# **5 FUNKCIJE**

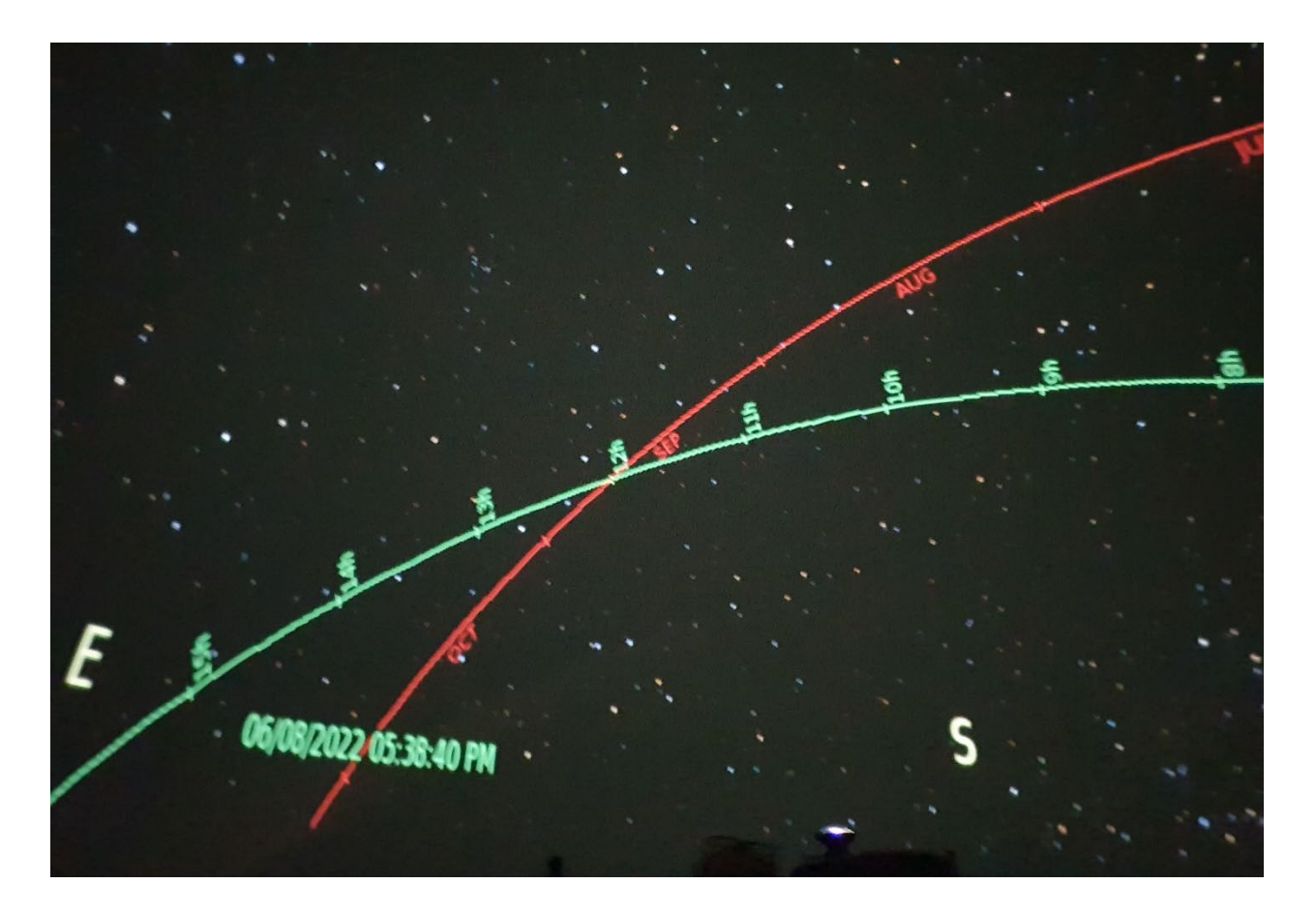

# **SAŽETAK:**

Funkcija predstavlja jedan od temeljnih matematičkih objekata. Ovo poglavlje započinje definicijom funkcije i osnovnim pojmovima vezanim uz funkciju: predznak funkcije, kriteriji monotonosti funkcije i limesi funkcije. U ovom poglavlju uvest ćemo i neke temeljne funkcije poput linearne, kvadratne, eksponencijalne, logaritamske i trigonometrijskih funkcija.

Među odabranim zadacima nalazi se nekoliko pomorskih primjera u kojima se koriste funkcije, riješenih pomoću alata MS Excel i Geogebre.

**CILJ** : **Usvojiti osnovne koncepte vezane uz funkcije, poput predznaka funkcije i monotonosti funkcije, limesa funkcije. Koristeći usvojeno znanje rješavati praktične primjere vezane uz pomorstvo.**

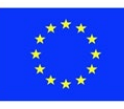

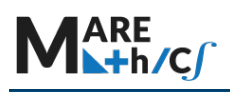

# **Ishodi učenja:**

- 1. Razumijevanje definicije funkcije i prepoznavanje predstavlja li preslikavanje funkciju
- 2. Utvrđivanje je li funkcija injekcija, surjekcija i bijekcija
- 3. Pronalazak intervala monotonosti funkcije
	- 4. Rješavanje limesa funkcije
	- 5. Primjena funkcija u rješavanju problema vezanih uz pomorstvo

**Prethodno znanje:** algebarski izrazi, algebarski identiteti, linearna jednadžba i nejednakosti.

#### **Veza s pomorskim problemima:**

Funkcije se koriste u rješavanju mnogih inženjerskih problema. Praktična primjena funkcija vidi se u teoriji navigacije, kod izračunavanja smjera i brzine struja, brzine vozila, itd.

### **Sadržaja**

- 1. Funkcija. Osnove. Graf. Funkcijska tablica.
- 2. Analiza grafa funkcije
	- 2.1. Predznak funkcije
	- 2.2. Monotonost funkcije
- 3. Limes funkcije

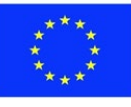

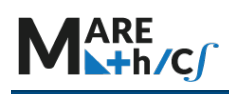

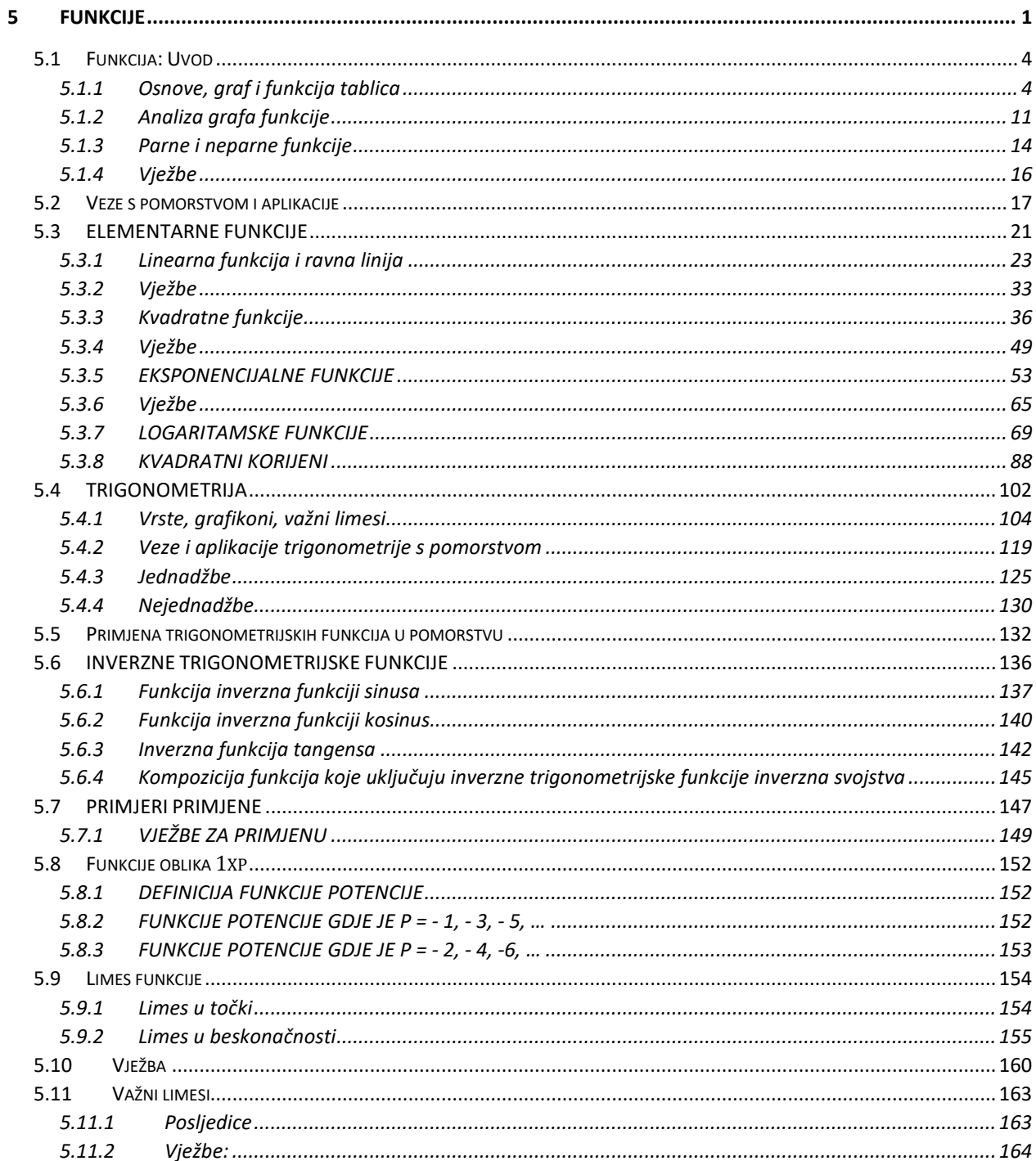

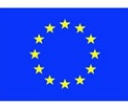

# **5.1 Funkcija: Uvod**

# **5.1.1 Osnove, graf i funkcija tablica**

**Funkcija** je preslikavanje za koje vrijedi da je svaki objekt iz ulaznog skupa X povezan s točno jednim objektom iz izlaznog skupa  $Y$ . Svaka funkcija mora imati definirana tri "dijela":

- 1. Domena  $X$  skup svih ulaznih elemenata, odnosno skup svih argumenata funkcije
- 2. Pravilo preslikavanja  $f$  način na koji se ti ulazni podaci transformiraju funkcijska jednadžba
- 3. Kodomena  $Y$  skup svih mogućih izlaznih elemenata

Element  $x$  je argument (ulaz), a element  $y$  je vrijednost funkcije (izlaz).

Grafički prikaz funkcije dan je na sljedećoj slici:

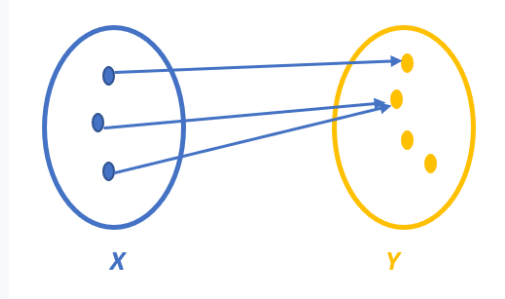

Gornja karakterizacija može se matematički zapisati kao:

 $f: X \rightarrow Y$ 

Skup  $X$  se zove domena, skup  $Y$  se zove kodomena.

Funkcije kojima su domena i kodomena podskupovi skupa realnih brojeva obično se koriste u stvarnim životnim problemima.

Funkcije  $f: \mathbb{R} \to \mathbb{R}$ ,  $f(x) = x^2 - 1$  i  $g: (0, \infty) \to \langle -1, \infty \rangle, g(x) = x^2 - 1$ imaju isto pravilo preslikavanja, ali nemaju istu domenu i kodomenu, pa zbog toga **nisu jednake**, kao što se može vidjeti na donjoj slici (zeleno je funkcija  $f$ , crveno funkcija  $g$ ).

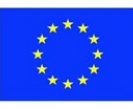

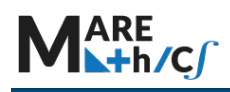

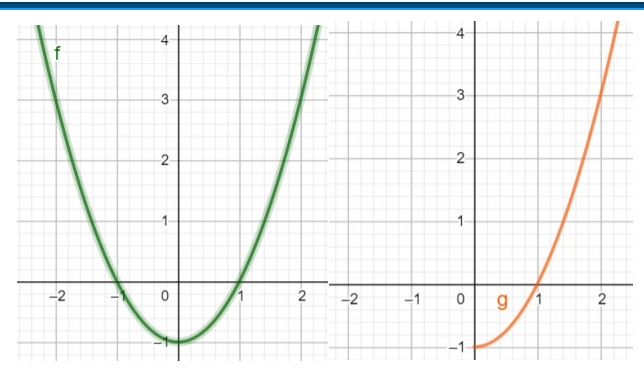

Postoje razni načini zapisa funkcija. Tablica u nastavku prikazuje tri različita načina zapisivanja funkcije  $f(x) = x + 5$ .

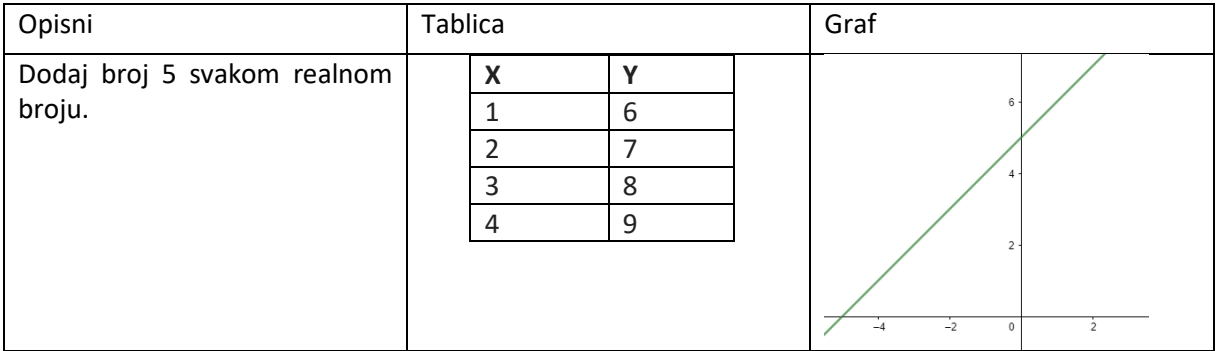

U nastavku slijedi opis nekih svojstava funkcija:

Funkcija je injekcija ako je "jedan na jedan" preslikavanje tj. funkcija koja različitim elementima domene pridružuje različite elemente kodomene.

Prikaz injektivne funkcije:

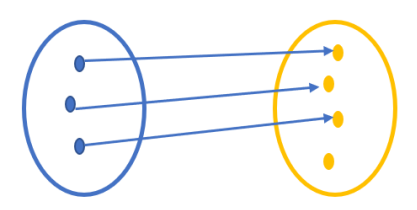

Funkcija je **surjekcija** ako je svakom elementu kodomene pridružen barem jedan element domene.

Prikaz surjektivne funkcije:

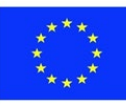

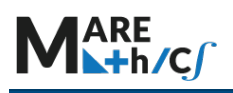

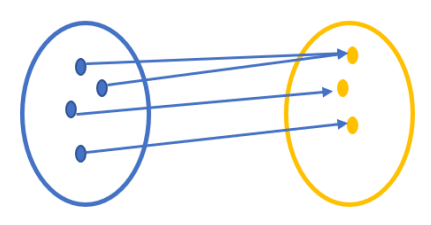

Funkcija je **bijekcija** ako je funkcija i injekcija i surjekcija. Prikaz bijektivne funkcije:

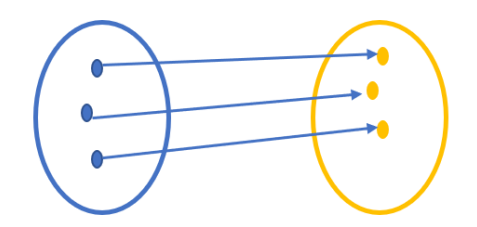

#### **Primjer 1.**

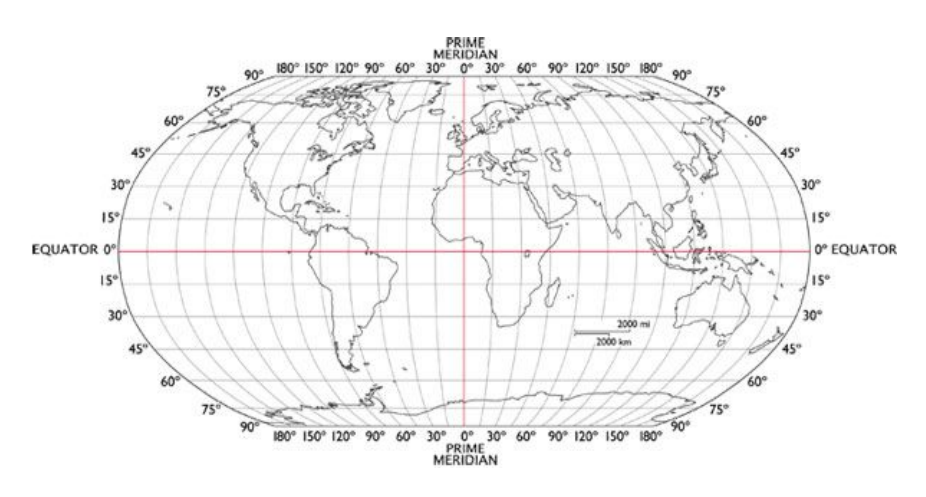

Globalno pozicioniranje pomoću zemljopisne dužine i zemljopisne širine primjer je funkcije. Svaka točka na Zemljinoj površini povezana je s jedinstvenom kombinacijom dviju koordinata.

Primjerice, grad Split povezan je s koordinatama (43.5081°N, 16.4402°E) (43° 30' 29'' N i 16° 26' 25'' E).

Na Google kartama <https://www.google.com/maps> odaberite mjesto na koje želite putovati sljedećeg ljeta i pročitajte mu geografsku dužinu i širinu. Pretvorite vrijednosti u stupnjeve, minute i sekunde.

Je li preslikavanje koje dodjeljuje nekoj točki na Zemljinoj površini neki par koordinata:

- a) funkcija
- b) injekcija

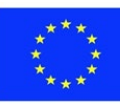

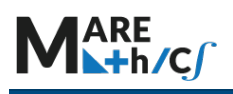

c) surjekcija

d) bijekcija

#### **Rješenje:**

Računalne upute: desni klik na mjesto na karti, *odaberite Što je ovdje*? Prikazat će se zemljopisna širina i dužina u stupnjevima.

Upute za mobilne telefone: Pritisnite i držite odabrano mjesto na zaslonu. Zemljopisna širina i dužina u stupnjevima bit će prikazane u ulaznoj traci podataka.

Izračun možete provjeriti na računalu klikom na zemljopisnu širinu ili zemljopisnu dužinu. Zemljopisna širina i dužina u stupnjevima, minutama i sekundama bit će prikazane u lijevom kutu ulazne trake podataka.

Preslikavanje koje dodjeljuje svakoj točki na Zemljinoj površini uređeni par koordinata je funkcija, injekcija, surjekcija i bijekcija.

a) Preslikavanje je funkcija, jer se svaka točka na površini može zapisati pomoću dvije koordinate.

b) Funkcija je injekcija jer će dva različita mjesta na Zemljinoj površini sigurno imati različite koordinate. Ne mogu postojati dva različita grada s istom geografskom širinom i dužinom.

c) Funkcija je surjekcija jer su pogođene sve moguće vrijednosti zemljopisne širine i dužine.

Ako bismo nekako dodali još jedan meridijan i tako došli do 181° zemljopisne dužine, to bi bio problem. Tada nijedno mjesto na Zemlji ne bi bilo mapirano na tu dužinu od 181°, pa funkcija više ne bi bila surjekcija.

d) Budući da je funkcija injekcija i surjekcija, funkcija je ujedno i bijekcija.

To je važno jer to znači da možemo ići "unatrag". Ako znamo koordinate jednog mjesta, na primjer (43.5081°N, 16.4402°E), možemo sigurno reći koje je to mjesto na površini Zemlje (Split).

#### **Primjer 2**

U luci se 300 putnika može ukrcati na jedan od 3 broda (A, B ili C) koji polaze istovremeno. Svaki brod ima najmanje 2 putnika.

Je li preslikavanje koje dodjeljuje svakom putniku neki brod:

- a) funkcija
- b) injekcija
- c) surjekcija
- d) bijekcija

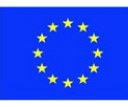

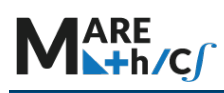

e) Je li obratno preslikavanje koje dodjeljuje svakom brodu popis putnika funkcija?

Rješenje:

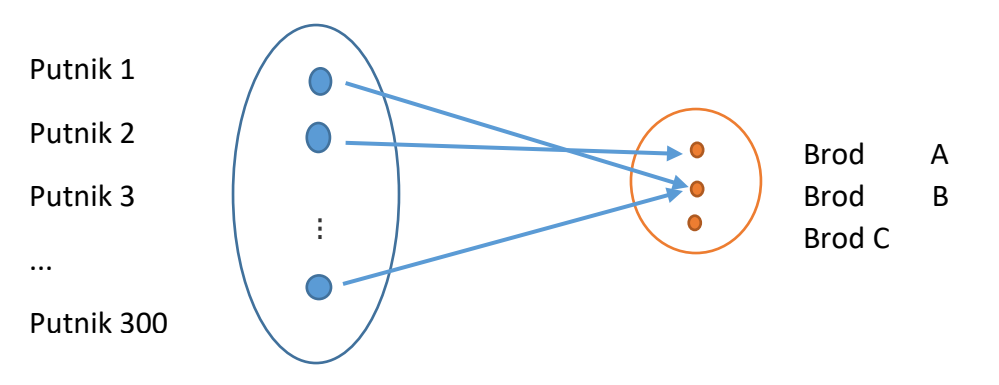

a) Preslikavanje je funkcija jer će se svaki putnik ukrcati na točno jedan brod.

b) Preslikavanje nije injekcija, jer nije mapiranje jedan-na-jedan. Ima 300 putnika i samo 3 broda, tako da se nekoliko putnika ukrcava na isti brod. Kad bi preslikavanje bilo injekcija, svakom putniku trebao bi biti dodijeljen zasebni brod.

c) Preslikavanje je surjekcija, jer svaki element kodomene (svaki brod) ima barem jedan pripadajući element domene (putnik).

d) Preslikavanje nije bijekcija, jer nije injekcija.

e) Obratno preslikavanje nije funkcija jer svaki brod nije povezan s točno jednim putnikom, već s mnogim putnicima.

#### **Primjer 3.**

GPS sustav prima poruke o koordinatama broda svakih sat vremena tijekom četverosatnog putovanja. Posljednje koordinate broda zabilježene su u sljedećoj tablici:

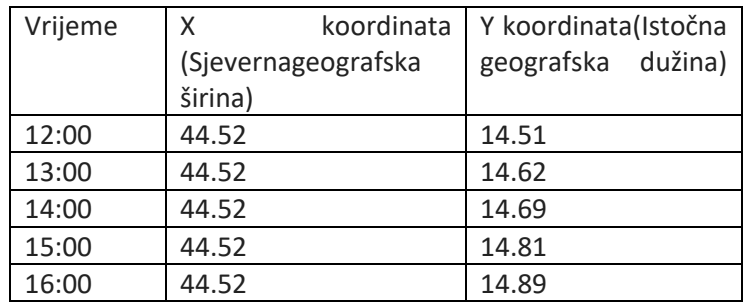

Putovanje broda je skicirano u Geogebri: [https://www.geogebra.org/calculator/pjvpucrf https://www.geogebra.org/calculator/pjvpucrf](https://www.geogebra.org/calculator/pjvpucrf)

a) Koja je početna, a koja konačna destinacija broda? Koji je bio njegov kurs?

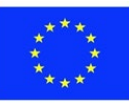

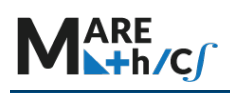

b) Ako znamo da je ukupna dužina putovanja bila 24 km, kolika je bila prosječna brzina broda?

c) Je li brod imao stalnu brzinu tijekom putovanja?

d) Kada je brod išao najbrže, a kada najsporije?

e) Odredite brzinu broda u svakom od intervala.

f) Pokušajte odrediti Y koordinatu broda u svakom vremenskom intervalu kada bi se brod kretao stalnom brzinom od 6 km/h.

g) Ako 1 čvor = 1,85 km/h, kolika je bila prosječna brzina broda u čvorovima

#### **Rješenje**

a) Putovanje broda bilo je od Rovenske do Novalje. Kurs mu je bio istok.

b) 6 km/h

c) Ne.

d) Brod je imao najbrži interval između 14:00 i 15:00, a najsporiji između 13:00 i 14:00.

e) U tablici je prikazana promjena u Y koordinati (oznaka  $\Delta Y$ ) po satima, te pripadna promjena u km:

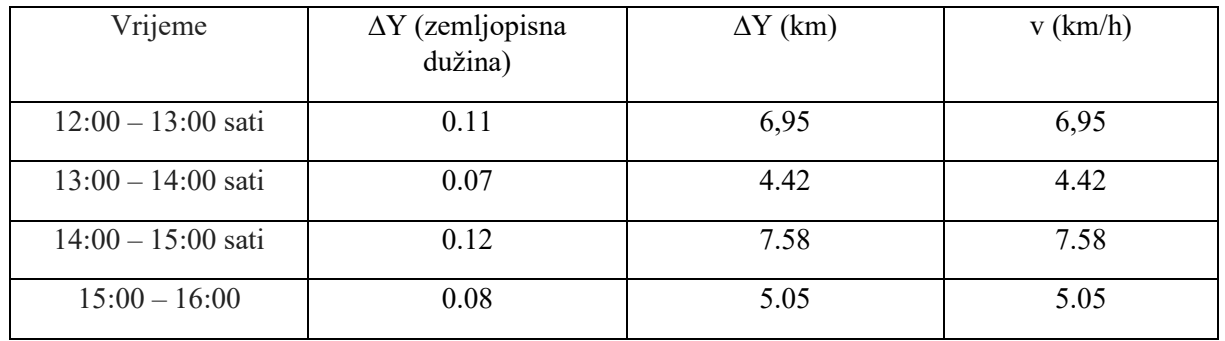

f)

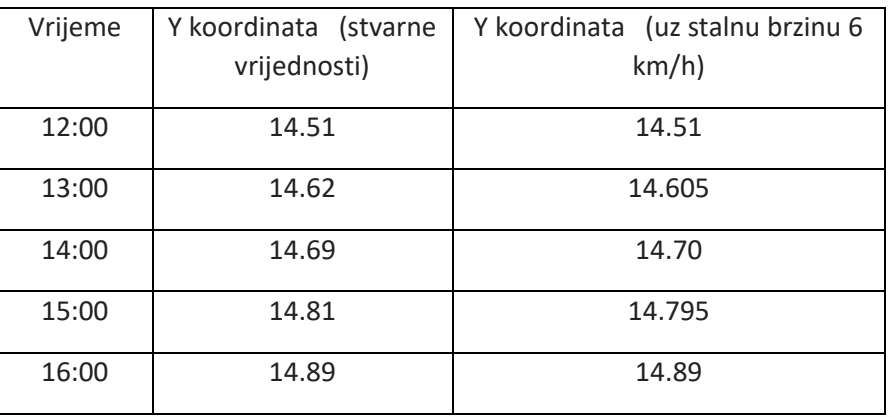

g)  $v = \frac{6}{1.85} = 3.24$  čvora

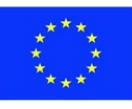

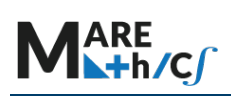

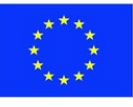

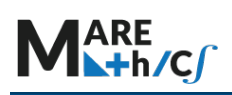

# **5.1.2 Analiza grafa funkcije**

Za određenu funkciju  $f(x)$ , skup svih parova oblika  $(x, f(x))$  prikazanih u koordinatnom sustavu u ravnini naziva se graf funkcije.

### *Predznak funkcije*

Ako su vrijednosti funkcije  $f$  iznad x-osi za sve brojeve između neka dva broja  $a$  i  $b$ , tada kažemo da je funkcija pozitivna "na intervalu"  $\langle a, b \rangle$ . Matematički zapisano, funkcija je pozitivna unutar nekog intervala ako za svaki  $x \in \langle a, b \rangle, f(x) > 0$ . Ako su vrijednosti funkcije  $f$  ispod x-osi za sve brojeve između neka dva broja  $a$  i  $b$ , tada kažemo da je funkcija negativna "na intervalu"  $(a, b)$ . Matematički zapisano, funkcija je negativna unutar nekog intervala ako za svaki  $x \in \langle a, b \rangle$ ,  $f(x) < 0$ .

Sve točke za koje  $f(x) = 0$  nazivaju se nultočke.

#### **Primjer 1.**

<https://www.geogebra.org/calculator/rvnautep>

Pronađite pozitivne i negativne intervale funkcije.

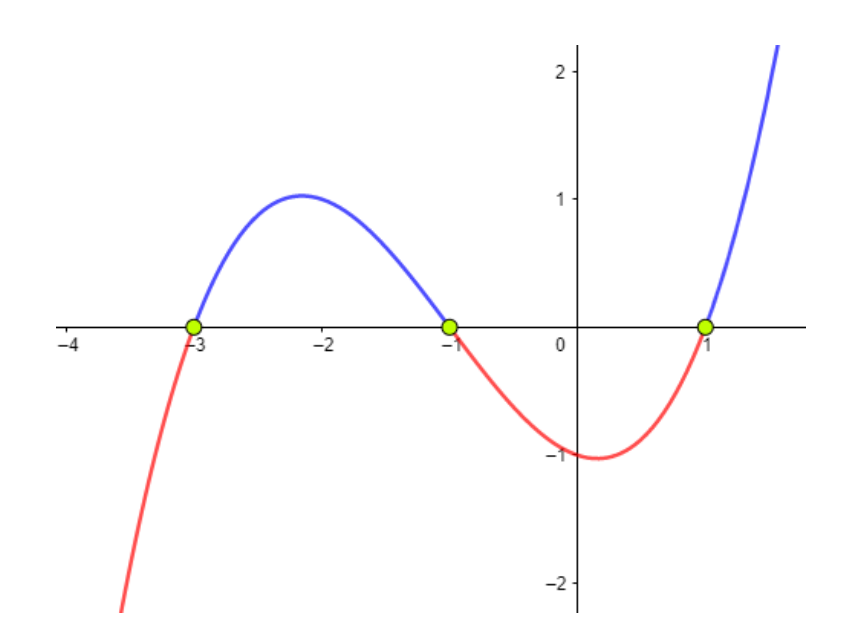

### **Rješenje:**

Prisjetimo se da vrijednosti funkcije očitavamo na y-osi, pa nas za intervale unutar kojih je funkcija pozitivna zanimaju sve vrijednosti x za koje je y koordinata pripadne točke veća od 0.

Sve točke obojene plavom imaju pozitivnu funkcijsku vrijednost, pa kažemo da je funkcija pozitivna na tim intervalima. U ovom zadatku to su intervali  $<-3, -1>0<1, +\infty>.$ 

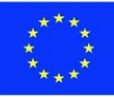

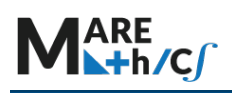

Sve točke obojene crvenom bojom imaju negativnu funkcijsku vrijednost, pa kažemo da je funkcija negativna na tim intervalima. U ovom zadatku to su intervali $<-$ ∞,  $-3$  >  $\cup$  <  $-1,1$  >.

Točke −3, −1,1 su nultočke funkcije.

#### *Monotonost funkcije*

Funkcija je **rastuća** ako veće vrijednosti x koordinate rezultiraju većim vrijednostima y koordinate.

Matematički zapisano, ako je funkcija **rastuća**, tada za  $x_1 < x_2$  mora vrijediti  $f(x_1) \le f(x_2)$ .

Funkcija je **padajuća** ako veće vrijednosti x koordinate rezultiraju manjim vrijednostima y koordinate.

Matematički zapisano, ako je funkcija **padajuća**, tada za  $x_1 < x_2$  mora vrijediti  $f(x_1) \ge f(x_2)$ .

<https://www.geogebra.org/calculator/mufgrbvs>

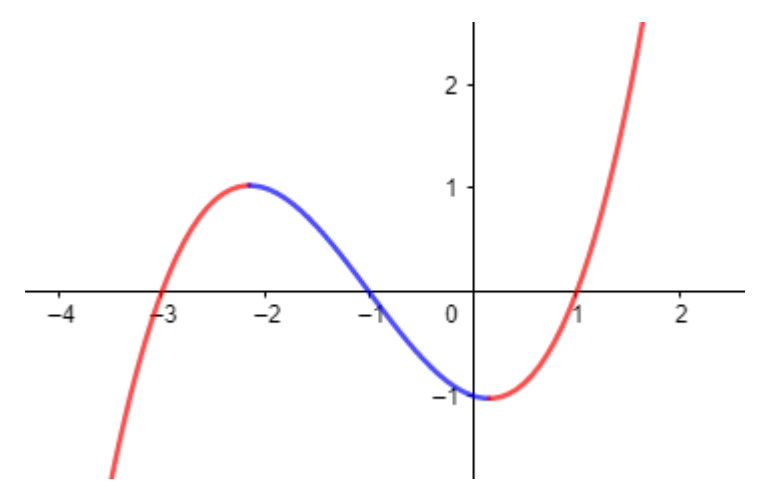

Za sve vrijednosti obojene crvenom bojom funkcija je **rastuća**.

Za sve vrijednosti obojene plavom bojom funkcija je **padajuća**.

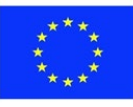

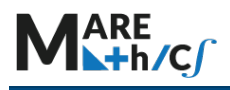

**Primjer**

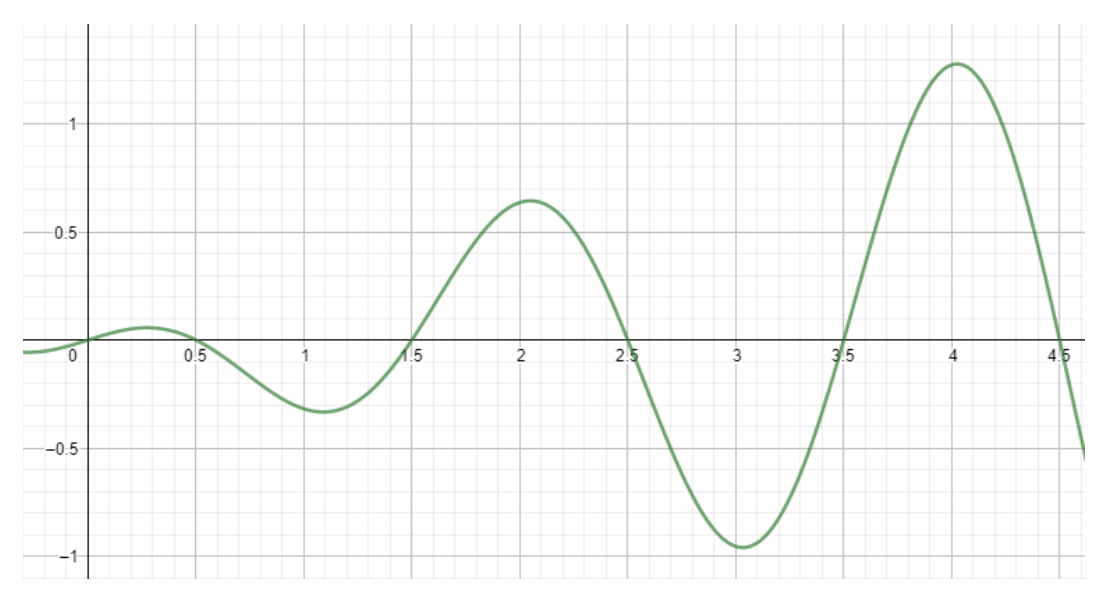

Pronađite unutar intervala [0,4.5]:

a) Sve intervale unutar kojih je funkcija pozitivna.

b) Sve nultočke.

c) Sve intervale unutar kojih je funkcija padajuća.

# **Rješenja:**

a)  $x \in (0,0.5) \cup (1.5,2.5) \cup (3.5,4.5)$ 

b) Nultočke su: (0,0), (0.5,0), (1.5,0), (2.5,0), (3.5,0), (4.5,0)

c)  $x \in \langle 0.5, 1.5 \rangle \cup \langle 2.5, 3.5 \rangle$ 

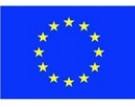

# **5.1.3 Parne i neparne funkcije**

# **Ishodi učenja:**

- 1. Objasniti koncept neparne/parne funkcije
- 2. Razlikovati analitički i grafički neparne/parne funkcije
- 3. Ispitati je li funkcija parna, neparna
- 4. Usvojiti i primjeniti algebarski i polarni oblik funkcije

# **Parne funkcije**

Funkcija je "parna" kada je **f (-** *x***) =** *f* **(***x***)** za sve *x*. Kada u funkciju uvrstimo −x, dobije se ista vrijednost kao i za  $x$ .

**Primjer 1:** Je li zadana funkcija f(x)= 3x<sup>2</sup> – 5x<sup>4</sup> neparna ili parna?

 $f(-x) = 3(-x)^{2} - 5(-x)^{4} = 3x^{2} - 5x^{4}$ 

f(-x) = f(x) zadana funkcija je parna.

Parne funkcije su simetrične s obzirom na y-os. Graf ostaje nepromijenjen kada se zracali preko y-osi.

### **Graf 1:** Parna funkcija y= $x^4 + x^2$

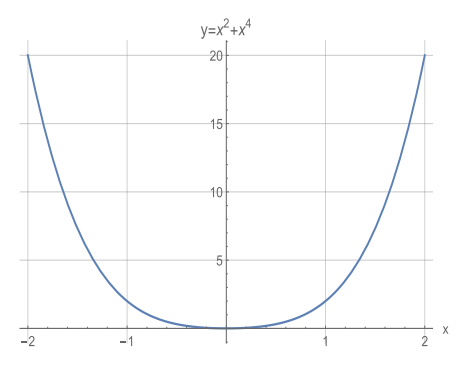

# **Neparna funkacija**

Funkcija je "neparna" kada je *f (- x) = - f (x) za sve x. Kada uvrstite u funkciju -x, dobiveno rješenje ima suprotan predznak i jednaku udaljenost od nule u odnosu na vrijednost funkcije f(x).*

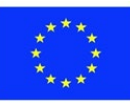

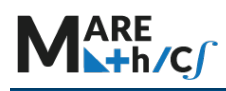

**Primjer 2:** Je li zadana funkcija f(x)= 4x<sup>3</sup> + 7x neparna ili parna?

$$
f(-x) = 4(-x)^{3} + 7(-x) = -4x^{3} - 7x = -(4x^{3} + 7x)
$$
  
Nije párna Neparna

Neparne funkcije su simetrične s obzirom na ishodište. Graf ostaje nepromijenjen nakon rotacije od 180 stupnjeva oko ishodišta.

**Graf 2:** Neparna funkcija y= x<sup>3</sup> - x

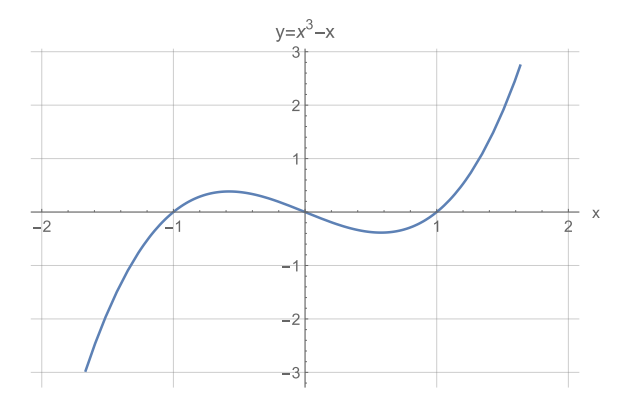

# **Ni parne ni neparne funkcije**

#### **Većina funkcija nisu ni neparne ni parne funkcije.**

*Primjer 3:* Je li zadana funkcija f(x) = 5*х*<sup>2</sup> + 3*х* + 5 neparna ili parna?

 $f(-x) = 5(-x)^{2} + 3(-x) + 5 = 5x^{2} - 3x + 5 = - (5x^{2} + 3x - 5)$ 

 $f(-x) \neq f(x) \implies 5x^2 + 3x + 5 \neq 5x^2 - 3x + 5 \implies$  Nije parna

 $f(-x) \neq -f(x)$  -  $(5x^2 + 3x - 5) \neq -(5x^2 + 3x + 5)$   $\implies$  Nije neparna

Ova funkcija nije ni parna, ni neparna.

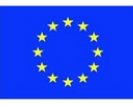

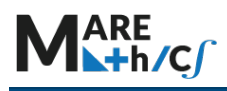

# **5.1.4 Vježbe**

# *Vježba 1*

| 1. $y = x^2 + 5x$ | 2. $y = -x^2 + 2$ | 3. $y = x^2 + 2x - 3$ | 4. $y = 5x - 2$ | 5. $y = x^4 + 2x^2$ | 6. $y = x^3 - 5x + 3$ | 7. $y = x + \frac{1}{x}$ | 8. $y = \frac{2x^5}{3x^3 + x}$ | 9. $y = \frac{3}{x^2 - 5}$ | 10. $y = x^4 + x^2 - 3x$ | 11. $y = x^3 + x^{-1}$ | 12. $y = 3x^4 + x^2 + 4$ |
|-------------------|-------------------|-----------------------|-----------------|---------------------|-----------------------|--------------------------|--------------------------------|----------------------------|--------------------------|------------------------|--------------------------|
|-------------------|-------------------|-----------------------|-----------------|---------------------|-----------------------|--------------------------|--------------------------------|----------------------------|--------------------------|------------------------|--------------------------|

# *Vježba 2*

Je li funkcija neparna, parna ili ni jedno ni drugo?

a) 
$$
y = 5x
$$
;   
\nb)  $y = 5x^2 + 1$ ;   
\nc)  $y = 2x^3$ ;   
\nd)  $y = 7x^2 + x$ ;   
\ne)  $y = 5x^2$ ;   
\nf)  $y = 6x$ ;   
\ng)  $y = 5x^2 + 1$ ;   
\ng)  $y = 5x^2 + 1$ ;   
\nh)  $y = 3x^4 + x^2 + 4$ ;   
\n1)  $y = x^3 - 5x - 3$ ;   
\n2)  $y = 3x^4$ ;   
\n3)  $y = 3x^4$ ;   
\n4)  $y = 7x^2 + x$ ;   
\n5)  $y = 3x^4 + x^2 + 4$ ;   
\n6)  $y = 3x^4$ ;   
\n7)  $y = 3x^4 + x^2 + 4$ ;   
\n8)  $y = x^3 - 5x - 3$ ;   
\n9)  $y = x + \frac{1}{x}$ .

#### *Domaća zadaća*

1. 
$$
y = 2x^2 - 3x + 6
$$

2. 
$$
y = x^2 + 3x + 1
$$

3. 
$$
y = 3x^2 + 5x - 4
$$

4. 
$$
y = x^2 + x + 2
$$

5. 
$$
y = 3x^2 - 7x - 6
$$

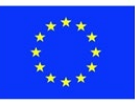

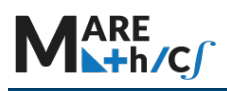

# **5.2 Veze s pomorstvom i aplikacije**

#### **Primjer**

Analiza grafa funkcije

Graf prikazuje razinu mora u zaljevu Fundy u razdoblju od 36 sati.

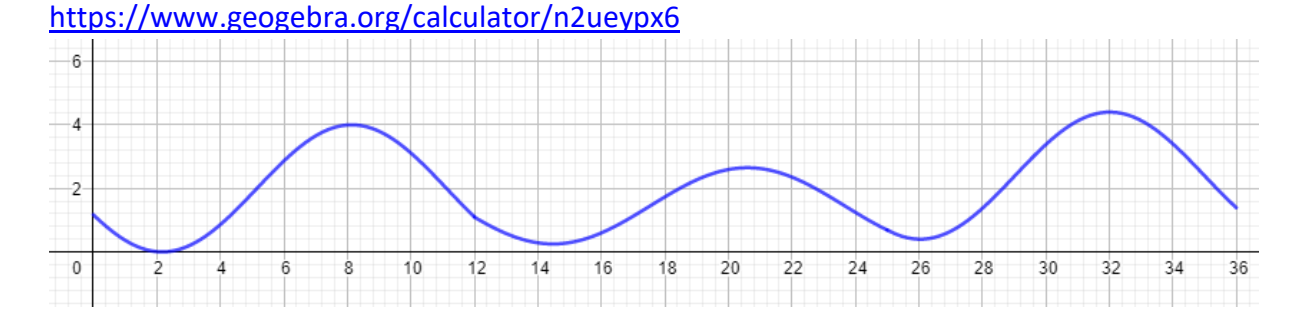

Odredite:

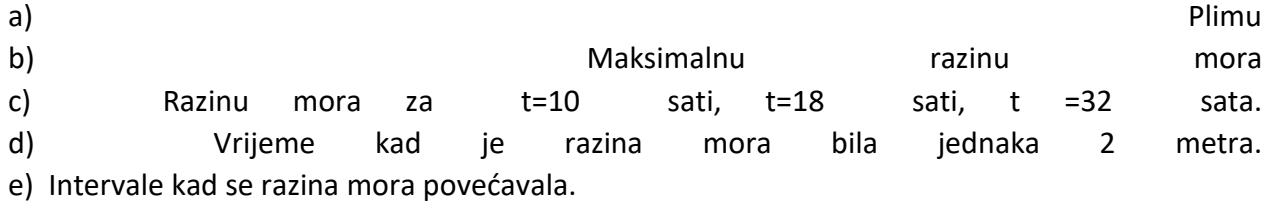

### Rješenje:

a) Povećanje razine mora ukazuje na plimu, pa se plima događa u sljedećim približnim intervalima [2,8],[14,20.5],[26,32].

Smanjenje razine mora ukazuje na oseku, pa se oseka javlja u sljedećim približnim intervalima [0,2],[8,14],[20.5,26],[32,36].

b) Maksimalna razina mora najviša je točka na grafu, koja se javlja u vrijeme  $t = 32$ . Odgovarajuća razina mora je 4,2 m.

c) Da biste pronašli razinu mora na zadanim točkama, pročitajte y-koordinatu točaka na grafu za  $t = 10$ ,  $t = 18$ ,  $t = 32$ , ovako:

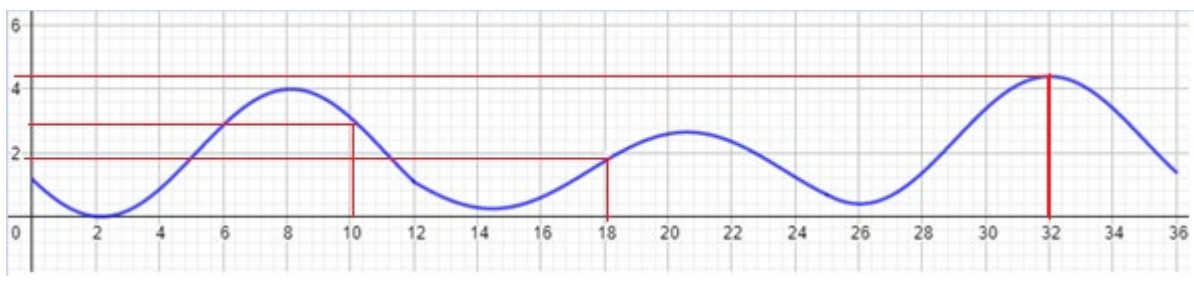

Odgovarajuće točke su približno (10,2.8), (18,2), (32,4.4).

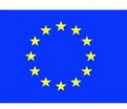

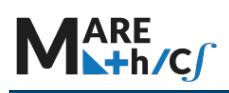

d) Kako biste pronašli vremena koja odgovaraju razini mora od 2 metra, povucite crtu  $y = 2$  i pročitajte x-koordinate svih sjecišta. Rješenja su otprilike:  $t = 5, t = 11, t = 18, t = 23, t = 1$  $29, t = 35.$ 

e) Razina se povećava kad je u pitanju plima, što je riješeno u a) dijelu zadatka.

**Primjer**

Pronađite više zadataka s primjenom limesa u Googleovim proračunskim tablicama na [https://docs.google.com/spreadsheets/d/1ca0GpGKnrTfz2yHVk38PG](https://docs.google.com/spreadsheets/d/1ca0GpGKnrTfz2yHVk38PG-_abBrfGGZW4MBnbp6SDIw/edit?usp=sharing)- [\\_abBrfGGZW4MBnbp6SDIw/edit?usp=sharing](https://docs.google.com/spreadsheets/d/1ca0GpGKnrTfz2yHVk38PG-_abBrfGGZW4MBnbp6SDIw/edit?usp=sharing)

#### **Primjer**

Hidrostatski tlak i store i store i store i store i store i store i store i store i store i store i store i st

[https://phet.colorado.edu/sims/html/under](https://phet.colorado.edu/sims/html/under-pressure/latest/under-pressure_en.html)-pressure/latest/under-pressure[\\_en](https://phet.colorado.edu/sims/html/under-pressure/latest/under-pressure_en.html)[.html](https://phet.colorado.edu/sims/html/under-pressure/latest/under-pressure_en.html)

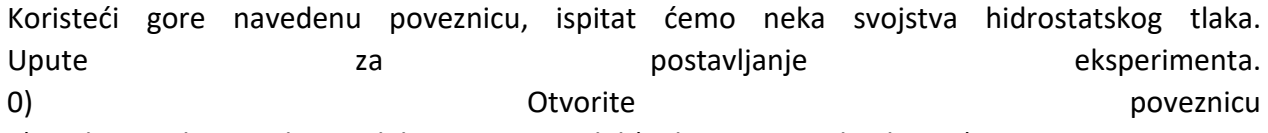

1) U donjem lijevom kutu odaberite prvi model (jedna pipa i jedan bazen).

- 2) U gornjem desnom kutu označite opciju rešetke (kako biste izmjerili dubinu vode)
- 3) Ulijte vodu u bazen do vrha bazena
- 4) Povucite i ispustite barometar za mjerenje tlaka iznad bazena i u bazenu

Prvo pokušajte izmjeriti tlak zraka iznad bazena:

1) Kada se dubina poveća, tlak se \_\_\_\_\_\_\_

2) Koliki je atmosferski tlak (tlak na 0 m)?

3) Ispunite tablicu:

\_\_\_\_\_\_\_\_\_\_\_

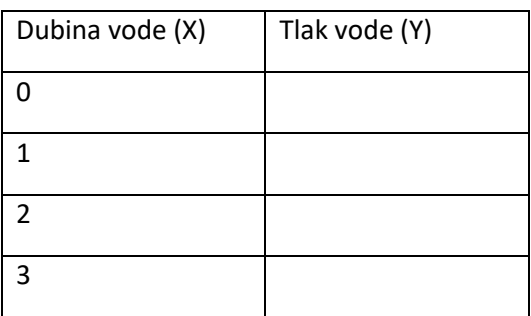

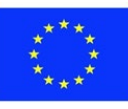

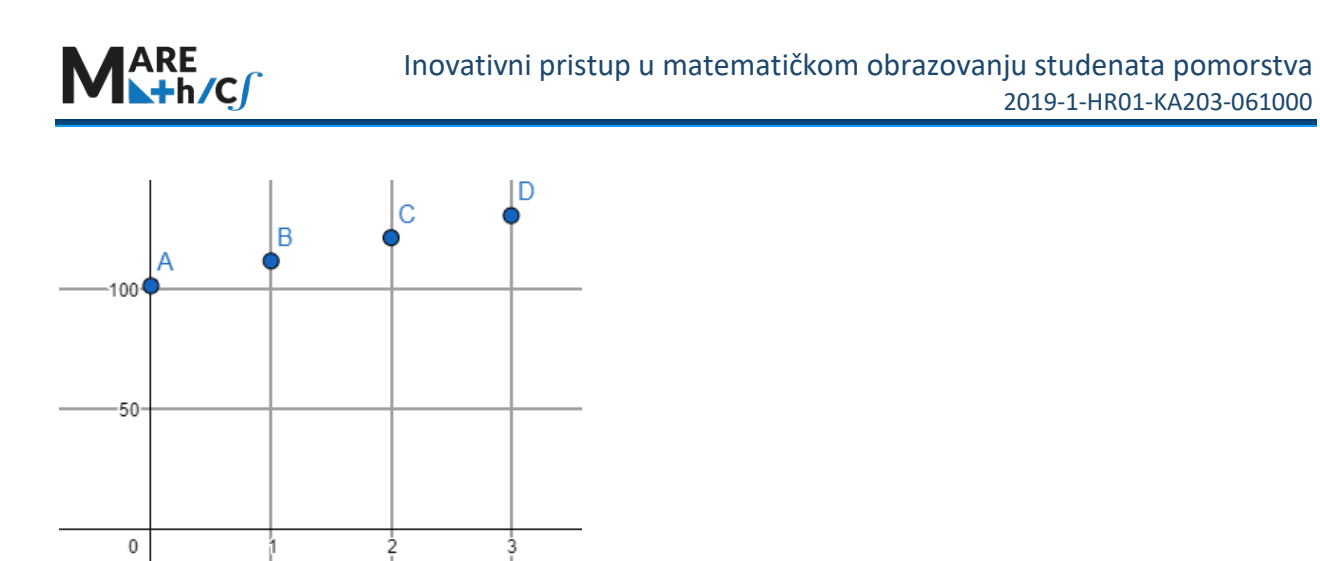

4) Točke na kojima se mjerio tlak prikazane su u Geogebri. Možete li primijetiti postoji li neka veza među točkama? Objasnite svoje razmišljanje.

Formula za hidrostatski tlak glasi:

$$
p_{hyd}(h) = p_{atm} + \rho gh
$$

Gdje je  $\rho$  gustoća tekućine,  $q$  je Zemljina gravitacijska konstanta (9.81 m / s<sup>2</sup>), a h dubina.

5) Ako je gustoća slane vode  $\rho = 1025 kg/m^3$  i atmosferski tlak je  $p_{atm} = 101325 Pa$ ,  $g =$ 9.81 $m/s^2$ , pokušajte odrediti hidrostatski tlak na:

- a) 10 m
- b) 15 m
- c) 30 m?

6) Svjetski rekord u ronjenju na dah (bez ozljeda) je 214 m. Uz gore navedene uvjete  $\rho =$ 1025  $kg/m^3$ ,  $p_{atm} = 101325$  Pa,  $g = 9.81$ m/s<sup>2</sup>, odredite tlak na određenoj dubini.

7) Koliki je postotak povećanja hidrostatskog tlaka na dubini od 214 m u usporedbi s atmosferskim tlakom?

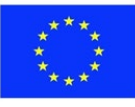

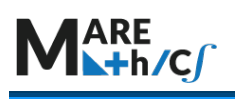

# Rješenje:

- 1) Kada se dubina poveća, tlak se **poveća**.
- 2) Atmosferski tlak je 101.326 kPa, dakle 101 326 Pa.
- 3) Ispunite tablicu:

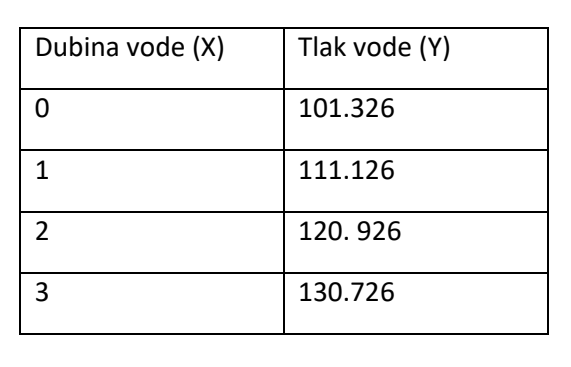

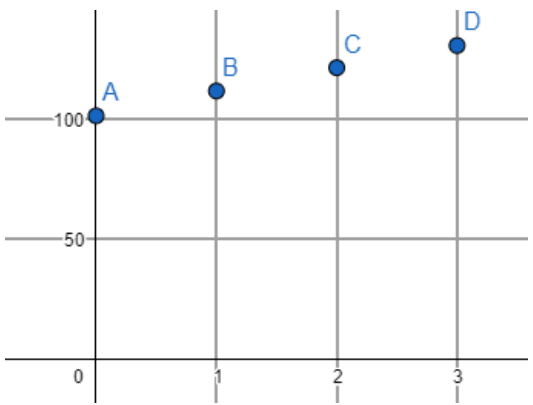

4) Čini se da sve točke leže na istoj liniji. To znači da se tlak na različitim dubinama može odrediti iz grafa, produljivanjem pravca koji prolazi kroz ove točke.

5) S obzirom na formulu  $p_{hyd}(h) = p_{atm} + \rho gh$  i sve poznate konstante, potrebno je samo uvrstiti brojeve u formulu kako bismo izračunali tlak:

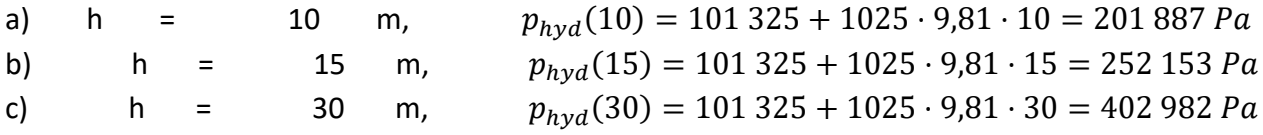

6) Da biste izračunali tlak, uvrstite h = 214 m u jednadžbu:

$$
p_{hyd}(214) = 101\,325 + 1025 \cdot 9,81 \cdot 214 = 2\,253\,148\,Pa
$$

7) Da biste pronašli postotno povećanje, izračunajte kvocijent  $\frac{p_{hyd}(214)}{P_{atm}} = 22.23$ 

Dakle, tlak na dubini 214 m je 22,23 puta veći od atmosferskog tlaka. To je postotno povećanje od 2123%!

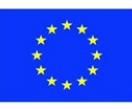

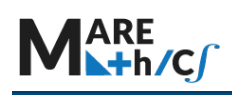

# <span id="page-20-0"></span>**5.3 ELEMENTARNE FUNKCIJE**

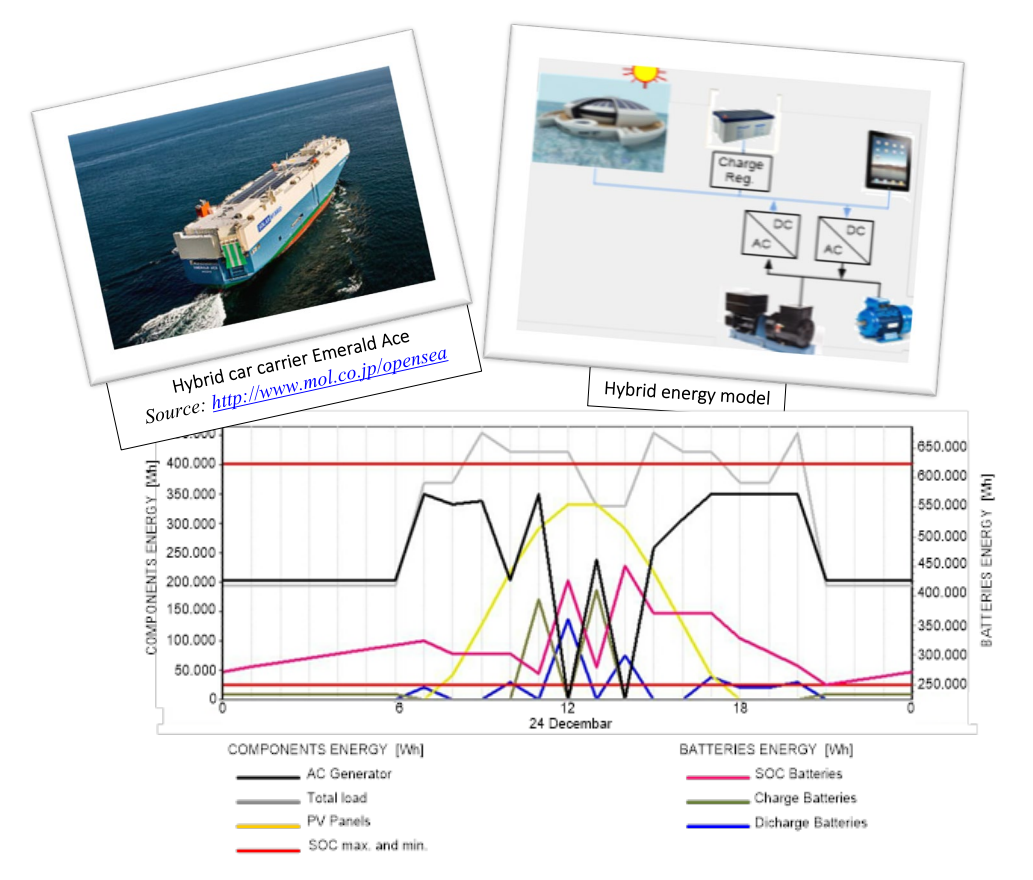

*Elementarne funkcije imaju primjenu u rješavanju ratličitih problemama iz stvarnog života uključujući I predviđanje potrošnje I raspodjele energije na hibridnim brodovima*

### **SAŽETAK:**

Ovo poglavlje opisuje elementarne funkcije, njihova svojstva i primjenu. One uključuju polinome (linearne, kvadratne, itd.), racionalne funkcije, trigonometrijske funkcije, eksponencijalne funkcije i njihove inverzne funkcije, uključujući inverzne trigonometrijske funkcije i logaritamske, te funkcije definirane kao zbroj, umnožak i/ili kvocijent konačnog broja elementarnih funkcija. Mnoge funkcije koje se pojavljuju u tehničkim ili ekonomskim primjenama su elementarne funkcije.

U ovom ćemo se poglavlju usredotočiti na razumijevanje ovih funkcija i njihovu transformaciju pomoću osnovnih algebarskih operacija. Primjeri (i dijagrami/grafovi) dani su u cijelom tekstu kako bi se pružile smjernice o tome kako pristupiti rješavanju različitih problema. Priložene su i vježbe s rješenjima na kraju svakog poglavlja. Dostupne su aktivnosti za individualno učenje i procjenu vašeg znanja.

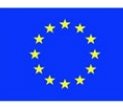

CILJ: Stjecanje vještina crtanja grafova funkcija, rješavanja jednadžbi, sustava jednadžbi, razumijevanje pojmova koji stoje iza izračuna. Pokazalo se da su elementarne funkcije važne ne samo za rješavanje matematičkih problema, već i u mnogim realnim primjenama.

#### **Ishodi učenja:**

- 1. Rješavanje linearnih, kvadratnih, eksponencijalnih, logaritamskih jednadžbi i nejednadžbi.
- 2. Iscrtavanje grafova funkcija.
- 3. Biti upoznat sa svojstvima tih funkcija.
- 4. Naučiti primjenu tih funkcija u stvarnom životu i tehničkim problemima.

Prethodno znanje: osnovno znanje iz osnovne i srednje škole. Upoznavanje osnovnih pravila i formula.

Povezanost s problemima iz stvarnog života: Linearne funkcije često se primjenjuju za rješavanje problema vezanih za ovisnost promjena dviju veličina, npr. ovisnost prihoda o broju prodanih proizvoda. Postoje mnoge situacije u stvarnom svijetu koje se mogu opisati kvadratnim funkcijama, tj. grafički parabolama. Bacanje loptice, pucanje iz topa, skok s platforme i udaranje recimo loptice za golf, primjeri su situacija koje se mogu modelirati kvadratnim funkcijama. U mnogim od ovih situacija bit će potrebno odrediti najvišu ili najnižu točku parabole, ili područje rasta ili pada. Primjene eksponencijalnog pada mogu se pronaći na sljedećim primjerima: količina lijekova/kofeina u tijelu, radioaktivni raspad, poluraspad, amortizacija materijalnih objekata, itd. Primjene eksponencijalnog rasta mogu se pronaći na sljedećim primjerima: rast stanovništva, rast količine bakterija, složene kamate. Znanstvenici se slažu da se efekt staklenika može približno opisati logaritamskom funkcijom. Kvadratni korijeni se koriste u mnogim poslovima. Koriste ih inženjeri, stolari, arhitekti, projektanti, voditelji građevinskih radova, tehničari, statističari, crtači, ekonomisti, pravnici, društveni znanstvenici, mjeritelji vremena, poljoprivredni radnici, monteri podova, medicinski pomoćnici i mnogi drugi stručnjaci.

### **Sadržaj:**

#### [ELEMENTARNE FUNKCIJE](#page-20-0)

- 5.1. [Linearna funkcija i ravna linija](#page-21-0)
- 5.2. [KVADRATNE FUNKCIJE](#page-35-0)

<span id="page-21-0"></span>5.2.1 [Vježbe](#page-48-0)

- 5.3. [EKSPONENCIJALNE FUNKCIJE](#page-52-0)
	- 5.3.1 [Vježbe](#page-64-0)
- 5.4. [LOGARITAMSKE FUNKCIJE](#page-68-0)
- **5.5.**[KVADRATNI KORIJENI](#page-87-0)

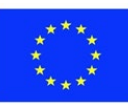

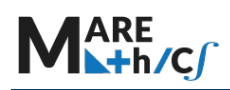

# **5.3.1 Linearna funkcija i ravna linija**

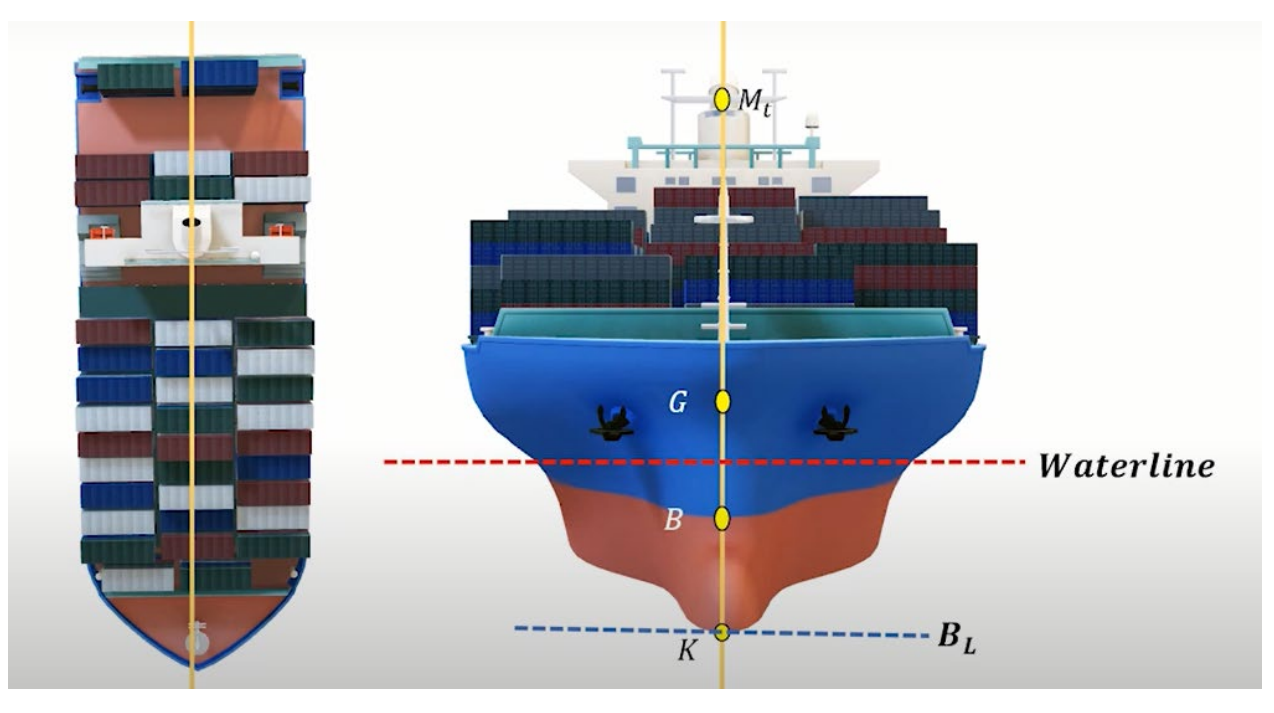

*Stabilitet broda: Primjena linearne funkcije u upravljanju teretom*

#### *. Opis*

 Linearna funkcija ima veliku primjenu u raznim granama znanosti (npr. ekonomiji). Jednostavna je i matematički lako objašnjiva te zato ima mnoge važne primjene.

Linearne funkcije se grafički prikazuju pravcem (ravnom linijom) pa je zato i dobila naziv "linearna".

Linearna funkcija ima sljedeći oblik

#### $y = ax + b$ , (nagib a, y -presjek b).

Linearna funkcija ima jednu nezavisnu varijablu i jednu zavisnu varijablu. Nezavisna varijabla je uglavnom označena slovom  $x$ , a zavisna varijabla je  $y$ .

b je konstantan član i predstavlja sjecište s osi y, tj. vrijednost zavisne varijable kada je  $x = 0$ .

 je koeficijent smjera. Također je poznat kao *nagib* i predstavlja *brzinu promjene* zavisne varijable. To je broj koji opisuje i *smjer* i *nagib* linije.

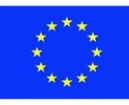

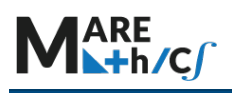

Nagib pravca mjeri se apsolutnom vrijednošću koeficijenta smjera. Što je apsolutna vrijednosti koeficijenta smjera veća to je nagib veći, tj. pravac strmiji. Drugim riječima, pravac s koeficijentom smjera  $a = -9$  ima veći nagib od pravca s koeficijentom smjera  $a = 7$ .

Koeficijent smjera  $a$  računa se kao omjer "vertikalne promjene" i "horizontalne promjene" između bilo koje dvije različite točke na pravcu. Ovaj omjer ima istu vrijednost za bilo koje dvije različite točke na istom pravcu.

> $a = \frac{vertical$  rertikalna promjena $_{horization}$ . horizontalna vertikaln

Slika . Vizualizacija koeficijenta smjera.

Koeficijent smjera  $a$  može se izračunati ako su poznate koordinate dviju točaka na pravcu  $T_1(x_1, y_1)$  i  $T_2(x_2, y_2)$ 

$$
a=\frac{\Delta y}{\Delta x}=\frac{y_2-y_1}{x_2-x_1}
$$

Kada je  $a > 0$ , linearna funkcija raste (y -vrijednost raste kako se povećava x -vrijednost. Lako je vidjeti da  $y = f(x)$  ima tendenciju porasta kako se x povećava. Na Slici 1.1 pravac označen plavom bojom ima pozitivan koeficijent smjera  $a=\frac{1}{2}>0$  , a odsječak na osi  $y$  iznosi  $b=-3$ .

Ako je koeficijent smjera  $a < 0$  tada se  $\gamma$  -vrijednost smanjuje kako se  $\chi$  -vrijednost povećava. Može se uočiti na Slici 1.1 pravac označen crvenom bojom. Koeficijent smjera  $a = -1 < 0$ , a odsječak na osi  $y$  iznosi  $b = 5$ .

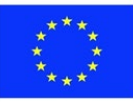

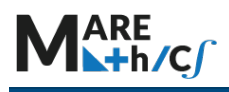

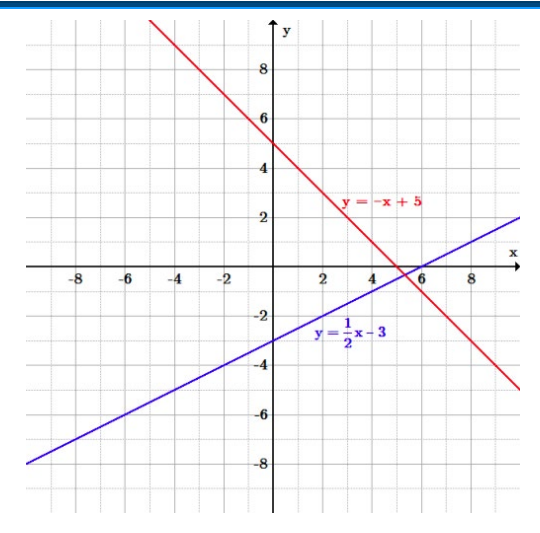

Slika . Graf linearnih funkcija kada je  $a > 0$  i  $a < 0$ .

#### *Vertikalni i horizontalni pravci*

Vertikalni pravci imaju nedefiniran koeficijent smjera i ne mogu se prikazati u obliku  $y = ax + b$ , već kao jednadžba oblika  $x = c$ , gdje je c konstanta u kojoj pravac siječe x -os u točki  $T(x, 0)$ . Na primjer, pravac  $x = 3$  sadrži sve točke čija je x koordinata jednaka 3, a različite y-vrijednosti poput (3, −3), (3, 0), (3, 1), (3, 6), (3, 2), (3, −1) itd. No, vertikalni pravci **ne predstavljaju funkcije**, jer je jednom ulazu (x-vrijednosti) pridruženo više (beskonačno mnogo) izlaznih vrijednosti (yvrijednosti).

Horizontalni pravci imaju koeficijent smjera nula i predstavljene su oblikom  $y = b$ , gdje je b odsječak na  $v$ - osi. Pravac prikazan izrazom  $v = 3$  uključuje istu izlaznu vrijednost (vrijednost funkcije) 3 za sve ulazne vrijednosti (x-vrijednosti) na pravcu, kao što su (−1, 3), (0, 3), (2, 3), (3, 3), (6, 3) itd. Horizontalni pravci predstavljaju graf funkcije jer je svaki ulaz ( $x$ -vrijednost) povezan s točno jednim izlazom ( $y$ -vrijednost).

### *Grafički prikaz linearne funkcije*

Da bismo nacrtali graf linearne funkcije, trebamo:

- 1. Pronaći 2 točke koje zadovoljavaju jednadžbu;
- 2. Nacrtati točke;
- 3. Provući kroz točke pravac (ravnu liniju).

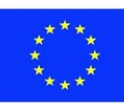

Primjer:

 $y = 5x + 25$ :

neka je  $x = 1$  tada je  $y = 5(1) + 25 = 30$ ,

neka je  $x = 3$  tad je  $y = 5(3) + 25 = 40$ 

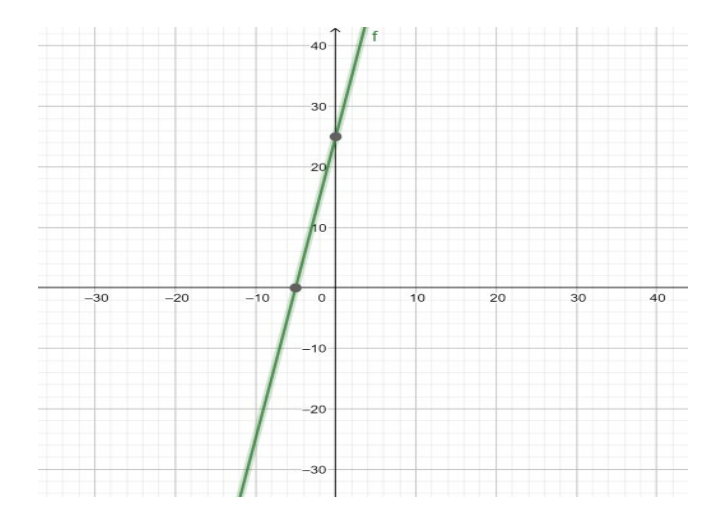

Slika Graf linearne funkcije

Na slici 1.3. prikazan je pravac s jednadžbom  $y = 5x + 25$ . Konstanta  $a = 5$ , predstavlja koeficijent smjera, a konstantni član,  $b = 25$ , određuje točku u kojoj pravac presijeca y -os.

### *Jednadžbe pravca kroz jednu ili dvije točke*

Jednadžba pravca kroz  $(x_0, y_0)$  s koeficijentom smjera  $\alpha$  dobije se izrazom

$$
y-y_0=a(x-x_0).
$$

Jednadžba pravca kroz dvije točke  $(x_1, y_1)$ ,  $(x_2, y_2)$  dobije se izrazom

$$
y-y_1=\frac{y_2-y_1}{x_2-x_1}(x-x_1).
$$

*Obrađeni primjeri i vježbe*

1. Ukupni trošak proizvodnje  $x$  jedinica određene robe u eurima je

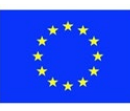

- $f(x) = 30x + 1000$ .
- a) Izračunajte trošak proizvodnje 10 jedinica.
- b) Izračunajte trošak proizvodnje 10. jedinice.

# Rješenje

- a) Uvrstite  $x = 10$  u izraz
	- $f(x) = 30x + 1000$ :  $f(10) = 30(10) + 1000 = 1300$  [ $\in$ ].
- b) Oduzmite trošak proizvodnje 9 jedinica od cijene proizvodnje 10 jedinica:

$$
f(10) - f(9) = 1300 - 1270 = 30 \, [\in].
$$

2. Pronađite koeficijent smjera i odsječak na osi y pravca  $3x + 2y = 6$  i nacrtajte graf.

# Rješenje

Prvo jednadžbu pravca prikažite u sljedećem (eksplicitnom) obliku:  $y = ax + b$ 

Dobije se izra:  $y = -\frac{3}{2}x + 3$ .

Usporedbom se može zaključiti da je  $\boldsymbol{a} = -\frac{3}{2}$  i  $b = 3$  . Crtanje grafa: koristeći odsječak na osi  $y$ , nacrtajte točku  $(0, 3)$  i bilo koju drugu prikladnu točku koja zadovoljava jednadžbu, recimo (2, 0), i provucite pravac kroz njih.

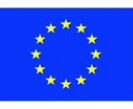

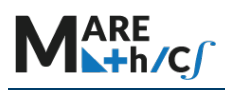

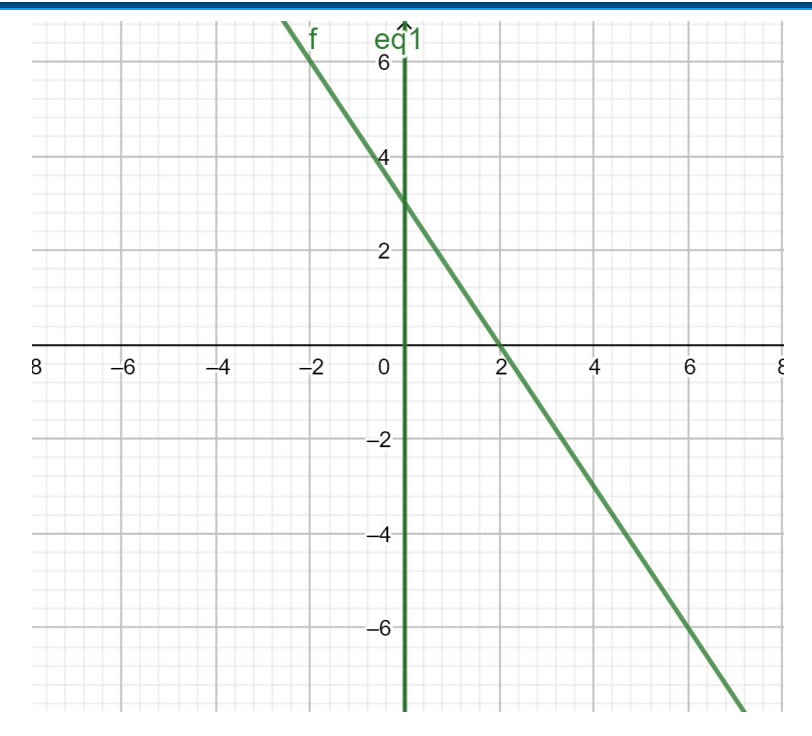

3. Odredite jednadžbu pravca kroz (2, 5) i (1, −2).

Rješenje

Prvo izračunajte koeficijent smjera:  $a = \frac{y_2 - y_1}{x_2 - x_1} = \frac{-2 - 5}{1 - 2} = 7$ .

Zatim upotrijebite jednu od zadanih točaka, recimo  $(2, 5)$  kao  $(x_0, y_0)$  u formuli izraza

$$
y - y_0 = a(x - x_0)
$$

$$
y - 5 = 7(x - 2) \implies y = 7x - 9.
$$

- 5. Od početka mjeseca, rezervoar konstantno gubi vodu. Dvanaestog dana u mjesecu rezervoar je sadržavao 400 milijuna litara vode, a 22. dana u mjesecu 250 milijuna litara vode.
- 1. Izrazite količinu vode u rezervoaru kao funkciju vremena.
- 2. Koliko je vode bilo u rezervoaru osmog dana u mjesecu?

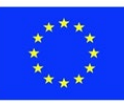

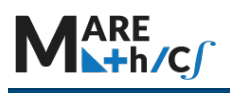

Rješenje

a) Neka je

 $x =$  redni broj dana u mjesecu;

 $y =$  količina vode u rezervoaru (u milijunima litara).

Budući da je brzina promjene vode konstantna,  $y$  je linearna funkcija od  $x$ . Kako biste pronašli funkciju, možete izračunati koeficijent smjera kroz dvije točke

(12, 400) i (22, 250):

$$
a = \frac{y_2 - y_1}{x_2 - x_1} = \frac{250 - 400}{22 - 12} = \frac{-150}{10} = -15.
$$
  

$$
y - 400 = -15(x - 12) \implies y = -15x + 580.
$$

b) Kako biste izračunali količinu vode u rezervoaru na 8. dan u mjesecu, zamijenite  $x = 8$  u formuli  $y : y = -15(8) + 580 = 460$  [milijun litara].

5. Pronađite sjecište pravaca:  $y = -x + 5$  i  $y = 4x + 3$ .

Rješenje

Izjednačimo izraze za y

$$
-x + 5 = 4x + 3
$$
  

$$
-5x = -2 \implies x = 0.4.
$$

Da biste pronašli y, zamijenite  $x = 0.4$  u jednu od izvornih jednadžbi, srecimo  $y = -x + 5$ :

 $y = -0.4 + 5 = 4.6$ . Dakle, sjecište je (0.4; 4.6).

6. Članstvo u privatnom fitness klubu košta 800 € godišnje i članu ima pravo korištenja teretane uz naknadu od 3 € po satu. U konkurentskom klubu članstvo košta 650 € godišnje, a naplata za korištenje teretane je 5 € po satu. Ako se uzmu u obzir samo financijski uvjeti, odredite model po kojem bi klijent trebao izabrati kojem klubu će se pridružiti?

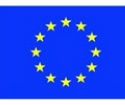

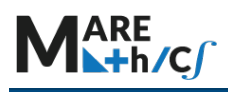

Rješenje

# Neka je

 $x =$  broj sati korištenja teretane tijekom godine;

 $f_1(x) =$  ukupni trošak u prvom klubu

 $f_2(x) =$  ukupni trošak u drugom klubu.

Zatim,

$$
f_1(x) = 800 + 3x
$$

dok je

$$
f_2(x) = 650 + 5x.
$$

Da biste pronašli točku presjeka, postavite  $f_1(x) = f_2(x)$  i riješite

$$
800 + 3x = 650 + 5x
$$

$$
150 = 2x \implies x = 75.
$$

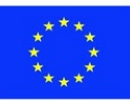

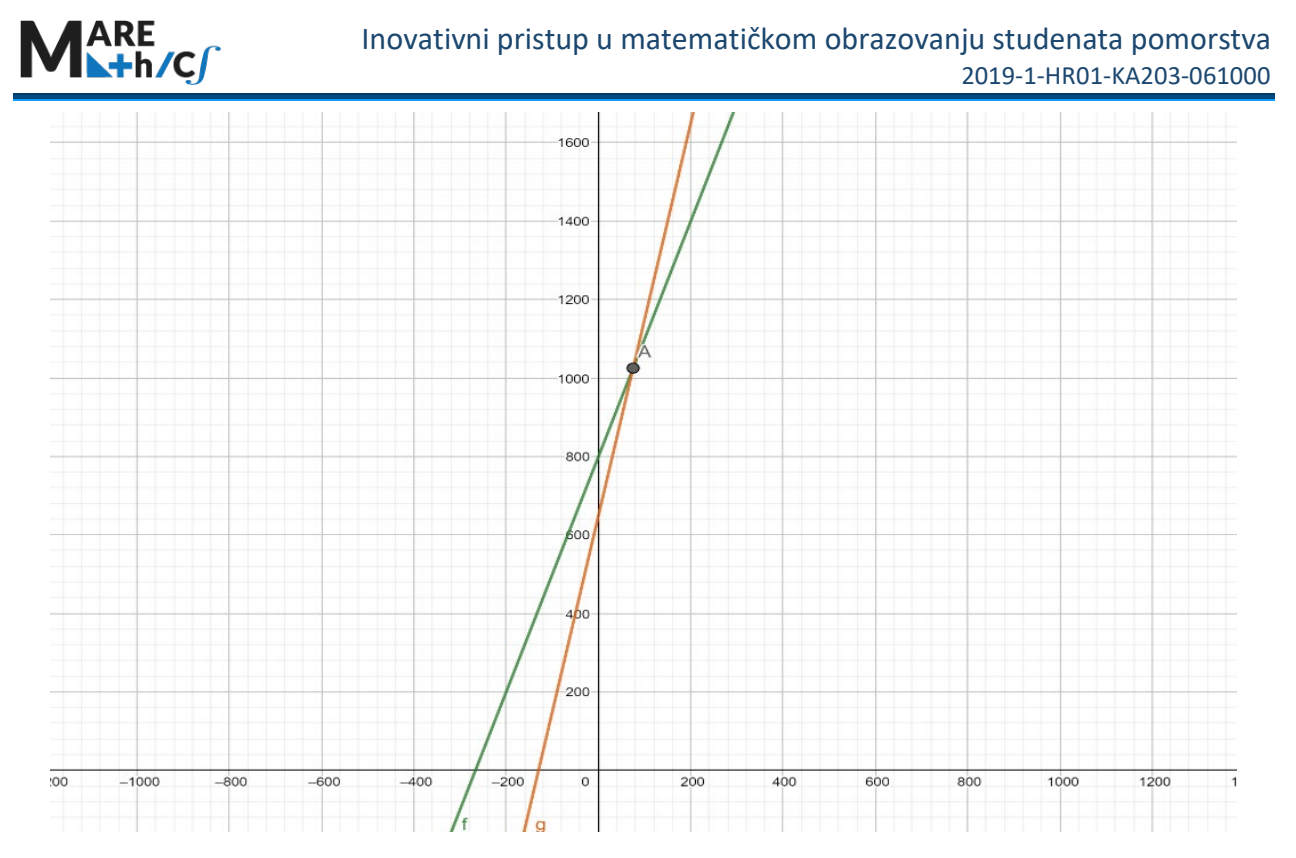

Zaključak: ako je  $x < 75$ , klijentu je isplativije učlaniti se u drugi klub, a za  $x > 75$  klijentu se više isplati učlaniti u prvi klub.

7. Riječni brod konstanto putuje bez stajanja tri dana nizvodno uz rijeku Vislu od grada Włocławek u Poljskoj do grada Gdańsk također u Poljskoj, dok od Gdanjska do Włocławeka putovanje uzvodno traje četiri dana. Koliko bi dana plovila splav (bez pogona) od Włocławeka do Gdanjska?

### Rješenje

Neka je  $v_1$  brzina broda, a  $v_2$  brzina rijeke. Brod dok putuje nizvodno ima brzinu

a dok putuje uzvodno ima brzinu:

$$
f_{\rm{max}}
$$

 $v_1 + v_2$ 

$$
v_1-v_2.
$$

Kada uspoređujemo udaljenost s, definiranu s

$$
s = v \cdot t
$$

od Włocławeka do Gdańska i od Gdańsk do Włocławeka dobivamo jednadžbu:

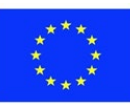

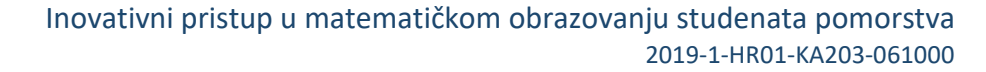

$$
3(v_1 + v_2) = 4(v_1 - v_2).
$$

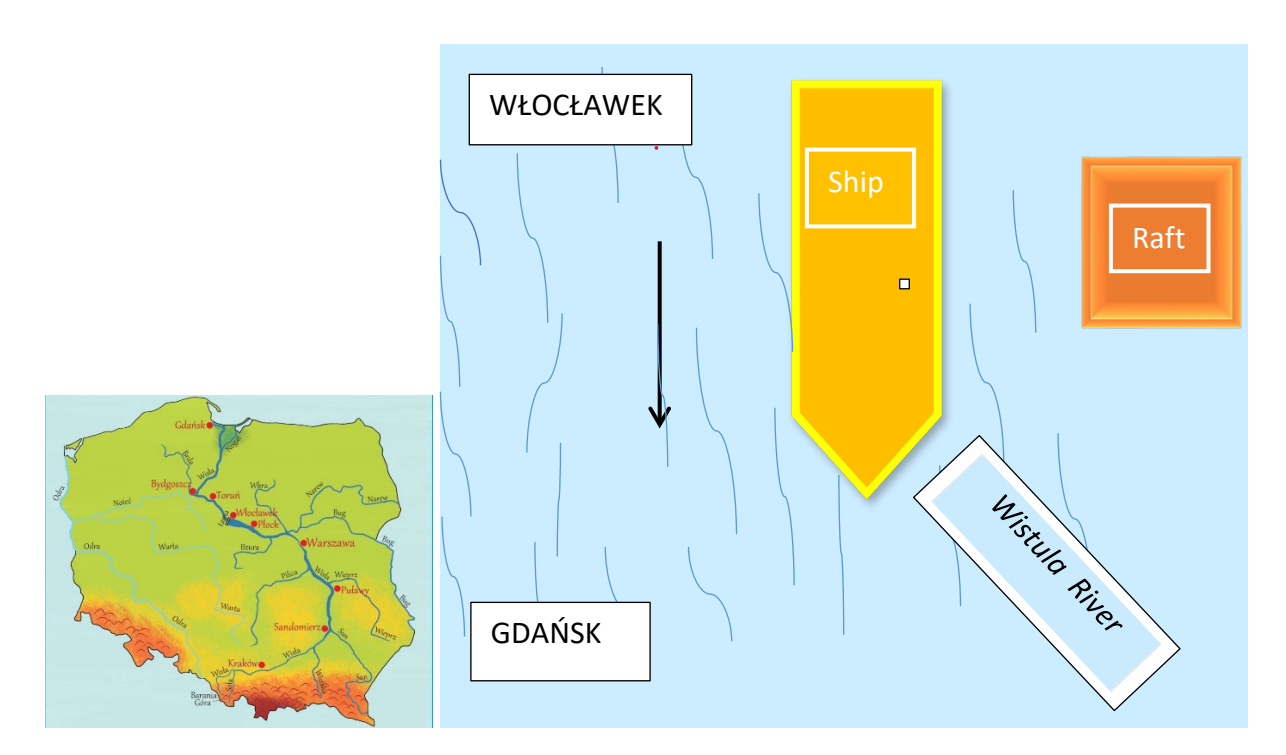

Stoga je

ARE<br>L+h/C∫

$$
v_1=7v_2.
$$

Brzina splava je jednaka brzini riječne struje, tj.,  $v_2$ .

Dakle, broj dana u kojima će splav prijeći udaljenost

$$
\qquad \text{bit} \; \acute{\text{c}}\text{e}
$$

$$
s = 3(v_1 + v_2) = 3(7v_2 + v_2) = 24v_2
$$

$$
t=\frac{24v_2}{v_2}=24.
$$

Splav će ploviti 24 dana od Włocławeka do Gdanjska.

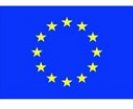

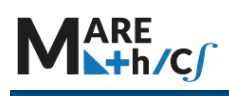

# 5.3.2 Vježbe

- 1. Ako je  $f(x) = 3x 2$ , izračunajte  $f(2)$ ,  $f(0)$ ,  $f(-1)$ .
- 2. Ako je  $f(x) = 2x + 6$ , pronađite vrijednost x za koju je a)  $f(x) = 6$ , b)  $f(x) = 4$ .
- 3. Trošak najma automobile je  $f(x) = 14 + 0.12x$  E, gdje je x broj prijeđenih kilometara.
	- a) Kolika je cijena najma automobile za 60 km putovanja?
	- b) Koliko se naplaćuje svaki dodatni kilometar?
	- c) Ako je ukupan trošak najma iznosio 23,60 Є, koliko je kilometara prešao automobil?
- 4. Pronađite koeficijent smjera i odsječak na osi y svakog od sljedećih pravaca:

a)  $2y = 6x + 4$ , b)  $5x - 4y = 20$ , c)  $2y + 3x = 0$ .

- 5. Odredite jednadžbu pravca koji prolazi kroz ishodište (0, 0) i ima koeficijent smjera −2.
- 6. Odredite jednadžbu pravca kroz točke  $(2, 4)$  i  $(1, -3)$ .

 7. Obrtnik posjeduje uređaje vrijedne 1.500 €, za koje se za porezne svrhe pretpostavlja da će se amortizirati po konstantnoj stopi tijekom 10-godišnjeg razdoblja tako da će na kraju 10 godišnjeg razdoblja njihova vrijednost biti smanjena na nulu.

- a) Izrazite vrijednost uređaja kao funkciju vremena.
- b) Za koliko se eura vrijednost uređaja smanjuje svake godine?
- 8. Pronađite sjecište (ako postoji) pravaca:
	- a)  $y = x + 4i$   $y = -2x + 1$ ,
	- b)  $y = 4x + 9i$   $y = 4x 6$ .

 9. Prvi vodoinstalater naplaćuje dolazak 16 Є plus 6 Є za svakih pola sata rada. Drugi naplaćuje dolazak 21 Є plus 4 Є za svakih pola sata rada. Ako u obzir uzimamo samo financijske uvjete, kako ćete odlučiti kojeg vodoinstalatera pozvati?

- 10. Brod plovi iz Włocławeka u Gdańsk dva dana, a iz Gdanjska u Włocławek plovi šest dana. Koliko dana bi plutalo tijelo na površini rijeke od Włocławeka do Gdanjska?
- 11. a) Kako se suhi zrak kreće prema gore, širi se i hladi. Ako je temperatura tla 20 °C, a temperatura na visini od 1 km 10 °C, izrazite temperaturu T (u °C) kao funkciju visine h (u km) uz pretpostavku da je funkcija linearna.

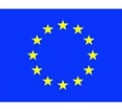

- b) nacrtajte graf funkcije iz a) dijela zadatka. Što predstavlja koeficijent smjera?
- c) Koliko iznosi temperatura na visini od 2,5 km?

#### ODGOVORI

#### Vježbe

- 1.  $f(2) = 4, f(0) = -2, f(-1) = -5$
- 2.  $x = 0$ ,  $x = -1$ .
- 3. a) 21.20 Є, b) 12 centi, c) 80 kilometara.
- 4. a)  $a = 3$ ,  $b = 2$  b)  $a = 1.25$ ,  $b = -5$  c)  $a = -\frac{3}{2}$ ,  $b = 0$ .
- 5.  $y = -2x$ .
- 6.  $y = 7x 10$ .
- 7. a)  $y = -150x + 1500$  b) 150 €
- 8. a)  $(-1, 3)$  b) ne postoji.

9. Pozovite prvog vodoinstalatera ako će posao trajati manje od 75 minuta, a drugog ako će posao trajati više od 75 minuta.

10. 6 dana

- 11. a)  $T(h) = -10h + 20$ 
	- b) Brzina promjene temperature u odnosu na visinu.
	- c)  $-5^{\circ}$ C.

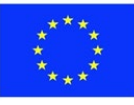

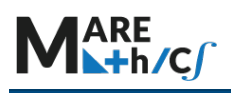

# **PRIMJER ISPITA IZ POGLAVLJA**

1. Procjenjuje se da će za  $t$  godina broj stanovnika određene zajednice biti određen izrazom

 $f(t) = 600t + 12000$ .

- a) Kolika će populacija biti za 8 godina od sada?
- b) Kolika je sadašnja populacija?
- c) Za koliko se stanovnika povećava zajednica svake godine?
- d) Kada će broj stanovnika biti 15 000?
- 2. Pronađite koeficijent smjera i odsječak na osi  $y$  zadanih pravaca:  $5x 4y = 20$ ,  $\frac{x}{3} + \frac{y}{4} = 4$ .
- 3. Napišite jednadžbu pravca ako su zadani: a) točke (1, 4) i (5, 0);
	- b) točka (−1, 3) i koeficijent smjera −5.

4. U jednoj državi porez na imovinu plaća se prema pravilu:  $100 \epsilon$  plus 8 % procijenjene vrijednosti kuće. Prema poreznom zakonu susjedne države, vlasnik kuće platit će 1900 € plus 2 % procijenjene vrijednosti kuće. Odredite u kojoj se državi plaća niži porez na imovinu u ovisnosti o vrijednosti kuće.

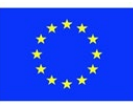

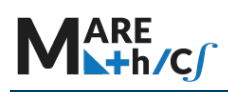

#### <span id="page-35-0"></span>**5.3.3 Kvadratne funkcije**

 U ovom dijelu dat ćemo uvid u kvadratne funkcije. Kvadratne funkcije su jednostavnije od funkcija višeg stupnja, tako da predstavljaju dobar uvod za detaljno proučavanje ponašanja funkcija.

#### *Graf i opći oblik kvadratne funkcije*

 Graf kvadratne funkcije je krivulja u obliku slova U ili naopakog slova ∩, a naziva se parabola. Važna značajka grafa je da ima ekstremnu točku, koja se zove tjeme. Ako parabola ima otvor prema gore, tjeme predstavlja najnižu točku na grafu ili minimalnu vrijednost kvadratne funkcije. Ako je otvor parabole prema dolje, tjeme predstavlja najvišu točku na grafu ili maksimalnu vrijednost. Graf je simetričan s obzirom na vertikalni pravac koji prolazi kroz tjeme, a naziva se os simetrije. Prikazani su na slici 2.1.

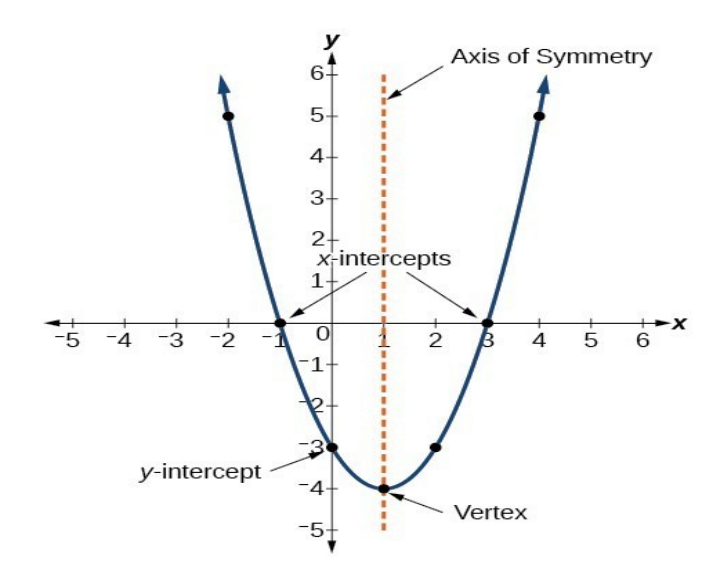

Slika 2.1. Graf kvadratne funkcije

Presjeci s  $x$ -osi (ako postoje) predstavljaju nule, nultočke ili korijene kvadratne funkcije. To su  $x$ vrijednosti za koje vrijedi  $y = 0$ .

Opći oblik kvadratne funkcije je

$$
f(x) = ax^2 + bx + c
$$

gdje su a, b, i c realni brojevi i  $a \neq 0$ . Ako je  $a > 0$ , parabola ima otvor prema gore. Ako je

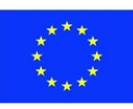
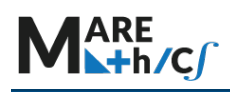

 $a < 0$ , parabola ima otvor prema dolje. Možemo koristiti opći oblik parabole da pronađemo jednadžbu pravca koji predstavlja os simetrije. Os simetrije definirana je s  $x=-\frac{b}{2a}$ .  $2a$ 

Nultočke (ako postoje) se mogu odrediti izrazom  $x_{1,2} = \frac{-b \pm \sqrt{b^2-4ac}}{2a}$ . Os simetrije ima vrijednost  $x = -\frac{b}{2a}$  koja je točno između nultočki.

Slika 2.2. prikazuje graf kvadratne funkcije zapisan u općem obliku kao  $y = x^2 + 4x + 3$ . U ovom obliku,  $a = 1$ ,  $b = 4$ ,  $c = 3$ . Kako je  $a > 0$ , parabola ima otvor prema gore. Os simetrije je  $x = -\frac{4}{2} = -2$ . Iz grafa možemo vidjeti da okomica  $x = -2$  dijeli graf na dva jednaka dijela. Tjeme se uvijek nalazi na osi simetrije. Za parabolu koja ima otvor prema gore, tjeme je u najnižoj točki na grafu, u ovom primjeru:  $(-2, -1)$ . Nultočke, tj. točke u kojima parabola siječe  $x$  –os, imaju vrijednosti  $(-3,0)$  i  $(-1,0)$ .

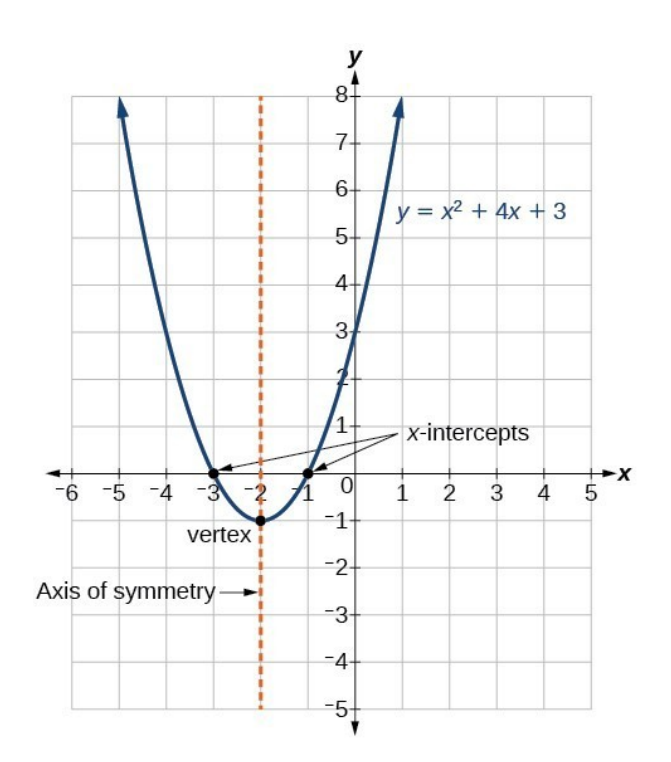

Slika 2.2. Graf  $y = x^2 + 4x + 3$ .

**Standardni oblik** kvadratne funkcije je oblika

$$
f(x) = a(x - p)^2 + q
$$

gdje je  $(p, q)$  tjeme. Funkcija prikazana na slici 2.2. ima standardni oblik:  $y = (x + 2)^2 - 1$ .

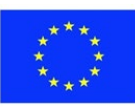

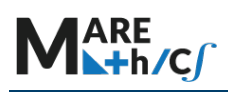

Kao i kod općeg oblika, ako je  $a > 0$ , parabola ima otvor prema gore, a tjeme predstavlja minimalnu vrijednosti funkcije. Ako je  $a < 0$ , parabola ima otvor prema dolje, a tjeme predstavlja maksimum.

Slika 2.3. prikazuje graf kvadratne funkcije zapisan u standardnom obliku kao

$$
y = -3(x+2)^2 + 4.
$$

Budući da je  $x - p = x + 2$  u ovom primjeru,  $p = -2$ . U ovom obliku,  $a = -3$ ,  $p = -2$  i  $q = 4$ . Budući da je  $a = -3 < 0$ , parabola ima otvor prema dolje. Tjeme ima koordinate (-2, 4).

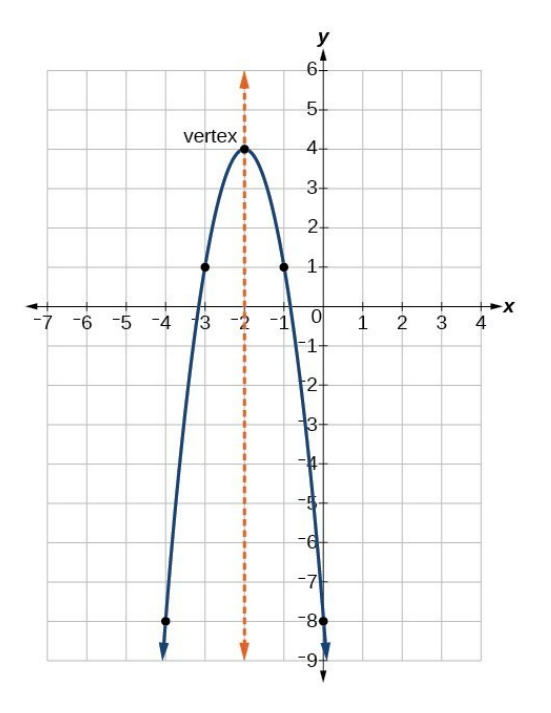

Slika 2.3. Graf od  $y = -3(x + 2)^2 + 4$ .

Standardni oblik je koristan za prikaz transformacije iz grafa  $y = x^2$ . Slika 2.4. prikazuje graf ove osnovne funkcije.

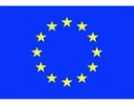

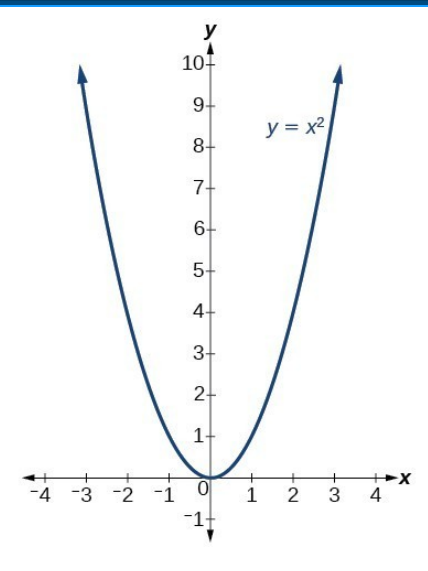

Slika 2.4. Graf funkcije  $y = x^2$ .

Za  $q > 0$ , graf se pomiče prema gore, dok za  $q < 0$ , graf pomičemo prema dolje. Kako je  $q =$  $4 > 0$ , graf je pomaknut za 4 jedinice prema gore (slika 2.3). Ako je  $p > 0$ , graf se pomiče udesno, a ako je  $p < 0$ , graf se pomiče ulijevo. Na slici 2.3. prikazano je da je graf pomaknut 2 jedinice ulijevo ( $p = 2 < 0$ ).

Koeficijent a predstavlja širinu grafa. Ako je  $|a| > 1$ , točka povezana s određenom x vrijednošću pomiče se dalje od x -osi, pa se čini da graf postaje uži.

Ako  $|a| < 1$ , točka povezana s određenom x -vrijednošću pomiče se bliže x -osi, pa se čini da graf postaje širi, ali zapravo javlja se okomita kompresija. Na slici 2.3.  $|a| > 1$ , dakle, graf postaje uži.

 Standardni oblik i opći oblik su ekvivalenti zapisi iste funkcije. To možemo vidjeti ako usporedimo oba zapisa.

$$
a(x-p)^2 + q = a(x^2 - 2xp + p^2) + q = ax^2 - 2axp + ap^2 + q = ax^2 + bx + c
$$

Da bi kvadratni izrazi bili jednaki, odgovarajući koeficijenti moraju biti jednaki.

$$
-2ap = b, \text{ dakle } p = \frac{-b}{2a}.
$$

To nam daje os simetrije koju smo ranije definirali. Ako izjednačimo konstante iz izraza dobijemo:

$$
ap^{2} + q = c \ q = c - ap^{2} = c - a \left(\frac{-b}{2a}\right)^{2} = c - \frac{b^{2}}{4a} = -\frac{b^{2}-4ac}{4a}
$$

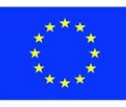

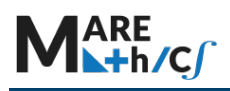

# **Bilješka**

Izraz  $b^2 - 4ac$  koji se obično označava velikim grčkim slovom ∆ ili velikim slovom D, definira se kao

$$
\Delta = b^2 - 4ac
$$

i naziva se **diskriminantom** kvadratnog izraza  $ax^2 + bx + c$ .

Kvadratna formula:

$$
x_{1,2} = \frac{-b \pm \sqrt{b^2 - 4ac}}{2a}
$$

je formula za rješavanje kvadratnih jednadžbi.

Broj nultočki (sjecišta kvadratne funkcije s osi x) ovisi o predznaku diskriminante  $\Delta = b^2 4ac$ :

Ako je ∆< 0 onda nema nultočki kvadratne funkcije;

— Ako je  $\Delta = 0$  tada postoji jedna nultočka kvadratne funkcije i vrijedi  $x_0 = \frac{-b}{2a}$ ;

Ako je ∆> 0 tada postoje dvije nultočke kvadratne funkcije i

$$
x_1 = \frac{-b + \sqrt{b^2 - 4ac}}{2a}
$$
,  $x_2 = \frac{-b - \sqrt{b^2 - 4ac}}{2a}$ .

## **Primjer**

Nađite tjeme kvadratne funkcije  $f(x) = 2x^2 - 6x + 7$ . Zapišite funkciju u standardnom obliku.

## Rješenje

 $x$ -koordinata tjemena

$$
p = \frac{-b}{2a} = \frac{-(-6)}{2 \cdot 2} = \frac{6}{4} = \frac{3}{2}
$$

y-koordinata tjemena

$$
q = f(p) = f\left(\frac{3}{2}\right) = 2\left(\frac{3}{2}\right)^2 - 6\left(\frac{3}{2}\right) + 7 = \frac{5}{2}.
$$

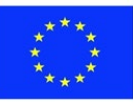

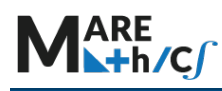

Zapisivanjem u standardnom obliku, vodeći koeficijent  $a$  ostaje nepromijenjen.

$$
f(x) = ax^2 + bx + c = 2x^2 - 6x + 7
$$

Rješenje:  $f(x) = 2(x - \frac{3}{2})^2 + \frac{5}{2}$ 

## *Područje definicije i skup vrijednosti (slika) kvadratne funkcije*

 Za bilo koji realan broj može se izračunati vrijednost kvadratne funkcije. Stoga je domena svake kvadratne funkcije skup svih realnih brojeva. Kako parabole imaju maksimalnu ili minimalnu točku, skup vrijednosti (slika funkcije) je ograničen. Znamo da je tjeme parabole maksimum ili minimum funkcije.

Za funkciju koja ima otvor prema gore slika funkcije će se sastojati od svih y -vrijednosti većih ili jednakih od y -koordinate tjemena.

Za funkciju koja ima otvor prema dolje slika funkcije će se sastojati od svih y-vrijednosti koje su manje od ili jednake y -koordinati tjemena.

Slika kvadratne funkcije zapisane u općem obliku  $f(x) = ax^2 + bx + c$  s pozitivnim koeficijentom a vrijednošću je  $\left[f\left(-\frac{b}{2a}\right), \infty\right)$ ; Slika kvadratne funkcije s negativnom vrijednošću koeficijenta a je  $\left(-\infty, f\left(\frac{-b}{2a}\right)\right]$ .

Slika kvadratne funkcije zapisane u standardnom obliku

$$
f(x) = a(x - p)^2 + q
$$

s pozitivnom a vrijednošću  $[q, \infty);$ 

slika kvadratne funkcije zapisane u standardnom obliku s negativnom a vrijednošću je  $(-\infty, q]$ .

Kako pronaći domenu i sliku dane kvadratne funkcije:

- 1. Domena bilo koje kvadratne funkcije je skup svih realnih brojeva.
- 2. Odredite je li a pozitivan ili negativan. Ako je a pozitivan, kvadratna funkcija ima minimum. Ako je a negativan, kvadratna funkcija ima maksimum.
- 3. Odredite maksimalnu ili minimalnu vrijednost kvadratne funkcije,  $q$ .
- 4. Ako parabola ima minimum, raspon je  $[q, \infty)$ .
- 5. Ako parabola ima maksimum, raspon je  $(-\infty, q]$ .

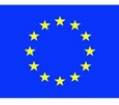

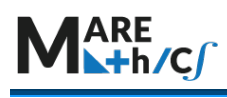

## **Primjer**

2. Pronađite domenu i sliku funkcije  $f(x) = -5x^2 + 9x - 1$ .

## Rješenje

Kao i kod svake kvadratne funkcije, domena je skup svih realnih brojeva. Budući da je  $a$  negativan, parabola otvor prema dolje i ima maksimalnu vrijednost. Mi želimo odrediti maksimalnu vrijednost. Krenimo s  $x$  -vrijednosti tjemena:

$$
p = -\frac{b}{2a} = -\frac{9}{-10}.
$$

Maksimalna vrijednost *q* je  $q = f(p)$ :

$$
q = f\left(\frac{9}{10}\right) = -5\left(\frac{9}{10}\right)^2 + 9\left(\frac{9}{10}\right) - 1 = \frac{61}{20}.
$$

Slika funkcije je  $\left(-\infty, \frac{61}{20}\right]$ .

Slika 2.5 predstavlja dvije parabole s njihovim ekstremnim vrijednostima: minimalnom i maksimalnom.

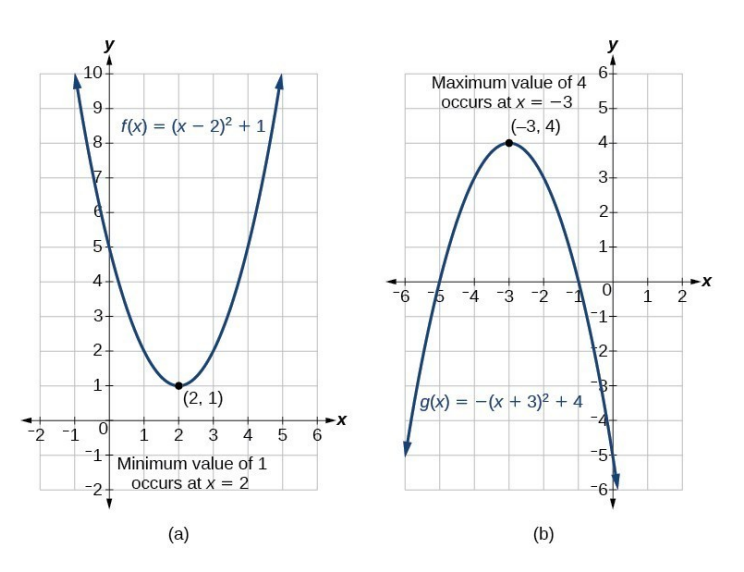

Slika 2.5. Primjeri minimalnih i maksimalnih vrijednosti kvadratne funkcije.

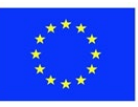

Co-funded by the Erasmus+ Programme of the European Union

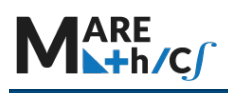

# *Određivanje* – *i -sjecišta kvadratne funkcije*

 Da bismo nacrtali parabola trebamo pronaći sjecišta kvadratnih funkcija s koordinatnim osima. Prisjetimo se da presjek s osi y određujemo tako da u funkciju uvrstimo  $x = 0$ , a nultočke (sjecišta s osi x) određujemo tako da postavimo izraz  $y = 0$ .

Primijetite da je broj nultočki može varirati ovisno o izgledu grafa – vidi sliku 2.6.

Kako pronaći presjeke zadane kvadratne funkcije  $f(x)$  i koordinatnih osi

- a. Procijenite  $f(0)$  da biste pronašli presjek s osi  $y$ .
- b. Riješite kvadratnu jednadžbu  $f(x) = 0$  da biste pronašli sjecišta s osi x.

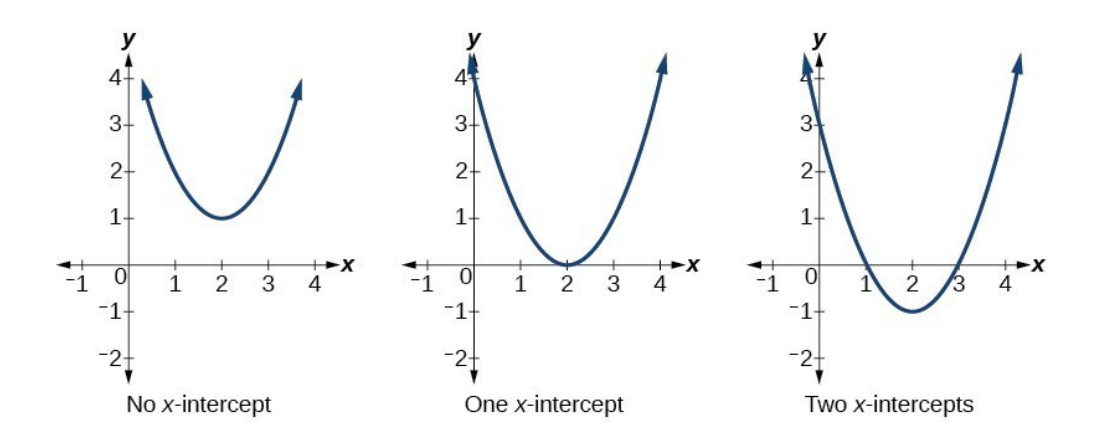

Slika 2.6. Broj x-presjeka parabole.

# **Primjer**

3. Pronađite sjecišta parabole  $f(x) = 3x^2 + 5x - 2$  i koordinatnih osi x-osi i y-osi.

## Rješenje

Sjecište s y osi određujemo tako da izračunamo  $f(0)$ :  $f(0) = 3 \cdot 0^2 + 5 \cdot 0 - 2 = -2$  Dakle, sjecište s y osi je (0, −2). Za sjecište s x osi, trebamo odrediti sva rješenja izraza  $f(x) = 0$ .

$$
3x^2 + 5x - 2 = 0.
$$

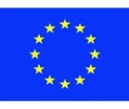

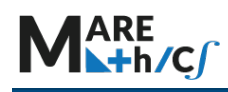

U ovom slučaju, koristeći kvadratnu formulu ,  $x = \frac{-b \pm \sqrt{b^2-4ac}}{2a} = \frac{-b \pm \sqrt{\Delta}}{2a}$ ,  $\Delta = b^2 - 4ac = 5^2 - 4 \cdot 3 \cdot (-2) = 49, \sqrt{\Delta} = \sqrt{49} = 7$  dakle  $x_1 = \frac{-5-7}{6} = -2$  i  $x_2 = \frac{-5+7}{6} = \frac{1}{3}$ . Dakle, sjecišta s  $x$  osi su  $\left(\frac{1}{3},0\right)$  i  $(-2,0)$ .

Grafičkim prikazom funkcije možemo potvrditi da graf siječe y −os u točki (0, −2). Također možemo potvrditi da graf siječe x-os u  $\left(\frac{1}{3},0\right)$  i  $(-2,0)$ .

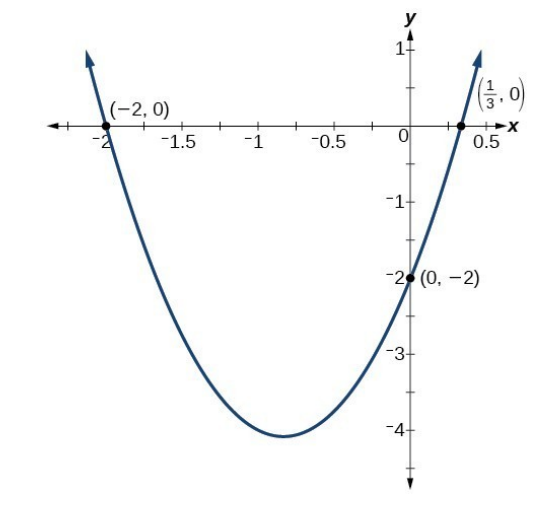

Slika 2.7.  $y - i x$  – presjeci parabole  $f(x) = 3x^2 + 5x - 2$ .

## *Vietove formule*

 Vietove formule daju jednostavnu relaciju između korijena (nultočki) polinoma i njegovih koeficijenata. U slučaju kvadratne jednadžbe, oni imaju sljedeći oblik:

$$
x_1 + x_2 = -\frac{b}{a}
$$

$$
x_1 \cdot x_2 = \frac{c}{a}.
$$

Ovi izrazi odmah slijede iz relacije

$$
(x-x_1)(x-x_2) = x^2 - (x_1+x_2)x + x_1 \cdot x_2 = 0,
$$

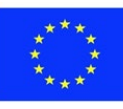

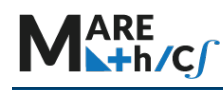

koji se mogu usporediti s izrazom

$$
x^2 + \left(\frac{b}{a}\right)x + \frac{c}{a} = 0.
$$

Prva Veiteova formula daje prikladan izraz pri crtanju grafa kvadratne funkcije. Budući da je graf simetričan u odnosu na simetralu kroz tjema, ako postoje dva realna korijena (nultočke),  $x$ koordinata vrha nalazi se točno između korijena (ili presjeka). Tako je  $x$ -koordinata tjemena dana izrazom

$$
p = \frac{x_1 + x_2}{2} = -\frac{b}{2a}.
$$

-koordinata se može dobiti uvrštavanjem dobivenog izraza u danu kvadratnu jednadžbu, i dobije se

$$
q = -\frac{b^2}{4a} + c = -\frac{b^2 - 4ac}{4a}.
$$

*Rješavanje kvadratnih jednadžbi*

Kvadratna formula**:**

Za 
$$
ax^2 + bx + c = 0
$$
, rješenja se mogu dobiti izrazima  

$$
x_1 = \frac{-b + \sqrt{b^2 - 4ac}}{2a}, \quad x_2 = \frac{-b - \sqrt{b^2 - 4ac}}{2a}
$$

ili

$$
x_1 = \frac{-b + \sqrt{\Delta}}{2a}, \quad x_2 = \frac{-b - \sqrt{\Delta}}{2a},
$$

također možemo riješiti kvadratnu jednadžbu koristeći faktorizaciju:

$$
ax^2 + bx + c = a(x - x_1)(x - x_2),
$$

zatim  $ax^{2} + bx + c = a(x - x_{1})(x - x_{2}) = 0$ ,  $(x - x_{1}) = 0$  i  $(x - x_{2}) = 0$ ,

dakle  $x = x_1$ ,  $x = x_2$ .

#### **Primjer**

1. Riješite jednadžbu:  $x^2 - 16 = 0$ .

Rješenje

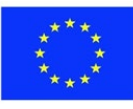

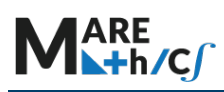

Faktorizirajte  $x^2 - 16 = 0$ ,  $(x - 4)(x + 4) = 0$ .

Imamo dva rješenja  $(x - 4) = 0$  i  $(x + 4) = 0$ , dakle  $x = 4$ ,  $x = -4$ 

2. Riješite jednadžbu:  $x^2 + 6x = 0$ .

## Rješenje

Faktorizirajte  $x^2 + 6x = 0$ ,  $x(x + 6) = 0$ .

Imamo dva rješenja  $x = 0$  i  $x + 6 = 0$ , dakle  $x = 0$ ,  $x = -6$ 

3. Riješite jednadžbu:  $2x^2 - 8x + 6 = 0$ .

## **Rješenje**

Prvo, cijelu jednadžbu podijelimo s 2, dakle

 $2x^2 - 8x + 6 = 0$  može se napisati kao  $x^2 - 4x + 3 = 0$ . Sada računamo diskriminantu

$$
\Delta = (-4)^2 - 4 \cdot 1 \cdot 3 = 4 > 0, \sqrt{\Delta} = 2,
$$

zatim

$$
x_1 = \frac{4+2}{2} = 3
$$
,  $x_2 = \frac{4-2}{2} = 1$ .

4. Riješite jednadžbu:  $x^2 + 6x + 9 = 0$ .

## Rješenje

Nakon faktorizacije  $x^2 + 6x + 9 = 0$  imamo  $(x + 3)^2 = 0$ , tako da imamo dvostruki korijen jednadžbe  $x_1 = x_2 = x_0 = -3$ .

5. Navedite primjer kvadratne jednadžbe s cjelobrojnim koeficijentima koja ima dva korijena:

$$
(5-2\sqrt{3})^{-1}
$$
 i  $(5+2\sqrt{3})^{-1}$ .

Rješenje

Dani su korijeni 
$$
x_1 = \frac{1}{5 - 2\sqrt{3}}
$$
 i  $x_2 = \frac{1}{5 + 2\sqrt{3}}$ .

Kako je

$$
(x - x_1)(x - x_2) = 0 \quad \text{lt} = \quad x^2 - (x_1 + x_2)x + x_1 \cdot x_2 = 0,
$$

računamo

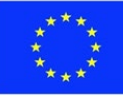

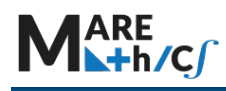

$$
x_1 + x_2 = \frac{1}{5 - 2\sqrt{3}} + \frac{1}{5 + 2\sqrt{3}} = \frac{5 + 2\sqrt{3} + 5 - 2\sqrt{3}}{(5 + 2\sqrt{3})(5 - 2\sqrt{3})} = \frac{10}{25 - 12} = \frac{10}{13}
$$

$$
x_1 \cdot x_2 = \frac{1}{5 - 2\sqrt{3}} \cdot \frac{1}{5 + 2\sqrt{3}} = \frac{1}{13}.
$$

Dakle, dobivamo:

i

$$
x^2 - \frac{10}{13}x + \frac{1}{13} = 0
$$
 ili  $13x^2 - 10x + 1 = 0$ .

6. Riješite jednadžbu:  $4x^2 + 2x + 1 = 0$ .

Kako je  $\Delta = (2)^2 - 4 \cdot 4 \cdot 1 = -12$ , tako zadana jednadžba nema realni korijen. Ali možemo pronaći dva kompleksna korijena znajući da je  $\sqrt{-1} = i$ . Tada je  $\sqrt{\Delta} = i\sqrt{12} = 2i\sqrt{3}$ 

$$
x_1 = \frac{-2 - 2i\sqrt{3}}{8} = \frac{-1 - i\sqrt{3}}{4}, \quad x_2 = \frac{-1 + i\sqrt{3}}{4}.
$$

#### *Rješavanje kvadratnih nejednadžbi*

Kvadratne nejednadžbe mogu biti sljedećih oblika:

$$
ax2 + bx + c > 0,
$$
  
\n
$$
ax2 + bx + c \ge 0,
$$
  
\n
$$
ax2 + bx + c < 0,
$$
  
\n
$$
ax2 + bx + c \le 0.
$$

Da bismo riješili kvadratnu nejednadžbu, moramo odrediti koji dio grafa kvadratne funkcije leži iznad ili ispod osi  $x$ . Nejednadžba se stoga može riješiti grafički pomoću grafa ili algebarski pomoću tablice znakova kako bi se odredili intervali na kojima je funkcija pozitivna, odnosno negativna.

#### **Primjer**

1. Riješite nejednadžbui  $x^2 - 5x + 6 \ge 0$ .

#### Rješenje

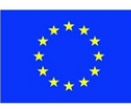

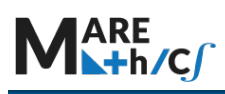

Faktoriziramo kvadrat:  $(x - 3)(x - 2) \ge 0$ , pa određujemo granične vrijednosti x.

Iz faktoriziranog kvadrata vidimo da su vrijednosti za koje je nejednadžba jednaka nuli  $x = 3$  i  $x =$ 2. Te se vrijednosti koriste za popunjavanje tablice. Da bismo to učinili, moramo odrediti gdje je svaki pojedini izraz nejednadžbe pozitivan ili negativan na brojevnom pravcu:

U posljednjem redu tablice određujemo intervale u kojima je nejednadžba pozitivna, odnosno negativna pronalaženjem umnožaka faktora i njihovih odgovarajućih znakova.

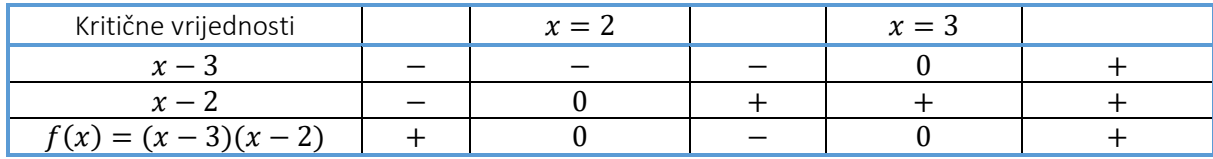

Iz tablice vidimo da je  $f(x)$  veća ili jednaka nuli za  $x \le 2$  ili  $x \ge 3$ . Graf na slici 2.8. nam također pomaže dati odgovor. Možemo grafički pronaći odgovor tako što ćemo vidjeti nalazi li se graf iznad ili ispod osi  $x$ .

- U izrazu  $x^2 5x + 6$ , uočavamo da je  $a = 1 > 0$  i stoga parabola ima otvor prema gore, a tjeme predstavlja minimalnu vrijednost.
- Iz faktoriziranog oblika  $(x 3)(x 2)$ , znamo da su sjecišta s x-osi  $(2, 0)$ i  $(3, 0)$ .

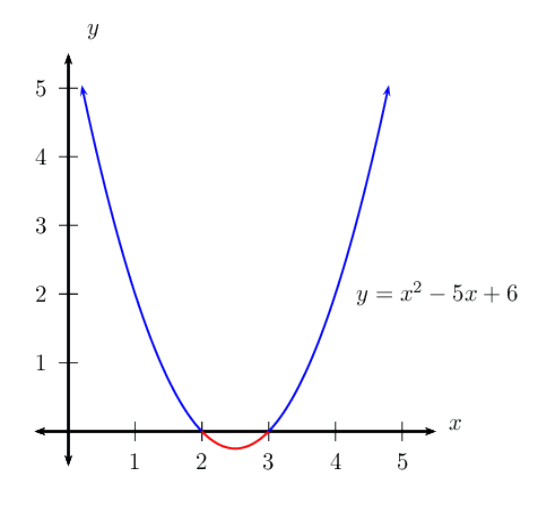

Slika 2.8. Graf funkcije  $f(x) = x^2 - 5x + 6$ .

Parabola je iznad ili na  $x$  –osi za  $x \le 2$  ili  $x \ge 3$ .

Konačni odgovor i prezentacija na brojevnom pravcu je:

$$
x^2 - 5x + 6 \ge 0
$$
za  $x \in (-\infty, 2] \cup [3, \infty)$ 

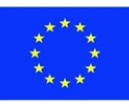

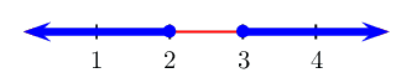

2. Pretpostavimo da ste krenuli na krstarenje riječnim brodom kojem je potrebno 4 sata da prijeđe put od 20 km uzvodno, a zatim se okrene i putuje 20 km natrag nizvodno. Kad se vratite, primijetite da brzinomjer na brodu nije radio tijekom krstarenja, pa želite izračunati brzina broda. Rijeka ima struju brzine 3 kilometra na sat.

# Rješenje

Pretpostavimo da je  $v_{b}$ - brzina broda. Kako je  $s = v \cdot t$ ,  $t = \frac{s}{v}$ možemo postaviti jednadžbu:

$$
\frac{20}{v_b - 3} + \frac{20}{v_b + 3} = 4.
$$

Pomnožite obje strane s  $(v_b - 3)(v_b + 3)$  i dobit ćete

$$
20(v_b-3)+20(v_b+3)=4(v_b-3)(v_b+3)
$$

zatim

$$
40v_b = 4v_b^2 - 36 \, , \, 4v_b^2 - 40v_b - 36 = 0
$$
\n
$$
\Delta = (-40)^2 - 4(4)(-36) = 2176
$$
\n
$$
\sqrt{\Delta} = \sqrt{2176}
$$
\n
$$
xv_{b_1} = \frac{40 - \sqrt{2176}}{8} \approx -0.83 \, v_{b_2} = \frac{40 + \sqrt{2176}}{8} \approx 10.83
$$

Vidimo da je  $v_b = -0.83$  ili  $v_b = 10.83$ . Budući da je riječ o brzini, negativan odgovor nema smisla, pa je odgovor  $v_b = 10.83$ . Drugim riječima, brod je išao brzinom od 10.83 km/h.

# **5.3.4 Vježbe**

1. Riješite kvadratne jednadžbe i nejednadžbe:

- a.  $9x^2 + 42x + 49 = 0$ .
- b.  $12x^2 25x + 12 = 0$ .
- c.  $x^2 + 4x + 1 = 0$ .

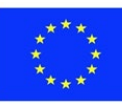

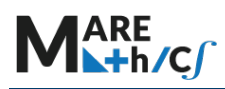

- d.  $x^4 3x^2 + 2 = 0$  Savjet: zamijenite  $x^2 = t$ ,  $t > 0$ . e.  $9 - x^2 \leq 0$ . f.  $x^2 - 8x > 0$ . g.  $-x^2 + 4x - 3 < 0$ . h.  $-x^2 + x - \sqrt{2007} < 0$ . i.  $x^2 + \sqrt{1999}x + 500 < 0$ . j.  $x(x + 1) \le 0$ .
- 2. Dupin iskače iz mora početnom brzinom od 20 stopa u sekundi (pretpostavimo da je početna visina 0 stopa). Koristite model vertikalnog hitca,  $h = -16t^2 + vt + s$ , gdje je  $v$ početna brzina u stopama/sekundi, a s je početna visina dupina u stopama, kako biste izračunali koliko je vremena dupin u zraku prije nego što ponovno udari u vodu (vidi sliku ispod). Zaokružite odgovor na najbližu desetinu ako je potrebno.

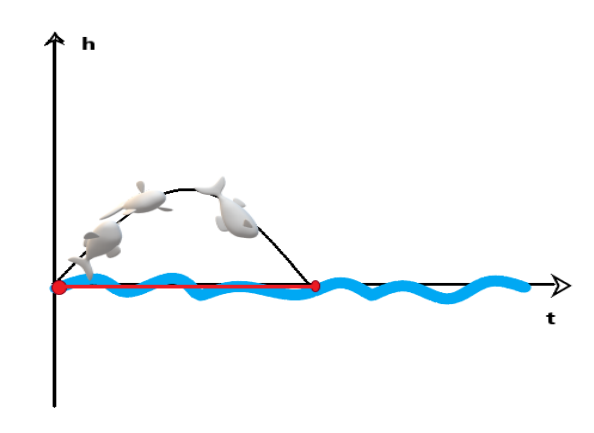

3. Bukoč, ptica grabljivica koja se hrani ribom, roni prema vodi do lososa.

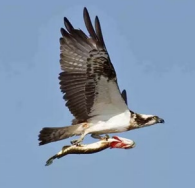

Visina  $h$ , u metrima Bukoča iznad vode  $t$  sekundi nakon što započne zaron može biti aproksimirana funkcijom  $h(t) = 5t^2 - 30t + 45$ . Odredite vrijeme koje je potrebno bukoču da dosegne povratnu visinu od 20 m. Vidi sliku ispod.

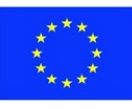

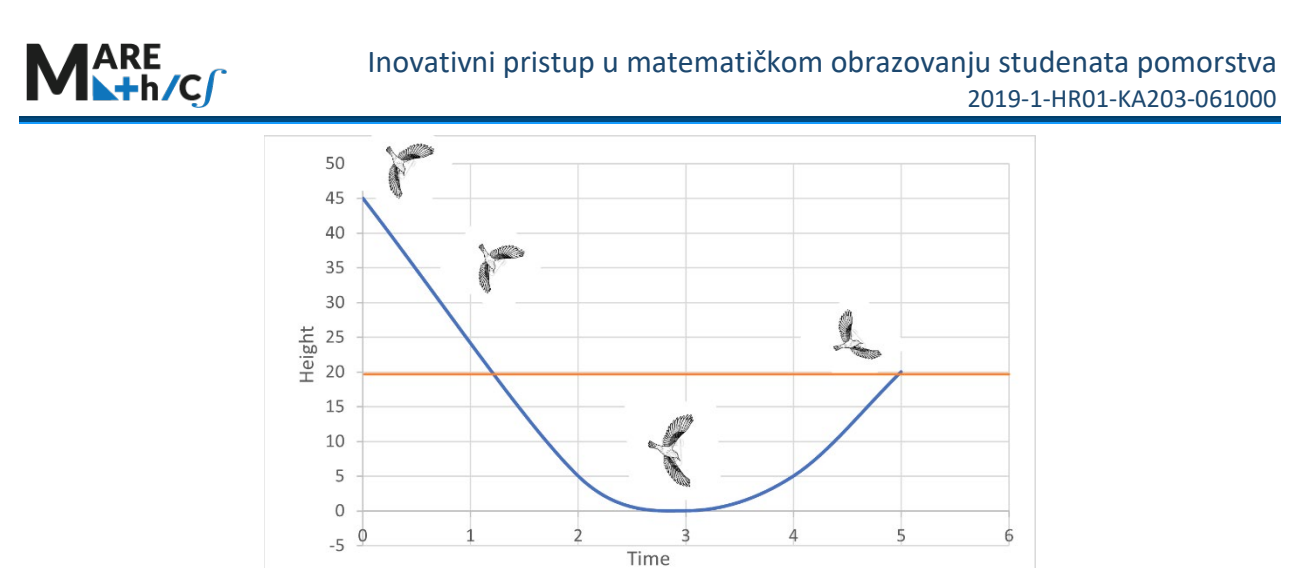

4. Raketa se lansira u  $t = 0$  sekundi. Njezina visina, u metrima iznad razine mora, dana je jednadžbom  $h = -4.9t^2 + 52t + 376$ . U koliko sati raketa udara u more? (Zaokružite odgovor na 2 decimale).

**Odgovori** 

1.

a. 
$$
x=-\frac{7}{3}
$$
  
\nb.  $x_1 = \frac{3}{4}$ ,  $x_2 = \frac{4}{3}$   
\nc.  $x_1 = -2 - \sqrt{3}$ ,  $x_2 = -2 + \sqrt{3}$   
\nd.  $x_1 = 1$ ,  $x_2 = -1$ ,  $x_3 = \sqrt{2}$ ,  $x_4 = -\sqrt{2}$   
\ne.  $x \in (-\infty, -3] \cup [3, \infty)$   
\nf.  $x \in (-\infty, 0) \cup (8, \infty)$   
\ng.  $x \in (-\infty, 1) \cup (3, \infty)$   
\nh.  $x \in \mathbb{R}$   
\ni. Bez rješenja  
\nj.  $x \in [-1, 0]$ .

2. Dupin je u zraku $\frac{5}{4}$  = 1.25  $\approx$  1.3 sekunde.

3. Bukoču je potrebno 5 sekundi da dostigne povratnu visinu od 20 m.

4.  $t = 15,55$  sekundi.

# **PRIMJER ISPITA IZ POGLAVLJA**

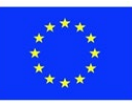

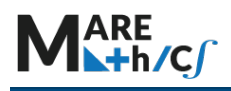

1. Skicirajte sljedeće polinome:

a. 
$$
f(x) = (x - 3)(x + 6)
$$
  
b.  $f(x) = x^2 + 4x + 1$ .

- 2. Pronađite sjecište parabole  $f(x) = 2x^2 3x 2$  s x-osi i y-osi.
- 3. Pronađite domenu i sliku funkcije  $f(x) = 3x^2 + 9x 1$ .

4. Pronađite tjeme kvadratne funkcije  $f(x) = x^2 - x - 2$ . Prikažite kvadratnu funkciju u standardnom obliku.

- 5. Riješite jednadžbe:
	- a.  $x^2 2x 15 = 0$ . b.  $x^2 + 4x + 15 = 0$ .
- 6. Riješite nejednadžbe:
	- a.  $x^2 x < 2$ b.  $x^2 + 1 \ge 2x^2 - x$ .

7. Pomorac lansira baklju s 5 metara visine. Visina ( $h$ , u metrima) baklje  $t$  sekundi nakon polijetanja zadana je formulom:

$$
h = -3t^2 + 14t + 5.
$$

a. Koliko će vremena trebati da baklja udari u more?

b. Pronađite vrijeme nakon kojeg će baklja ponovo biti na visini 5 metara iznad mora.

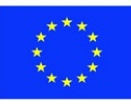

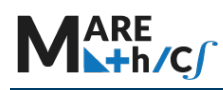

# **5.3.5 EKSPONENCIJALNE FUNKCIJE**

Eksponencijalne funkcije imaju veliku primjenu u stvarnom svijetu. Uglavnom se koriste za pronalaženje eksponencijalnog raspada ili eksponencijalnog rasta ili za izračunavanje ulaganja, promjene populacije, radioaktivnog raspada i tako dalje. U ovom odjeljku upoznat ćete se s osnovnim svojstvima i pravilima eksponencijalne funkcije, njenim grafičkim prikazom i primjerima.

## *Definicija i svojstva*

Neka je  $\alpha$  zadani realan broj i vrijedi  $\alpha > 0$ ,  $\alpha \neq 1$ .

Funkcija oblika  $y = a^x$  zove se eksponencijalna funkcija. Varijabla x, koji može biti bilo koji realan broj.

 $a$  se zove baza, dok se  $x$  zove eksponent.

Domena (prirodno područje definicije) eksponencijalne funkcije je ℝ, dok je interval (0, ∞) slika funkcije.

Svojstva:

1. Ako je  $x = n$ , pozitivan cijeli broj, onda je

$$
a^n = \underbrace{a \cdot a \cdots a}_{n \text{ factors}};
$$

- 2. Ako je  $x = 0$ , onda je  $a^0 = 1$ ;
- 3. Ako je  $x = -n$ , gdje je n pozitivan cijeli broj, onda je  $a^{-n} = \frac{1}{a^n}$ ;
- 4. Ako je  $x$  racionalan broj,  $x=\frac{p}{q}$ , gdje su  $p,q$  cijeli brojevi i  $q>0$ , tada je

$$
a^x = a^{\frac{p}{q}} = \sqrt[q]{a^p}.
$$

Slika 3.1. prikazuje grafove eksponencijalnih funkcija

$$
y = 2^x, \qquad y = \left(\frac{1}{2}\right)^x,
$$

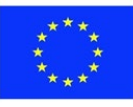

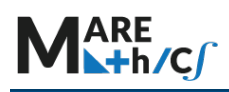

 $y = 4^x$ ,  $y = \left(\frac{1}{4}\right)$  $\frac{1}{4}$  $\chi$ ,  $y = \left(\frac{3}{2}\right)$  $\frac{1}{2}$  $\chi$ ,  $y = \left(\frac{2}{3}\right)$  $\frac{1}{3}$  $\int_{0}^{x}$ . Primjećujete da svi grafovi prolaze kroz istu točku (0, 1), jer je  $a^0 = 1$  za  $a \neq 0$ . Primjećujete kako baza  $a$  postaje veća, eksponencijalne funkcije rastu brže (za  $x > 0$ ).

Kada je baza 
$$
a > 1
$$
  $\left(a = 1, a = 4, a = \frac{3}{2}\right)$  tada

- eksponencijalna funkcija raste;
- $-$  graf se asimptotski približava  $x$  -osi kako se  $x$  približava negativnoj beskonačnosti;
- $\frac{1}{1}$  funkcija raste neograničeno kako se x približava pozitivnoj beskonačnosti;
- graf je kontinuiran;

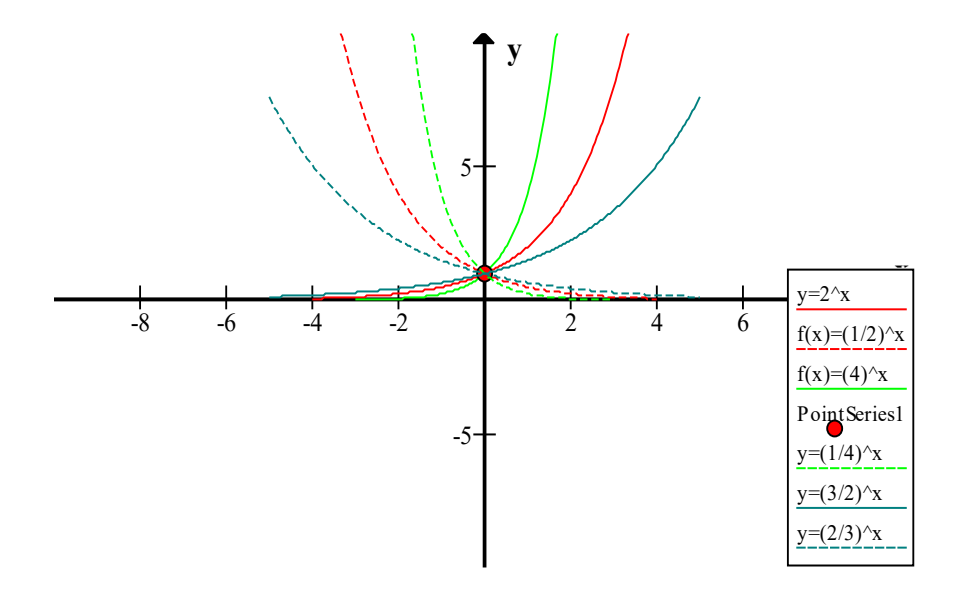

Slika 3.1. 
$$
y = 2^x
$$
,  $y = \left(\frac{1}{2}\right)^x$ ,  $y = 4^x$ ,  $y = \left(\frac{1}{4}\right)^x$ ,  $y = \left(\frac{3}{2}\right)^x$ ,  $y = \left(\frac{2}{3}\right)^x$ .

Svojstva eksponencijalnih funkcija i njihovih grafova kada za bazu vrijedi  $0 < a < 1$ :

- tvore opadajuće grafove;
- graf se asimptotski približava osi  $x$  kako se  $x$  približava pozitivnoj beskonačnosti

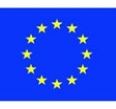

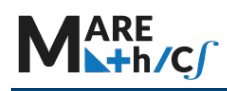

- linije se povećavaju neograničeno kako se  $x$  približava negativnoj beskonačnosti
- grafovi su kontinuirani

Među beskonačnim brojem eksponencijalnih funkcija, dvije od njih imaju najvažniju ulogu:  $y =$  $10^x$ ,  $y = e^x$ , gdje je broj

 $e = 2,71828182845904523536028747135266249775724$  ...

iracionalan (tj. ne može se predstaviti kao omjer cijelih brojeva) i transcendentan (tj. nije korijen nijednog polinoma različitog od nule s racionalnim koeficijentima). Ponekad se približno zapisuje

$$
e\approx 2.72.
$$

Broj e ponekad se naziva Eulerovim brojem, prema švicarskom matematičaru Leonhardu Euleru ili kao Napierova konstanta. Konstantu  $e$  je otkrio švicarski matematičar Jacob Bernoulli dok je proučavao složene kamate.

Slika 3.2. prikazuje graf od  $y = 10^x$ , dok na slici 3.3. možete vidjeti graf funkcije  $y = e^x$ .

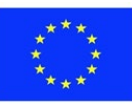

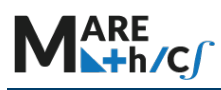

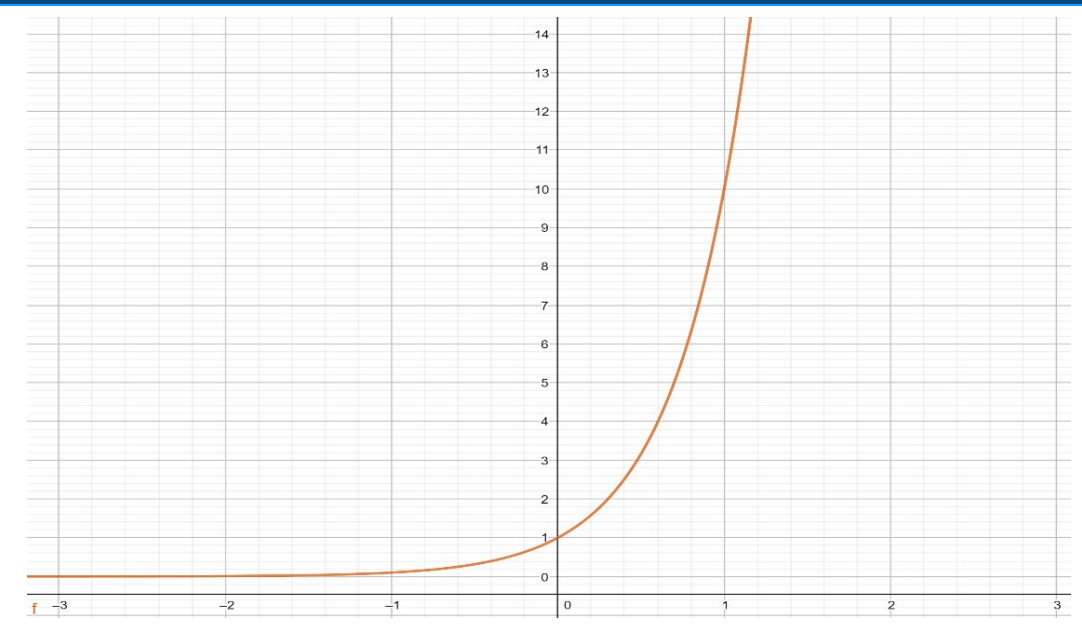

Slika 3.2. Graf funkcije  $y = 10^x$ .

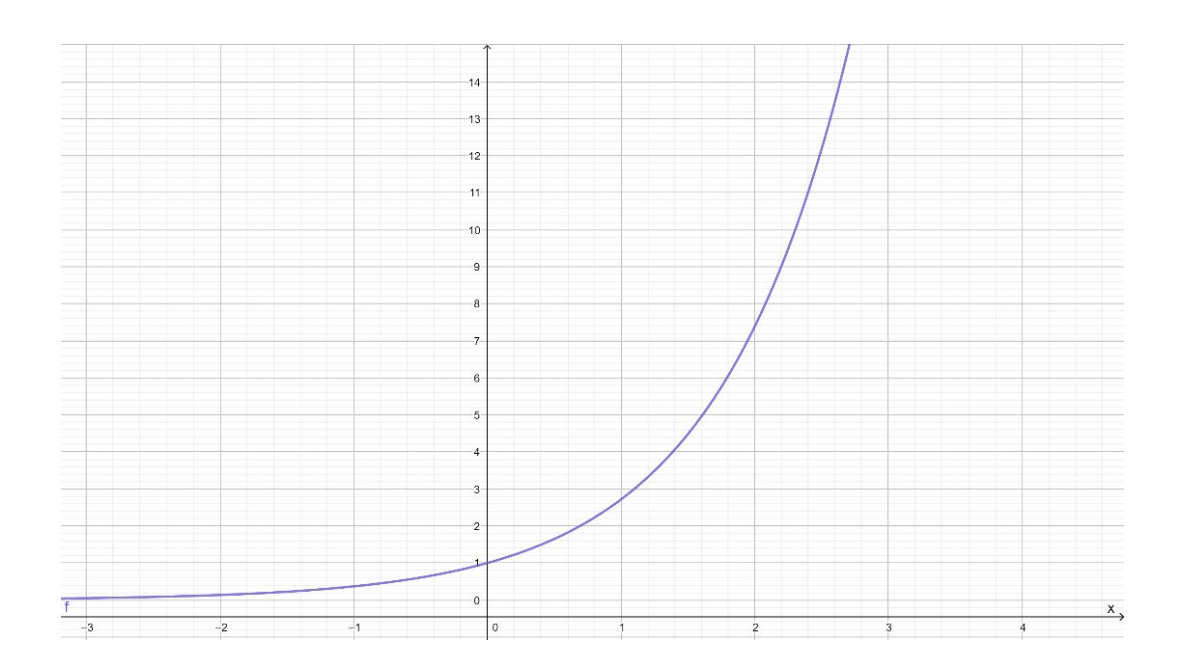

Slika 3.3. Graf funkcije  $y = e^x$ .

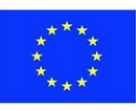

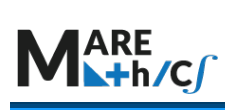

# *Osnovna pravila za eksponencijale*

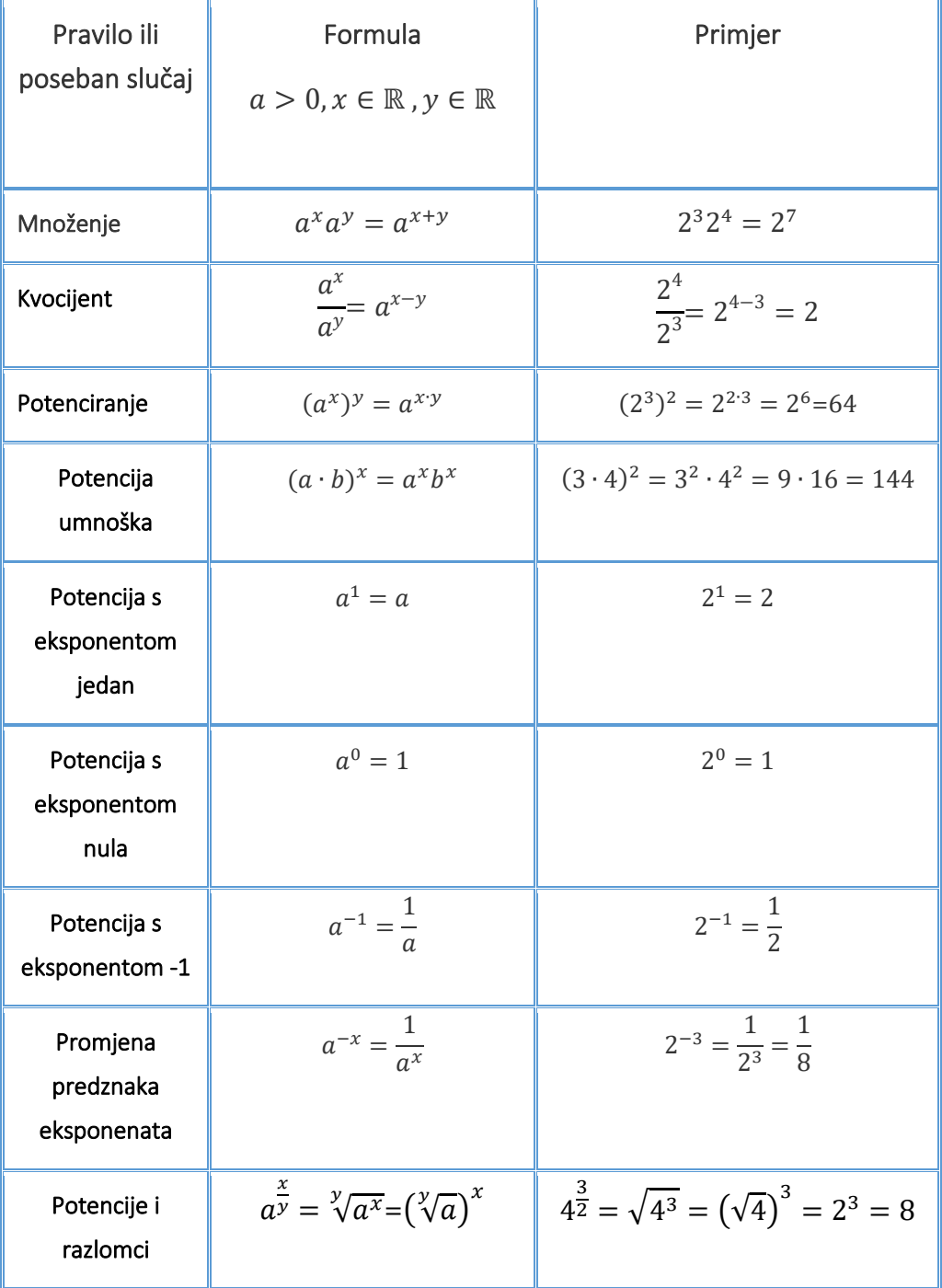

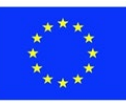

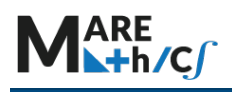

## *Rješavanje eksponencijalnih jednadžbi i nejednadžbi.*

## **Primjer**

- 1. Riješite sljedeće jednadžbe i nejednadžbe.
	- a.  $2^{x} + 2^{x+1} + 2^{x+2} = 6^{x} + 6^{x+1}$

## Rješenje

Pretpostavka:  $x \in \mathbb{R}$ . Koristeći pravila imamo:

$$
2^{x} + 2 \cdot 2^{x} + 2^{2} \cdot 2^{x} = 6^{x} + 6 \cdot 6^{x} \Leftrightarrow 2^{x} (1 + 2 + 4) = 6^{x} (1 + 6) \Leftrightarrow
$$

$$
2^{x} = 6^{x} \Leftrightarrow 1 = \frac{6^{x}}{2^{x}} \Leftrightarrow 1 = \left(\frac{6}{2}\right)^{x} \Leftrightarrow 1 = 3^{x} \Leftrightarrow x = 0.
$$

b. 
$$
\left(\frac{7}{11}\right)^{7x-11} \ge \left(\frac{11}{7}\right)^{11x-7}
$$

## Rješenje

Pretpostavka:  $x \in \mathbb{R}$ . Koristeći pravila imamo:

$$
\left[\left(\frac{11}{7}\right)^{-1}\right]^{7x-11} \ge \left(\frac{11}{7}\right)^{11x-7} \quad \Leftrightarrow \quad \left(\frac{11}{7}\right)^{11-7x} \ge \left(\frac{11}{7}\right)^{11x-7}
$$

Budući da je baza  $a = \frac{11}{7} > 1$ , slijedi

$$
11 - 7x \ge 11x - 7 \quad \Leftrightarrow \quad -18x \ge -18 \quad \Leftrightarrow \quad x \le 1.
$$

c.  $6 \cdot 9^x + 5 \cdot 6^x - 6 \cdot 4^x \le 0$ .

## Rješenje

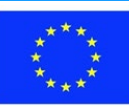

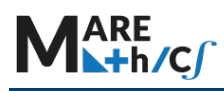

Pretpostavka:  $x \in \mathbb{R}$ . Dijeljenjem nejednadžbe s pozitivnim  $4^x$  dobivamo

$$
6 \cdot \frac{9^x}{4^x} + 5 \cdot \frac{6^x}{4^x} - 6 \le 0 \quad \Leftrightarrow \quad 6 \cdot \left[ \left(\frac{3}{2}\right)^2 \right]^x + 5 \cdot \left(\frac{3}{2}\right)^x - 6 \le 0 \quad \Leftrightarrow
$$

$$
6 \cdot \left[ \left(\frac{3}{2}\right)^x \right]^2 + 5 \cdot \left(\frac{3}{2}\right)^x - 6 \le 0.
$$

Sada vršimo supstituciju  $\left(\frac{3}{2}\right)$  $\frac{1}{2}$  $\frac{x}{s} = t$ ,  $\quad t > 0$ . Tada posljednja nejednadžba ima oblik:

 $6t^2 + 5t - 6 \leq 0$ .

Kako je 
$$
\Delta
$$
 = 25 + 144 = 169,  $\sqrt{\Delta}$  = 13,  $t_1 = \frac{-5 - 13}{12} = -\frac{3}{2}$ ,  $t_2 = \frac{-5 + 13}{12} = \frac{2}{3}$ .

$$
\text{Stoga je } 6t^2 + 5t - 6 \le 0 \iff -\frac{3}{2} \le t \le \frac{2}{3} \iff -\frac{3}{2} \le \left(\frac{3}{2}\right)^x \le \frac{2}{3}.
$$

$$
\text{Dakle}\qquad \left(\frac{3}{2}\right)^x \le \frac{2}{3}\quad \Leftrightarrow \qquad \left(\frac{3}{2}\right)^x \le \left(\frac{3}{2}\right)^{-1}\quad \Leftrightarrow \qquad x \le -1.
$$

d.  $2^{2x} \leq 3 \cdot 2^{x + \sqrt{x}} + 4 \cdot 2^{2\sqrt{x}}$ .

#### Rješenje

Pretpostavka:  $x \geq 0$ . Podijelimo obje strane nejednadžbe s pozitivnim  $2^{2\sqrt{x}}$  kako bismo dobili

$$
2^{2x-2\sqrt{x}} \leq 3 \cdot 2^{x+\sqrt{x}-2\sqrt{x}} + 4 \quad \Leftrightarrow \quad 2^{2(x-\sqrt{x})} \leq 3 \cdot 2^{x-\sqrt{x}} + 4 \quad .
$$

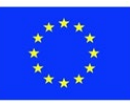

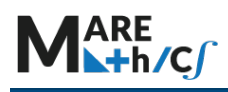

Sada zamijenimo  $2^{x-\sqrt{x}} = t$ ,  $t > 0$ . Zatim dobijemo

$$
t^2 \leq 3t + 4 \quad \Leftrightarrow \quad t^2 - 3t - 4 \leq 0 \quad \Leftrightarrow \quad (t - 4)(t + 1) \leq 0 \, .
$$

Kao što vidimo na slici 3.4.

$$
-1 \le t \le 4 \ \Leftrightarrow \ -1 \le 2^{x-\sqrt{x}} \le 4.
$$

Stoga je  $2^{x-\sqrt{x}} \leq 4 \Leftrightarrow 2^{x-\sqrt{x}} \leq 2^2 \Leftrightarrow x-\sqrt{x} \leq 2$ .

Sada koristimo supstituciju  $\sqrt{x} = u$ ,  $u \ge 0$  i dobivamo

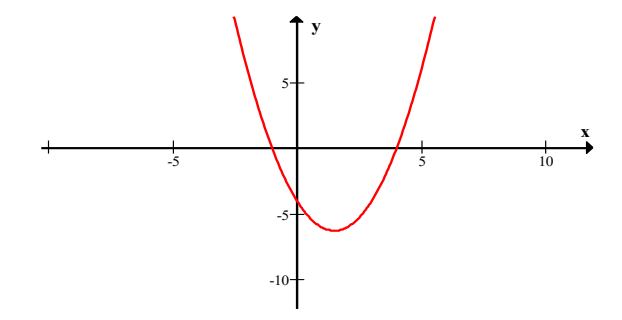

Slika 3.4. Grafički prikaz  $x^2 - 3x - 4 \leq 0$ .

 $u^2 - u \leq 2 \Leftrightarrow u^2 - u - 2 \leq 0 \Leftrightarrow (u+1)(u-2) \leq 0 \Leftrightarrow$ 

 $\Leftrightarrow$  - 1  $\leq u \leq 2$  (Pogledajte sliku 3.5.)

$$
\Leftrightarrow -1 \leq \sqrt{x} \leq 2 \Leftrightarrow \sqrt{x} \leq 2 \Leftrightarrow \begin{cases} x \geq 0 \\ x \leq 4 \end{cases} \Leftrightarrow x \in [0, 4].
$$

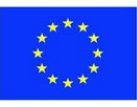

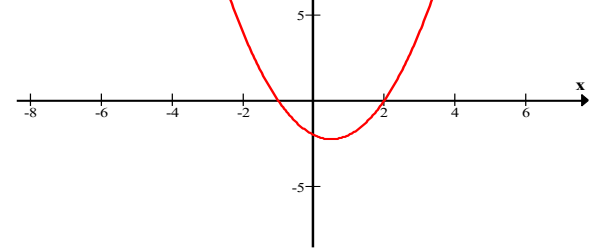

Slika 3.5. grafički prikaz  $x^2 - x - 2 \le 0$ .

# 2. Zajednički interes

Većina ljudi koji imaju štedni račun u banci ili drugoj financijskoj instituciji ostavljaju svoje depozite na određeno vrijeme očekujući da će svota narasti tijekom vremena. Ako su depoziti uplaćeni na račun na kojem se primjenjuje složeni kamatni račun, tada se kamata obračunava na prethodno stanje na računu. To bi značilo da ako netko uloži 1000 € uz **jednostavnu kamatnu stopu** od 3,5 % tada bi u prvoj godini ostvario:

ukupno zarađeno = glavnica + 3,5 % glavnice tijekom 1 godine:

$$
= 1000 + \frac{3.5}{100} \cdot 1000 \cdot 1 = 1000(1 + 0.035) = 1035
$$
  
lli 1 035 €.

Iste izračune mogli bismo računati tijekom pet godina, prikazane u donjoj tablici.

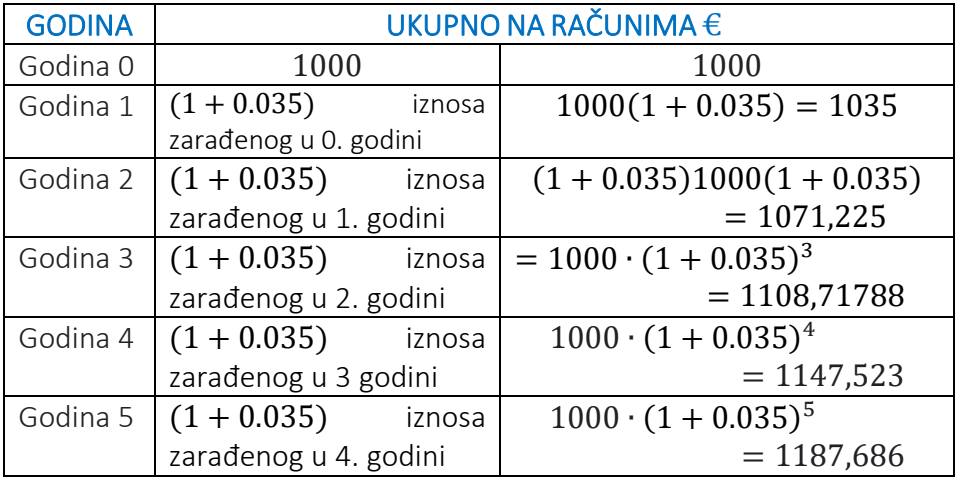

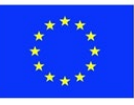

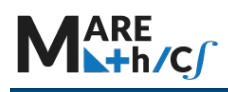

Formula složenih kamata je sljedeća

$$
A = P\left(1 + \frac{r}{100}\right)^n,
$$

gdje je  $A$  ukupni iznos na računu,  $P$  je glavnica (početni iznos),  $r$  je stopa kao postotak povrata u svakom investicijskom razdoblju, a  $n$  je broj razdoblja ulaganja.

3. Pretpostavimo da je 2010. čovjek kupio jahtu Delfia 47S/Y 4 Breeze u vrijednosti od \$275 000. Znamo da jahta svake godine gubi 11, 2% svoje vrijednosti. Kolika bi bila vrijednost jahte nakon zadanog vremena? Pregledajte donju tablicu za izračune za 5 godina.

Rješenje

To je poseban slučaj formule amortizacije:

$$
D = P(1 - \frac{r}{100})^n,
$$

gdje je  $D$  konačna vrijednost imovine,  $P$  početna vrijednost imovine,  $r$  je stopa amortizacije po razdoblju i  $n$  broj razdoblja amortizacije.

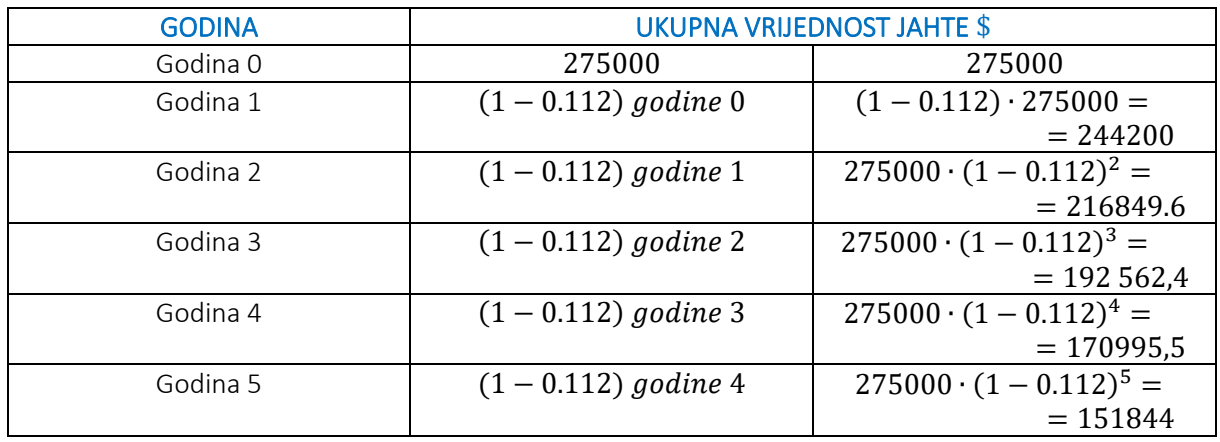

4. Ako se radi o kontinuiranoj promjeni eksponencijalno smanjenje može se formulirati kao:

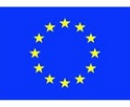

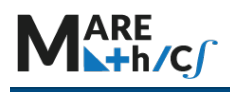

 $N(t) = N_0 e^{-\lambda t}$ 

gdje je N količina u vremenu t, N<sub>0</sub> početna količina,  $\lambda$  konstanta raspada (specifična za svaki element), a  $t$  je vrijeme.

Često se poluraspad koristi za opisivanje količine vremena potrebnog da se polovica uzorka raspadne. Matematički se može definirati kao:

$$
t_{1/2} = \frac{\ln 2}{\lambda}
$$

gdje je  $t_{1/2}$  vrijeme poluraspada.

Poluraspad se može uvrstiti u model eksponencijalnog raspada kao takav:

$$
N(t) = N_0 \left(\frac{1}{2}\right)^{\frac{t}{t_{1/2}}}.
$$

Pronađite koliko je ugljika i joda prisutno nakon zadanog vremenskog razdoblja  $(t)$  s obzirom na podatke navedene u sljedećoj tablici.

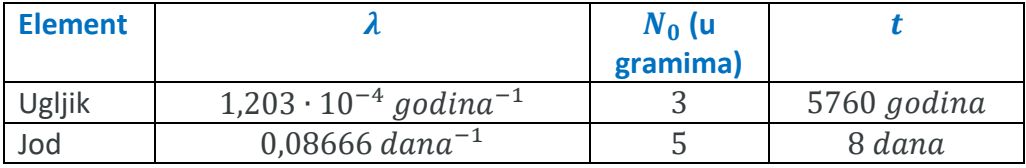

Rješenje

Korištenjem funkcije raspada

$$
N(t) = N_0 e^{-\lambda t}
$$

Za ugljik, količina preostala nakon  $t = 5760$  godina je

$$
N(t) = 3e^{-1,203 \cdot 10^{-4} \cdot 5760} = 3e^{-6929} \approx 1.5 g.
$$

Za jod, količina preostala nakon  $t = 8$  dana je

$$
N(t) = 5e^{-0.08666 \cdot 8} = 5e^{-0.6933} \approx 2.5 g.
$$

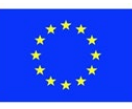

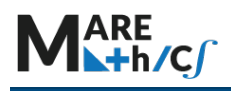

Vrijeme poluraspada ugljika je 5 760 godina, a poluraspad joda 8 dana.

#### Napomena

**- poluraspad:** vrijeme potrebno da tvar (lijek, radioaktivni nuklid ili drugo) izgubi polovicu svoje farmakološke, fiziološke, biološke ili radiološke aktivnosti. Zamislite da imamo 100 kg tvari s poluraspadom od 5 godina. Tada za 5 godina ostaje polovica količine (50 kg). Za sljedećih 5 godina ostat će 25 kg. Za još 5 godina, odnosno 15 godina od početka, bit će 12.5 kg.

**- izotop:** Bilo koji od dva ili više oblika elementa gdje atomi imaju isti broj protona, ali različit broj neutrona. Kao posljedica toga, izotopi će imati isti atomski broj, ali različit maseni broj (atomska težina).

5. Određena tvar propada eksponencijalno tijekom vremena i prikazana je funkcijom

$$
N(t)=4e^{-\lambda t},
$$

gdje je  $\lambda = \frac{1}{5771}$  godina<sup>-1</sup> i  $N(t)$  se mjeri u gramima. Pronađite koliko je tvari prisutno na početku, a koliko 4 000 godina kasnije. Iskoristite saznanja i komentirajte poluraspad ove određene tvari.

## Rješenje

Za zadanu funkciju

$$
N(t)=4e^{\left(-\frac{t}{5771}\right)},
$$

uvrstimo  $t = 0$ .

$$
N(0) = 4e^{\left(-\frac{0}{5771}\right)} = 4 \cdot e^0 = 4.
$$

Početna masa je 4 grama.

 $Za t = 4000$ 

$$
N(4000) = 4e^{\left(-\frac{4000}{5771}\right)} = 4e^{(-0.69312)} = 2.000052 \approx 2
$$

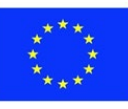

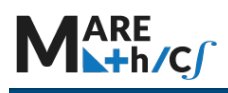

Nakon 4000 godina, masa iznosi 2 grama.

 Masa se prepolovila nakon 4 000 godina tako da vrijeme poluraspada tvari mora biti 4 000 godina.

# **5.3.6 Vježbe**

1. Riješite jednadžbe:

a.  $3^{x+2} - 3^{x-1} = \frac{26}{9}$ . b.  $3 \cdot 5^x - 2 \cdot 5^{x-1} = 5^{x+1} - \frac{12}{5}$ . c.  $\frac{3}{10} \cdot \left(\frac{3}{2}\right)$  $\frac{1}{2}$  $\frac{x-2}{5} = \frac{6}{5} \left( \frac{3}{2} \right)$  $\frac{1}{2}$  $rac{x-3}{-2}$ . d.  $4^{\frac{1}{2}}$  $\overline{z}^{x-1} = 2^{3(x+1)}$ . e.  $2^{x^2-6x-\frac{5}{2}} = 16\sqrt{2}$ . f.  $2^{2x} + 2^x = 20$ . g.  $3^{2x} - 4 \cdot 3^x + 3 = 0$ . h.  $\sqrt{2^x} \cdot \sqrt{3^x} = 6^x - 30$ i.  $2^{x} + 3^{x} = 3^{x+1} - 2^{x+1}$ .

2. Riješite nejednadžbe:

a. 
$$
\left(\frac{8}{9}\right)^{8x^2-9} \ge \left(\frac{9}{8}\right)^{9x^2-8}
$$
.  
\nb.  $\left(\frac{1}{2}\right)^{2x^2+x-1} > \left(\frac{1}{4}\right)^{\frac{1}{2}x^2+x-\frac{1}{8}}$ .  
\nc.  $\left(\frac{1}{3}\right)^{|x-3|} \le \frac{1}{9}$ .  
\nd.  $5 \cdot 4^x + 2 \cdot 25^x \le 7 \cdot 10^x$ .  
\ne.  $2^{x+3} - 5^x < 7 \cdot 2^{x-2} - 3 \cdot 5^{x-1}$ .  
\nf.  $7^{-x} - 3 \cdot 7^{x+1} > 4$ .

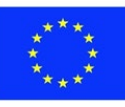

3. Pretpostavimo da je 2020. čovjek kupio motornu jahtu Chris Craft Launch 25GT u vrijednosti od \$234 750. Znamo da jahta svake godine deprecira za 11,2 %. Kolika se očekuje vrijednost jahte 2026. godine?

4. Porezni odjel dopušta amortizaciju od 25 % godišnje na prethodnu vrijednost računalnih uređaja instaliranih na jahtama koje proizvodi brodogradilište. Ako brodogradilište ugradi računala u vrijednosti od \$120 000, napravite tablicu koja pokazuje vrijednostračunalnih uređaja u sljedećih pet godina.

5. Napon ( $V$  mjeren u voltima) na kondenzatoru modeliran je jednadžbom

$$
V = 10e^{\frac{-t}{3}}
$$
, gdje se *t* mjeri u sekundama. Pronađite *V* za  $t = 5$ .

6. Raspad radija modelira se funkcijom  $R = R_0 e^{-0.077t}$ , gdje je R preostali iznos (g), t vrijeme (tjedni) i  $R_0$  izvorna količina. Pronađite vrijeme poluraspada 10 g radija.

7. Mjeri se koncentracija ugljika u objektu. Funkcija raspada  $C = 100 \cdot 2^{-0.1786t}$  koristi se za određivanje starosti kosti preuzetih s arheološkog iskopavanja, gdje je  $C$  preostala koncentracija, a vrijeme u tisućama godina. Utvrđeno je da 60 % izvornog ugljika ostaje u uzorcima. Procijenite starost kosti. (Uputa: napravite tablicu vrijednosti za inverznu funkciju i pronađite kada je  $C =$ 60).

# Odgovori

```
 1.
a. x = -1b. x = 0c. x = 2d. x = -\frac{5}{2}e. x = -1 ili x = 7f. x = 2g. x = 0 ili x = 1h. x = 2i. x = 1.
```
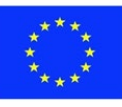

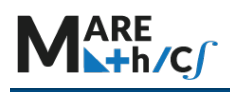

- 2. a.  $x \in [-1, 1]$ b.  $x \in \left(-\frac{1}{2}, \frac{3}{2}\right)$ c.  $x \in (-\infty, 1] \cup [5, \infty)$ d.  $x \in [0, 1]$ e.  $x \in (3, \infty)$ f.  $x \in (-\infty, -1]$
- 3. \$ 115102.14

4.

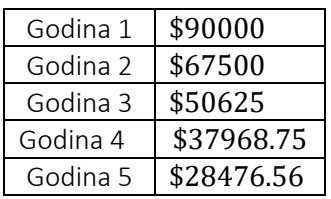

5.  $V = 1,89$ .

6.

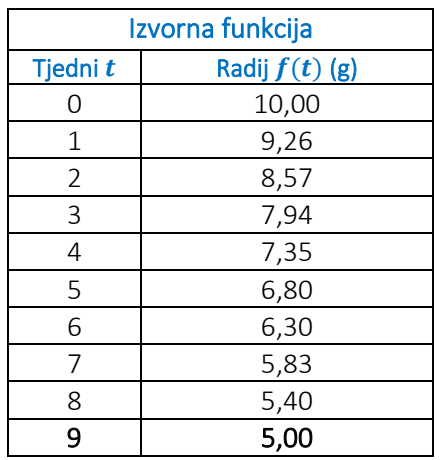

Iz tablice vidimo da se 10 grama radija smanjilo na 5 grama u 9 tjedana.

7.

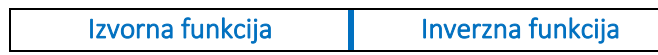

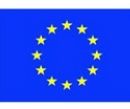

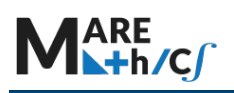

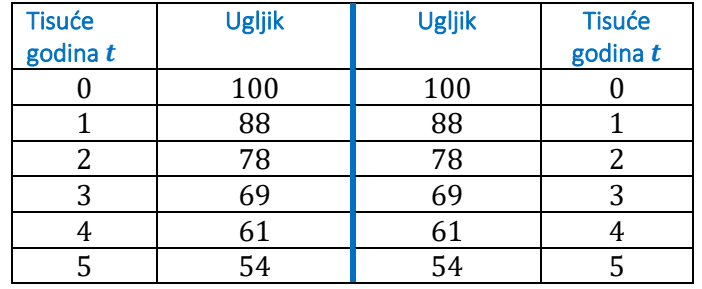

Ako počnemo sa 100  $g$  onda će se 60 % pojaviti kada imamo 60  $g$ . Iz obje tablice možemo vidjeti da imamo 60  $g$  kada je kost stara 4 000 godina.

## PRIMJER ISPITA IZ POGLAVLJA

- 1. Riješite jednadžbu:  $2 \cdot 4^{\sqrt{x}} = \sqrt[4]{2} \cdot 8^{x-1}$ .
- 2. Riješite nejednadžbu:  $5^x 20 > 5^{3-x}$ .
- 3. Pronađite sve vrijednosti  $x$  za koje je  $f(x) > 0$ , ako je  $f(x) = \left(\frac{3}{5}\right)^2$  $\frac{1}{5}$  $x^2-x-6$ − 1.
- 4. Zadane su funkcije  $f(x) = 4^{x+1} 7 \cdot 3^x$  i  $g(x) = 3^{x+2} 5 \cdot 4^x$ . Riješite nejednadžbu  $f(x) \leq g(x)$ .
- 5. Pronađite domenu i sliku funkcije  $f(x) = e e^x$ .
- 6. Jednadžba  $P = 20 \cdot 10^{0,1n}$  može se koristiti za pretvaranje bilo kojeg broja decibela  $(n)$  u odgovarajući broj mikropaskala  $(\mu P)$  koji se koriste za mjerenje glasnoće. Pokažite da je zvuk od 60 decibela 10 puta glasniji od zvuka od 50 decibela i 100 puta glasniji zvuka od 40 decibela.

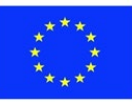

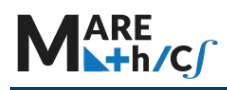

# **5.3.7 LOGARITAMSKE FUNKCIJE**

Logaritamska funkcija je inverzna eksponencijalnoj funkciji i svaka eksponencijalna funkcija može se izraziti u logaritamskom obliku. Također, sve logaritamske funkcije mogu se zapisati u eksponencijalnom obliku. Logaritmi su korisni jer nam dopuštaju pojednostavnjene izračune s vrlo velikim brojevima.

## Definicija

Logaritamska funkcija je funkcija oblika

 $f(x) = \log_a x, \quad x > 0, \quad a > 0, \quad a \ne 1,$ 

koji se čita " $f(x)$  je jednak  $log$  od x, baze  $a$ ".

$$
f(x) = \log_a x
$$
 je ekvivalent  $x = a^y$ .

Nema ograničenja za  $f(x)$ .

Primjer

Odredite vrijednosti: a.  $\log_3 81$ , b.  $\log_{25} 5$ , c.  $\log_{10} 0.001$ .

Rješenje

a. 
$$
\log_3 81 = 4
$$
 zato što je  $3^4 = 81$ ;  
b.  $\log_{25} 5 = \frac{1}{2}$  zato što je  $25^{\frac{1}{2}} = \sqrt{25} = 5$ ;  
c.  $\log_{10} 0.001 = -3$  zato što je  $10^{-3} = \frac{1}{10^3} = \frac{1}{1000} = 0.001$ .

Zapamtite:

- 1.  $log_a(a^x) = x$  za svaki  $x \in \mathbb{R}$
- 2.  $a^{\log_a x} = x$  za svaki  $x > 0$ .

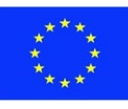

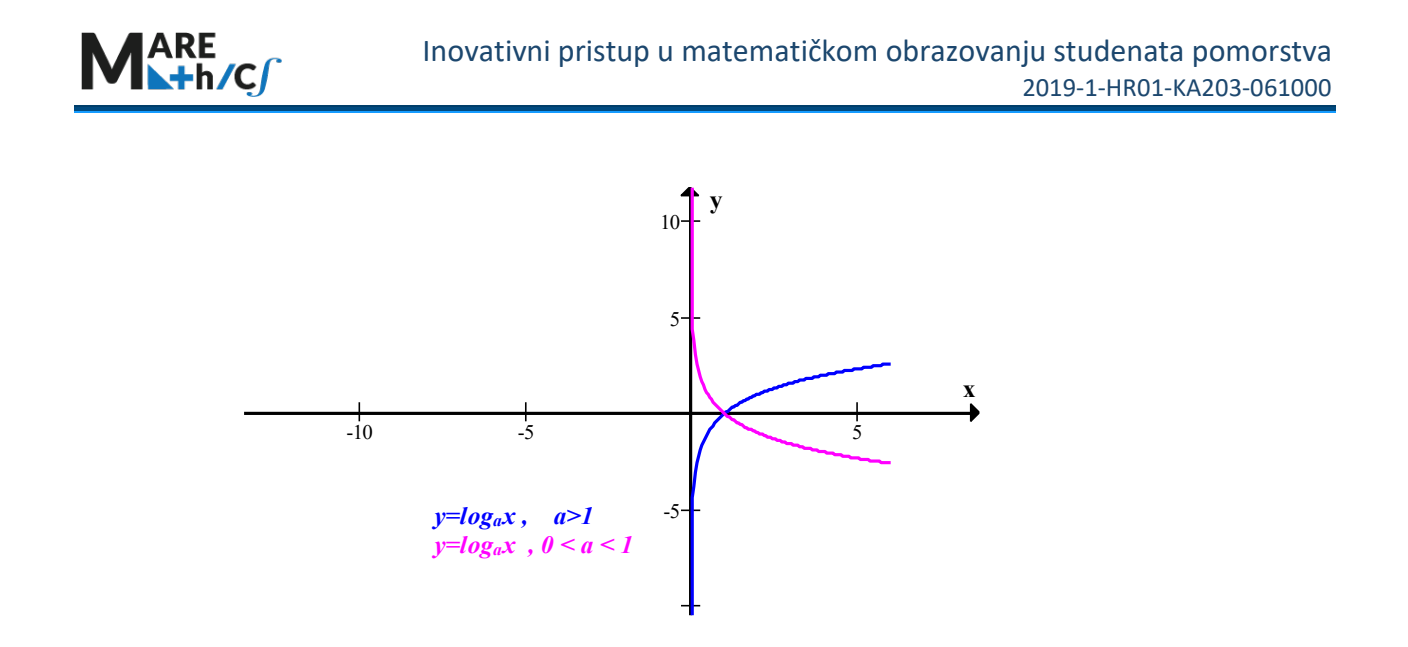

Slika 4.1. Grafovi logaritamske funkcije za baze  $a > 1$  i  $0 < a < 1$ .

Logaritamska funkcija  $f(x) = \log_a x$  ima domenu  $(0, \infty)$  i sliku ℝ i kontinuirana je budući da je inverzna od kontinuirane funkcije, naime, eksponencijalne funkcije. Kao što vidimo na slici 4.1. kada je baza  $a > 1$  logaritamska funkcija raste dok je za  $0 < a < 1$  funkcija padajuća. Slika 4.2. prikazuje grafove  $y = \log_a x$  s različitim vrijednostima baze a. Budući da je  $\log_a 1 = 0$ , grafovi svih logaritamskih funkcija prolaze kroz točku (1,0).

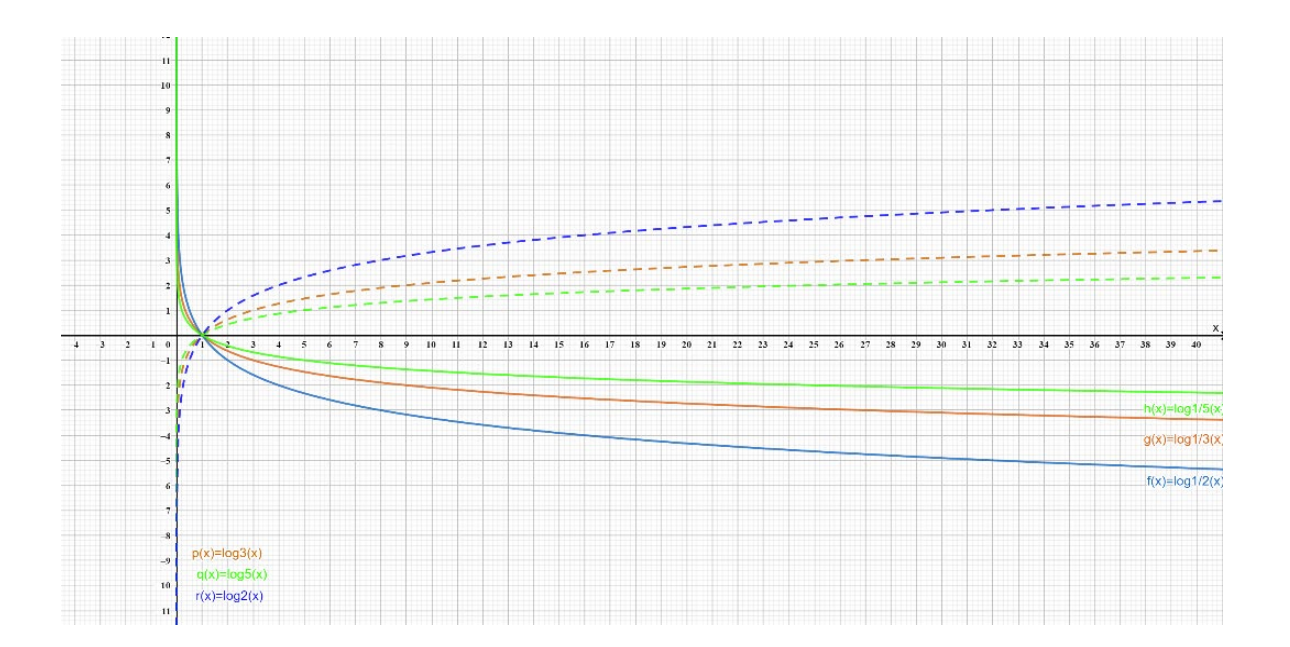

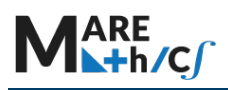

Slika 4.2. Grafovi  $y = \log_a x$  s različitim vrijednostima baze a.

Naki logaritmi su učestali. To su **logaritam po bazi 10** i **prirodni logaritam**. Evo definicija i oznaka koje ćemo koristiti za ova dva logaritma:

- $\triangleright$  Logaritam po bazi 10:  $\log_{10} x = \log x$ , baza  $a = 10$ ;
- > prirodni logaritam:  $\log_e x = \ln x$ , gdje je  $e$  Eulerov broj.

Dakle, kao što vidimo, logaritmu po bazi 10 često izostavljamo napisati "bazu 10" u notaciji. Slično, prirodni logaritam ima bazu  $e = 2.718281828$ .i koristi posebnu oznaku  $\ln x$ .

Slika 4.3. prikazuje grafove tih logaritamskih funkcija.

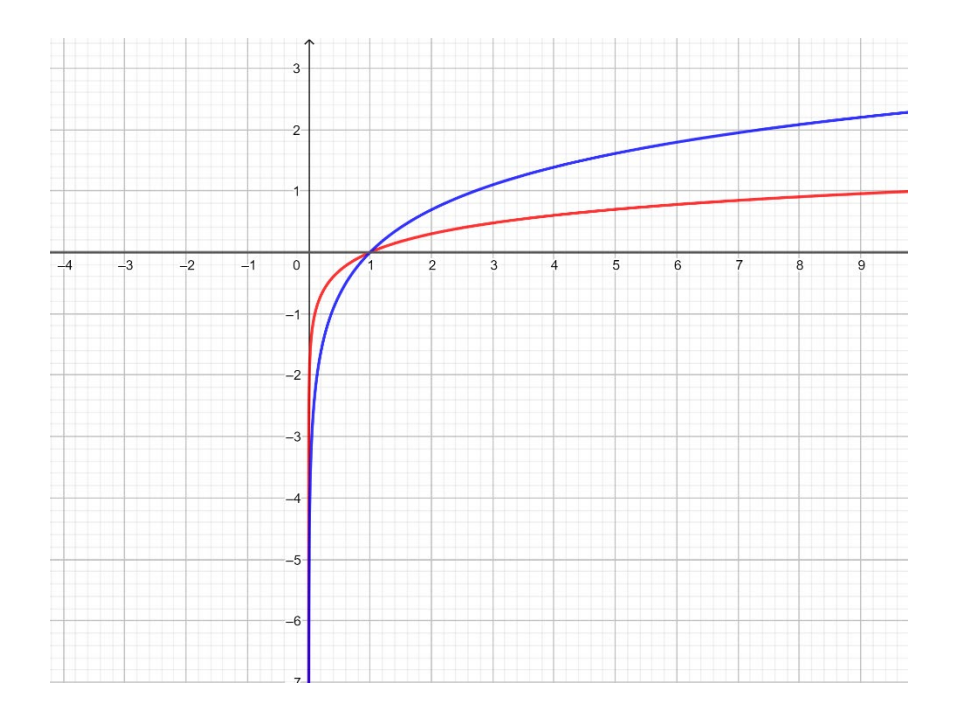

Slika 4.3. Grafovi funkcija  $y = \log x$ ,  $y = \ln x$ .

Za  $a = 10$  i  $\log_{10} x = \log x$ ,  $a = e$ ,  $\log_e x = \ln x$ , definirana svojstva uobičajenog logaritma i funkcije prirodnog logaritma postaju

$$
y = \log x \iff 10^y = x ,
$$

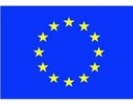

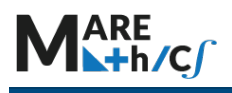

također i

 $\log(10^x) = x$ ,  $x \in \mathbb{R}$ ,  $10^{\log x} = x$ ,  $x > 0$ ,  $ln(e^x) = x$ ,  $x \in \mathbb{R}$ ,  $e^{\ln x} = x, \qquad x > 0.$ 

 $y = \ln x \iff e^y = x$ ,

Konkretno za  $x = 10$ ,  $x = e$ , dobivamo

 $log 10 = 1$ ,  $ln e = 1$ .

## **Primjer**

a. Pronađite  $x$  iako je  $ln x = 5$ .

#### Rješenje:

$$
\ln x = 5 \quad \text{znači} \quad e^5 = x.
$$

Stoga je 
$$
x = e^5
$$
.

b. Riješite jednadžbu  $e^{5-3x} = 10$ .

Rješenje:

Djelujemo prirodnim logaritmom s obje strane jednadžbe:

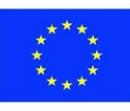
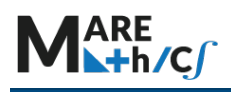

 $ln(e^{5-3x}) = ln 10$  $5 - 3x = \ln 10$  $3x = 5 - \ln 10$  $x = \frac{1}{3} (5 - \ln 10).$ 

Budući da se prirodni logaritam nalazi na znanstvenim kalkulatorima, rješenje možemo aproksimirati na četiri decimalna mjesta:  $x \approx 0.8991$ .

Sljedeći teorem sažima svojstva logaritamskih funkcija.

Teorem 4.1.

Ako je  $a > 1$ , funkcija  $f(x) = \log_a x$  je jednoznačna, kontinuirana, rastuća funkcija s domenom  $(0, \infty)$  i rasponom ℝ. Ako je  $x, y > 0$ , tada je

**1.**  $\log_a(xy) = \log_a x + \log_a y$ 

2. 
$$
\log_a\left(\frac{x}{y}\right) = \log_a x - \log_a y
$$

**3.**  $log_a(x^y) = ylog_a$ 

### **Primjer**

1. a. Izračunajte  $log_4 2 + log_4 32$ . b. Izračunajte  $\log_2 80 - \log_2 5$ . c. Prikažite  $\ln a + \frac{1}{2} \ln b$  kao jedan logaritam.

### Rješenje:

a. Koristeći Svojstvo 1 u Teoremu 4.1., imamo

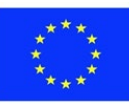

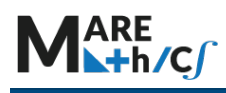

 $\log_4 2 + \log_4 32 = \log_4 (2 \cdot 32) = \log_4 64 = 3,$ 

budući da je  $4^3 = 64$ .

b. Koristeći Svojstvo 2, imamo

$$
\log_2 80 - \log_2 5 = \log_2 \frac{80}{5} = \log_2 16 = 4,
$$

budući da je  $2^4 = 16$ .

c. Koristeći Svojstva 3 i 1, imamo

$$
\ln a + \frac{1}{2} \ln b = \ln a + \ln b^{\frac{1}{2}} = \ln a + \ln \sqrt{b} = \ln (a\sqrt{b}).
$$

Sljedeća formula pokazuje da se logaritmi s bilo kojom bazom mogu izraziti pomoću prirodnog logaritma.

Za svaki pozitivan broj  $a, a \neq 1$ , imamo

$$
4. \ \log_a x = \frac{\ln x}{\ln a}.
$$

Općenito, ako trebamo zamijeniti bazu  $a$  drugom bazom, recimo  $b$ , možemo to učiniti na sljedeći način

$$
5. \ \log_a x = \frac{\log_b x}{\log_b a}.
$$

2. Izračunajte  $\log_8 5 = \frac{\ln 5}{\ln 8}$ .

Rješenje

$$
\log_8 5 = \frac{\ln 5}{\ln 8} \approx 0.773976.
$$

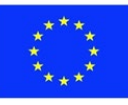

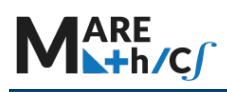

Grafovi eksponencijalne funkcije  $y = e^x$  i njene inverzne funkcije, funkcije prirodnog logaritma, prikazani su na slici 4.4. Zajedno sa svim ostalim logaritamskim funkcijama s bazom većom od 1, prirodni logaritam je kontinuirana rastuća funkcija definirana na  $(0, \infty)$ , a os y je njena vertikalna asimptota.

## Vježbe

1. Odredite koji od navedenih brojeva je veći:  $\log_3 222$  or  $\log_2 33$ .

## Rješenje

Kako je funkcija  $f(x) = \log_a x$ ,  $a > 1$  rastuća, imamo

$$
\log_3 222 < \log_3 243 = \log_3 3^5 = 5 = \log_2 2^5 = \log_2 32 < \log_2 33.
$$

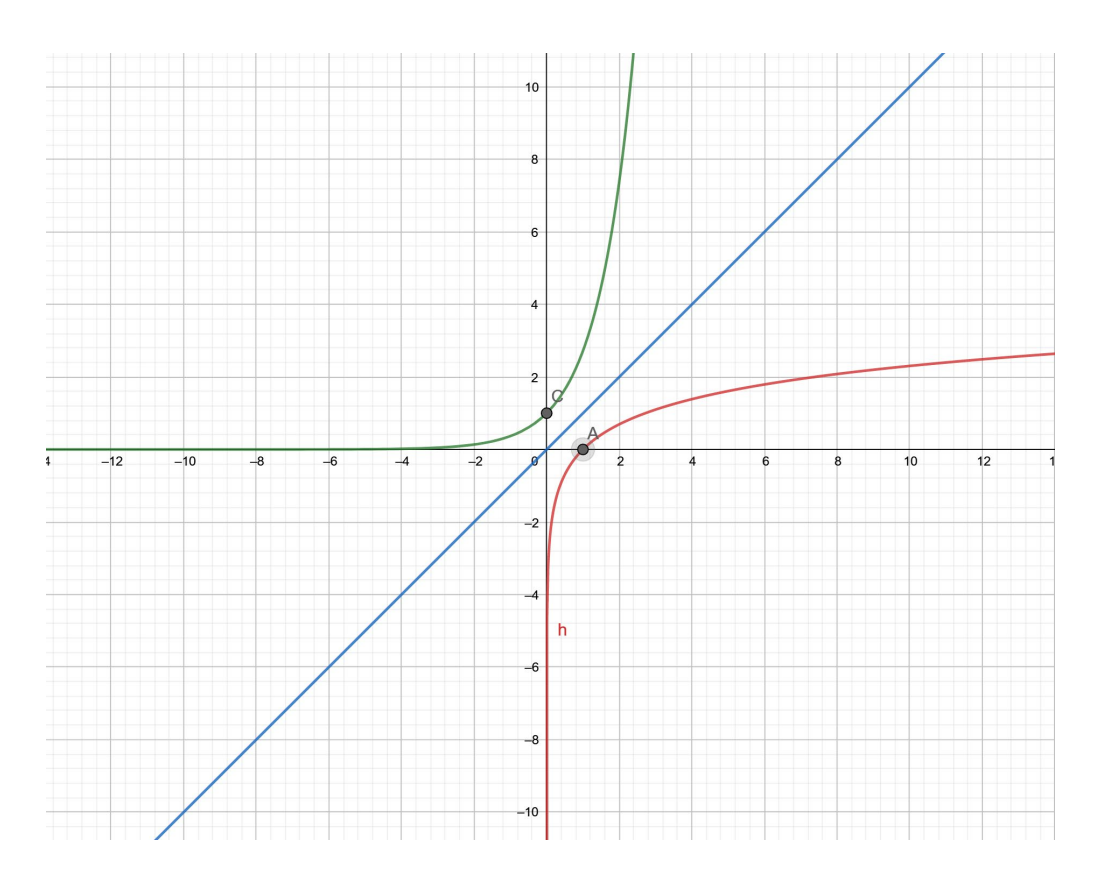

Slika 4.4. Grafovi  $y = \ln x$ ,  $y = e^x$  su simetrični u odnosu na  $y = x$ .

## 2. Riješite jednadžbe:

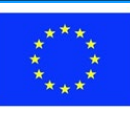

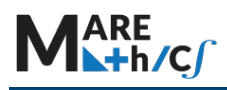

- a.  $\log(3-x)(x-5) = \log(x-3) + \log(5-x)$ . b.  $\log_3(4 \cdot 3^{x-1} - 1) = 2x - 1.$
- c.  $\log(5x^2 + 2x 1) \log(x + 2) = 1$ .

Rješenja:

a. Kako je 
$$
(3 - x)(x - 5) = (x - 3)(5 - x)
$$
, možemo pisati

$$
\log(x-3)(5-x) = \log(x-3) + \log(5-x).
$$

Dakle, jednadžba je zadovoljena ako i samo ako

$$
(x-3>0 \text{ i } 5-x>0) \Leftrightarrow (x>3 \text{ i } x<5) \Leftrightarrow 3 < x < 5.
$$

b. Uvjet:  $4 \cdot 3^{x-1} - 1 > 0$ ,  $3^{x-1} > \frac{1}{4}$  $\frac{1}{4}$  i djelujemo log s bazom 3 na obje strane nejednadžbe i dobivamo

$$
x - 1 > \log_3 \frac{1}{4},
$$
  
\n
$$
x - 1 > -\log_3 4,
$$
  
\n
$$
x > 1 - \log_3 4,
$$
  
\n
$$
x > \log_3 3 - \log_3 4,
$$
  
\n
$$
x > \log_3 \frac{3}{4}.
$$

Sada:

$$
\log_3(4 \cdot 3^{x-1} - 1) = \log_3(3^{2x-1})
$$

$$
4 \cdot 3^{x-1} - 1 = 3^{2x-1} \cdot 3
$$

$$
4 \cdot 3^x - 3 = 3^{2x} \Leftrightarrow (3^x)^2 - 4 \cdot 3^x + 3 = 0.
$$

Neka je  $3^x = t$ ,  $t > 0$ , onda je

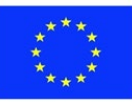

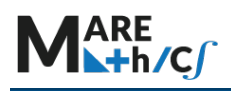

$$
t^2-4t+3=0 \Leftrightarrow (t-1)(t-3)=0 \Leftrightarrow t=1 \text{ ili } t=3.
$$

Stoga je  $3^x = 1$ ,  $3^x = 3 \Leftrightarrow x = 0$ ,  $x = 1$ .

Oba 
$$
x = 0
$$
,  $x = 1$  zadovoljavaju uvjet  $x > \log_3 \frac{3}{4}$ .

c. Uvjet 1:  $5x^2 + 2x - 1 > 0$ .

Uvjet 2:  $x + 2 > 0$ .

Jednadžba se može napisati na sljedeći način:

$$
\log(5x^2 + 2x - 1) = \log(x + 2) + 1 \Leftrightarrow
$$

$$
\log(5x^2 + 2x - 1) = \log(x + 2) + \log(10) \quad \Leftrightarrow
$$

$$
\log(5x^2 + 2x - 1) = \log[10(x + 2)] \Leftrightarrow
$$

 $5x^{2} + 2x - 1 = 10(x + 2)$  za sve x zadovoljavaju uvjete 1 i 2.

Primijećujete da ako  $x_0$  zadovoljava jednadžbu i uvjet 2, tada  $x_0$  također zadovoljava uvjet 1. Stoga je nakon rješavanja jednadžbe dovoljno provjeriti zadovoljavaju li njena rješenja uvjet 2 – lakše je. Sada rješavamo kvadratnu jednadžbu:

$$
5x^2 - 8x - 21 = 0:
$$
  

$$
\Delta = 64 + 420 = 484, \ \sqrt{\Delta} = 22, \ x_1 = \frac{8 - 22}{10} = -\frac{7}{5}, \ x_2 = \frac{8 + 22}{10} = 3.
$$

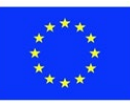

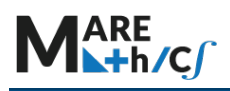

Lako je provjeriti da oba rješenja zadovoljavaju uvjet 2, time i

uvjet 1 što znači da su

$$
x_1 = -\frac{7}{5}, \ x_2 = 3
$$

rješenja jednadžbe

$$
\log(5x^2 + 2x - 1) - \log(x + 2) = 1.
$$

### **Napomena**

Ako trebamo riješiti logaritamske nejednadžbe, koristit ćemo se sljedećim pravilima:

Ako je  $a > 1$ ,  $g(x) > 0$  onda je  $\log_a f(x) \ge \log_a g(x) \Leftrightarrow f(x) \ge g(x)$ .

Ako je  $0 < a < 1$ ,  $f(x) > 0$  onda je  $\log_a f(x) \ge \log_a g(x) \Leftrightarrow f(x) \le g(x)$ .

## 3. Riješite nejednadžbe

- a.  $\log(x-4) + \log x \le \log 21$ .
- b.  $\log(2^x + x 13) > x x \log 5$ .
- c.  $3^{(\log_3 x)^2} + x^{\log_3 x} \le 162$ .
- d.  $\log_{(x-2)} \frac{x-1}{x-3} \ge 1$ .

Rješenja:

$$
\qquad \qquad \text{a. uvjet: } (x-4>0\,,\ x>0) \Leftrightarrow x>4.
$$

Za  $x > 4$  imamo

$$
\log(x - 4) + \log x \le \log 21 \iff \log x(x - 4) \le \log 21 \iff x(x - 4) \le 21
$$

$$
\Leftrightarrow x^2 - 4x - 21 \leq 0.
$$

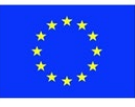

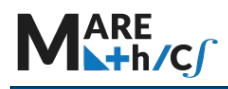

Izračunajte Δ= 16 + 84 = 100, 
$$
\sqrt{\Delta}
$$
 = 10,  $x_1 = -3$ ,  $x_2 = 7$ .

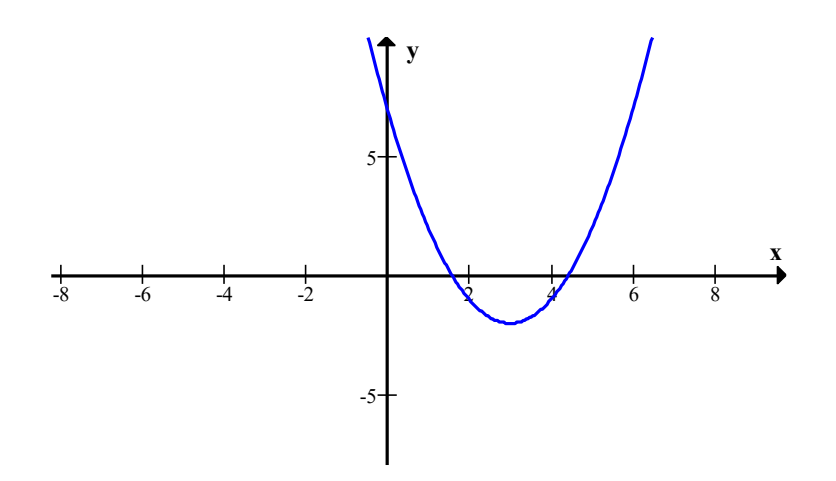

Slika 4.5.

Dakle,  $x \in [-3, 7]$  i uzimajući uključeni uvjet  $x > 4$ , konačno dobivamo

$$
x\in(4, 7].
$$

b. Desnu stranu nejednadžbe zapisujemo na sljedeći način, naime

 $x - x \log 5 = x(1 - \log 5) = x(\log 10 - \log 5) = x \log 2 = \log 2^{x}$ .

Sada se nejednadžba b. može zapisati kao

$$
\log(2^x + x - 13) > \log 2^x.
$$

Znamo da

ako je  $a > 1$ ,  $g(x) > 0$  tada je  $\log_a f(x) \ge \log_a g(x) \Leftrightarrow f(x) \ge g(x)$ .

Imamo  $a = 10$ ,  $g(x) = 2^x > 0$  za  $x \in \mathbb{R}$ , dakle

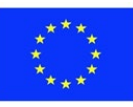

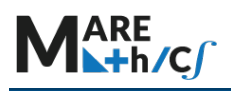

$$
\log(2^x + x - 13) > \log 2^x \quad \Leftrightarrow \quad 2^x + x - 13 > 2^x \quad \Leftrightarrow \quad x > 13.
$$

Onda je  $x \in (13, \infty)$ .

c. uvjet:  $x > 0$ .

Kako je  $3^{(\log_3 x)^2} = (3^{\log_3 x})^{\log_3 x} = x^{\log_3 x}$ , tako nejednadžba poprima oblik

 $2 \cdot x^{\log_3 x} < 162 \Leftrightarrow x^{\log_3 x} < 81.$ 

 Obje strane nejednadžbe su pozitivne, pa djelujemo s obje strane log s bazom 3 pa imamo

$$
\log_3 x^{\log_3 x} \le \log_3 81 \Leftrightarrow (\log_3 x)^2 \le 4 \Leftrightarrow |\log_3 x| \le 2 \Leftrightarrow
$$

$$
\Leftrightarrow -2 \le \log_3 x \le 2 \Leftrightarrow \log_3 3^{-2} \le \log_3 x \le \log_3 3^2 \Leftrightarrow
$$

$$
\Leftrightarrow 3^{-2} \le x \le 3^2 \Leftrightarrow \frac{1}{9} \le x \le 9.
$$

Ovi brojevi zadovoljavaju pretpostavku  $x > 0$ , dakle  $x \in \left[\frac{1}{9}, 9\right]$ .

d. Pretpostavka: 
$$
\begin{cases} x-2>0 \\ x-2 \neq 1 \\ \frac{x-1}{x-3} > 0 \end{cases} \Leftrightarrow \begin{cases} x > 2 \\ x \neq 3 \\ x > 3 \end{cases} \Leftrightarrow x > 3.
$$

Sada imamo

$$
\log_{(x-2)} \frac{x-1}{x-3} \ge \log_{(x-2)} (x-2).
$$

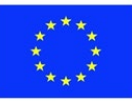

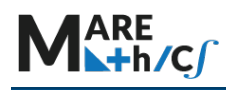

Za  $x > 3$ ,  $a = x - 2 > 1$ ,  $g(x) = x - 2 > 0$ , na temelju pravila "Ako je  $a > 1$ ,  $g(x) > 0$  onda je  $\log_a f(x) \ge \log_a g(x) \Leftrightarrow f(x) \ge g(x)$ ", dobivamo

$$
\left(\frac{x-1}{x-3} \ge x-2 \quad , \ x > 3\right) \Leftrightarrow \begin{cases} x > 3 \\ (x-2)(x-3) \le x-1 \end{cases} \Leftrightarrow \begin{cases} x > 3 \\ x^2 - 6x + 7 \le 0 \end{cases}
$$

Sada računamo ∆= 36 − 28 = 8,  $\sqrt{\Delta}$ = 2 $\sqrt{2}$ ,  $x_1 = 3 - \sqrt{2}$ ,  $x_2 = 3 + \sqrt{2}$ . Sa slike 4.6. slijedi da je  $x \in [3 - \sqrt{2}, 3 + \sqrt{2}]$  i  $x > 3$ . Konačno

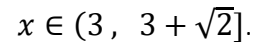

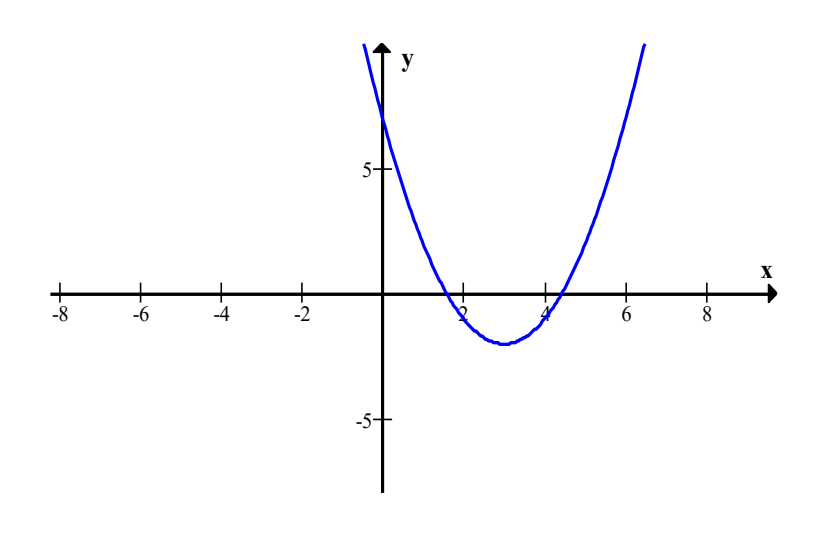

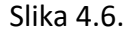

#### 4. Mjerenje glasnoće

 Zvukovi mogu varirati u intenzitetu od najniže razine sluha (kucanje sata udaljenog 7 metara) do praga boli (buka jumbo jeta). Uho detektira zvuk kao promjene tlaka zraka mjerene u mikropaskalima ( $\mu$ P). Otkucaj sata je oko 20 ( $\mu$ P), razgovor oko 20 000 ( $\mu$ P), mlazni motor oko 200 000 000 ( $\mu$ P) - ogroman raspon vrijednosti. Ukazala se potreba za komprimiranjem raspona od 20 do 200 000 000 u jednostavniji oblik u rasponu od 0 do 140. U tu svrhu izumljena je

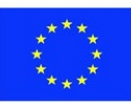

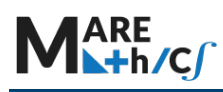

ljestvica decibela. Ako je  $P$  razina intenziteta zvuka koji se mjeri, a  $P_0$  je referentna razina, onda je

$$
n=20\log\left(\frac{P}{P_0}\right),
$$

gdje je  $n$  razina ljestvice decibela.

Ako pretpostavimo da je 20  $(\mu P)$  razina praga čujnosti, tada bi izraz bio

$$
n = 20 \log \left(\frac{P}{20}\right)
$$

a graf odnosa bi nalikovao ovom ispod (Slika 4.7)

#### Decibelska skala za jačinu zvuka

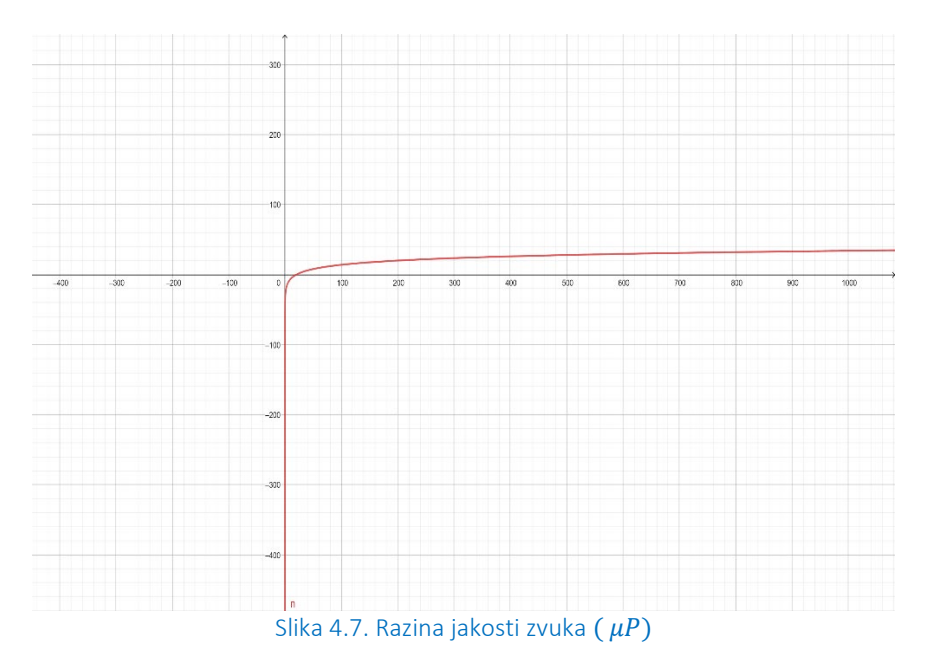

Kako se zvuk mjeri u logaritamskoj skali pomoću jedinice koja se zove decibel, onda možemo koristiti sljedeću formulu:

$$
d = 10 \log \left(\frac{P}{P_0}\right)
$$

gdje je  $P$  snaga ili intenzitet zvuka, a  $P_0$  najslabiji zvuk koji ljudsko uho može čuti.

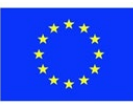

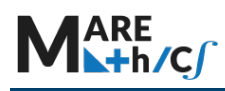

Jedna pumpa za toplu vodu ima razinu buke od 50 decibela, dok uređaj u strojarnici ima razinu buke od 62 decibela. Koliko je puta buka uređaja u strojarnici intenzivnija od buke pumpe tople vode?

## Rješenje

Ne možemo lako usporediti dva šuma pomoću formule, ali možemo ih usporediti s  $P_0$ . Započnite određivanjem intenziteta buke za pumpu tople vode. Koristite  $h$  za intenzitet buke crpke tople vode:

$$
50 = 10\log\left(\frac{h}{P_0}\right),
$$
  
\n
$$
5 = \log\left(\frac{h}{P_0}\right),
$$
  
\n
$$
10^5 = \frac{h}{P_0}
$$
  
\n
$$
h = 10^5 P_0,
$$

zatim ponovite isti postupak kako biste pronašli intenzitet buke za uređaj u strojarnici

$$
62 = 10 \log \left(\frac{d}{P_0}\right),
$$
  

$$
6,2 = \log \left(\frac{d}{P_0}\right),
$$
  

$$
10^{6,2} = \frac{d}{P_0},
$$

$$
d = 10^{6.2} P_0.
$$

Kako bismo usporedili  $d$  sa  $h$ , dijelimo  $\frac{d}{h} = \frac{10^{6.2}P_0}{10^5P_0} = 10^{1.2}$ 

Odgovor: Buka uređaja u strojarnici je  $10^{1.2}$  (ili oko 15.85) puta intenzivnija od buke pumpe tople vode.

### Napomena

*Uvjeti posade na brodovima su posebno teški, jer čak i nakon rada u kabinama za posadu postoji opasnost od visoke razini buke i vibracija. Tijekom krstarenja posada ne može pobjeći u šumu ili park u područja mira i tišine. Posada (osobito mehaničari) je izložena opasnosti vezanoj za gubitak sluha. Osim toga, pretjerana razina buke i vibracija uzrokuje druge bolesti kao što su bolesti kardiovaskularnog i živčanog sustava. Zdravstveni sindrom bolesti povezan s bukom, infrazvučnom bukom i vibracijama naziva se vibroakustična bolest. Na primjer, u prostoriji brodske elektrane*  dopuštena razina buke je 90 decibela (90 dB), u kontrolnoj sobi, navigacijskoj kabini 65dB.

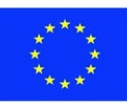

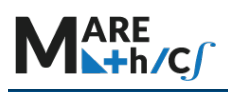

5. Zvjezdana veličina (magnitude) zvijezde negativna je logaritamska skala, a izmjerena veličina je sjaj zvijezde. Ako je  $SM = -logB$ , gdje je  $SM$  zvjezdana veličina, a B sjaj, odgovorite na sljedeća pitanja:

- a) Kolika je zvjezdana veličina (magnituda) zvijezde  $A$  koja ima sjaj 0.7943?
- b) Zvijezda  $B$  ima magnitudu 2.1, koliki joj je sjaj?
- c) Usporedite sjaj dviju zvijezda.

## Rješenje

a) Ako zvijezda ima sjaj 0.7943 iz formule  $SM = -\log B$  dobit će zvjezdanu veličinu od − log(0.7943) ili 0.1. To se može provjeriti iz grafa.

b) Ako je magnituda 2,1, tada

- $2.1 = -\log B$  $-2.1 = \log B$  $B = 10^{-2.1}$ 
	- $B \approx 0.007943$ .

Sjaj je 0.007943.

c) Uspoređujući zvijezdu  $A$  sa zvijezdom  $B: A$  je oko 100 puta sjajnija od  $B$ .

### Vježbe

- 1. Izračunajte:
	- a.  $\log_{\sqrt{2}} 16$ b.  $\log_2\frac{1}{8}$ 8 c.  $log_4 0.5$

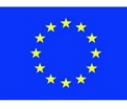

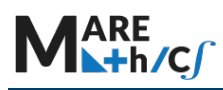

- d.  $log_{\sqrt{2}} 0.25$ e. lo<u>g2</u> 2.25 f.  $\log_{\frac{1}{2}}^{3} 3\sqrt[3]{3}$ g.  $16^{\int_{0}^{9}g_{2}3}$ .
- 2. Izračunajte  $\log_{35} 28$  ako znamo da je  $\log_{14} 2 = a$ ,  $\log_{14} 5 = b$ .
- 3. Riješite jednadžbe:
	- a.  $ln(5x e) = 1$
	- b.  $\log_{1.5}(2x \sqrt[3]{1.5}) = \frac{1}{3}$
	- c.  $\log_x 3\sqrt{3} = \frac{1}{2}$
	- 2 d.  $\log_{\frac{3}{4}}\left(1-\frac{x-2}{2x-5}\right)=-1$
	- e.  $\ln(\log_2 x) = 0$ .
- 4. Riješite jednadžbe:
	- a.  $\log_3(x + \sqrt{3}) = -\log_3(x \sqrt{3})$ b.  $\log_3(5x + 1) - \log_3(x - 1) = 2$ c.  $\log_4 x + \log_4(12 - 2x) = 2$ d.  $\log(5 - x) + 2 \log \sqrt{x - 3} = 0$ e.  $\frac{1}{2}$ log(2x + 7) + log $\sqrt{7x + 5}$  = 1 + log $\frac{9}{2}$ f.  $\log_3 x + \log_5 x = \frac{\log 15}{\log 3}$ g.  $(\log_3 x)^2 = \frac{1}{2} \log_3 x$ .
- 5. Riješite nejednadžbe:

a. 
$$
\log(x-3) - \log(27-x) \le -\log 5 - 1
$$
\nb.  $\log_{\frac{1}{2}}(\log_5 x) \ge 0$ \nc.  $\log_{\frac{1}{3}}(|x|-1) > -2$ \nd.  $3^{\log_{\frac{1}{5}}(x^2-4x-4)} < 1$ \ne.  $\log_{x^2}(x+6) \ge 1$ \nf.  $\log_{\frac{1}{2}} \frac{2x+1}{3x+2} > 3$ 

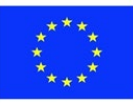

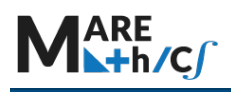

6. Posebno opasne bakterijske kulture, koje ugrožavaju morsku faunu Maldiva, udvostručuju<br>se svakih 20 minuta i slijede eksponencijalnu funkciju  $N(t) = 200 \cdot 2^{3t}$ , gdje je  $N(t)$  broj se svakih 20 minuta i slijede eksponencijalnu funkciju  $N(t) = 200 \cdot 2^{3t}$ , gdje je N<br>bakterija u kulturi nakon t sati. Nakon koliko sati će biti 1 000 000 bakterija u kulturi? bakterija u kulturi nakon  $t$  sati. Nakon koliko sati će biti 1 000 000 bakterija u

7. Izrazite  $x$  iz  $y = 1.4e^{-0.6x} - 3.$ 

Rješenja

1.

- a. 8 b.  $-3$ c.  $-\frac{1}{2}$ d. −4 e. −2 f.  $-\frac{2}{3}$
- g. 81

$$
2. \frac{a+1}{b-a+1}
$$

3.

a.  $x = \frac{2}{5}e$ b.  $x = \sqrt[3]{1.5}$ c.  $x = 27$ d.  $x = \frac{11}{5}$ e.  $x = 2$ 

4.

a.  $x = 2$ b.  $x = \frac{5}{2}$ c.  $x_1 = 2, x_2 = 4$ d.  $x = 4$ 

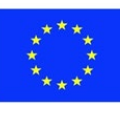

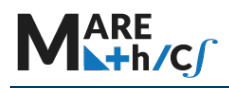

e.  $x = 10$ f.  $x = 5$ g.  $x_1 = 1$ ,  $x_2 = \sqrt{3}$ .

5.

- a.  $x \in \left(3, \frac{59}{17}\right]$ b.  $x \in (1, 5]$ c.  $x \in (-10, -1)$  ∪  $(1, 10)$ d.  $x \in (-\infty, -1) \cup (5, \infty)$ e.  $x \in [-2, -1) \cup (1, 3]$ f.  $x \in \left(-\frac{1}{2}, -\frac{6}{13}\right)$ .
- 6. Nakon približno 4.096 sati u kulturi će biti 1 000 000 bakterija.

7. 
$$
x = -\frac{5}{3} \ln \left( \frac{y+3}{1.4} \right).
$$

### PRIMJER TESTA IZ POGLAVLJA

- 1. Dokažite sljedeće tvrdnje:
	- a.  $\log_{\sqrt{a}} x = 2 \log_a x$ ,
- b.  $\log_{\frac{1}{\sqrt{a}}} \sqrt{x} = \log_a x$ ,
	- c.  $\log_{a^4} x^2 = \log_a \sqrt{x}$ .
- 2. Riješite jednadžbu:  $\log_2(\log_2(\log_4 x) = -1$ .
- 3. Riješite nejednadžbu:  $\log_{\frac{1}{\sqrt{5}}} (6^{x+1} 36^x) \ge -2$ .
- 4. Pronađite domenu funkcije  $f(x) = \log_{x^2-3}(x^2 + 2x 3)$ .
- 5. Nacrtajte graf svake od sljedećih logaritamskih funkcija i u potpunosti svaku analizirajte

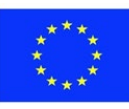

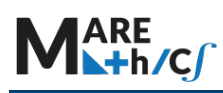

(domena, slika, nultočke, presjeks osi y, predznak, intervali monotonosti):

- a.  $f(x) = log(-x)$ ,
- b.  $f(x) = -\log(x 3)$ .
- 6. Ako je  $y = 3(\mu e)^k$  pokažite da je  $k = \frac{\ln y \ln 3}{\ln \mu + 1}$ .
- 7. Ako je  $A = P(1 + i)^n$ , pronađite  $n$  u smislu  $A, P$  i  $i$ .

8.\* Riješite nejednadžbu bez korištenja kalkulatora:  $\log_{2008}(x^2 - 2007x)$  ≤ 1.

## **5.3.8 KVADRATNI KORIJENI**

Kvadratni korijeni se često nalaze u matematičkim i znanstvenim problemima, kao i u primjeni u svakodnevnom životu.

Kvadratni korijen vas pita koji broj, kada se pomnoži sam sa sobom, daje rezultat pod simbolom "  $\sqrt{ }$  ". Dakle,  $\sqrt{4} = 2i\sqrt{25} = 5.$ 

U izraz  $\sqrt{4}$  = 2 broj 2 naziva se radikal, a 4 se naziva radikand. Za kvadratne korijene vrijedi pravilo  $\sqrt{a \cdot b} = \sqrt{a} \cdot \sqrt{b}$  ili  $\sqrt{6} = \sqrt{2} \sqrt{3}$ .

## Kvadratni korijen negativnog broja

Negativni brojevi nemaju realno rješenje za kvadratni korijen (jer svaki broj pomnožen sam sa sobom daje pozitivan broj kao rezultat). Imaginarni broj  $i$  koristi se za označavanje kvadratnog korijena od −1,

$$
\sqrt{-1} = i
$$
,  $i^2 = -1$ .

Svi ostali negativni korijeni izraženi su kao višekratnici od *i*,  $\sqrt{-4} = \sqrt{-1} \cdot \sqrt{4} = \pm 2i$ .

## 5.1. Funkcija kvadratnog korijena

Funkcija kvadratnog korijena je vrsta potencije  $f(x) = x^{\alpha}$ , s eskponentom ½. Može se zapisati kao

$$
f(x)=x^{\frac{1}{2}},\ f(x)=\sqrt{x}.
$$

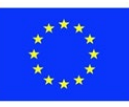

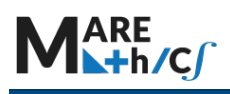

Njena domena  $D_f$  je skup nenegativnih realnih brojeva:

$$
D_f=[0,\infty)=\mathbb{R}_+\cup\{0\}.
$$

Njena slika je također skup nenegativnih realnih brojeva:  $[0, \infty)$ .

Graf funkcije kvadratnog korijena prikazan je na slici 5.1. s nekim točkama.

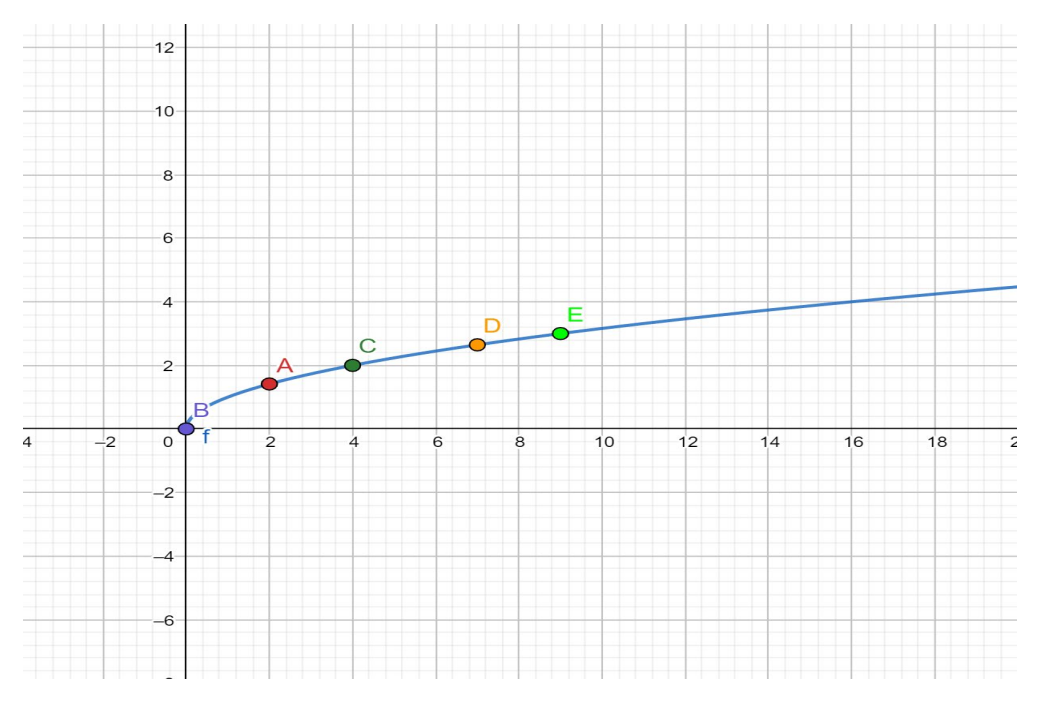

Slika 5.1. Graf  $f(x) = \sqrt{x}$ .

## Napomena

- Pogrešno je pisati  $\sqrt{25} = \pm 5$ . Radikand je simbol funkcije kvadratnog korijena i funkcija ima samo jedno rješenje koje je, kako je definirano, jednako pozitivnom korijenu. Ispravan odgovor:  $\sqrt{25} = 5$
- **>** Pogrešno je pisati  $\sqrt{x^2} = x$ . Rješenje kvadratnog korijena nije negativno, a x u danom izrazu može biti negativan, nula ili pozitivan.

lspravan odgovor: 
$$
\sqrt{x^2} = |x|
$$

Svojstva funkcije kvadratnog korijena

Neka svojstva funkcije kvadratnog korijena mogu se zaključiti iz slike 5.1.

- 1. Prolazi točkom (0,0).
- 2. funkcija kvadratnog korijena je rastuća funkcija
- 3. funkcija kvadratnog korijena je bijekcija i ima inverz

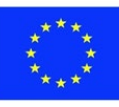

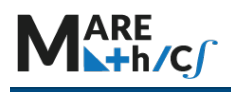

Funkcije

\nkvadratnog

\n
$$
f(x) = a\sqrt{x - c} + d.
$$

\nopćeg

\noblika:

Slika 5.2 prikazuje kako izgleda graf  $f(x) = a\sqrt{x-c} + d$  za različite vrijednosti parametara  $a, c, d$ .

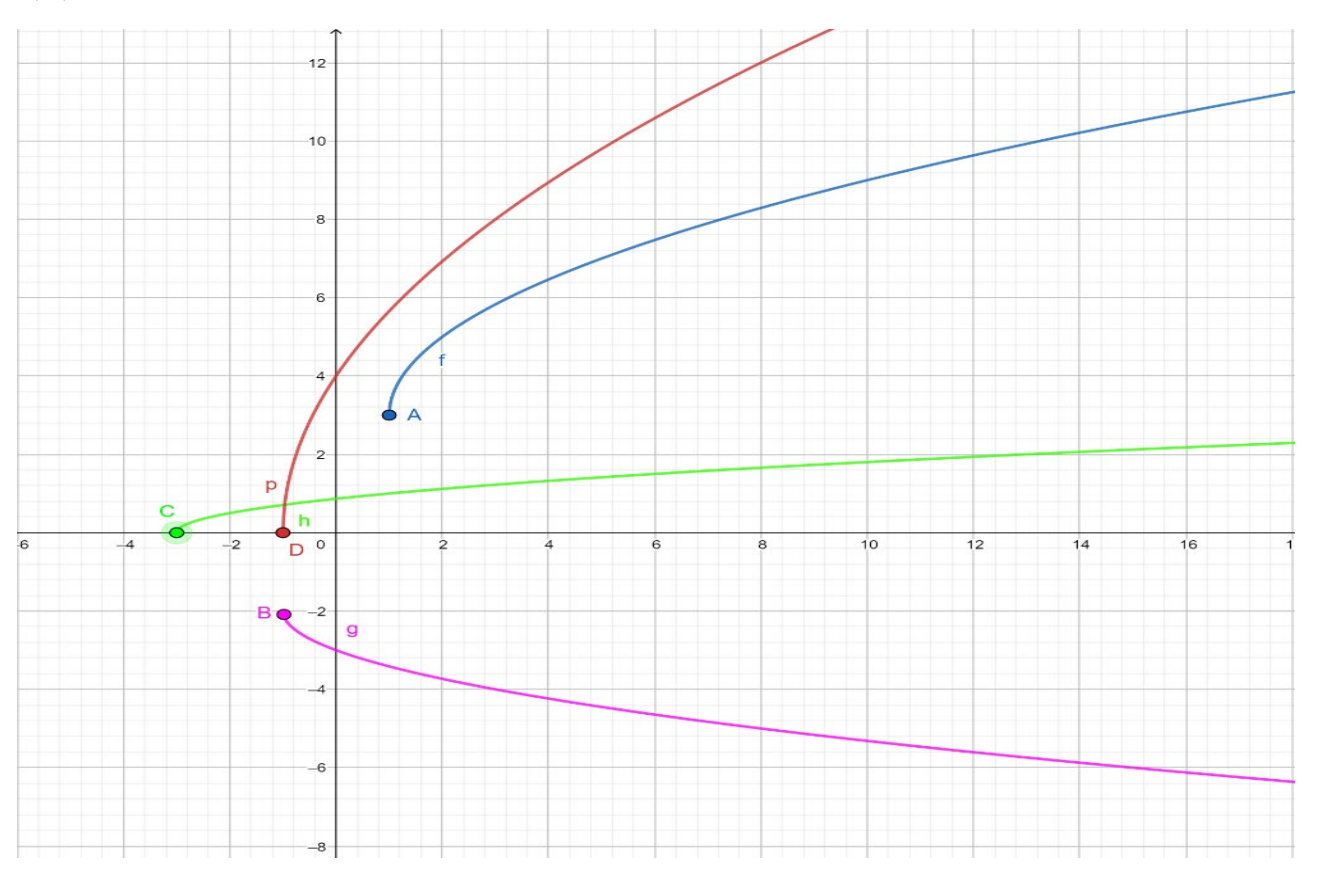

Slika 5.2. Grafovi  $f(x) = 2\sqrt{x-1} + 3$ ,  $g(x) = -\sqrt{x+1} - 2$ ,  $h(x) = \frac{1}{2}\sqrt{x+3}$ ,

 $p(x) = 4\sqrt{x + 1}.$ 

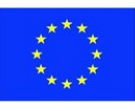

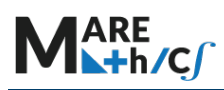

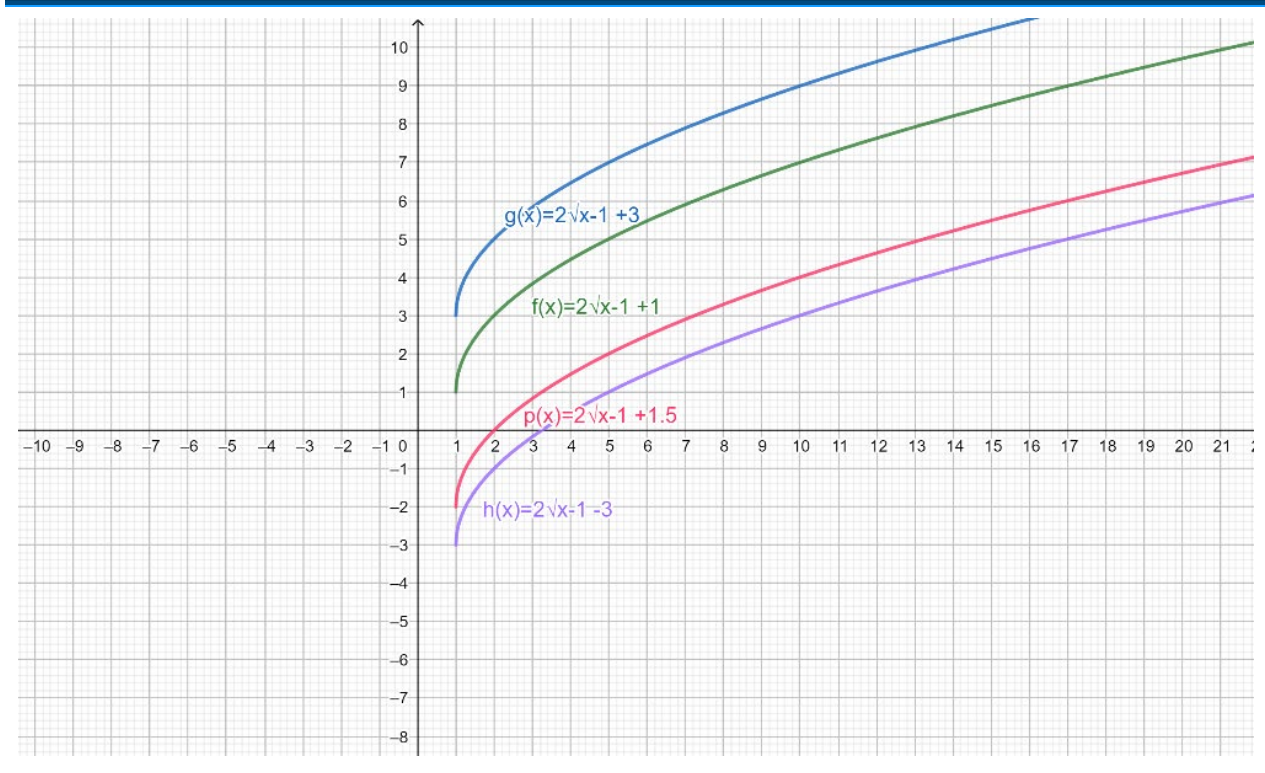

Slika 5.3. Što se događa s grafom kada se promijeni vrijednost parametra  $d$ ?

Iz slika 5.2. - 5.4. možemo zaključiti da

• promjene parametra  $d$  utječu na  $y$  koordinate svih točaka na grafu, dakle na vertikalnu translaciju ili pomicanje. Kada se  $d$  povećava, graf se pomiče prema gore, a kada se  $d$ smanjuje, graf se spušta prema dolje.

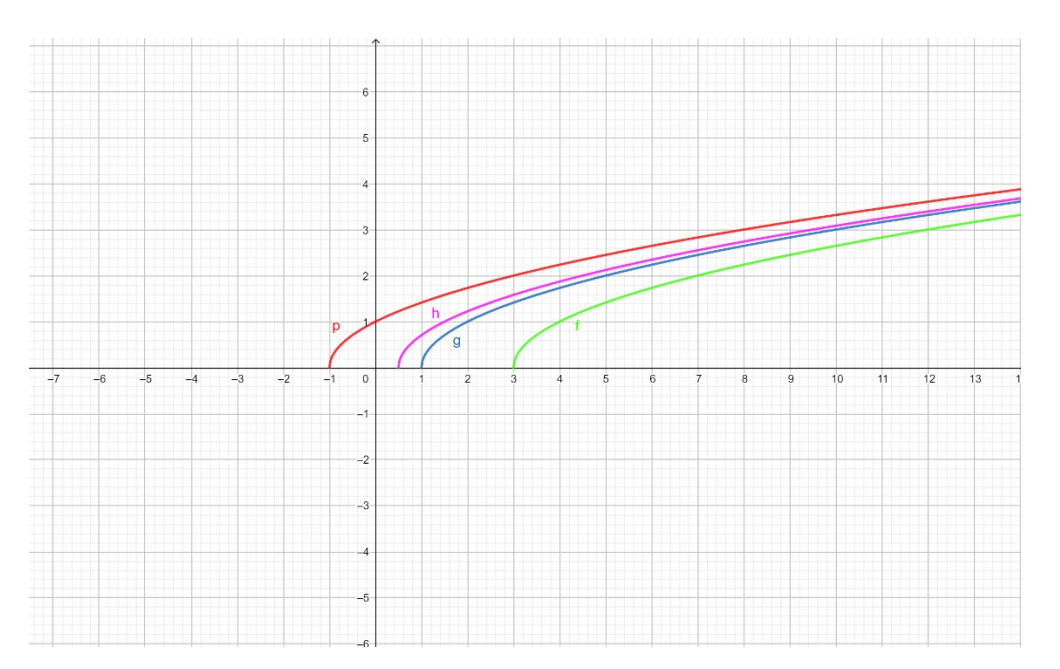

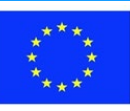

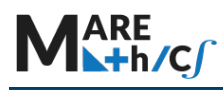

Slika 5.4. Što se događa s grafom kada se promijeni vrijednost parametra  $c$ ?

$$
p(x) = \sqrt{x+1}
$$
,  $h(x) = \sqrt{x-0.5}$ ,  $g(x) = \sqrt{x-1}$ ,  $f(x) = \sqrt{x-3}$ .

- Kada se  $c$  povećava, graf se pomiče udesno, a kada se  $c$  smanjuje, graf se pomiče ulijevo. To se također naziva horizontalno pomicanje.
- Parametar  $a$  je multiplikativni faktor za y koordinata svih točaka na grafu funkcije  $f(x)$ . Ako je  $\alpha$  veći od nule i veći od 1, graf se rasteže (ili širi) okomito. Ako  $\alpha$  postane manji od 1, graf se skuplja. Ako  $a$  promijeni predznak, dolazi do zrcaljenja s obzirom na os  $x$ .
- Samo parametar c utječe na domenu. Domena  $f(x) = a\sqrt{x-c} + d$  može se pronaći rješavanjem nejednadžbe  $x - c \geq 0$ . Dakle, domena je interval  $[c, \infty)$ .
- Samo parametri a i d utječu na sliku funkcije. Slika funkcije  $f(x)$  može se naći na sljedeći način: s x u domeni definiranoj intervalom  $[c, ∞)$ ,  $\sqrt{x - c}$  je uvijek pozitivan ili jednak nuli, dakle  $\sqrt{x-c} \ge 0$  i ako je parametar a pozitivan tada je i  $a\sqrt{x-c} \ge 0$ .
- Ako na obje strane dodamo d, dobivamo  $a\sqrt{x-c} + d \geq d$ . Stoga je slika gore definirane funkcije kvadratnog korijena skup svih vrijednosti u intervalu  $[d, \infty)$ . Ako je parametar  $a$ negativan tada je  $a\sqrt{x-c} \leq 0$ . Ako objema stranama dodamo d, dobivamo

$$
a\sqrt{x-c} + d \le d
$$

Stoga je raspon gore definirane funkcije kvadratnog korijena skup svih vrijednosti u intervalu ( $-\infty$ , d].

## 5.2. Rješavanje jednadžbi i nejednadžbi s kvadratnim korijenom.

Koristit ćemo sljedeći teorem:

### Teorem 5.1.

Ako je  $a \geq 0$ ,  $b \geq 0$ ,  $n \in N$ , onda je

- $a = b \Leftrightarrow a^n = b^n$
- $a < b$   $\Leftrightarrow$   $a^n < b^n$
- $a \leq b \Leftrightarrow a^n \leq b^n$ .

### Primjeri

1. Riješite jednadžbu  $\sqrt{10x + 6} = 9 - x$ .

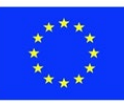

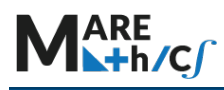

Rješenje

Uvjet: 10*x* + 6 ≥ 0, *x* ≥  $-\frac{3}{5}$ .

Lijeva strana jednadžbe je nenegativna, da bismo bili sigurni da jednadžba nije kontradiktorna moramo dodatno pretpostaviti da je

 $9 - x > 0$ .

Konačno, dobivamo uvjet:  $x \in \left[-\frac{3}{5}, 9\right]$ . Zatim, koristeći Teorem 5.1 imamo

$$
\sqrt{10x+6} = 9 - x \Leftrightarrow 10x + 6 = (9 - x)^2 \Leftrightarrow x^2 - 28x + 75 = 0.
$$

$$
\Delta = 28^2 - 4 \cdot 75 = 484, \quad \sqrt{\Delta} = 22, \quad x_1 = \frac{28 - 22}{2} = 3, \quad x_2 = \frac{28 + 22}{2} = 25.
$$

Zbog pretpostavke  $x \in \left[-\frac{3}{5}, 9\right]$  ,  $x_1 = 3$  je rješenje jednadžbe.

- 2. Riješite nejednadžbe:
	- a.  $\sqrt{x+3} < -2$
	- b.  $\sqrt{2-x} > -5$
	- c.  $\sqrt{5-x}$  < 3
	- d.  $\sqrt{11-x} > x-9$
	- e.  $\sqrt{3-2x-x^2} < 2x^2+4x-3$

Rješenje

a. Uvjet:  $x + 3 \ge 0$ , t*i*.  $x \ge -3$ .

Lijeva strana izraza  $\sqrt{x+3}$  < −2 je nenegativna, dok je desna negativna, iz čega zaključujemo da je nejednadžba kontradiktorna. To znači da nejednadžba nema rješenja.

b. Uvjet  $2 - x \geq 0$  tj.  $x \leq 2$ .

Lijeva strana izraza  $\sqrt{2-x} > -5$  je nenegativna, dok je desna strana negativna, iz čega zaključujemo da je nejednadžba zadovoljena za sve  $x \le 2$ . Stoga je  $x \in (-\infty, 2]$ .

c. Uvjet  $5 - x \ge 0$ , tj.  $x \le 5$ .

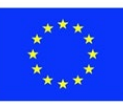

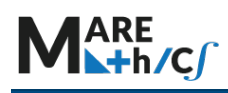

Obje strane izraza  $\sqrt{5-x} < 3$  su nenegativne, pa prema Teoremu 5.1., za  $x \le 5$ imamo

$$
\sqrt{5-x} < 3 \quad \Leftrightarrow \ \left(\sqrt{5-x}\right)^2 < 3^2 \quad \Leftrightarrow \ 5-x < 9 \quad \Leftrightarrow \ x > -4.
$$

Uzimajući u obzir uvjet  $x \leq 5$  dobivamo  $x \in (-4, 5]$ .

d. Uvjet  $11 - x \ge 0$ , *tj.*  $x \le 11$ .

Kako obje strane izraza  $\sqrt{11-x} > x - 9$  nemaju stalan predznak na  $(-\infty, 11]$  moramo razmotriti dva slučaja:

- 1.  $x < 9$ , tada je lijeva strana nejednadžbe nenegativna, a desna negativna, pa nejednadžba vrijedi za sve  $x < 9$ ;
- 2.  $9 \le x \le 11$ , tada su obje strane nenegativne, pa kada je  $x \in [9, 11]$  imamo

$$
\sqrt{11 - x} > x - 9 \Leftrightarrow (\sqrt{11 - x})^2 > (x - 9)^2 \Leftrightarrow
$$
  

$$
\Leftrightarrow 11 - x > x^2 - 18x + 81 \Leftrightarrow x^2 - 17x + 70 < 0
$$
  

$$
\Leftrightarrow \left| \Delta = 289 - 280 = 9, \sqrt{\Delta} = 3, x_1 = \frac{17 - 3}{2} = 7, x_2 = \frac{17 + 3}{2} = 10 \right|,
$$

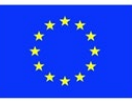

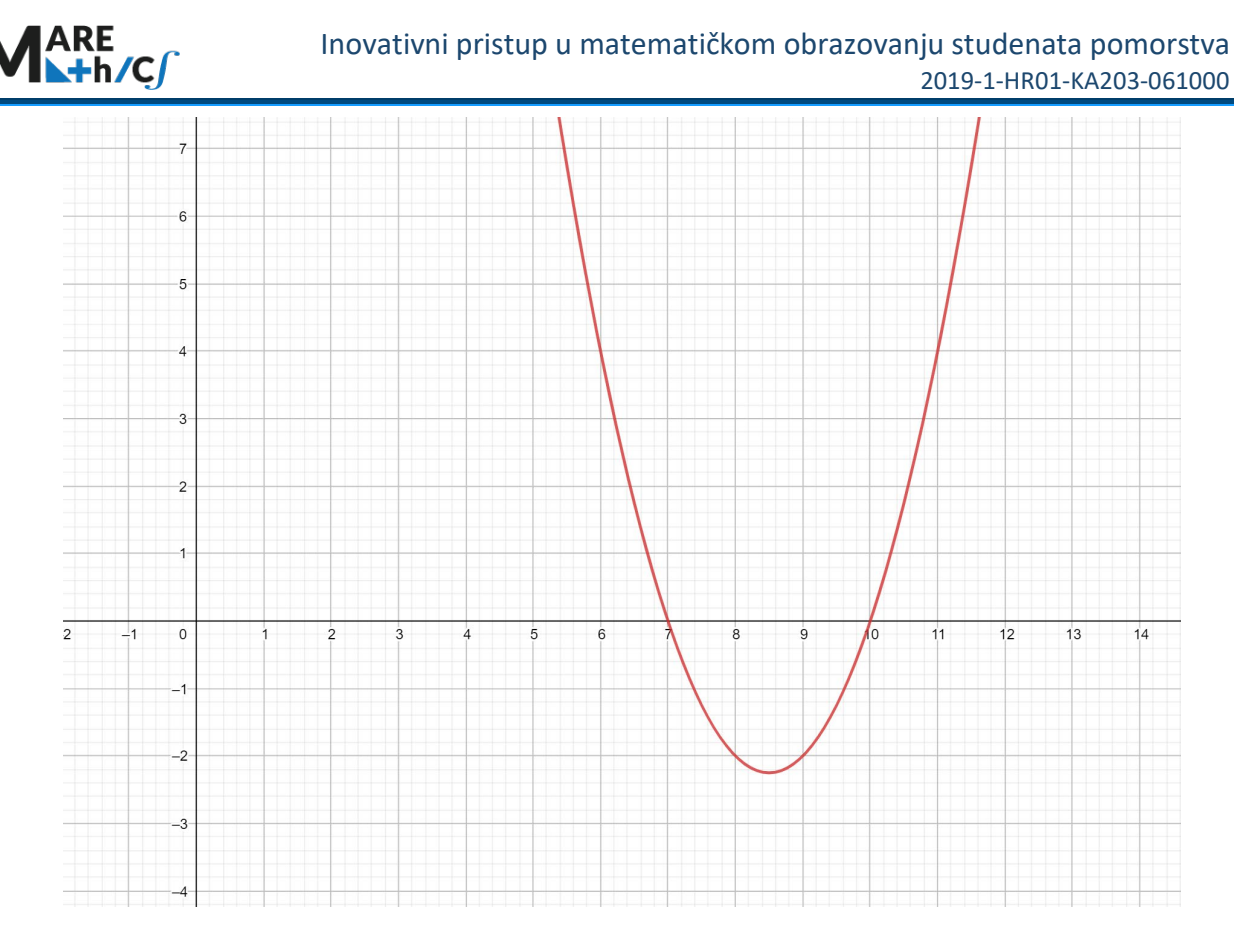

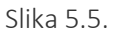

dakle, kao što vidimo na slici 5.5.  $x \in (7, 10)$ . Što se tiče uvjeta  $x \in [9, 11]$  konačno dobivamo  $x \in [9, 10)$ .

Uzimajući u obzir oba slučaja dobivamo  $x \in (-\infty, 9)$  ∪  $[9, 10) = (-\infty, 10)$ .

e. Pretpostavimo da je

$$
3 - 2x - x^2 \ge 0 \Leftrightarrow x^2 + 2x - 3 \le 0 \Leftrightarrow x^2 + 2x + 1 \le 4 \Leftrightarrow
$$
  

$$
\Leftrightarrow (x+1)^2 \le 4 \Leftrightarrow \sqrt{(x+1)^2} \le \sqrt{4} \Leftrightarrow |x+1| \le 2 \Leftrightarrow
$$
  

$$
\Leftrightarrow -2 \le x+1 \le 2 \Leftrightarrow
$$
  

$$
\Leftrightarrow -3 \le x \le 1 \text{ or } x \in [-3, 1].
$$

Primijetite da se desna strana nejednadžbe  $\sqrt{3 - 2x - x^2} < 2x^2 + 4x - 3$  može izraziti trinomom

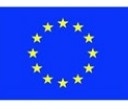

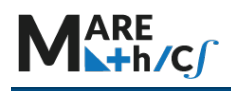

 $3 - 2x - x^2$  ti  $2x^{2} + 4x - 3 = 2(x^{2} + 2x) - 3 = -2(-2x - x^{2}) - 3 =$  $-2(3-2x-x^2)+3$ .

Tada možemo zamijeniti  $\sqrt{3 - 2x - x^2} = t$ ,

dakle  $3 - 2x - x^2 = t^2$  i

$$
2x^2 + 4x - 3 = -2(3 - 2x - x^2) + 3 = -2t^2 + 3.
$$

Sada nejednadžba poprima sljedeći oblik:

 $t < -2t^2 + 3 \Leftrightarrow 2t^2 + t - 3 < 0.$ Nakon izračuna → Δ= 1 + 24 = 25,  $\sqrt{\Delta}$ = 5, dobivamo t  $t_1 = -\frac{3}{2}$ ,  $t_2 = 1$ . Sa slike 5.6. zaključujemo da je  $-\frac{3}{2} < t < 1$ . Stoga za  $x \in [-3, 1]$  imamo:  $-\frac{3}{2} < \sqrt{3 - 2x - x^2} < 1$  ⇔  $\sqrt{3 - 2x - x^2} < 1$  ⇔  $(\sqrt{3 - 2x - x^2})^2 < 1$  ⇔  $\Leftrightarrow 3 - 2x - x^2 < 1 \Leftrightarrow x^2 + 2x + 1 > 3 \Leftrightarrow (x+1)^2 > 3 \Leftrightarrow$  $\Leftrightarrow$   $|x+1| > \sqrt{3}$   $\Leftrightarrow$   $x+1 < -\sqrt{3}$   $\vee$   $x+1 > \sqrt{3}$   $\Leftrightarrow$  $\Leftrightarrow x < -1 - \sqrt{3} \quad x > -1 + \sqrt{3} \quad .$ 

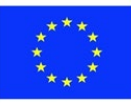

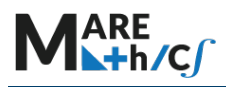

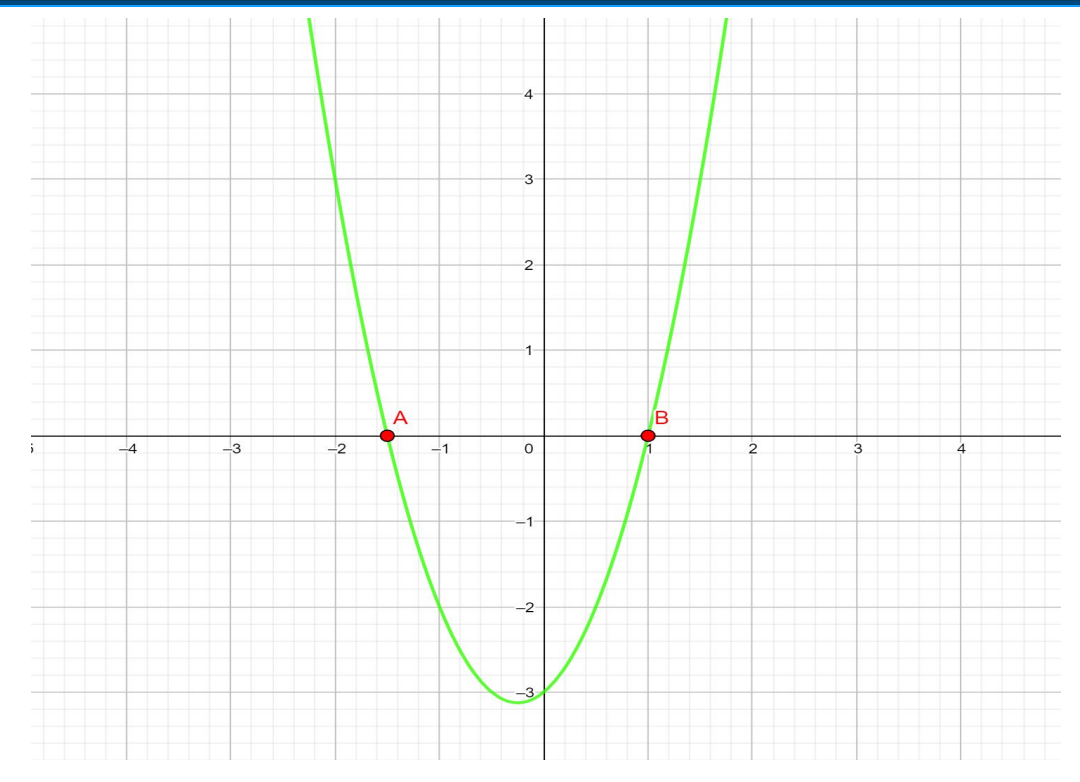

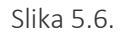

Konačno, uključujući uvjet [−3, 1] rješenje je

 $x \in [-3, -1 - \sqrt{3}) \cup (-1 + \sqrt{3}, 1].$ 

3. Riješite jednadžbu:

 $\sqrt{11x+3} + \sqrt{3x-6} = \sqrt{4-2x} + \sqrt{12x+1}$ .

Rješenje:

Uvjeti:  $11x + 3 \ge 0$ ,  $3x - 6 \ge 0$ ,  $4 - 2x \ge 0$ ,  $12x + 1 \ge 0$ .

Rješavajući sve te nejednadžbe u isto vrijeme primjećujemo da se jednadžba povećava samo za  $x = 2$ . Lako je provjeriti da  $x = 2$  zadovoljava jednadžbu, pa je to njezino rješenje.

4. Riješite nejednadžbu:

$$
\sqrt{2x-1} + \sqrt{3x-2} < \sqrt{4x-3} + \sqrt{5x-4}.
$$

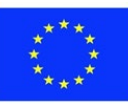

Rješenje

Uvjeti:  $2x - 1 \ge 0$  i  $3x - 2 \ge 0$  i  $4x - 3 \ge 0$  i  $5x - 4 \ge 0$ . Dakle,

$$
x\geq \frac{4}{5}.
$$

Primijenimo sljedeće pravilo:

$$
(\sqrt{4x-3} - \sqrt{2x-1}) + (\sqrt{5x-4} - \sqrt{3x-2}) > 0
$$

$$
\sqrt{a} - \sqrt{b} = \frac{(\sqrt{a} - \sqrt{b})(\sqrt{a} + \sqrt{b})}{\sqrt{a} + \sqrt{b}} = \frac{a-b}{\sqrt{a} + \sqrt{b}}
$$

$$
\frac{(4x-3) - (2x-1)}{\sqrt{4x-3} + \sqrt{2x-1}} + \frac{(5x-4) - (3x-2)}{\sqrt{5x-4} + \sqrt{3x-2}} > 0
$$
  

$$
2(x-1)\left(\frac{1}{\sqrt{4x-3} + \sqrt{2x-1}} + \frac{1}{\sqrt{5x-4} + \sqrt{3x-2}}\right) > 0.
$$

 Kako je izraz u zagradama pozitivan, tako je posljednja nejednadžba zadovoljena za  $x - 1 > 0$ . Svako rješenje  $x > 1$  zadovoljava uvjet  $x \geq \frac{4}{5}$ . U konačnici dobivamo  $x \in (1, \infty)$ .

5. Temperatura plina je narasla sa 27 ℃ na 927 ℃. Kolika je srednja kvadratna brzina plina?

#### Rješenje

Srednja kvadratna brzina je mjera čestica u plinu, definirana kao kvadratni korijen prosječne kvadratne brzine molekula u plinu. Srednja kvadratna brzina uzima u obzir i molekularnu masu i temperaturu, dva čimbenika koji izravno utječu na kinetičku energiju materijala.

T u Kelvinima =  $°C + 273$ 

$$
\frac{v_2}{v_1} = \sqrt{\frac{T_2}{T_1}}
$$

Promijenite ℃ u Kelvine:

 $T_1 = 27$ °C + 273 = 300  $T_2 = 927$ °C + 273 = 1200

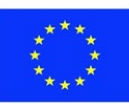

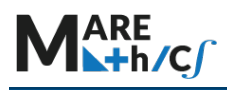

$$
\frac{v_2}{v_1} = \sqrt{\frac{T_2}{T_1}} \implies v_2 = v_1 \sqrt{\frac{T_2}{T_1}}
$$

i 
$$
v_2 = v_1 \sqrt{\frac{1200}{300}} = 2v_1
$$

stoga će se srednja kvadratna brzina udvostručiti.

## Vježbe:

1. Riješite jednadžbe:

a. 
$$
(x^2 - 4)\sqrt{1 - x} = 0
$$
.  
\nb.  $x - \sqrt{x + 1} = 5$ .  
\nc.  $x + \sqrt{10x + 6} = 9$ .  
\nd.  $\sqrt{4 + 2x - x^2} = x - 2$ .  
\ne.  $\sqrt{2x - 3} + \sqrt{4x + 1} = 4$ .  
\nf.  $x = 15 + \sqrt{9 + 8x - x^2}$ .

2. Riješite nejednadžbe:

- a.  $\sqrt{5-x} < -2$ . b.  $\sqrt{x+3} > -23$ . c.  $\sqrt{2x+3} > x+2$ . d.  $\sqrt{x+3} + \sqrt{3x-2} \le 7$ . e.  $\sqrt{x-2} + x > 4$ .
- f.  $\sqrt{8-x} > x 6$ .
- 3. Kružna brzina  $v$ , u miljama na sat, satelita koji kruži oko zemlje dana je formulom

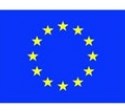

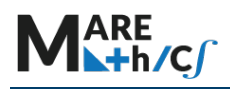

 $v = \sqrt{\frac{1.24 \cdot 10^{12}}{r}}$ , gdje je  $r$  udaljenost u miljama od satelita do središta Zemlje. Koliko je veća brzina satelita koji kruži na visini od 100 mi od onog koji kruži na 300 mi?

(Polumjer Zemlje je 3950 mi, 1 mi =1,609344 km)

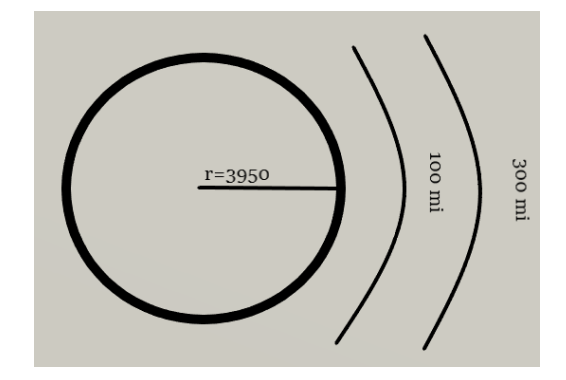

Rješenja:

1.

- a.  $x_1 = -2$ ,  $x_2 = 1$ . b.  $x = 8$ . c.  $x = 3$ . d.  $x = 3$ . e.  $x = 2$ .
- f. Nema rješenja.

```
2.
```
- a. Nema rješenja.
- b.  $x \in [-3, \infty)$
- c. Nema rješenja.
- d.  $x \in \left[\frac{2}{3}, 6\right]$ .
- e.  $x \in (3, \infty)$ .
- f.  $x \in (-\infty, 7)$ .

 3. Brzina satelita koji kruži na visini od 100 mi je 1.024 veća od brzine satelita koji kruži na 300 mi.

## PRIMJER ISPITA IZ POGLAVLJA

1. Odredi u kojem su intervalu funkcije jednake:

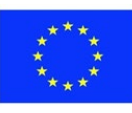

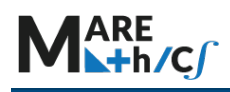

 $f(x) = \sqrt{(x-1)(x-5)}$  i  $g(x) = \sqrt{(x-1)} \cdot \sqrt{x-5}$ .

- 2. Riješite jednadžbe:
- a.  $\sqrt{x+3} + \sqrt{x} = 3$ . b.  $3 - \sqrt{x-1} = \sqrt{3x-2}$ . c.  $(x^2 + x - 6)^{0.5} = \frac{1}{2}x - 1$ .
- 3. Riješite nejednadžbe:
	- a.  $x 1 < \sqrt{7 x}$ . b.  $\sqrt{(x-6)(1-x)} < 2x + 3$ . c.  $\sqrt{1 + 10x + 5x^2} \ge 7 - 2x - x^2$ .
	- 4.\* Pronađite domenu zadane funkcije  $f(x) = \log_{17}(x + \sqrt{x^2 + 1})$ .

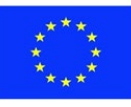

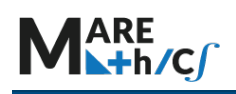

## <span id="page-101-0"></span>**5.4 TRIGONOMETRIJA**

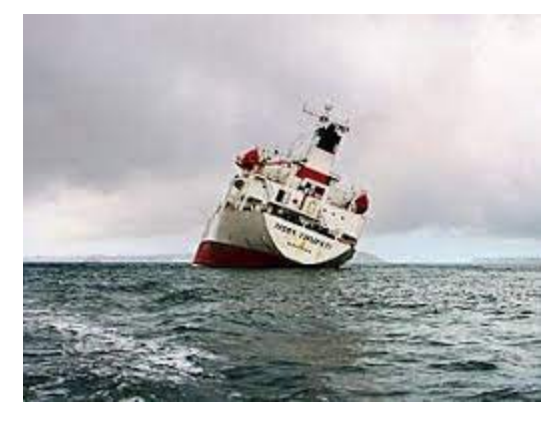

*Moguće je izračunati kut nagiba broda pomoću trigonometrije; također se koristi u astronomiji pomorskoj navigaciji I GPS navigacijskim sustavima, elektrotehnici...*

## **SAŽETAK:**

U ovom poglavlju bit će uvedeni osnovni trigonometrijski koncepti, uključujući vezu između stupnjeva i radijana, pretvorbu kuteva iz jedne mjere u drugu i izračunavanje glavne mjere kuta. Trigonometrijske funkcije prvo će se uvesti kao omjeri u pravokutnom trokutu, a njihove definicije zatim će se proširiti na brojevni pravac. Tehnike za algebrasko i grafičko rješavanje jednadžbi i nejednadžbi bit će pokazane u završnom dijelu ovog poglavlja. Specifična upotreba trigonometrije u navigaciji bit će izložena na kraju ovog poglavlja, uključujući rješenja na kraju svakog zadatka zajedno s GeoGebra datotekama.

**CILJ: Uspješno konvertirati radijane u stupnjeve i obratno, izračunati vrijednosti trigonometrijskih omjera u pravokutnom trokutu, riješiti trigonometrijske jednadžbe i nejednadžbe te koristiti trigonometrijske funkcije i koncepte u svakodnevnim zadacima.**

## s<mark>hodi učenja:</mark>

- 1. Pretvaranje iz radijana u stupnjeve i obratno (uključujući glavnu mjeru kuta)
- 2. Korištenje trigonometrijskih funkcija kod rješavanja zadataka vezanih uz pravokutni trokut
- 3. Crtanje grafova različitih trigonometrijskih funkcija i određivanje njihovih svojstava iz funkcijske jednadžbe
- 4. Rješavanje jednostavnih trigonometrijskih jednadžbi i nejednadžbi
- 5. Primjena trigonometrijskih funkcija u svakodnevnim zadacima povezanima s pomorstvom

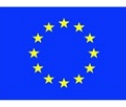

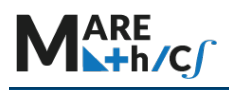

**Prethodno znanje:** funkcije, koordinatna geometrija, osnovna geometrija, Pitagorin poučak, omjeri.

**Odnos prema stvarnim pomorskim problemima:** polarne koordinate, navigacija pomoću polarnih koordinata, problemi s ograničenjima (ograničeni prostor za pristajanje), ...

## **Sadržaj:**

- 5.6. [TRIGONOMETRIJA](#page-101-0)
	- 5.6.1 [Vrste, grafikoni, važni limesi](#page-103-0)
	- 5.6.2 Veze i aplikacije [trigonometrije s pomorstvom](#page-118-0)
	- 5.6.3 [Jednadžbe](#page-124-0)
	- 5.6.4 [Nejednadžbe](#page-129-0)
- 5.7. [Primjena trigonometrijskih funkcija u pomorstvu](#page-131-0)
- 5.8. [INVERZNE TRIGONOMETRIJSKE FUNKCIJE](#page-135-0)
- 5.9. [PRIMJERI PRIMJENE](#page-146-0)

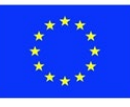

## <span id="page-103-0"></span>**5.4.1 Vrste, grafikoni, važni limesi**

Trigonometrijske funkcije danas se koriste u gotovo svakoj grani primijenjene znanosti, od optike, akustike, električne energije do problema u pomorstvu i naravno astronomiji. Zbog njihove povezanosti s geometrijom pravokutnog trokuta, trigonometrija je opsežno istražena još u staroj Grčkoj. Prve trigonometrijske tablice zapisao je Hiparh iz Niceje (180.-125. pr. Kr.), koji je danas poznat kao "otac trigonometrij". Otkriće i brzi razvoj trigonometrije bili su usko povezani s otkrićima u pomorskoj plovidbi.

Da bismo razumjeli trigonometriju, prvo je važno razumjeti vezu između stupnja i radijanske mjere kuta.

**Definicija: Radijan**

Radijanska mjera kuta, oznaka *rad,* je jedinica za mjeru kuta. Predstavlja duljinu kružnog luka koji odgovara kutu formiranom između točke na jediničnoj kružnici i pozitivnog dijela osi x.

**Primjer 1.** Sljedeća skica ilustrira definiciju:

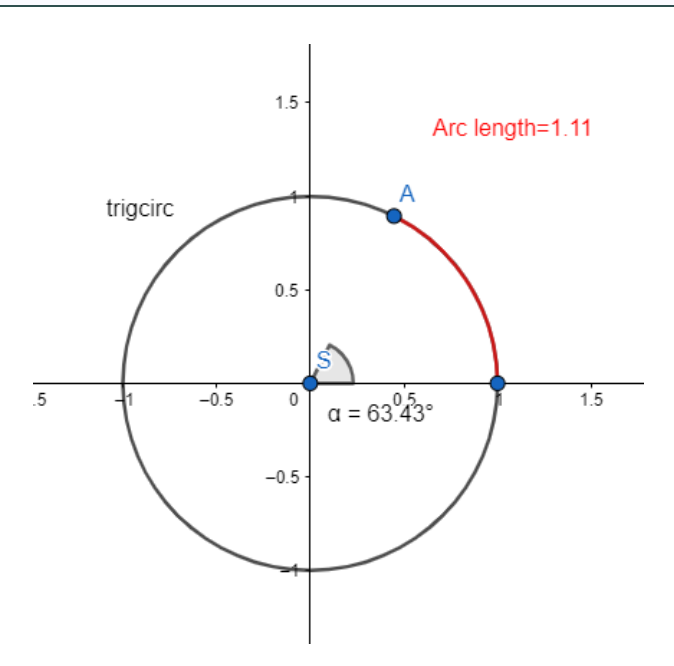

Duljina luka obojena crvenom bojom je radijanska mjera koja odgovara kutu koji zatvara pozitivni dio osi X, središte kružnice S i točka A.

Poveznica u nastavku može se koristiti za određivanje mjerenja kutova zračenja manjeg od 360°:

<https://www.geogebra.org/calculator/mk7cqdxx>

Primijetite da je stupanjska mjera od 360° jednaka duljini kružnog luka koja odgovara **opsegu**  kruga, pa direktno slijedi da je radijanska mjera kuta od 360° jednaka  $2\pi$  (radijus kružnice je 1).

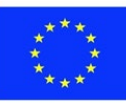

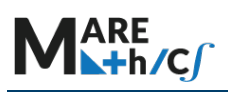

## **Definicija: Glavna mjera kuta**

Za kut veći od 360° ili manji od 0° ponekad je potrebno svesti takav kut na **glavnu mjeru kuta** koja je između 0° i 360°. Glavna mjera kuta može se izračunati pomoću sljedeće formule:

$$
glavna mjera(\alpha) = \alpha - \left\lfloor \frac{\alpha}{360^\circ} \right\rfloor \cdot 360^\circ
$$

, gdje ⌊⋅⌋ je funkcija pod (najveći cijeli broj **manji** od broja unutar zagrada).

**Primjer 2.** Određivanje kuta coterminala

glavna mjera(730°) = 730° - 
$$
\left[\frac{730°}{360°}\right] \cdot 360° = 730° - [2.027] \cdot 360°
$$

 $= 730^{\circ} - 2 \cdot 360^{\circ} = 730^{\circ} - 720^{\circ} = 10^{\circ}$ 

Broj **2** dobiva se dijeljenjem 730° s 360° i zaokruživanjem na najbliži **manji** broj.

 $glavna mjera(1081°) = 1081° - 3 \cdot 360° = 1081° - 1080° = 1°$ 

Broj **3** dobiva se dijeljenjem 1080° s 360° i zaokruživanjem na najbliži **manji** broj.

$$
glavna mjera(-120^{\circ}) = -120^{\circ} - (-1) \cdot 360^{\circ} = -120^{\circ} + 360^{\circ} = 240^{\circ}
$$

Broj **(-1)** dobiva se dijeljenjem -120° s 360° i zaokruživanjem na najbliži **manji** broj.

Ako je kut veći od 360°, tada se mjera radijana tog kuta može izračunati pomoću glavne mjere kuta.

**Primjer 3.** Konverzija između radijana i stupnjeva

Za središnji kut od 360°, znamo da je odgovarajuća mjera radijana  $2\pi$ , jer je radijanska mjera jednaka opsegu kruga**.**

Za središnji kut od 180° (pola od 360°) mjera radijana bila bi polovica opsega, tj.  $\pi$ .

Središnji kut od 120° zatvara luk od točno 1/3 ukupnog opsega, kut od 90° zatvorio bi četvrtinu opsega, itd. To znači da se duljina kružnog luka i središnji kut u kružnici mijenjaju **proporcionalno**. Duljina luka u odnosu na opseg jednaka je mjeri kuta u stupnjevima u odnosu na 360°.

Sljedeći omjer može se koristiti za određivanje veze između radijanske mjere i stupanjske mjere kuta:

 $\alpha^{\circ}$ : 360° =  $\alpha_{rad}$ : 2 $\pi$ u obliku razlomka ova formula može se zapisati kao:

$$
\frac{\alpha^{\circ}}{360^{\circ}} = \frac{\alpha_{rad}}{2\pi}
$$

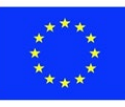

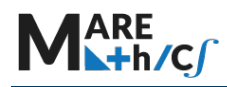

**Primjer 4.** Određivanje mjere radijana

$$
\alpha^\circ=45^\circ, \alpha_{rad}=?
$$

Korištenjem gore navedene jednadžbe:

$$
\frac{\alpha^{\circ}}{360^{\circ}} = \frac{\alpha_{rad}}{2\pi}
$$

Uvrstimo u formulu: $\alpha^{\circ} = 45^{\circ}$ 

$$
\frac{45^{\circ}}{360^{\circ}} = \frac{\alpha_{rad}}{2\pi}
$$

Lijeva strana može se pokratiti s 45°:

$$
\frac{1}{8} = \frac{\alpha_{rad}}{2\pi}
$$

Unakrsnim množenjem dobivamo:

$$
2\pi=8\;\alpha_{rad}
$$

Rješavanjem ove jednadžbe dobivamo:

$$
\alpha_{rad} = \frac{2\pi}{8} = \frac{\pi}{4}
$$

Definirali smo radijansku mjeru kuta pomoću jedinične kružnice (radijus jednak 1). Svaka točka na krugu također ima dvije koordinate. Jedna takva ilustrativna točka prikazana je na slici ispod:

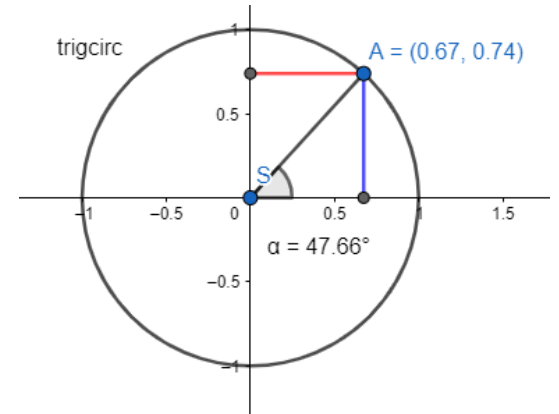

x koordinata, prikazana crvenom bojom, može se čitati pomoću osi  $x. y$  koordinata, prikazana plavom bojom, može se čitati pomoću osi y. Također, znamo da je  $|AS| = 1$  jer je kružnica jedinična, tj. radijus je jednak jedan.

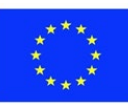

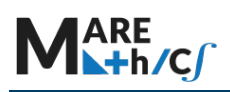

### **Definicija: Funkcija sinus**

Funkcija sinus povezuje svaki središnji kut s y koordinatom odgovarajuće točke na jediničnoj kružnici.

Na primjer, sin $(0^{\circ}) = 0$  jer za 0° odgovarajuća točka na jediničnoj kružnici je (1,0) i y koordinata te točke je 0.

Budući da možemo odrediti radijansku mjeru za svaku stupanjsku mjeru, argument funkcije sinusa također može biti **radijanska mjera kuta**.

**Primjer 4.** Određivanje vrijednosti sinusa kutova

Odredimo vrijednost  $\sin(\frac{\pi}{2})$  $\frac{\pi}{2}$ ).

Za vježbu, pokušajte dokazati da je radijanska mjera $\frac{\pi}{2}$  jednaka središnjem kutu od 90°. Sada možemo odrediti točku na trigonometrijskoj kružnici za koju je odgovarajući kut 90°.

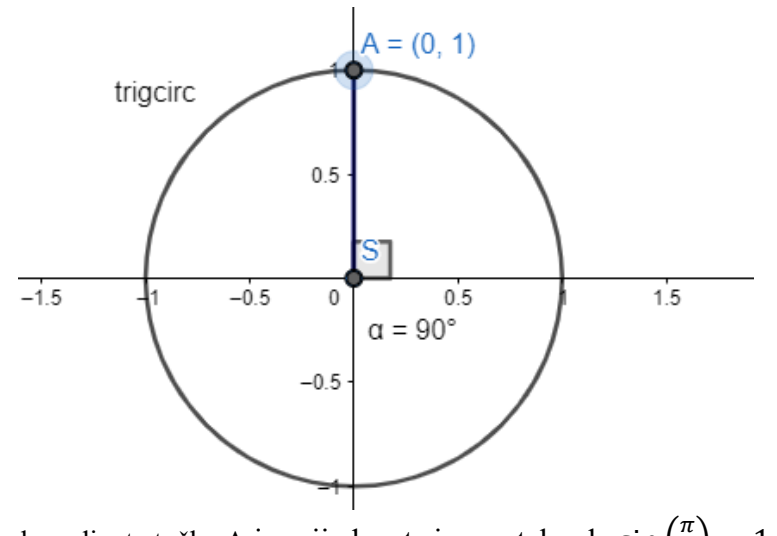

y koordinata točke A je vrijednost sinusa, tako da sin $\left(\frac{\pi}{2}\right)$  $\frac{1}{2}$  = 1.

### **Definicija: Funkcija kosinus**

Funkcija kosinus povezuje svaki središnji kut s y koordinatom odgovarajuće točke na jediničnoj kružnici.

## **Primjer 5.** Određivanje kosinusa kuta

# Odredimo vrijednost cos $(\frac{\pi}{2})$ .

Budući da je radijanska mjera kuta jednaka  $\frac{\pi}{2}$ , odgovarajuća točka na kružnici iz prethodnog primjera je 90°.

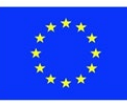

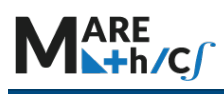

 $x$  koordinata točke A je vrijednost kosinusa, pa stoga  $\cos\left(\frac{\pi}{2}\right)$  $\frac{1}{2}$  = 0.

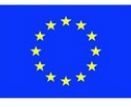
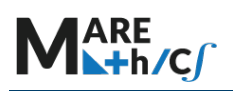

### **Definicija: Funkcija tangens**

Za svaki središnji kut, funkcija tangens je kvocijent sinusa i kosinusa tog kuta, tan $(\alpha)$  =  $\frac{\sin(\alpha)}{\cos(\alpha)}$ .

**Definicija: Funkcija kotangens** 

Za svaki središnji kut, funkcija kotangens je recipročna funkcija funkciji tangens,  $\cot(\alpha) = \frac{1}{\tan(\alpha)} =$ 

$$
\frac{1}{\frac{\sin(\alpha)}{\cos(\alpha)}} = \frac{\cos(\alpha)}{\sin(\alpha)}.
$$

Trigonometrijske funkcije povijesno su otkrivene i definirane pomoću pravokutnog trokuta.

U pravokutnom trokutu trigonometrijske funkcije definiraju se kao sljedeći omjeri:

$$
\sin(kut) = \frac{\text{duljina nasuprotne katete}}{\text{duljina hipotenuze}}.
$$

$$
\cos(kut) = \frac{\text{duljina priležeće katete}}{\text{duljina hipotenuze}}.
$$

 $tan(angle) = \frac{d^{d}u}{d^{d}}$ ina nasuprotne katete.

#### Primjer 6. Određivanje vrijednosti sinusa i kosinusa u pravokutnom trokutu

Pokušajmo pokazati kako se te definicije uklapaju u gore navedene definicije sinusa pomoću točke na izako i kružnici. Kružnici i kružnici i kružnici i kružnici. Kružnici i kružnici. Slika ispod predstavlja dio jedinične kružnice, s odabranom točkom A. $A = (0.5, 0.87)$  $0.8$  $0.6$  $0.4$  $0.2$ E  $0.2$  $0.4$  $0.6$  $\Omega$  $0.8$  $\alpha=60^\circ$ 

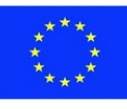

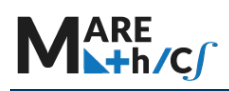

Prvo, imajte na kraju da je radijus kružnice 1, pa vrijedi  $|SA| = |SE| = 1$ . Drugo, trokut SAC je pravokutan trokut, pravi kut je u kutu C. Sad je lagano dokazati da je trokut SAE jednakostraničan, pa visina AC raspolavlja stranicu SE, iz čega slijedi da je  $|SC| = \frac{1}{2}$ 

Koristeći definiciju pravokutnog trokuta, možemo izračunati kosinus kuta α:

$$
\cos(\alpha) = \frac{\text{duljina nasuprotne katete}}{\text{duljina hipotenuze}} = \frac{|SC|}{|SA|} = \frac{\frac{1}{2}}{1} = \frac{1}{2}
$$

Pregledom x koordinate točke A vidimo da su rezultati isti. Pokušajmo sada izračunati  $sin(\alpha)$ . Koristeći Pitagorin poučak možemo izračunati preostalu stranu, odnosno duljinu visine iz točke A.

$$
1^2 = \left(\frac{1}{2}\right)^2 + a^2, \qquad \text{gdje je } a \text{ visina}
$$

Pojednostavljivanjem, izraz postaje:

$$
a^2=\frac{3}{4}
$$

Budući da bočna duljina ne može biti negativna, primjenom kvadratnog korijena rješenje je:

$$
a = \sqrt{\frac{3}{4}} = \frac{\sqrt{3}}{\sqrt{4}} = \frac{\sqrt{3}}{2}
$$

Stoga,  $|AC| = \frac{\sqrt{3}}{2}$ .

Koristeći definiciju pravokutnog trokuta, sada možemo izračunati sinus kuta α :

$$
\cos(\alpha) = \frac{\text{length of the opposite leg}}{\text{length of the hypotenuse}} = \frac{|AC|}{|SA|} = \frac{\sqrt{3}}{2} = \frac{\sqrt{3}}{2}
$$

Pregledom y koordinate točke A vidimo da je vrijednost koordinate 0,87. To je zato što je prikazana vrijednost samo aproksimacija na dva decimalna mjesta. Dakle,  $\frac{\sqrt{3}}{2} \approx 0.87$ .

**Na kraju, imajte na umu da je točka koja odgovara kutu većem od 360° jednaka točki koju predstavlja glavna mjera tog kuta** (kutevi se preslikavaju u istu točku)**.**  Ta nam činjenica omogućuje izračunavanje vrijednosti sinusa i kosinusa svakog **kuta,** svođenjem

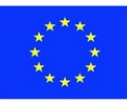

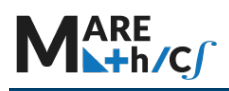

na glavnu mjeru kuta, zatim izračunavanjem vrijednosti glavne mjere kuta. Na primjer:

 $cos(450^{\circ}) = cos(360^{\circ} + 90^{\circ}) =$  [glavna mjera od 450° je 90°] =  $cos(90^{\circ}) = 0$ .

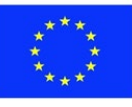

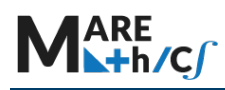

Vrijednosti trigonometrijskih funkcija određenih točaka prikazane su na sljedećoj slici:

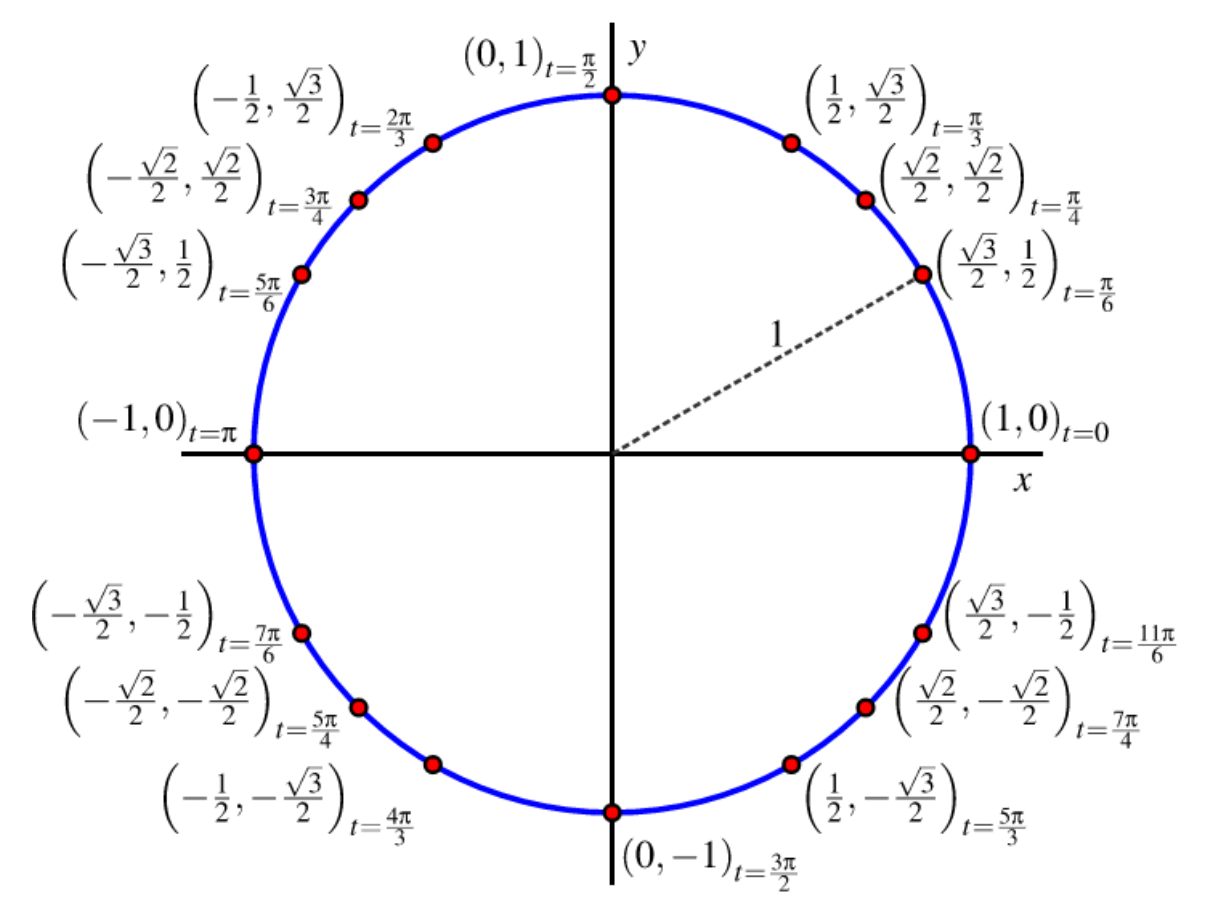

Zapišimo neke od najvažnijih vrijednosti u tablici:

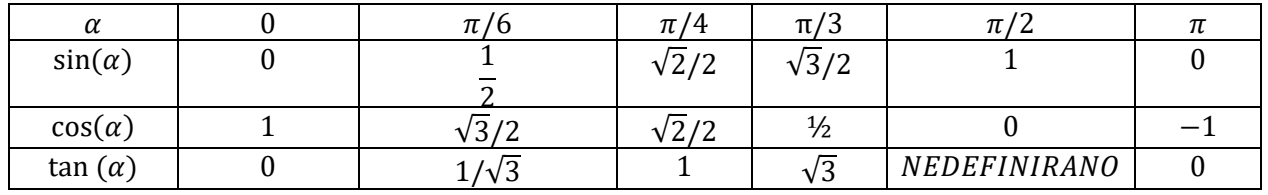

#### Primjer 7. Trigonometrijske funkcije u ravnini

Budući da su funkcije sinus i kosinus definirane za svaki kut, a time i za svaku mjeru radijana, moguće je izračunati njihove vrijednosti za bilo koji **broj**.

U sljedećem linku, grafovi funkcija sinusa i kosinus određuju se i crtaju za vrijednosti u intervalu [0,12.5].

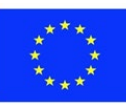

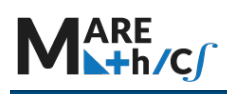

<https://www.geogebra.org/m/sfzxqfzp>

Da biste vidjeli animaciju, kliknite na gumb Pokreni na klizaču Num ili ga ručno pomaknite ulijevo/udesno.

Funkcija tangens također se može prikazati zelenom bojom. Da biste pokazali/sakrili funkciju tangens kliknite na zelenu TAN točku na lijevom izborniku (pomaknite se prema dolje, to je posljednja točka unutar izbornika).

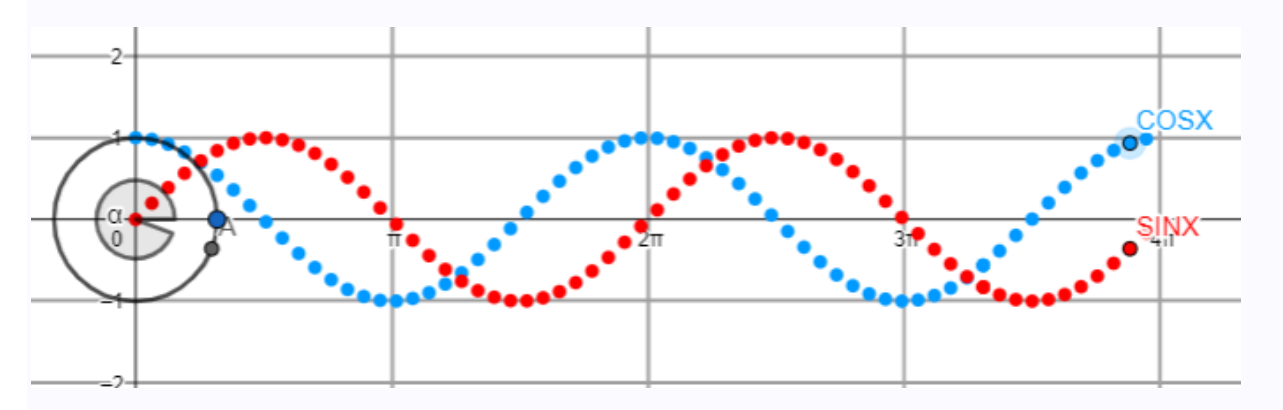

Vidimo iz grafa da su funkcije sinusa i kosinusa valne funkcije.

Maksimalna vrijednost obje funkcije je 1, a minimalna vrijednost je -1.

Svojstvo funkcije da se ponavlja naziva se **periodičnost**, što znači da su funkcije sinus i kosinus periodične funkcije.

U gore navedenom grafu lako je vidjeti da je taj broj  $2\pi$ , pa funkcije sinus i kosinus imaju **period**  $2\pi$ .

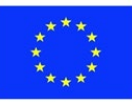

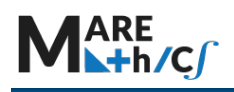

# Izdašite 1.1.

Pretvorite iz stupanjske u radijansku mjeru ili obratno i ispunite tablicu:

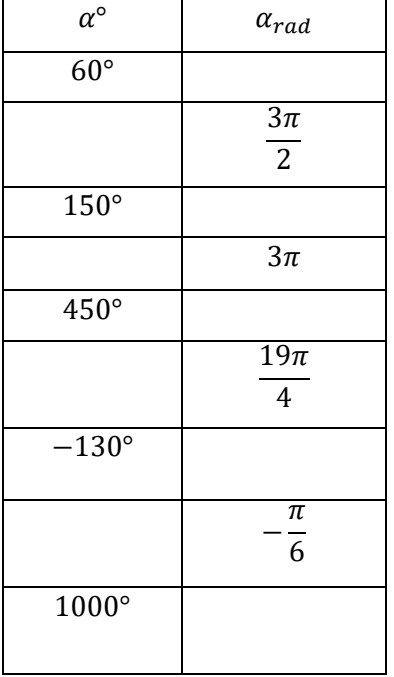

## Rješenje:

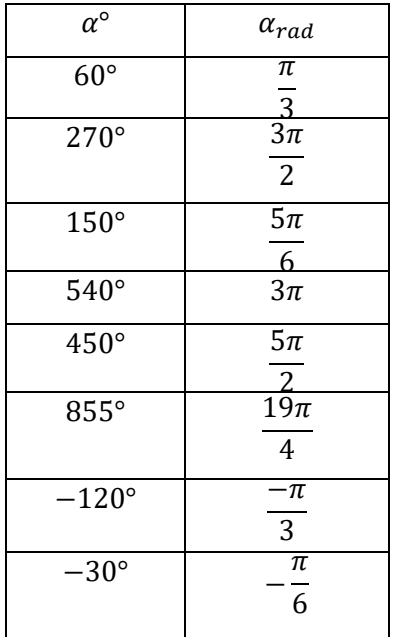

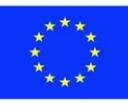

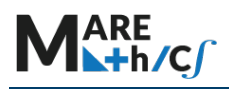

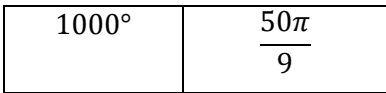

## Vježba 1.2.

Pronađite glavnu mjeru kuta i ispunite tablicu:

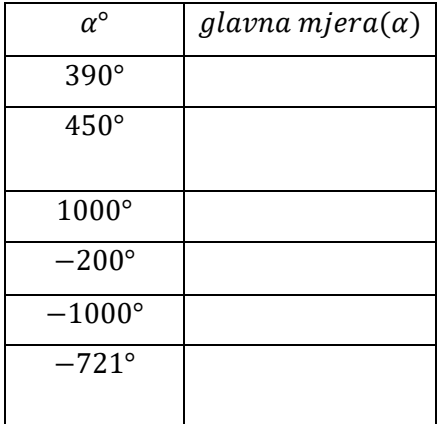

## Rješenje:

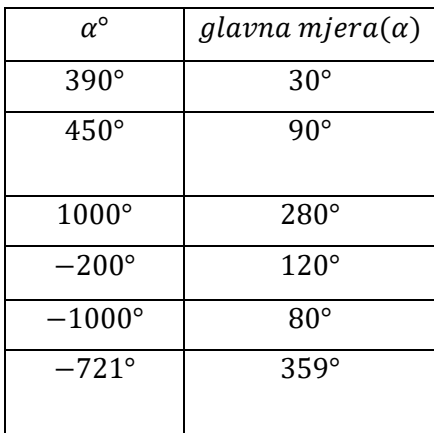

## Vježba 1.3.

Pomoću sljedeće poveznice ispunite tablicu približnim vrijednostima:

## <https://www.geogebra.org/calculator/tazfcyed>

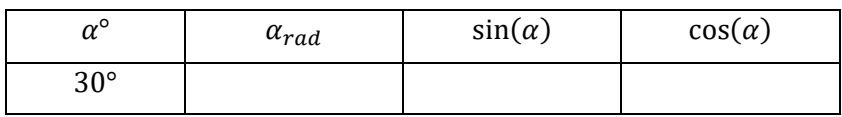

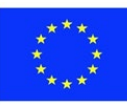

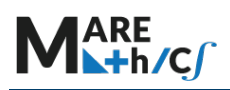

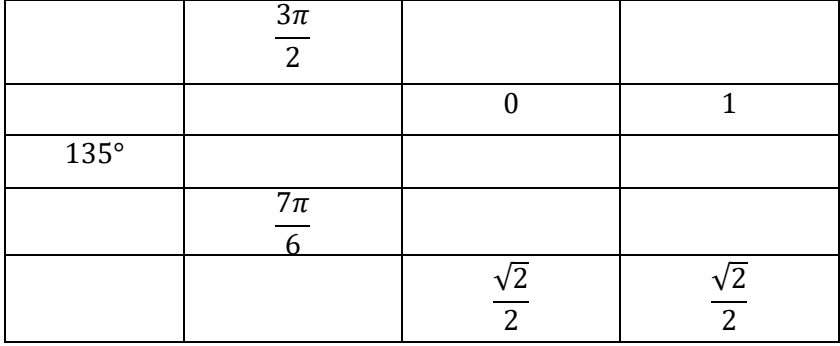

## Rješenje:

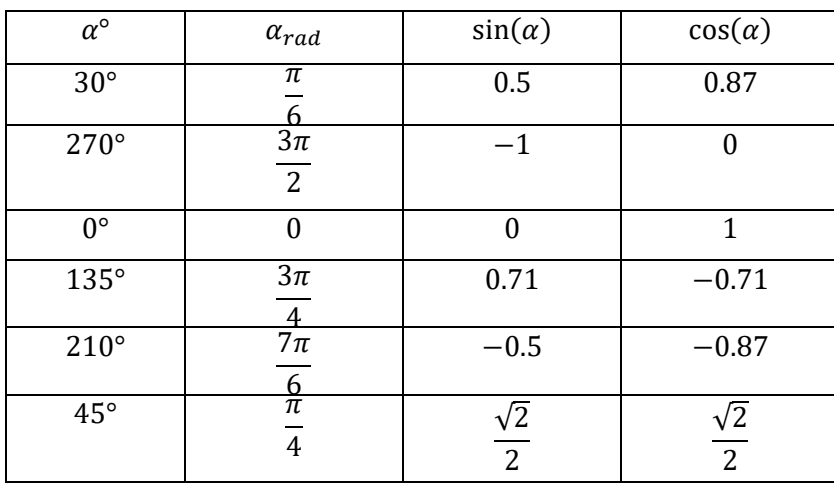

## Vježba 1.4.

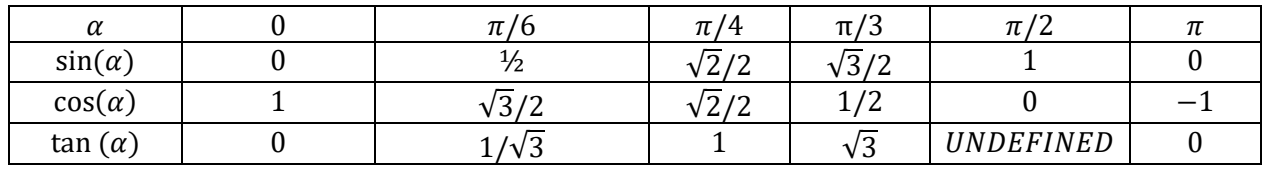

## Pomoću trigonometrijske tablice dane gore i glavne mjere kuta izračunajte vrijednosti:

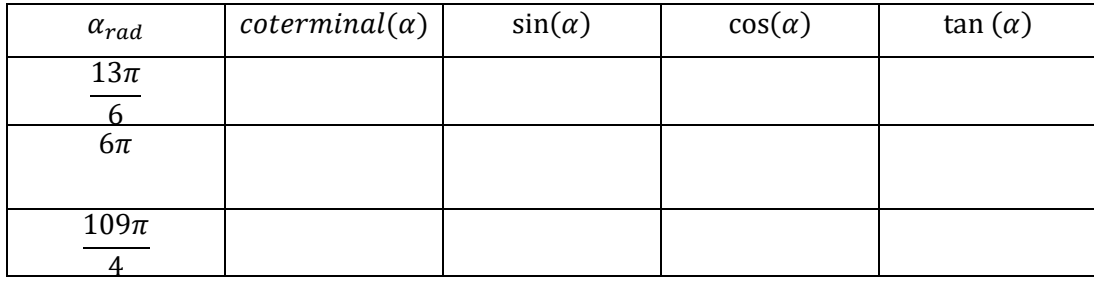

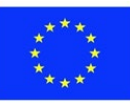

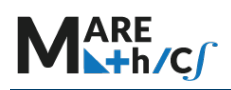

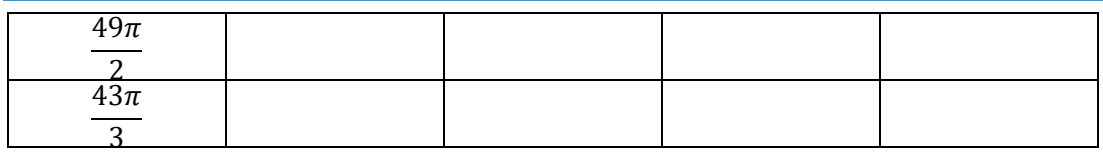

Rješenje:

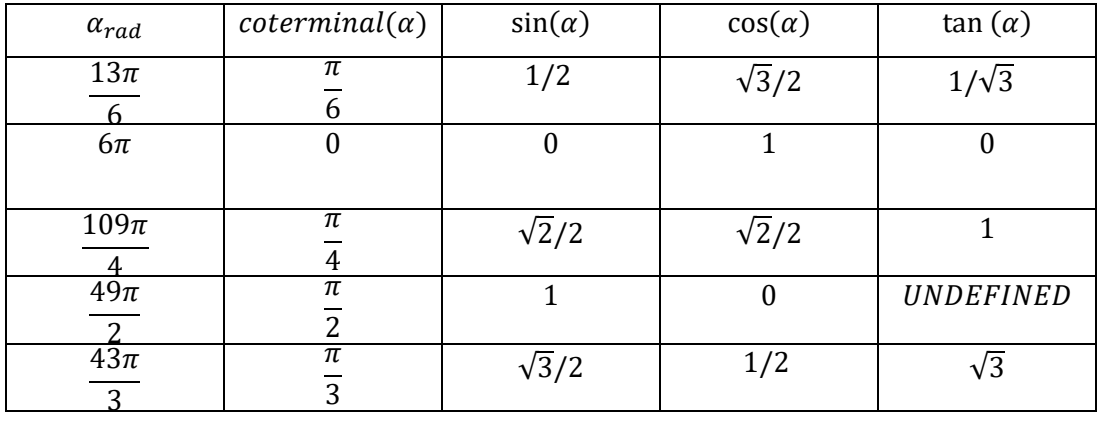

## Vježba 1.5.

Pomoću sljedeće poveznice pregledajte graf i objasnite ulogu različitih parametara u "izgledu" funkcije.

### <https://www.geogebra.org/calculator/baxuhgth>

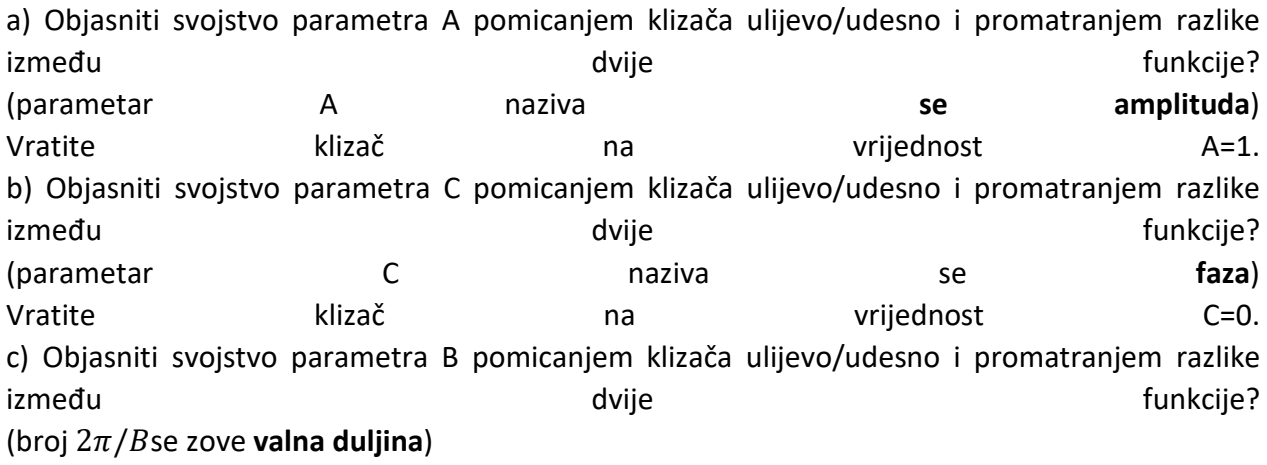

### Rješenje:

a) Parametar A određuje maksimalnu i minimalnu vrijednost funkcije sinusa. Stoga određuje **amplitudu sinusoide**.

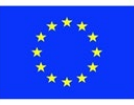

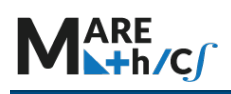

b) Parametar C određuje lijevi/desni **pomak** funkcije sinusa. U fizici se taj pomak zove **faza.** c) Parametar B određuje smanjivanje/istezanje funkcije sinusa. Ako je B =2, funkcija čini 2 vala u odnosu na jedan val druge funkcije. Stoga, što je veći parametar B, **kraći** je sinusni val, pa se **valna duljina** skraćuje. U fizici kraća valna duljina odgovara većoj frekvenciji. To je vrlo važno u optici, akustici itd.

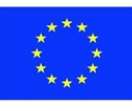

## **5.4.2 Veze i aplikacije trigonometrije s pomorstvom**

### Primjer 1.:

Kako čitati radar (zašto je trigonometrija važna)?

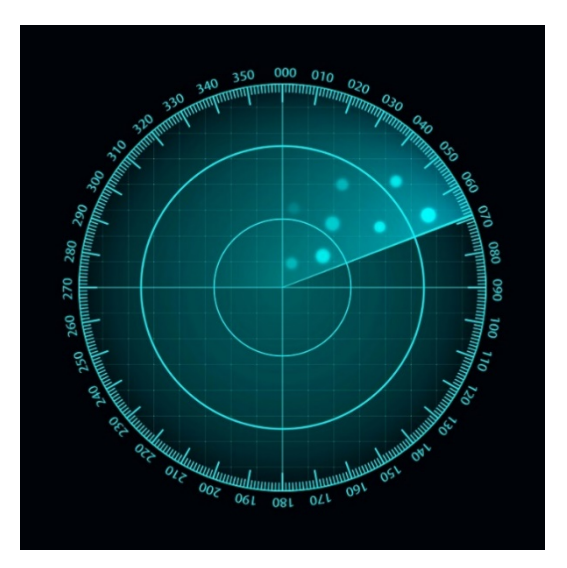

Trenutna lokacija objekta uvijek je u središtu radara.

Ali kakve su to oznake na rubu radara?

U aeronautici se **smjerovi** određuju pomoću **azimuta.** Azimut je kut između smjera objekta i pravog sjevera. Na primjer, azimut smjera sjever je 0°, azimut smjera zapad je 270°. Umjesto pisanja kutova, brojke na radaru su skupovi od 3 broja. Na primjer, smjer 0° (sjever) je 000, smjer Istok (90°) je 090 (čitaj nula-devet-nula).

Što je s kružnicama na radaru? Sve točke na istom krugu jednako su udaljene od središta kruga, bez obzira na smjer.

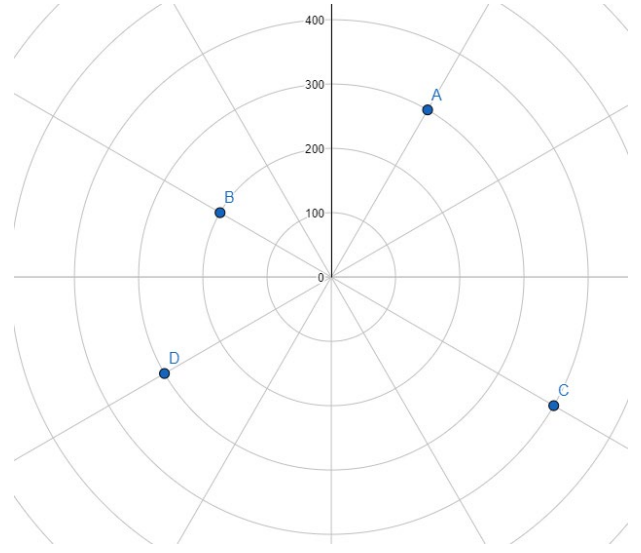

Točke A i D leže na istoj kružnici, tako da je udaljenost do centra ista.

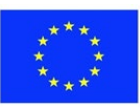

Koordinatna ravnina može se modificirati na ovaj način, s jednom fiksnom točkom (ishodištem) i skupom kružnica koje definiraju udaljenost od te točke, te smjerom koji određuje položaj u odnosu na sjever. Time dobivamo novu vrstu koordinatnog sustava koju zovemo **polarni koordinatni sustav**.

Svaka točka u sustavu polarne koordinate ima 2 parametra:

- 1) udaljenost od ishodišta (kružnica na kojoj točka leži)
- 2) smjer (kut) formiran točkom i pozitivnim dijelom osi X. Dakle, za matematičare smjer 0 odgovara Istoku, smjer Sjever je 90°, smjer zapad 180°, a smjer jug 270°.

## Vježba 1.5.

Podmornica prati brod na svom putovanju. Položaj podmornice i broda dan je sljedećom poveznicom: <https://www.geogebra.org/calculator/xsmccneq>

U svakom trenutku udaljenost brodova je 200 metara u smjeru 060.

- a. Kapetan podmornice uočio je opasan greben koji se nalazi sjeverno od lokacije podmornice, udaljen 200 m.
	- 1) Ucrtajte greben koristeći Geogebru
	- 2) Koja je udaljenost od broda do grebena?
	- 3) Koji bi bio smjer grebena kada se promatra s broda?
- b. Kapetan podmornice uočio je potencijalnu prijetnju iz smjera 120, 200 m od podmornice. 1) Ucrtajte lokaciju prijetnje
	- 2) Izmjerite ili izračunajte udaljenost prijetnje od broda.

c. Sigurna luka nalazi se 400 m dalje, u smjeru 330 od trenutne lokacije podmornice. 1) Ucrtajte lokaciju luke

- i. Odredite smjer broda ako želi doći do luke
- 4) Odredite udaljenost od broda do luke

### Rješenje:

Kompletno rješenje prikazano je ovdje:

<https://www.geogebra.org/m/w7yspzpn>

a) Da biste riješili ovaj dio zadatka, iscrtajte greben kao točku s koordinatama (0.200). U aplikaciji kliknite krug pored objekta Greben. Da biste izračunali udaljenost od broda, u izborniku odaberite udaljenost između točaka i izmjerite udaljenost od broda previše grebena.

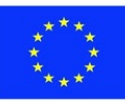

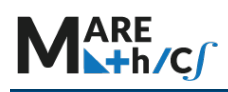

Ako radite s aplikacijom, kliknite na točku pored teksta koja označava udaljenost od broda do grebena.

Da biste izračunali smjer grebena gledano s broda, povucite crtu kroz točke koje označavaju brod i greben. Zatim iscrtajte točku izravno sjeverno od broda (x koordinata mora ostati fiksna) i označite je imenom sjever. Na kraju, pomoću alata Angle u Geogebri izmjerite mjeru kuta s prvom krajnjom točkom u točki Sjever, vrhom koji predstavlja položaj broda, i drugom krajnjom točkom koja predstavlja greben.

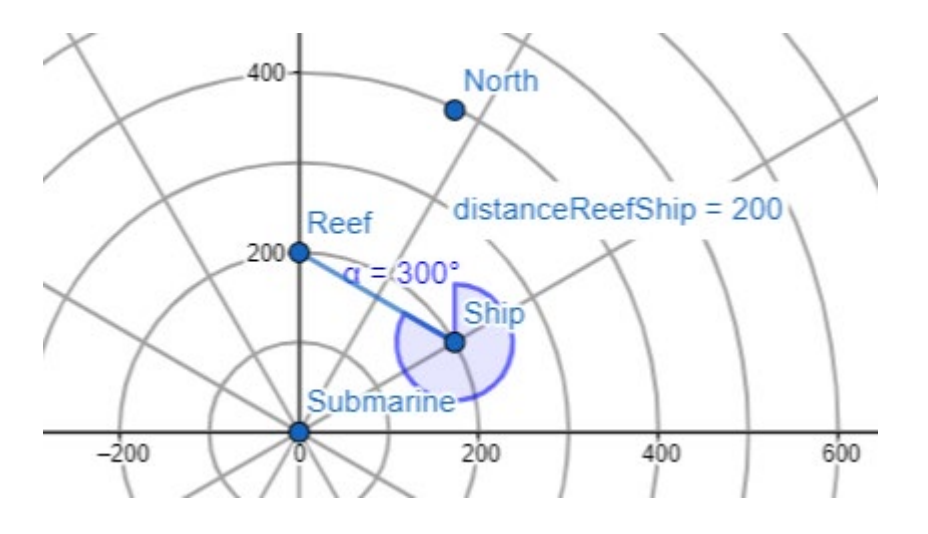

Ako koristite poveznicu s rješenjem, kliknite na odgovarajuće objekte kako biste ih učinili vidljivima.

Objekti su linijski segment f, točka sjever i kut  $\alpha$ . Potreban kut je 300°.

b) Da biste iscrtali mjesto prijetnje, slijedite liniju koja odgovara kutu od 120°, prva linija u donjem desnom kvadrantu koordinatne ravnine. Zatim, koristeći krug koji označava 200 m, iscrtajte prijetnju kao točku u sjecištu linije i kruga, kao što je prikazano na slici ispod. Na kraju, izmjerite udaljenost između podmornice i prijetnje pomoću mjernog alata u Geogebri. Rješenje bi trebalo izgledati ovako:

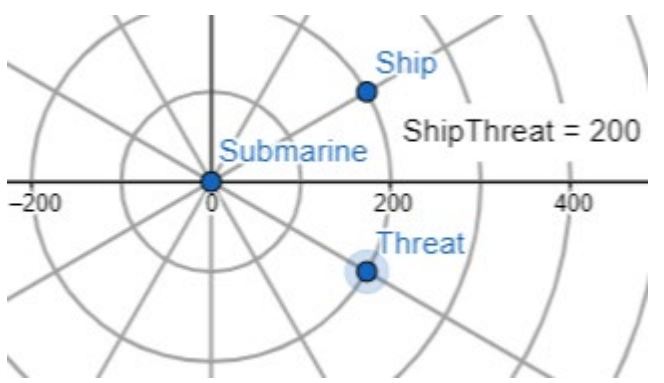

Ako koristite predviđeno rješenje, samo aktivirajte odgovarajuće objekte (točka zvana prijetnja i tekst koji prikazuje udaljenost)

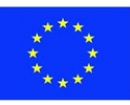

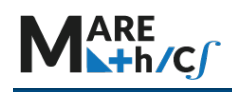

c) Da biste naznačili luku, upotrijebite liniju koja odgovara smjeru 330, što je prva linija u gornjem lijevom kvadrantu koordinata. Nacrtajte luku na raskrižju polupravca i kruga koji označava udaljenost od 400 m. Pomoću mjernog alata u Geogebri izmjerite udaljenost od broda do luke. Pomoću alata za stvaranje kuteva u Geogebri izmjerite kut od točke sjever kroz vrh Brod i kojem je krajnja točka Luka.

Rješenje je prikazano u nastavku:

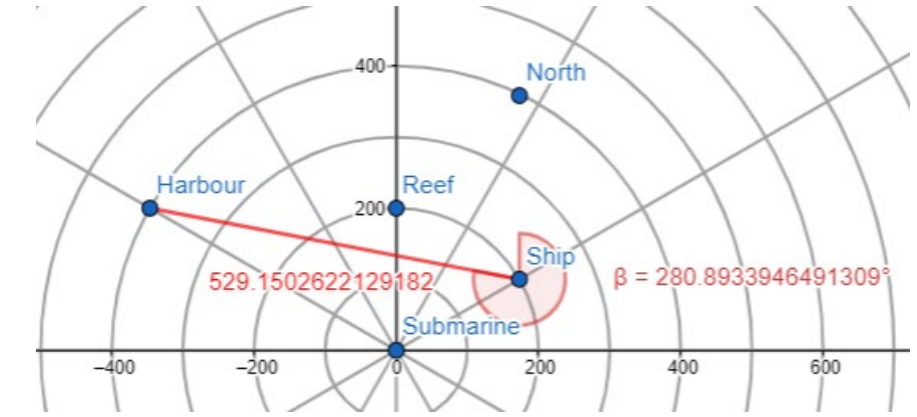

Ako koristite aplikaciju za rješenje, samo istaknite odgovarajuće objekte u lijevoj traci.

## Vježba 1. 8.

Na sljedećoj poveznici vidi se dio splitskog morskog područja, s otocima koji su u neposrednoj blizini.

<https://www.geogebra.org/calculator/bznfax2e>

Vaš brod nalazi se u luci Rogač na otoku Šolti. a) Odredite smjer i udaljenost od luke Rogač do Splita b) Odredite smjer i udaljenost od luke Rogač do Supetra (pogled na zapad). c) Signal za pomoć šalje se iz točke Signal. Pomoću mjernog alata Geogebra pregledajte koja je od tri luke Split, Rogač ili Supetar najbliža lokaciji broda Signal.

## Rješenje:

Cjelovito rješenje prikazano je u sljedećoj aplikaciji:

<https://www.geogebra.org/calculator/qdbagzsw>

a) Da biste odredili smjer, prvo odaberite točku koja leži sjeverno od luke Rogač. Točka mora imati istu x koordinatu kao i luka Rogač. Da biste pronašli udaljenost od Rogča do Splita, koristite mjerni alat koji se nalazi u Geogebri. Da biste pronašli smjer, koristite alat za mjerenje kuteva u Geogebri, početna točka je Split, vrh je Rogač, a krajnja točka Sjever. Konačno rješenje trebalo bi izgledati ovako:

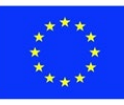

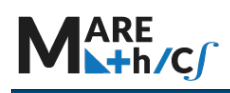

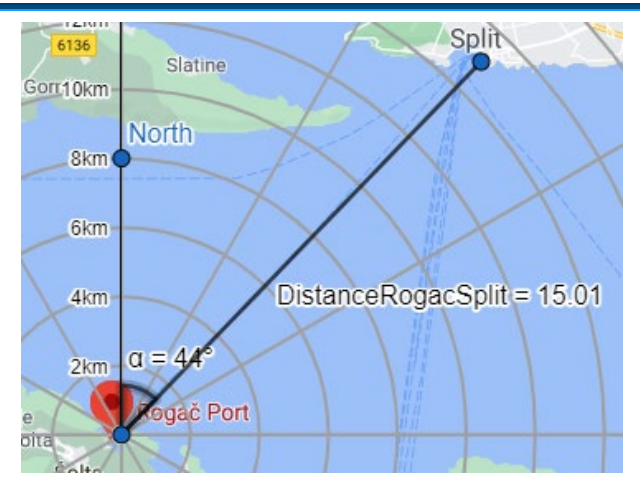

Ako se koristi aplikacija rješenja, kliknite na odgovarajuće elemente u lijevom oknu da biste ih sakrili/pokazali na karti. Elementi za prvi dio rješenja su točka Sjever, udaljenost od Rogca do Splita, te kut  $\alpha$ . Kut od 44° odgovara smjeru 044.

b) Smjer supetarskog luke je gotovo 090 budući da je zapadno od luke Rogač. Da biste pronašli točan smjer, iscrtajte luku Supetar s točkom, koristeći točku Supetar kao polazište, točku Rogac kao vrh, a točku Sjever kao ishodnu točku, nacrtajte kut pomoću alata za izradu kuteva u Geogebri. Kut je 92,7°, pa je smjer oko 093. Kako biste odredili udaljenost, povucite dužinu od luke Rogač do luke Supetar, te izmjerite njezinu udaljenost. Udaljenost od Rogača do Supetra trebala bi biti oko 19,5 km. Drugi način da se približno odredi udaljenost do točke Supetar je korištenje radarskih krugova. Točka Supetar je između kruga koji označava udaljenost od 18 km i kruga koji označava udaljenost od 20 km, tako da pravi razmak mora biti između 18 i 20 km.

Konačno rješenje trebalo bi izgledati ovako:

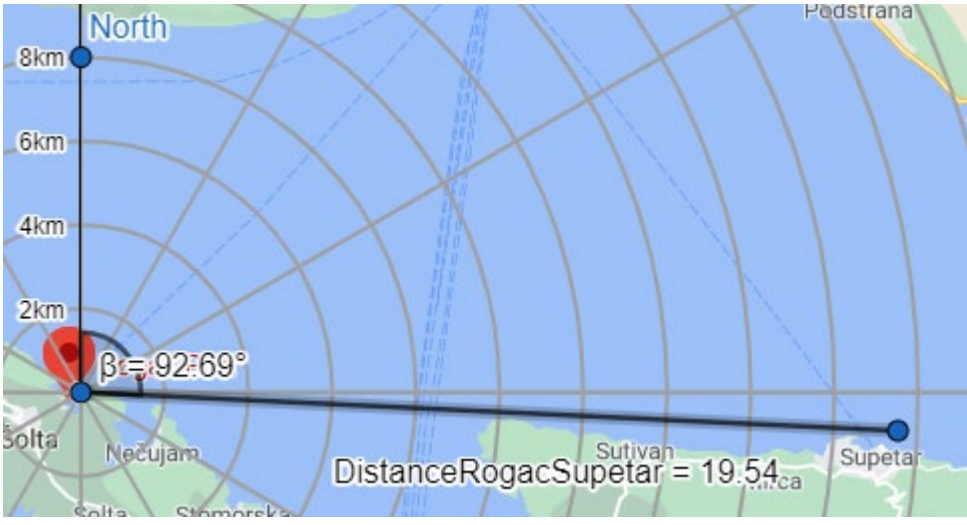

Ako koristite aplikaciju za rješenje, odaberite točku Supetar, liniju Rogač Supetar s udaljenošću i kutom  $\beta$ .

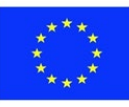

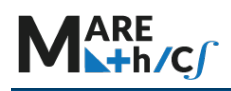

c) Za pronaći najkraći put od svake luke do točke Signal, potrebno je nacrtati dužine i izmjeriti udaljenost od luke do signala za sva tri priključka pomoću Geogebra mjernog alata. Rješenje bi trebalo izgledati ovako:

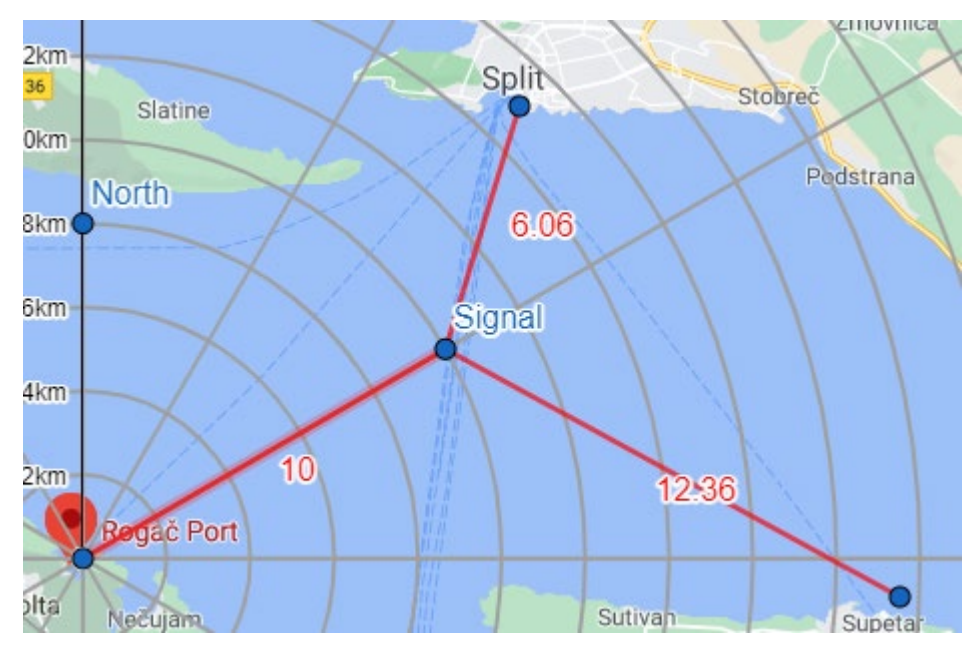

Dakle, najbliža luka je Split, pa bi spasilački brod trebao biti poslan iz Splita. Ako koristite aplikaciju rješenja, pokažite odgovarajuće elemente.

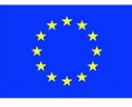

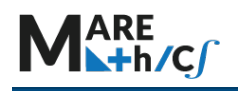

### **5.4.3 Jednadžbe**

#### *Osnovne jednadžbe:*

Pretpostavimo da želimo znati za koje brojeve je funkcija sinusa jednaka 0,5, tj. zanima nas za koji x vrijedi sin $(x) = 0.5$ , što je tipični primjer osnovne trigonometrijske jednadžbe. Postoje dva načina rješavanja trigonometrijske jednadžbe, algebarski i grafički. Prvo, demonstrirajmo algebarski način:

$$
\sin(x) = 0.5
$$

Kako bismo riješili ovu trigonometrijsku jednadžbu, moramo **koristiti inverzne trigonometrijske** funkcije **ili arkus** funkcije. Arkus funkcija naziva se i inverzna trigonometrijska funkcija jer eliminira trigonometrijski pojam na lijevoj kontraŭ liaj en la litevoj kontraŭ liaj en la sekveloj kaj strani. Primijenit ćemo inverznu funkciju sinusa (  $arcsin$ , ili sin<sup>-1</sup>) na obje strane jednadžbe:

$$
\arcsin\left(\sin(x)\right) = \arcsin\left(0.5\right)
$$

Inverzna trigonometrijska funkcija poništava trigonometrijsku funkciju, transformirajući jednadžbu u:

$$
x = \arcsin(0.5)
$$

Vrijednost arcsin(0.5) može se izračunati pomoću kalkulatora, koji će pružiti rješenje:

 $x = 30^\circ$ 

Ali je li to jedino rješenje?

Ispitajmo antikli i spitajmo i spisali i spisali i spisali i spisali i spisali i spisali i spisali i spisali i

Zasebno ćemo nacrtati svaku stranu jednadžbe i tražiti sjecišta grafova.

Nacrtajmo  $f(x) = \sin(x)$ ,  $g(x) = 0.5$  i koristeći Geogebru, lako možemo nacrtati obje funkcije, što rezultira sljedećim grafom:

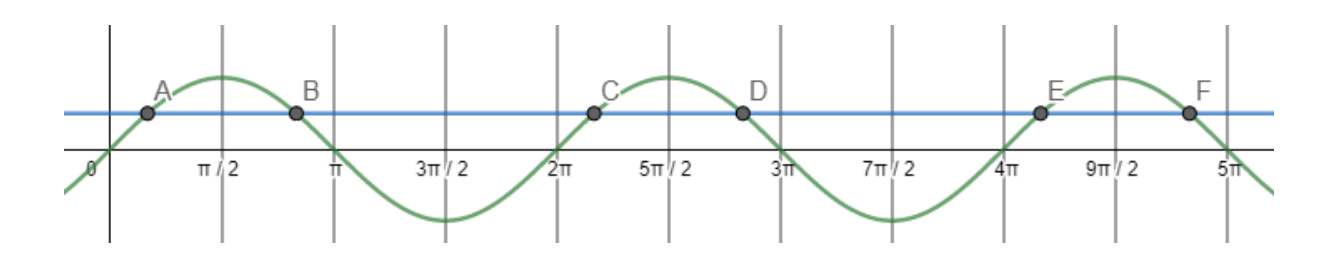

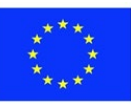

Promatranjem grafa vidimo da postoji najmanje 6 različitih točaka sjecišta između grafova, tako da mora postojati najmanje 6 rješenja trigonometrijske jednadžbe. Nadalje, vidimo da se rješenja jednadžbe ponavljaju u svakom "valu" funkcije sinus.

Prisjetimo se i da je sinus broja y koordinata na jediničnoj kružnici. Drugi način rješavanja ovog problema grafički, pomoću jedinične kružnice glasi ovako: Na jediničnoj kružnici možemo nacrtamo liniju  $y = 0.5$  i promotrimo sve točke koje sijeku kružnicu, kao na slici ispod:

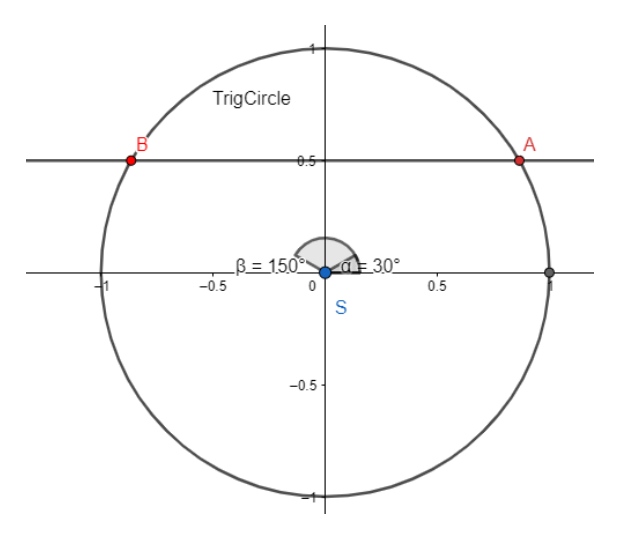

Stoga vidimo da jednadžba  $sin(x) = 0.5$  ima dva rješenja u intervalu od 0 do  $2\pi$ . Jedno rješenje je naša izračunata vrijednost  $x = 30^{\circ}$ , ali drugo rješenje je  $x = 150^{\circ}$ . Sva ostala rješenja ponavljaju se sa svakim novim "valom" funkcije sinus. Dakle, rješenja jednadžbe su također  $x = 390^\circ, x = 510^\circ$ , itd. Sva rješenja jednadžbe mogu se dobiti dodavanjem višekratniku 360°u dva izračunata rješenja (  $30^{\circ}$  i 150°). Opća rješenja mogu se napisati kao  $x = 30^{\circ} + k \cdot 360^{\circ}$ , ili  $x = 150^{\circ} + k \cdot 360^{\circ}$ , gdje k predstavlja bilo koji cijeli broj. Rješenja trigonometrijskih jednadžbi općenito se pišu u radijanima. Ostavljamo pretvaranje u radijansku mjeru kao vježbu za studente i pišemo rješenja u obliku radijana:

$$
x_1 = \frac{\pi}{6} + 2k\pi, \quad x_2 = \frac{5\pi}{6} + 2k\pi
$$

Ovim postupkom uspjeli smo zapisati sva rješenja trigonometrijske jednadžbe.

Postupak rješavanja jednostavnih trigonometrijskih jednadžbi može se sažeti na sljedeći način:

1) Pronađite prvu vrijednost izračunavanjem funkcije arcus

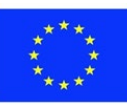

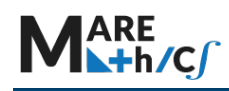

- 2) Pomoću trigonometrijske kružnice iščitajte drugo rješenje ili
- 3) koristite sljedeće formule:

$$
sin(\pi - x) = sin(x)
$$

$$
cos(2\pi - x) = cos(x)
$$

$$
tan(\pi + x) = tan(x)
$$

za dobivanje drugog rješenja

4) Napišite sva preostala rješenja koristeći periode funkcija sinus/kosinus ( $2\pi$ ) ili tangens/kotangens  $(\pi)$ .

### *Kvadratne trigonometrijske jednadžbe:*

Objasnimo ukratko kako riješiti kvadratne trigonometrijske jednadžbe u sljedećem obliku:

$$
2\left(\sin(x)\right)^2 + 3\sin(x) - 2 = 0
$$

Prvi korak prilikom rješavanja jednadžbe je supstitucija trigonometrijske funkcije s nekim parametrom t.

U ovom slučaju,  $t = sin(x)$ .

Jednadžba se zatim pretvara u:

$$
2t^2+3t-2=0
$$

Sada možemo riješiti ovu kvadratnu jednadžbu faktorizacijom:

$$
2\left(t-\frac{1}{2}\right)(t+2) = 0
$$

Rješenja  
\ngore  
\n
$$
t_1 = \frac{1}{2}, t_2 = -2
$$
\ngore  
\n
$$
t_1 = \frac{1}{2}, t_2 = -2
$$
\ngore  
\n
$$
t_2 = -2
$$
\ngore  
\n
$$
t_3 = -2
$$
\ngore  
\n
$$
t_4 = \frac{1}{2}
$$
\ngore  
\n
$$
t_5 = -2
$$
\nhence,  $t_6 = -2$  and  $t_7 = 2$  are the same as  $x_6 = 2$ .

$$
t_1 = \frac{1}{2}, t_2 = -2
$$

Vraćanjem početne funkcije, dobivamo:

$$
\sin(x) = \frac{1}{2}, \qquad \sin(x) = -2
$$

Budući da su vrijednosti funkcije sinus uvijek između -1 i 1, jednadžba sin $(x) = -2$  nema rješenje.

Stoga su rješenja početne jednadžbe rješenja jednadžbe  $sin(x) = \frac{1}{2}$ .

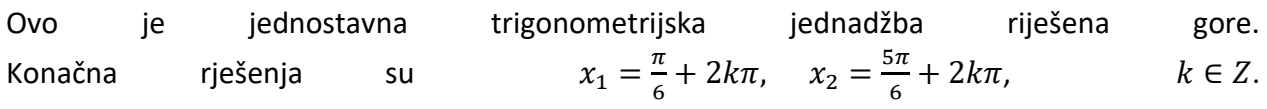

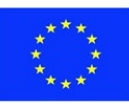

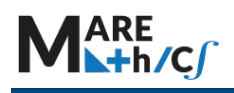

### *Složene trigonometrijske jednadžbe:*

Neke trigonometrijske jednadžbe ne mogu se riješiti algebarski, ali broj rješenja može se dobiti grafički.

Jedna takva jednadžba je sin $(x) = 0.5x$ 

Da biste brojali broj rješenja, nacrtajte svaku stranu gornje jednadžbe kao zasebni graf pomoću Geogebre:

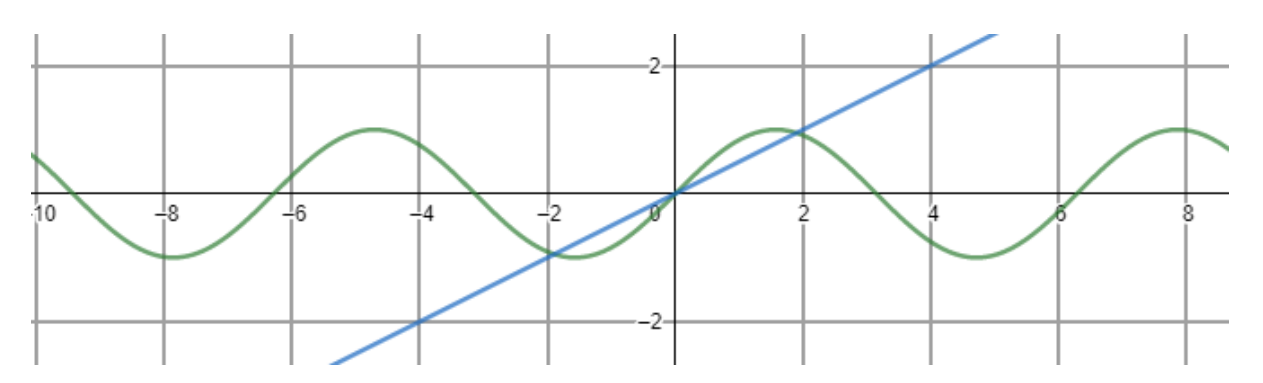

Lijeva strana je funkcija sinus koju predstavlja zeleni graf, a desna strana jednadžbe je plava linija. Iz grafa je očito da postoje 3 rješenja jednadžbe.

Nadalje, u Geogebri možemo pronaći rješenja pomoću alata Intersection koji se nalazi u lijevom oknu. Ovaj postupak nam daje približne koordinate rješenja.

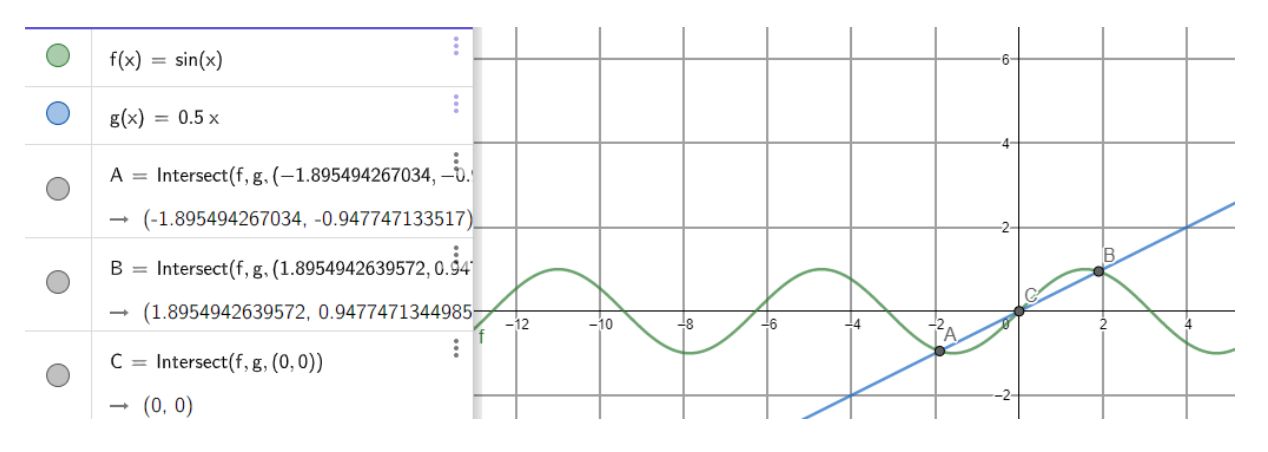

### Vježba 1. 8.

Izračunajte sva rješenja sljedećih jednadžbi:

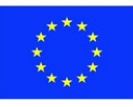

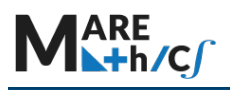

- 
- a)  $\cos(x) = -\frac{\sqrt{3}}{2}$ b)  $sin(x) = 0$
- c)  $cos(x) = -1$
- d)  $tan(x) = 1$

## Rješenje:

a) 
$$
x_1 = \frac{5\pi}{6} + 2k\pi, x_2 = \frac{7\pi}{6} + 2k\pi, k \in \mathbb{Z}
$$
  
\nb)  $x_1 = 0 + 2k\pi, x_2 = \pi + 2k\pi, k \in \mathbb{Z}$   
\nc)  $x = \pi + 2k\pi, k \in \mathbb{Z}$ 

d) 
$$
x = \frac{\pi}{4} + k\pi, k \in \mathbb{Z}
$$

## Vježba 1. 9.

Izračunajte sva rješenja sljedećih jednadžbi:

a) 
$$
\sin(x)^2 - 7x + 3 = 0
$$

- b)  $(cos(x) 5)(cos(x) + 1) = 0$
- c)  $(\tan(x) 1)(\tan(x)) = 0$

## Rješenje:

a) 
$$
x_1 = \frac{5\pi}{6} + 2k\pi, x_2 = \frac{7\pi}{6} + 2k\pi, k \in \mathbb{Z}
$$
  
\nb)  $x_1 = 0 + 2k\pi, x_2 = \pi + 2k\pi, k \in \mathbb{Z}$   
\nc)  $x = \pi + 2k\pi, k \in \mathbb{Z}$ 

### Vježba 1. 10.

Nacrtajte i odredite broj rješenja:

a) 
$$
\sin(x) = x - 3
$$
  
b)  $\cos(x) = x^2$   
c)  $\sin(x) = \frac{x}{12}$ 

### Rješenje:

- a) 1 rješenje
- b) 2 rješenja
- c) 6 rješenja

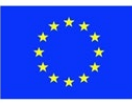

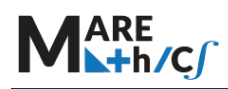

### **5.4.4 Nejednadžbe**

Prvo, zapamtite da je skup rješenja nejednadžbe gotovo uvijek interval. Pokažimo tehniku rješavanja nejednadžbe koristeći sljedeću nejednakost:

$$
\sin(x) \ge \frac{1}{2}
$$

Prvi korak u rješavanju trigonometrijske nejednadžbe je rješavanje odgovarajuće jednadžbe:

$$
\sin(x) = \frac{1}{2}
$$

Proces rješavanja te jednadžbe prikazan je u prethodnom poglavlju. Dva rješenja su  $x_1 = \frac{\pi}{6} + 2k\pi$  i  $x_2 = \frac{5\pi}{6}$  $\frac{m}{6}$  + 2k $\pi$ ,  $k \in \mathbb{Z}$ . Da bismo pronašli sve preostale točke koje zadovoljavaju nejednakost, crtamo trigonometrijsku kružnicu i pronalazimo sve točke tako da je y koordinata veća od 0,5. Crveni interval na slici ispod predstavlja skup rješenja:

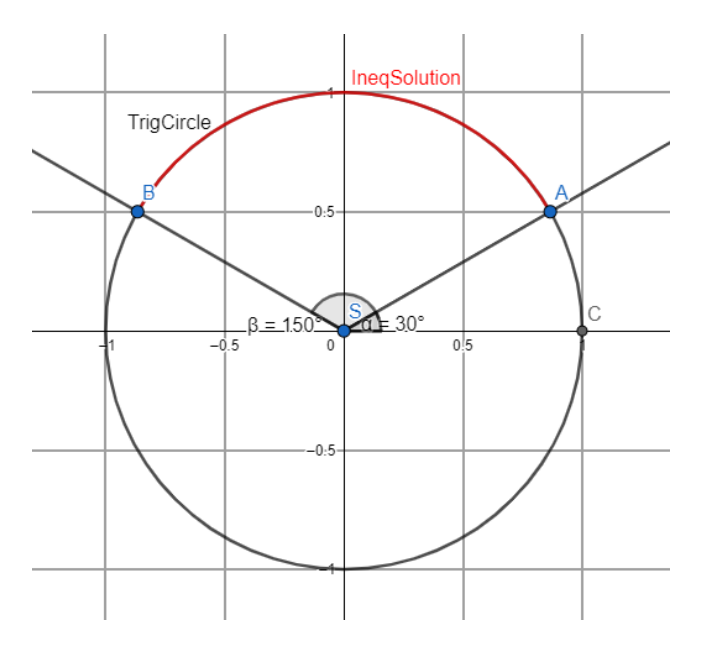

Iz kružnice možemo vidjeti da su sve točke između $\frac{\pi}{6}$  i  $\frac{5\pi}{6}$  uključene u interval, uključujući krajnje točke. Sva ostala rješenja periodične su prirode, ponavljajuća nakon  $2\pi$ .

Stoga je rješenje nejednadžbe:

$$
x\in\left[\frac{\pi}{6}+2k\pi,\frac{5\pi}{6}+2k\pi\right], k\in Z
$$

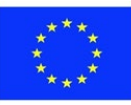

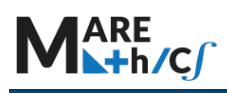

Trigonometrijske jednadžbe i nejednadžbe pojavljuju se u mnogim svakodnevnim zadacima, od kojih ćemo neke pokazati u sljedećem poglavlju.

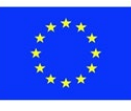

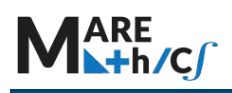

## **5.5 Primjena trigonometrijskih funkcija u pomorstvu**

### Primjer 1.:

Visina vala u zaljevu t sati nakon ponoći zadana je formulom  $f(t) = 1.7 \sin \left( \frac{t}{1.9} - 3 \right) + 2$ . Funkcija je nacrtana na sljedećoj poveznici: <https://www.geogebra.org/calculator/cxdvxwcf>

Brod može isploviti samo ako je visina vala ispod 0. 6 m. a) Odredite sve vremenske intervale u kojima brod može izaći iz zaljeva. (Pomoć: iscrtajte liniju koja predstavlja potrebnu visinu ,a zatim iščitajte sjecišta i intervale) b) Odredite sve trenutke za koje je visina najveća. c) Odredite sve trenutke kada je visina vala 2 m.

### Rješenje:

Cjelovito rješenje nalazi se u sljedećoj aplikaciji:

<https://www.geogebra.org/calculator/uj4kcmq4>

a) Linija predstavlja  $h(x) = 0.6$ , potrebnu visinu vala od 0,6 m. Da biste pronašli sve intervale u kojima brod može izaći iz zaljeva, pronađite sva sjecišta. Rješenja bi trebala izgledati ovako:

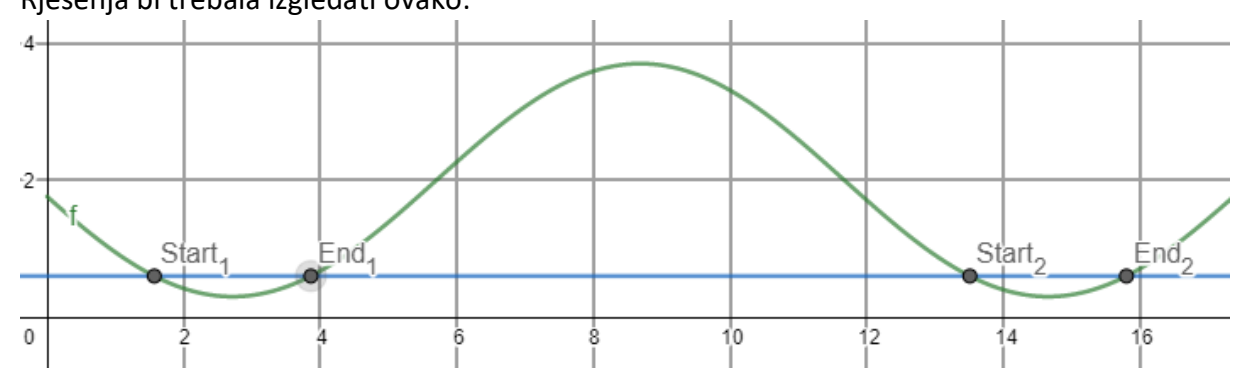

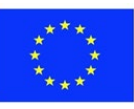

Odgovarajući intervali su od Start<sub>1</sub> do End<sub>1</sub>, i od Start<sub>2</sub> do End<sub>2</sub>, otprilike od 1:40 do 4:00 i 13:45 – 15:50. Ako koristite aplikaciju rješenja, samo pokažite odgovarajuće elemente (početne i krajnje točke i liniju).

b) Da biste odredili maksimalnu visinu, upotrijebite alat Extremum u Geogebri s lijeve strane prozora. Rješenja su:

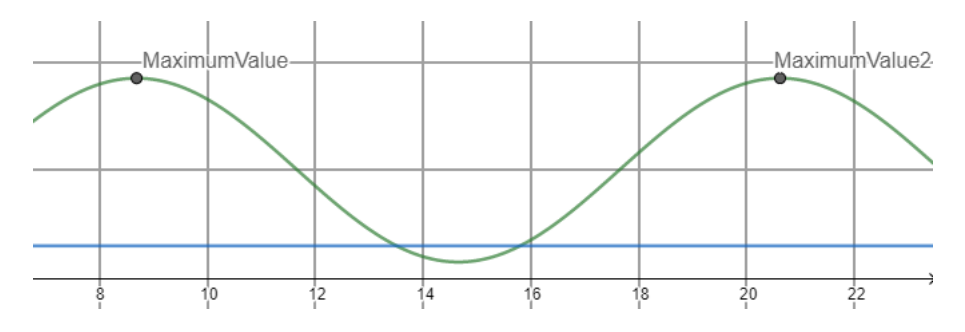

Da biste pronašli točnu vrijednost, pročitajte x koordinatu točaka. Maksimalna visina javlja se oko 8:20 i 20:20. Ako koristite aplikaciju rješenja, samo pokažite točke pod nazivom MaximumValue.

c) Da biste pronašli potrebne točke, povucite crtu  $g(x) = 2$  i pronađite sjecište funkcije i linije pomoću alata Geogebra Intersection. Rješenje bi trebalo izgledati ovako:

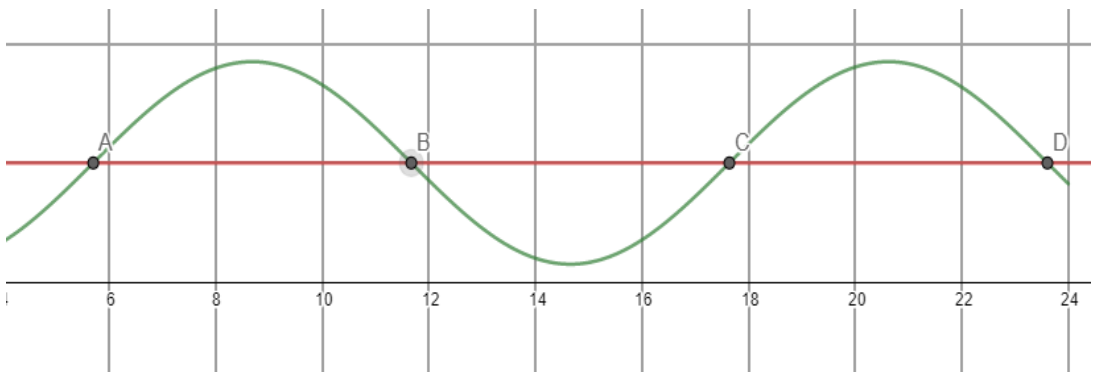

Ako koristite aplikaciju rješenja, istaknite odgovarajuće elemente (linija i sjecišta pod nazivom A,B,C i D).

### Primjer 2.:

Brod se približava luci. Kapetan broda je obaviješten da je samo 25% gata za pristajanje slobodno. Udaljenost broda do luke je 1000 m. Luka ima duljinu gata za pristajanje od 1000 m. Sljedeća veza modelira situaciju:

<https://www.geogebra.org/calculator/mutqk7p4>

- a) Odredite unutar kojeg intervala mora biti kurs za uspješno pristajanje broda
- b) Na površini pristajanja nalaze se 4 veza. Pronađite kurs broda tako da pristane na četvrti vez.

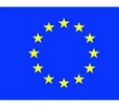

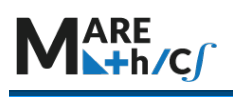

#### Rješenje:

Cjelovito rješenje možete pogledati u sljedećoj aplikaciji:

<https://www.geogebra.org/calculator/qpf4hcqp>

a) Da bi se izračunao odgovarajući kurs, potrebno je nacrtati početnu točku i označiti slobodan prostor na gatu. Budući da je samo 25% gata slobodno, početna točka ima koordinate (250.1000),a krajnji rub ima koordinate (500,1000). Da bi se pronašao smjer, pomoćni objekt, točka sjever, mora biti nacrtan. Točka se mora nalaziti sjeverno od položaja broda. Da biste pronašli minimalni valjani smjer, izmjerite kut od početne točke slobodnog dijela gata (točka C), kroz vrh Brod i krajnje točke koja je točka sjever. Da biste pronašli maksimalni valjani smjer, izmjerite kut pomoću krajnje točke gata (točka B) kao početne točke, kroz vrh Brod i krajnje točke na točki sjever.

Rješenje bi trebalo izgledati ovako:

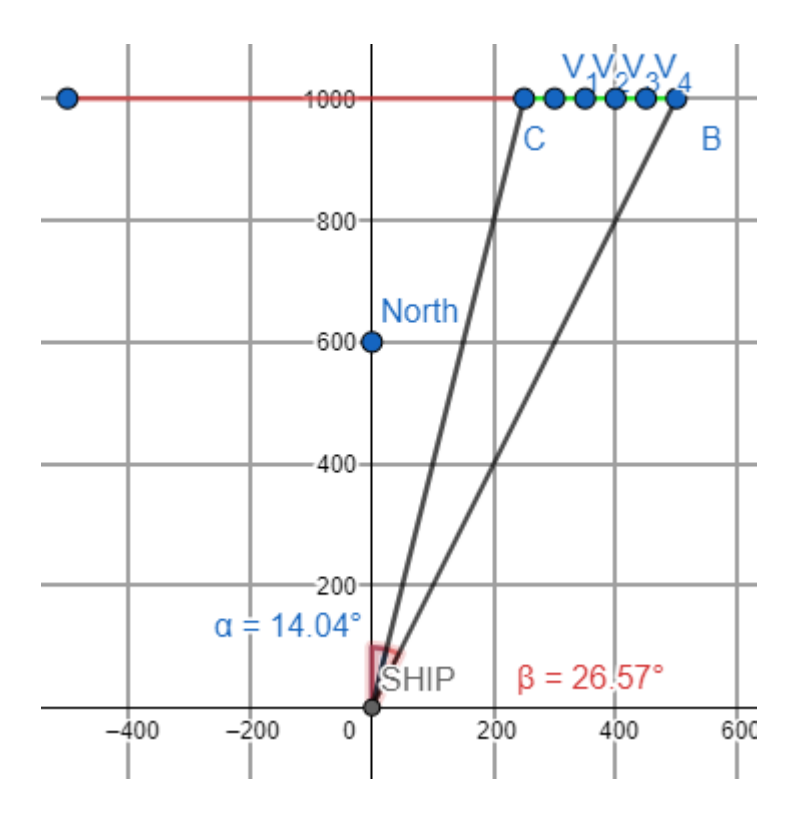

Minimalni potreban smjer je 014, a maksimalni 026 (ili 027). Ako koristite aplikaciju za rješenje, pokažite odgovarajuće elemente, dužine od točke brod do točaka B i C te odgovarajuće kutove.

b) Četvrti vez nalazi se na točki V4. Da biste pronašli smjer, iscrtajte dužinu od točke Brod do točke V<sup>4</sup> i pronađite mjeru kuta ako je V<sup>4</sup> početna točka, točka Brod je vrh i točka sjever je krajnja točka.

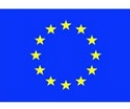

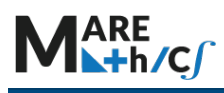

Rješenje bi trebalo izgledati ovako:

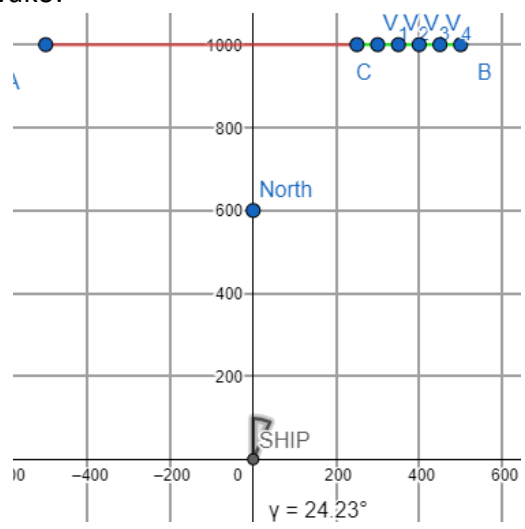

Potreban smjer je 024. Ako koristite aplikaciju rješenja, istaknite odgovarajuće elemente, kut  $\gamma$ .

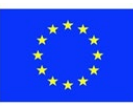

## **5.6 INVERZNE TRIGONOMETRIJSKE FUNKCIJE**

### **DETALJAN OPIS:**

Inverzne trigonometrijske funkcije koriste se u rješavanju trigonometrijskih jednadžbi koje nastaju pri izračunu kutova i stranica trokuta.

### **CILJ:**

Studenti će naučiti kako interpretirati i nacrtati graf inverzne trigonometrijske funkcije i također će naučiti rješavati jednadžbu s inverznom funkcijom.

**Learning Outcomes:**

- 1. Razumjeti i koristiti funkcije inverzen trigonometrijskim funkcijama: sinus, kosinus, tangens i kotangens.
- 2. Koristiti kalkulator za izračun inverznih trigonometrijskih funkcija.
- 3. Pronaći točne vrijednosti kompozicija funkcija s inverznim trigonometrijskim funkcijama

### **Prethodno znanje:**

Ako nijedan pravac položen horizontalno ne siječe graf funkcije više od jednom, funkcija je bijekcija i ima inverznu funkciju.

Ako je točka  $(a, b)$  na grafu od f, tada je točka  $(b, a)$  na grafu inverzne funkcije, označene s  $f^{-1}$ . Graf od  $f^{-1}$ je simetričan grafu funkcije  $f$  oko pravca y = x.

### Sadržaj:

Inverzna sinusna funkcija

Inverzna kosinusna funkcija

Inverzna funkcija tangensa

Kompozicija funkcija koje uključuju inverzne trigonometrijske funkcije

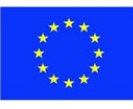

## **5.6.1 Funkcija inverzna funkciji sinusa**

Video:<https://youtu.be/JGU74wbZMLg> (autor: [https://www.khanacademy.org/\)](https://www.khanacademy.org/)

Slika 1 prikazuje graf  $y = \sin x$ . Možemo li uočiti da svaki horizontalan pravac koji se može povući između -1 i 1 siječe graf beskonačno mnogo puta? Dakle, sinusna funkcija nije bijekcija i nema inverznu funkciju.

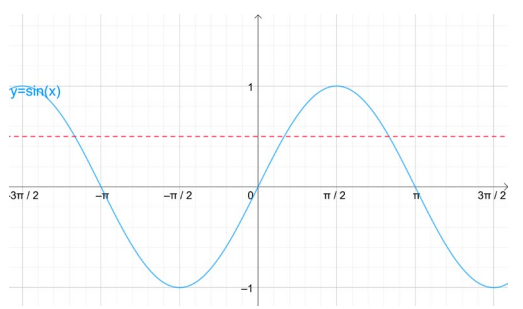

*Slika 1. Test horizontalne linije pokazuje da sinusna funkcija nije jednoznačna i da nema inverznu funkciju. Slika 2. Funkcija ograničenog sinusa prolazi test* 

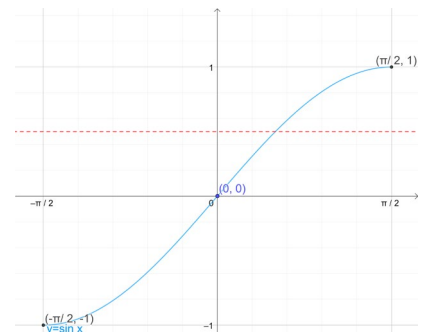

*horizontalne linije. Jednoznačna je i ima inverznu funkciju.*

Na slici 2, uzeli smo dio sinusne krivulje, ograničavajući domenu sinusne funkcije na  $-\frac{\pi}{2} \le x \le \frac{\pi}{2}$ . Uz ovu restrikciju domene, svaka vodoravna linija koja se može povući između -1 i 1 siječe graf točno jednom. Dakle, ograničena funkcija prolazi test horizontalne linije i bijekcija je.

Na ograničenoj domeni  $-\frac{\pi}{2} \le x \le \frac{\pi}{2}$ ,  $y = \sin x$  ima inverznu funkciju.

Inverzna funkcija ograničenog sinusa naziva se arkus sinus. Za označavanje inverzne sinusne funkcije obično se koriste dvije oznake:

 $y = \arcsin x$  ili  $y = \sin^{-1} x$ . Koristit ćemo  $y = \arcsin x$ .

### **Definicija:**

Inverzna sinusna funkcija, označena s arcsin  $x$ , je inverzna funkcija ograničene sinusne funkcije  $y = \sin x, -\frac{\pi}{2} \le x \le \frac{\pi}{2}$ . Tako da,

 $y = \arcsin x$  znači sin  $y = x$ , gdje je − $\frac{\pi}{2} \le y \le \frac{\pi}{2}$  i −1 ≤  $x \le 1$ . Čitamo  $y = \arcsin x$  kao " $y$  je jednak arkus sinus od  $x$ ."

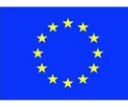

Jedan od načina za izradu grafa  $y = \arcsin x$  je uzeti točke na grafu ograničene sinusne funkcije i obrnuti redoslijed koordinata. Na primjer, Slika 3 pokazuje da se  $\left(-\frac{\pi}{2};-1\right)$ ,  $(0;0)$  i  $\left(\frac{\pi}{2};1\right)$  nalaze na grafu ograničene sinusne funkcije. Obrnuti redoslijed koordinata daje  $\left(1; -\frac{\pi}{2}\right)$ ,  $(0; 0)$  i  $\left(1; \frac{\pi}{2}\right)$  $\frac{1}{2}$ . Sada koristimo ove tri točke za skiciranje inverzne sinusne funkcije. Graf  $y = \arcsin x$  prikazan je na slici 4.

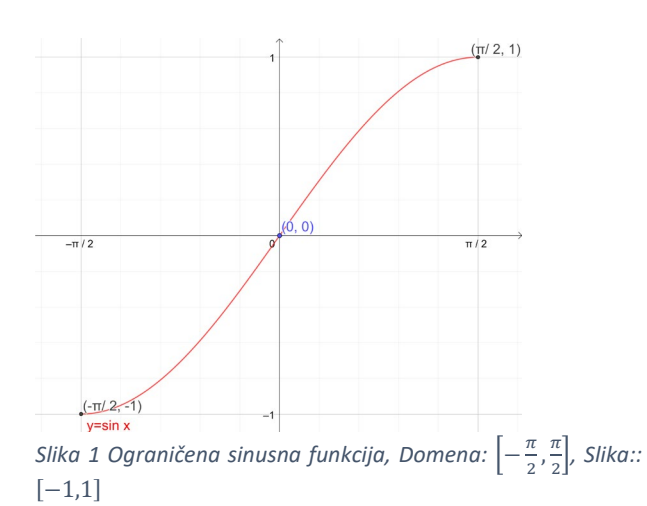

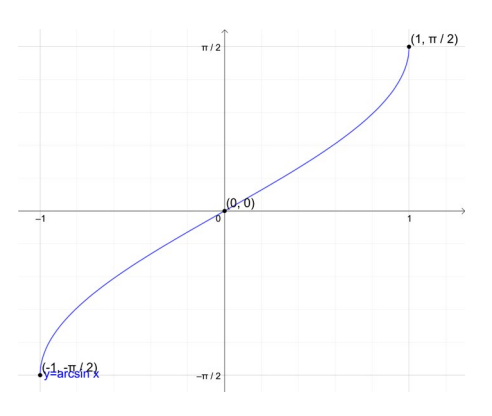

*Slika 2 Graf inverzne sinusne funkcije, Domena* [−1,1]*, Slika*:  $\left[-\frac{\pi}{2}, \frac{\pi}{2}\right]$  $\frac{1}{2}$ 

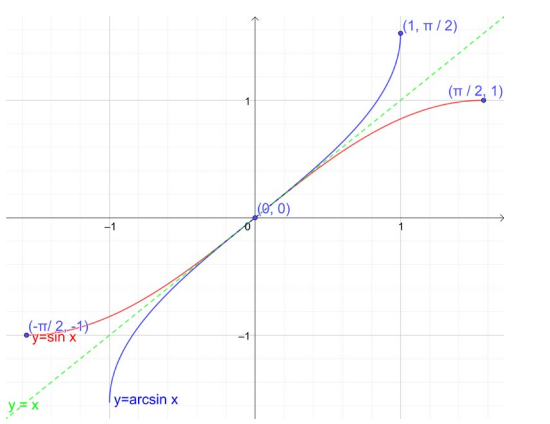

*Slika 3 Korištenje simetrije za dobivanje grafa inverzne sinusne funkcije.*

Drugi način za dobivanje grafa  $y = \arcsin x$  ie simetrija grafa je simetrija grafa ograničene sinusne funkcije oko pravca  $y = x$ , prikazanog na Slici 5. Crvenom bojom prikazan je graf ograničene sinusna funkcija, a plavom graf  $y = \arcsin x$ .

Točne vrijednosti arcsin  $x$  mogu se odrediti ako zamislimo da arcsin $x$ predstavlja kut u intervalu  $\left[-\frac{\pi}{2},\frac{\pi}{2}\right]$  $\frac{1}{2}$ čiji je sinus  $x$ . Na primjer, možemo koristiti dvije točke na plavom grafu inverzne sinusne funkcije na Slici 5

kako bismo napisali  $arcsin(-1) = -\frac{\pi}{2}$ ;  $arcsin(1) = \frac{\pi}{2}$ . Budući da razmišljamo o arcsin x kao o kutu, takav ćemo kut predstaviti s  $\varphi$ .

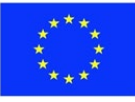

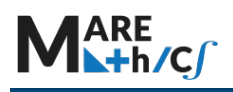

### *Pronalaženje točnih vrijednosti*

- 1. Neka je arcsin  $x = \varphi$ .
- 2. Ispišite  $\arcsin x = \varphi$  kao  $\sin \varphi = x$ , gdje  $\varphi \epsilon \left[ -\frac{\pi}{2}; \frac{\pi}{2} \right]$ .
- 3. Koristite točne vrijednosti u tablici 1 da biste pronašli vrijednost od  $\boldsymbol{\varphi}$  **u**  $\left[-\frac{\pi}{2};\frac{\pi}{2}\right]$  koja

#### zadovoljava sin  $\varphi = x$ .

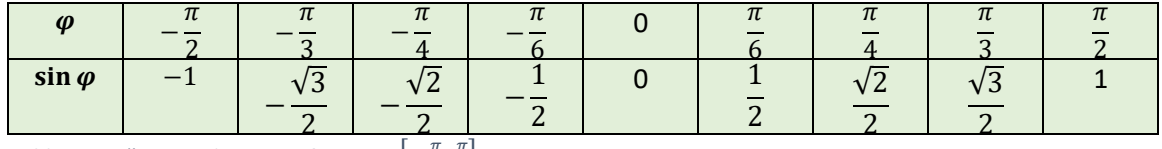

*Tablica 1 Točne vrijednosti za si* $n \varphi$ *,*  $\varphi \in \left[-\frac{\pi}{2}, \frac{\pi}{2}\right]$  $\frac{1}{2}$ 

PRIMJER 1: PRONALAŽENJE TOČNE VRIJEDNOSTI INVERZNE SINUSNE FUNKCIJE Izračunajte vrijednost arcsin $\frac{\sqrt{2}}{2}$ . **Rješenje: 1.** Neka je **arcsin**  $x = \varphi$ . Dakle,  $\arcsin \frac{\sqrt{2}}{2} = \varphi$ . Moramo pronaći kut  $\varphi \epsilon \left[ -\frac{\pi}{2}, \frac{\pi}{2} \right]$  $\frac{\pi}{2}$ , čiji je sinus jednak  $\frac{\sqrt{2}}{2}$ . 2. Ispišite  $\arcsin x = \varphi \text{ kao } \sin \varphi = x$ , gdje **je**  $\varphi \in \left[-\frac{\pi}{2}; \frac{\pi}{2}\right]$ 2 �**.** Koristeći definiciju inverzne sinusne funkcije, ispisujemo  $\arcsin \frac{\sqrt{2}}{2} = \varphi$  kao  $\sin \varphi = \frac{\sqrt{2}}{2}$ , gdje je  $\varphi \in \left[-\frac{\pi}{2},\frac{\pi}{2}\right].$ 2 **3.** Koristite točne vrijednosti u tablici 1 da biste pronašli vrijednost  $\varphi$  u  $\left[-\frac{\pi}{2};\frac{\pi}{2}\right]$  koja zadovoljava **sin**  $\varphi = x$ . Tablica pokazuje da jedini kut u intervalu  $\left[-\frac{\pi}{2};\frac{\pi}{2}\right]$ 2 koji zadovoljava sin  $\varphi = \frac{\sqrt{2}}{2}$  je  $\frac{\pi}{4}$ . Dakle,  $\varphi = \frac{\pi}{4}$ . Budući da  $\varphi$  u koraku 1, predstavlja arcsin $\frac{\sqrt{2}}{2}$ , zaključujemo da je  $\arcsin \frac{\sqrt{2}}{2} = \frac{\pi}{4}.$ PRIMJER 2: PRONALAŽENJE TOČNE VRIJEDNOSTI INVERZNE SINUSNE FUNKCIJE Izračunajte vrijednost arcsin $\left(-\frac{1}{2}\right)$ . **Rješenje: 1.** Neka je  $\arcsin x = \varphi$ . Dakle,  $\arcsin\left(-\frac{1}{2}\right) = \varphi$ . Moramo pronaći kut  $\varphi \epsilon \left[ -\frac{\pi}{2}, \frac{\pi}{2} \right]$  $\frac{\pi}{2}$ , čiji je sinus jednak  $\left(-\frac{1}{2}\right)$ . 2. **ISP** Ispišite  $\arcsin x = \varphi$  kao **sin**  $\varphi = x$ , gdje je  $\varphi \epsilon \left[-\frac{\pi}{2};\frac{\pi}{2}\right]$ . Koristeći definiciju inverzne 2 sinusne funkcije, ispisujemo  $\arcsin\left(-\frac{1}{2}\right) = \varphi$  kao sin  $\varphi = -\frac{1}{2}$ , gdje je  $\varphi \in \left[-\frac{\pi}{2},\frac{\pi}{2}\right].$ 2 **3.** Koristite točne vrijednosti u tablici 1 da biste pronašli vrijednost  $\varphi$  u  $\left[-\frac{\pi}{2};\frac{\pi}{2}\right]$  koja zadovoljava  $\sin \varphi = x$ . Tablica 1 pokazuje da jedini kut u intervalu  $\left[-\frac{\pi}{2}, \frac{\pi}{2}\right]$  $\frac{\pi}{2}$  koji zadovoljava sin  $\varphi = -\frac{1}{2}$  je  $\left(-\frac{\pi}{6}\right)$ . Dakle,  $\varphi = -\frac{\pi}{6}$ . Budući da  $\varphi$  u koraku 1, predstavlja arcsin $\left(-\frac{1}{2}\right)$ , zaključujemo da je  $\arcsin\left(-\frac{1}{2}\right) = -\frac{\pi}{6}.$ 

Neki inverzni sinusni izrazi ne mogu se odrediti. Budući da je domena inverzne sinusne funkcije [−1; 1] moguće je izračunati samo vrijednosti  $x$  u ovoj domeni. Dakle, arcsin(3) se ne može odrediti. Ne postoji kut čiji je sinus 3.

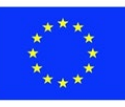

## **5.6.2 Funkcija inverzna funkciji kosinus**

### Video:<https://youtu.be/eTDaJ4ebK28> (autor: [https://www.khanacademy.org/\)](https://www.khanacademy.org/)

Slika 6 pokazuje kako ograničiti domenu kosinusne funkcije tako da ona postane bijekcija i da ima inverznu funkciju. Ograničite domenu na interval  $[0; \pi]$ , prikazan svijetlozelenim grafom. Tijekom tog intervala, ograničena kosinusna funkcija prolazi test horizontalne linije i ima inverznu funkciju.

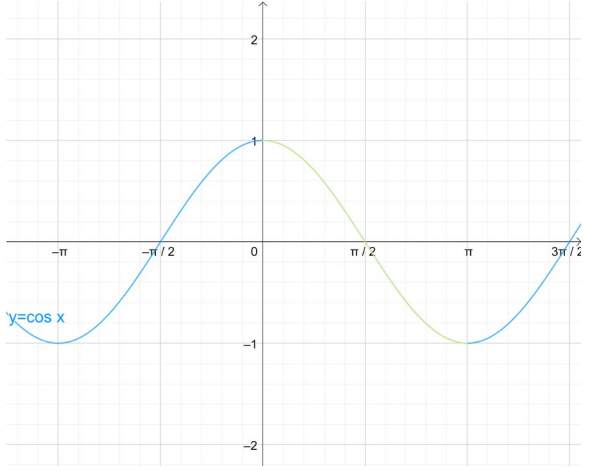

*Slika* 4 *y*=cos *x* je jednoznačan na intervalu  $(0; \pi)$ 

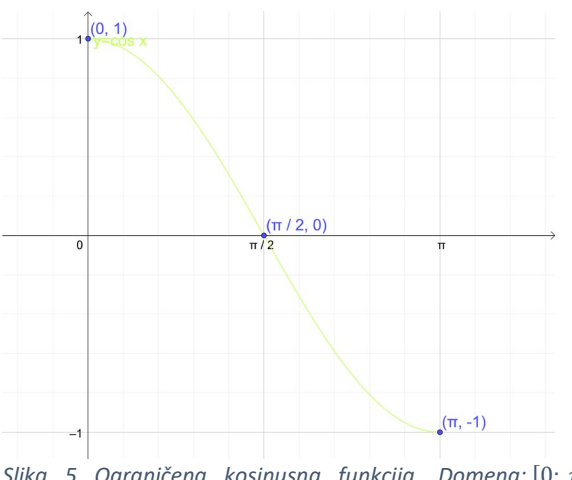

*Slika 5 Ograničena kosinusna funkcija, Domena:* [0; π], *Raspon:* [−1,1].

**Definicija:** Inverzna kosinusna funkcija, označena s arccos x, inverzna je ograničenoj kosinusnoj funkciji  $y =$  $\cos x$ ,  $0 \le x \le \pi$ . Dakle,  $y = \arccos x$  znači cos  $y = x$ ,

gdje je  $0 \le y \le \pi$  i −1  $\le x \le 1$ .

Jedan od načina za izradu grafa  $y = \arccos x$  je uzeti točke na grafu ograničene kosinusne funkcije i obrnuti redoslijed koordinata. Na primjer, slika 7 pokazuje da se  $(0, 1), (\frac{\pi}{2}, 0)$ i  $(π, −1)$  nalaze na grafu ograničene kosinusne funkcije. Obrnuti redoslijed koordinata daje (1,0),  $\left(0, \frac{\pi}{2}\right)$  $\frac{\pi}{2}$ ) i (-1,  $\pi$ ). Sada koristimo ove tri točke za skiciranje inverzne kosinusne funkcije. Graf  $y = \arccos x$  prikazan je na slici 8. Ovaj graf također možete dobiti odražavanjem grafa ograničene kosinusne funkcije oko pravca  $y = x$ .

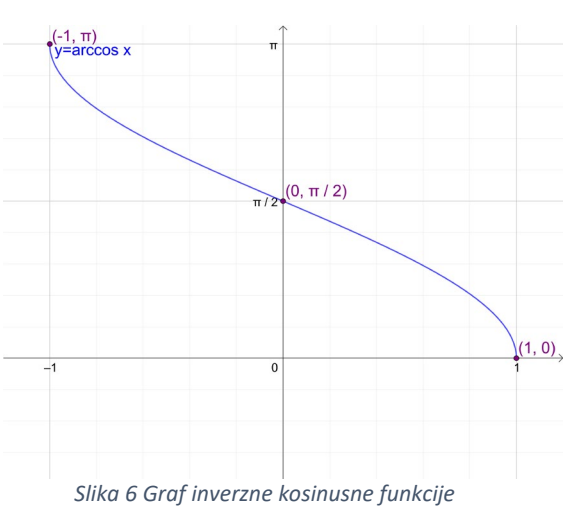

Točne vrijednosti od  $y = \arccos x$  mogu se pronaći tako da znamo da  $\arccos x$  predstavlja kut **u intervalu**  $[0, \pi]$  čiji je kosinus  $x$ .

## *PRONALAŽENJE TOČNIH VRIJEDNOSTI*

- 1. Neka je  $\arccos x = \varphi$ .
- 2. Napišite  $\arccos x = \varphi$  kao  $\cos \varphi = x$ , gdje je  $\varphi \in [0; \pi]$ .

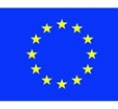

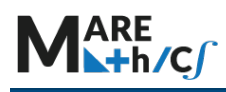

3. Koristite točne vrijednosti u tablici 2 da biste pronašli vrijednost od  $\varphi$  u  $[0;\pi]$  koja zadovoljava  $\cos \varphi = x$ .

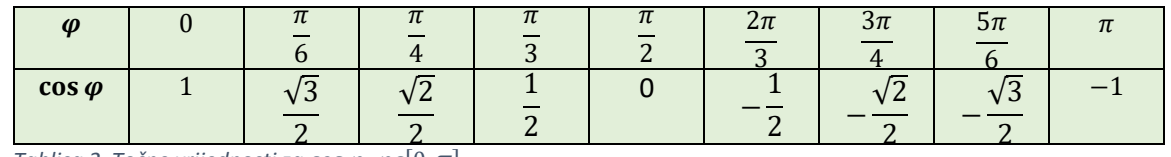

*Tablica 2 Točne vrijednosti za cos*  $\varphi$ *,*  $\varphi \epsilon [0;\pi].$ 

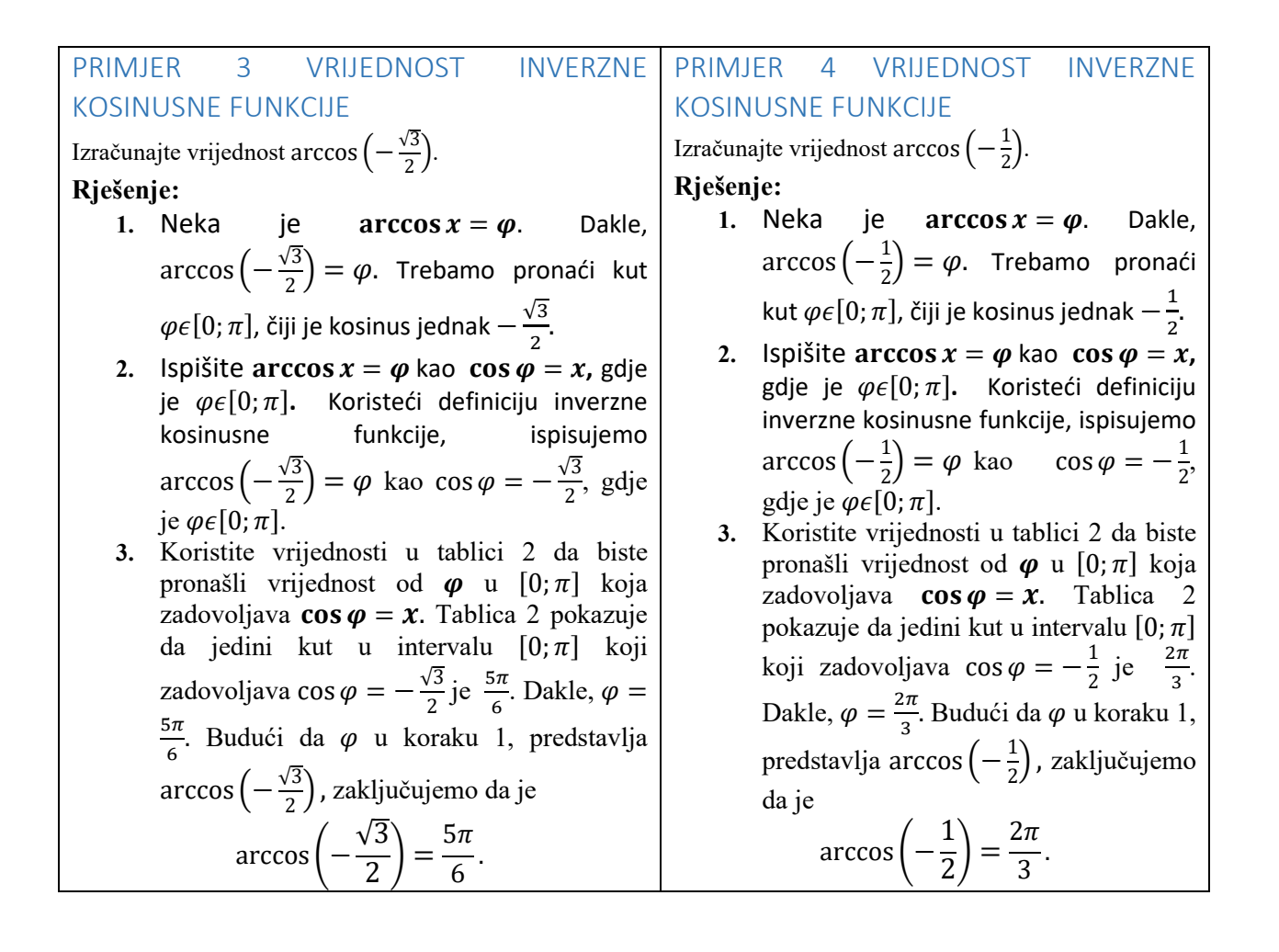

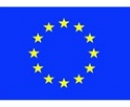

## **5.6.3 Inverzna funkcija tangensa**

### Video:<https://youtu.be/Idxeo49szW0> (autor[: https://www.khanacademy.org/\)](https://www.khanacademy.org/)

Slika 9 pokazuje kako ograničiti domenu funkcije tangensa tako da ona postane bijekcija i da ima inverznu funkciju. Ograničite domenu na interval  $\left(-\frac{\pi}{2},\frac{\pi}{2}\right)$  $\frac{\pi}{2}$ ) prikazan punim plavim grafikonom. U tom intervalu funkcija ograničene vrijednosti tangente prolazi test horizontalne linije i ima inverznu funkciju.

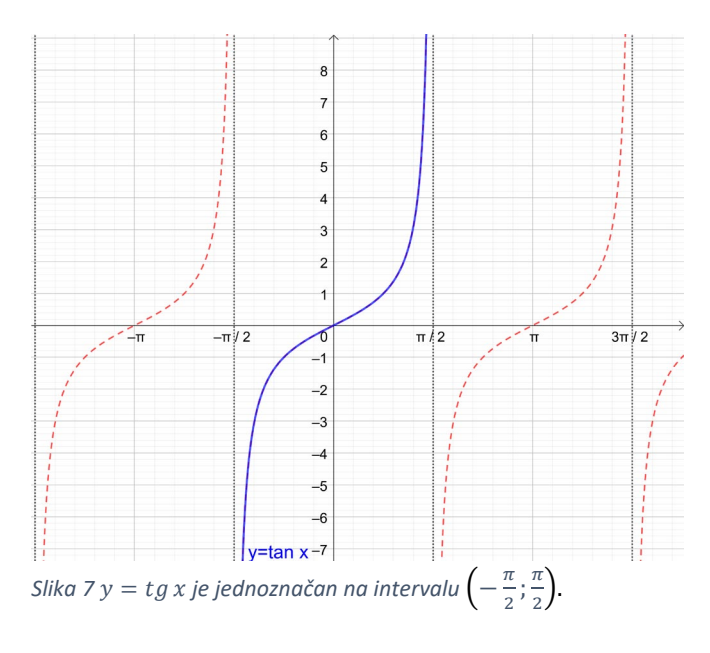

**Definicija:** Inverzna funkcija tangensa, označena s arctg $x$ , inverzna je funkciji ograničenog tangnensa  $y = \text{tg } x$ ,  $-\frac{\pi}{2}$  <  $x < \frac{\pi}{2}$ . Dakle,

 $y = \arctg x$  znači tg  $y = x$ , gdje je  $-\frac{\pi}{2} < x < \frac{\pi}{2}$  i  $-\infty < x < \infty$ . Čitamo  $y = \arctg x$  kao " $y$  je jednak arkus tangens od  $x$ ."

Crtamo graf  $y = \arctg x$  uzimajući točke na grafu ograničene funkcije i mijenjajući redoslijed koordinata. Slika 10 pokazuje da su  $\left(-\frac{\pi}{4}; -1\right)$ ,  $(0, 0)$ ,  $\left(\frac{\pi}{4}, 1\right)$  na grafu funkcije tangensa. Obrnuti redoslijed daje  $\left(-1, -\frac{\pi}{4}\right)$ ,  $(0, 0)$  i  $\left(1, \frac{\pi}{4}\right)$  $\frac{\pi}{4}$ ). Sada koristimo ove tri točke za grafikon arkus tangens funkcije. Graf  $y = \arctg x$  prikazan je na slici 11.

Primijetite da vertikalne asimptote postaju horizontalne asimptote za graf inverzne funkcije.

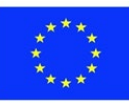

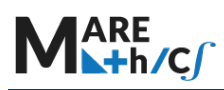

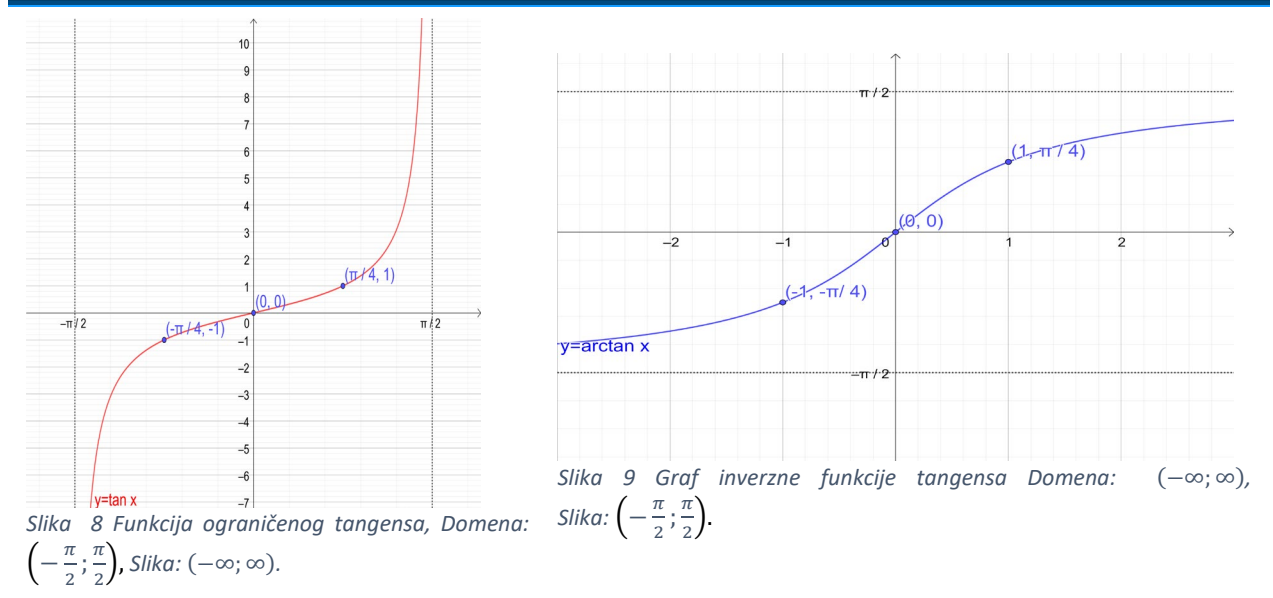

Točne vrijednosti  $y = \arctg x$  mogu se pronaći ako znamo da je  $\arctan x$  kutu u intervalu  $\left(-\frac{\pi}{2};\frac{\pi}{2}\right)$  čiji je tangens  $x$ .

### *Izračun vrijednosti*

- 1. Neka je  $\arctg x = \varphi$ .
- 2. Ispišite  $\arctg x = \varphi$  kao  $\tg \varphi = x$ , gdje je  $\varphi \epsilon \left(-\frac{n}{2}; \frac{n}{2}\right)$ .
- 3. Koristite vrijednosti u tablici 3 da biste pronašli vrijednost  $\boldsymbol{\varphi}$  **u**  $\left(-\frac{\kappa}{2},\frac{\kappa}{2}\right)$ koje zadovoljavaju
	- $tan \varphi = x$ .

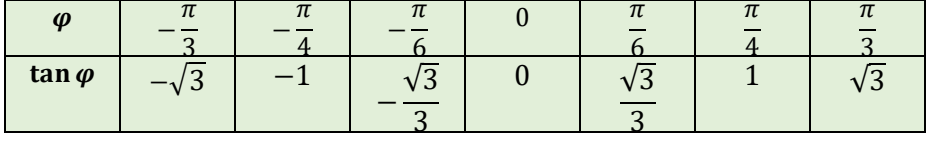

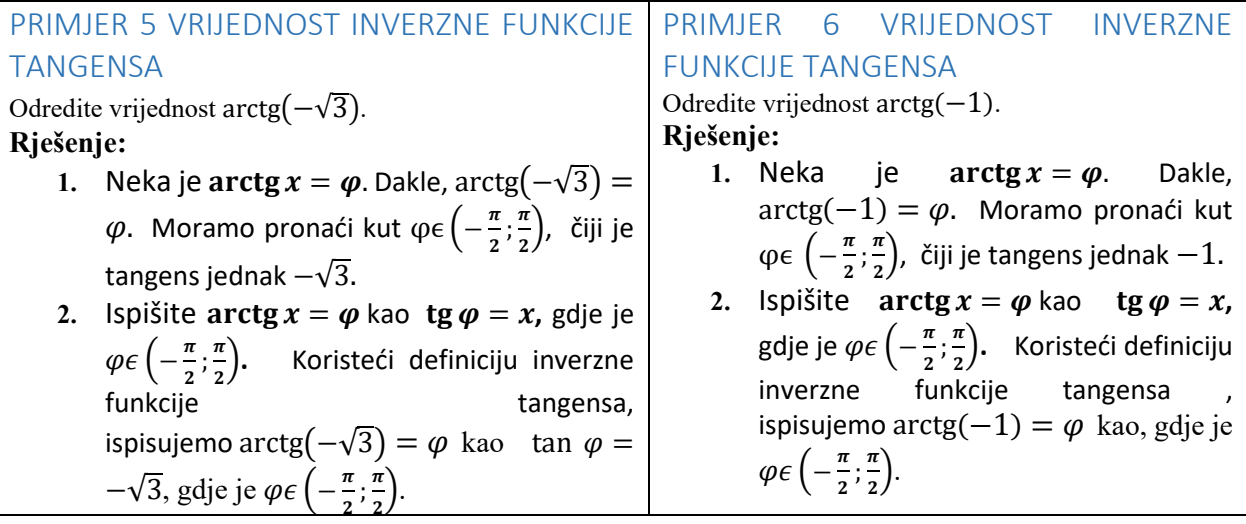

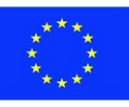

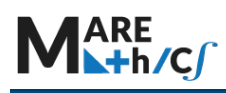

#### Inovativni pristup u matematičkom obrazovanju studenata pomorstva 2019-1-HR01-KA203-061000

**3.** Koristite točne vrijednosti u tablici 3 da biste pronašli vrijednost od  $\varphi$  u  $\left(-\frac{\pi}{2}, \frac{\pi}{2}\right)$ zadovoljava **tg** $\varphi = x$ . Tablica 3 pokazuje da � koja je jedini kut u intervalu  $\left(-\frac{\pi}{2};\frac{\pi}{2}\right)$ � koji zadovoljava tg  $\varphi = -\sqrt{3}$  je  $-\frac{\pi}{3}$ . Dakle,  $\varphi =$  $-\frac{\pi}{3}$ . Budući da  $\varphi$  i u koraku 1 predstavlja arctg $(-\sqrt{3})$ , zaključujemo da je  $\arctg(-\sqrt{3}) = -\frac{\pi}{3}.$ 

**3.** Koristite točne vrijednosti u tablici 3 da biste pronašli vrijednost od  $\varphi$  u  $\left(-\frac{\pi}{2},\frac{\pi}{2}\right)$ koja zadovoljava **tg** $\varphi = x$ . Tablica 3 pokazuje da je jedini kut u intervalu  $\left(-\frac{\pi}{2};\frac{\pi}{2}\right)$  koji zadovoljava tg  $\varphi = -1$  je  $-\frac{\pi}{4}$ . Dakle,  $\varphi = -\frac{\pi}{4}$ . Budući da  $\varphi$  u koraku 1 predstavlja arctg(−1), zaključujemo da je  $\arctg(-1) = -\frac{\pi}{4}.$ 

*Tablica* 3 Vrijednosti  $\tan \varphi$ ,  $\varphi \in \left(-\frac{\pi}{2}, \frac{\pi}{2}\right)$  $\frac{1}{2}$ .

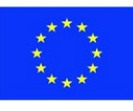
# **5.6.4 Kompozicija funkcija koje uključuju inverzne trigonometrijske funkcije inverzna svojstva**

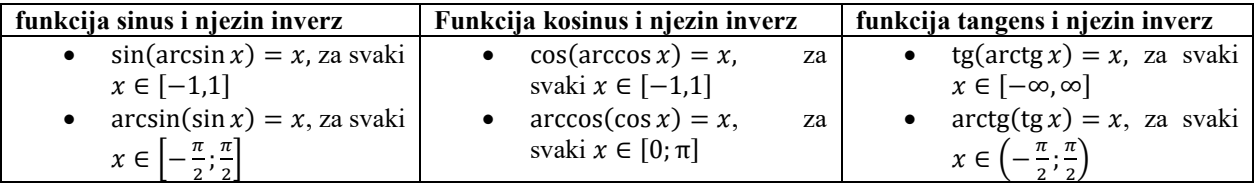

Moramo biti oprezni s kompozicijama inverznih trigonometrijskih funkcija. Na primjer,

$$
\arcsin\left(\sin\frac{\pi}{4}\right)=\frac{\pi}{4}.
$$

Znamo da je arcsin $(\sin x) = x$ , za svaki  $x \in \left[-\frac{\pi}{2}, \frac{\pi}{2}\right]$  $\frac{\pi}{2}$ . Primjetite da je  $\frac{\pi}{4}$  u intervalu  $\left[-\frac{\pi}{2},\frac{\pi}{2}\right]$  $\frac{\pi}{2}$ . Ali ne možemo koristiti arcsin(sin x) = x kako bismo pronašli točnu vrijednost. Npr.  $\arcsin\left(\sin\frac{5\pi}{4}\right) \neq \frac{5\pi}{4}$ , jer  $\frac{5\pi}{4}$  nije u intervalu  $\left[-\frac{\pi}{2};\frac{\pi}{2}\right]$  $\frac{\pi}{2}$ . Dakle, da bismo odredili vrijednost arcsin  $\left(\sin \frac{5\pi}{4}\right)$ , prvo moramo pronaći  $\sin \frac{5\pi}{4}$ . Vrijednost $\frac{5\pi}{4}$  nalazi se u kvadrantu III, gdje je sinus negativan.  $\sin \frac{5\pi}{4} = \sin \left( 2\pi - \frac{\pi}{4} \right) = -\sin \frac{\pi}{4} = -\frac{\sqrt{2}}{2}$  (referentni kut za  $\frac{5\pi}{4}$  is  $\frac{\pi}{4}$ ).

Određujemo arcsin $\left(\sin \frac{5\pi}{4}\right)$  na sljedeći način:

$$
\arcsin\left(\sin\frac{5\pi}{4}\right) = \arcsin\left(-\frac{\sqrt{2}}{2}\right) = -\frac{\pi}{4}.
$$

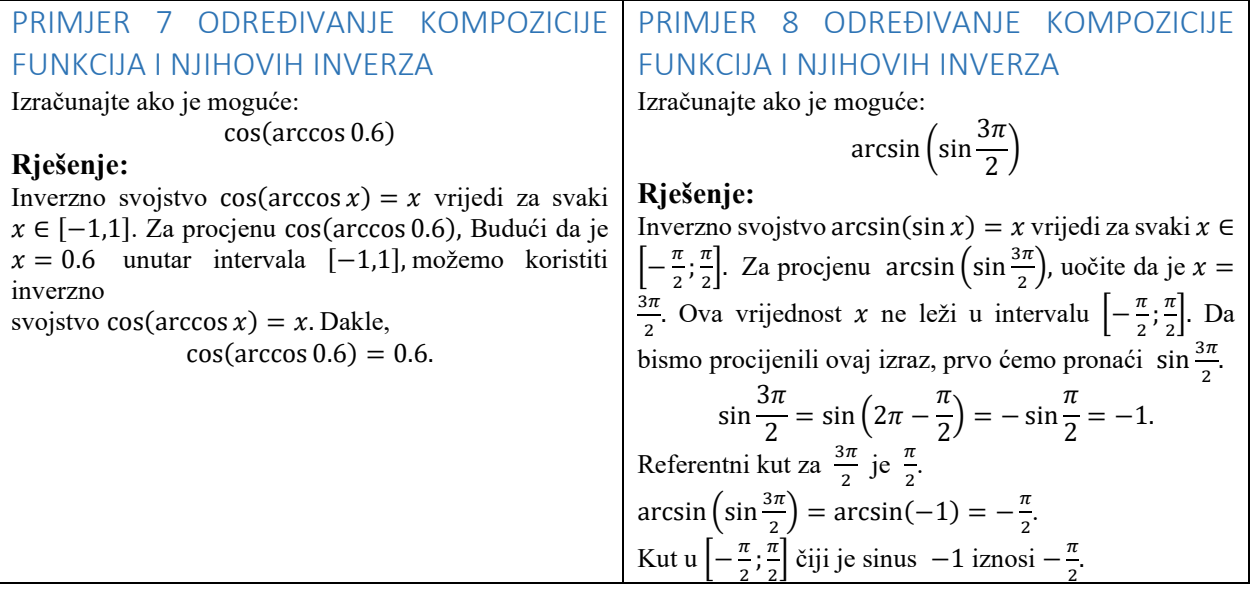

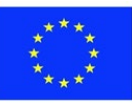

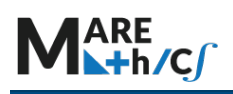

# **PRIMJER 9** POJEDNOSTAVLJANJE IZRAZA KOJI UKLJUČUJE ARCSIN x

Ako je  $x \in (0,1]$ , napišite cos(arcsin x) kao algebarski izraz u x.

#### **Rješenje:**

Neka  $\varphi$  predstavlja kut iz intervala  $\left[-\frac{\pi}{2},\frac{\pi}{2}\right]$  $\frac{\pi}{2}$  čiji je sinus  $x$ . Dakle,  $\varphi = \arcsin x$  i sin  $\varphi = x$ , gdje je  $x \in \left[-\frac{\pi}{2}, \frac{\pi}{2}\right]$  $\overline{z}$ .

Budući da je  $x \in (0,1]$ , sin  $\varphi$  pozitivan. Dakle,  $\varphi$  je kut u 1. kvadrantu i može se prikazati kao jedan kut pravokutnog trokuta.

> Slika 14 prikazuje pravokutni trokut sa  $\sin \varphi = x = \frac{x}{1}$ .

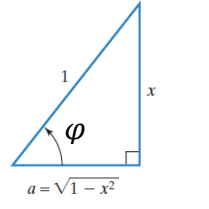

Treća stranica  $a$ , na slici 14, može se pronaći pomoću Pitagorinog Hipotenuza

*Slika* 10 *Predstavlja*  $sin \varphi = x$ .

poučka.

$$
12 = a2 + x2
$$

$$
a2 = 12 - x2
$$

$$
a = \sqrt{12 - x2}
$$

Koristimo pravokutni trokut na slici 14 da zapišemo  $\cos(\arcsin x)$  kao algebarski izraz.

 $\cos(\arcsin x) = \cos \varphi = \frac{prile \check{z} e \check{c} a \; kate \: ta}{hipotenu z a} = \frac{a}{hipotenu z a} = \frac{\sqrt{1^2 - x^2}}{1} = \sqrt{1^2 - x^2}.$ 

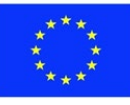

Nasuprotna kateta

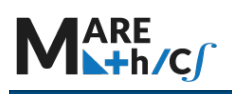

### **5.7 PRIMJERI PRIMJENE**

#### **PRIMJER 10. ARHITEKTURA**

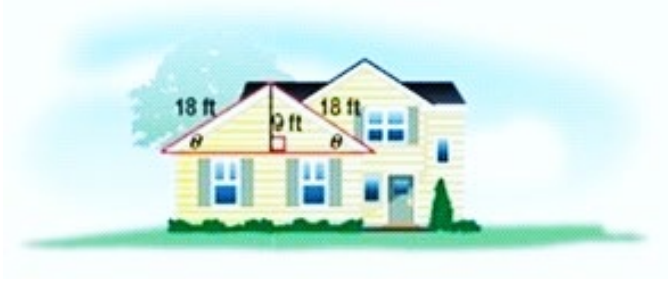

*Slika 11*

Nosač za krov je u obliku dva pravokutna trokuta, kao što je prikazano u nastavku. Izračunajte vrijednost kuta  $\theta$ 

#### **Rješenje:**

Slika 15 prikazuje pravokutni trokut sa

$$
\sin \theta = \frac{nasuprotna kateta}{hipotenuza} = \frac{9}{18} = \frac{1}{2}.
$$

Za sin  $\theta = \frac{1}{2}$  trebamo pronaći kut  $\theta \epsilon \left[-\frac{\pi}{2}; \frac{\pi}{2}\right]$  $\frac{\pi}{2}$ , čiji je sinus jednak  $\frac{1}{2}$ . Koristite vrijednosti u tablici 1 da biste pronašli vrijednost  $\theta$  u  $\left[-\frac{\pi}{2}, \frac{\pi}{2}\right]$  $\frac{\pi}{2}$  koja zadovoljava sin  $\theta = \frac{1}{2}$ . Tablica 1 pokazuje da jedini kut u intervalu  $\left[-\frac{\pi}{2};\frac{\pi}{2}\right]$  $\frac{\pi}{2}$  koji zadovoljava sin  $\theta = \frac{1}{2}$  je  $\frac{\pi}{6}$ . Dakle,  $\theta = \frac{\pi}{6}$ .

#### **PRIMJER 11. SPAŠAVANJE**

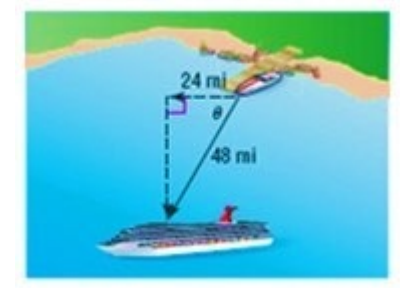

Brod za krstarenje plovio je na zapad 24 milje prije nego što je skrenuo na jug. Kada je brod za krstarenje postao onesposobljen posada je pozvala pomoć signalom. Spasilački čamac je otkrio da najbrža ruta pokriva udaljenost od 48 milja. Pronađite kut  $\theta$  pod kojim bi spasilački čamac trebao putovati da pomogne brodu za krstarenje.

*Slika 12*

#### **Rješenje:**

Slika 16 prikazuje pravokutni trokut sa

$$
\cos \theta = \frac{prile \check{z} e \check{c} a \ kate \check{t} a}{hipote nuza} = \frac{24}{48} = \frac{1}{2}.
$$

Za cos $\theta = \frac{1}{2}$ trebamo pronaći kut  $\theta \epsilon [0;\pi]$ , čiji je kosinus jednak  $\frac{1}{2}$ . Koristite vrijednosti u tablici 2 da biste pronašli vrijednost  $\theta$  u  $[0;\pi]$  koja zadovoljava  $\cos\theta=\frac{1}{2}$ . Tablica 2 pokazuje da jedini kut u intervalu  $[0;\pi]$ koji zadovoljava cos $\theta = \frac{1}{2}$  je  $\frac{\pi}{3}$ . Dakle,  $\theta = \frac{\pi}{3}$ .

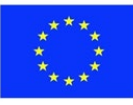

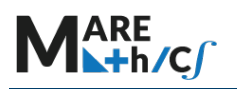

#### **PRIMJER 12. UTRKA**

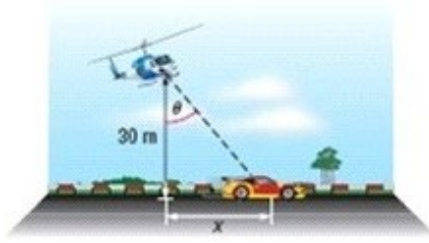

*Slika 13*

Televizijska kamera iz helikoptera snima utrku. Kamera se okreće dok vozila prolaze pored nje. Kamera je udaljena 30 metara od staze. Izračunajte kut  $\theta$  i x koji su prikazani na slici 17.

- a. Izračunajte  $\theta$  za vrijednosti  $x = 6$  metara i  $x = 14$  metara.
- b. Napišite  $\theta$  kao funkciju od x.

#### **Riešenje**:

a. Slika 17 prikazuje pravokutni trokut s odnosom između  $\theta$  i stranica je suprotna i susjedna, pa

$$
\tan \theta = \frac{nasuprotina kateta}{priležeća kateta} = \frac{x}{30}.
$$

Ako je  $x = 6$ , tada je tg  $\theta = \frac{x}{30} = \frac{6}{30} = \frac{1}{5}$ . Moramo pronaći kut  $\theta \epsilon \left(-\frac{\pi}{2}; \frac{\pi}{2}\right)$  $\frac{\pi}{2}$ ) čiji je tangens jednak $\frac{1}{5}$ . Ne možemo koristiti vrijednosti u tablici 3 da bismo pronašli vrijednost  $\theta$  u  $\left(-\frac{\pi}{2}; \frac{\pi}{2}\right)$  $\frac{\pi}{2}$ ). Ali možemo koristiti kalkulator -> tg<sup>-1</sup> $\frac{1}{5} \approx 11.3^{\circ}$  Ovaj kut je u intervalu  $\left(-\frac{\pi}{2}; \frac{\pi}{2}\right)$  $\left(\frac{\pi}{2}\right)$  i zadovoljava tg $\theta = \frac{1}{5}$ .

Ako je  $x = 14$ , tada je tg $\theta = \frac{x}{30} = \frac{14}{30} = \frac{7}{15}$ . Moramo pronaći kut  $\theta \in \left(-\frac{\pi}{2}, \frac{\pi}{2}\right)$  $\frac{\pi}{2}$ ) čiji je tangens jednak  $\frac{7}{15}$ . Ne možemo koristiti vrijednosti u tablici 3 da bismo pronašli vrijednost  $\theta$  u  $\left(-\frac{\pi}{2}, \frac{\pi}{2}\right)$  $\frac{\pi}{2}$ ). Ali možemo koristiti kalkulator -> tg<sup>-1</sup> $\frac{7}{15} \approx 25^\circ$  Ovaj kut je u intervalu  $\left(-\frac{\pi}{2}; \frac{\pi}{2}\right)$  $\left(\frac{\pi}{2}\right)$ i zadovoljava tg $\theta = \frac{7}{15}$ .

b. U koraku 1 nalazimo

 $\operatorname{tg}\theta = \frac{x}{30}$ dieluimo s arctg s obje strane

$$
\arctg(\tg\theta) = \arctg\frac{x}{30}
$$

koristite inverzna svojstva tangensa arct $g(tg x) = x$ , za svaki  $x \in \left(-\frac{\pi}{2}, \frac{\pi}{2}\right)$  $\frac{1}{2}$ 

Dakle,  $\theta$  kao funkcija od  $x$  je

$$
\theta = \arctg \frac{x}{30}.
$$

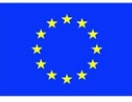

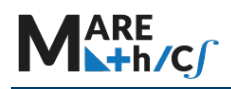

## **5.7.1 VJEŽBE ZA PRIMJENU**

- 1) Pronađite točnu vrijednost svakoga izraza
	- 1.  $\arcsin \frac{1}{2}$ ; 2
	- 2.  $\arcsin \frac{\sqrt{2}}{2}$ ;
	- 3.  $\arcsin\left(-\frac{1}{2}\right);$
	-
	- 4.  $\arccos\left(-\frac{\sqrt{2}}{2}\right)$ ;
	- 5.  $\arccos\left(-\frac{\sqrt{3}}{2}\right)$ ;
- 6.  $\arctg\left(-\frac{\sqrt{2}}{2}\right)$ ; 7. arctg(−1) ; 8. arctg $\sqrt{3}$ ;
- 9. arcsin 0;
- 10. arcsin 1.
- 2) KORISTITE KALKULATOR DA PRONAĐITE VRIJEDNOST SVAKOG IZRAZA ZAOKRUŽENOG NA DVIJE DECIMALE
	- 1. arcsin(−20);
	- 2. arcsin 0.3;
	- 3.  $\arccos \frac{1}{8}$ ;
	- 4. arcsin 0.47;
	- 5. arctg(−20);
- 6. arctg 30;
- 7. arccos $\frac{\sqrt{5}}{7}$ ;
- 8.  $\arccos \frac{4}{9}$ ;
- 9. arctg $(-\sqrt{5061})$ ;
- 10. arcsin(−0.625).
- 3) PRONAĐITE TOČNU VRIJEDNOST SVAKOGA IZRAZA, AKO JE MOGUĆE. NEMOJTE KORISTITI KALKULATOR
	- 1. sin(arcsin 0.9);
	- 2.  $\arcsin\left(\sin\frac{\pi}{3}\right)$ ;
	- 3.  $\arcsin\left(\sin\frac{3\pi}{6}\right)$ ;
	- 4.  $tg(arctg 125)$ ;
	- 5.  $\arctg\left(\text{tg}\left[-\frac{\pi}{6}\right]\right);$
	- 6.  $\arcsin(\sin \pi)$ ;
- 7.  $sin(arcsin \pi)$ ;
- 8. cos(arccos 0.57) ;
- 9.  $\arccos\left(\cos\frac{4\pi}{3}\right)$ ;
- 10. arccos(cos  $2\pi$ );
- 11.  $\arctg\left(tg\left[-\frac{\pi}{3}\right]\right)$ ;
- 12.  $\arctg\left(\text{tg}\frac{3\pi}{4}\right)$ .

### 4) KORISTITE SKICU DA PRONAĐITE TOČNU VRIJEDNOST SVAKOGA IZRAZA

- 1.  $\cos\left(\arcsin\frac{1}{2}\right)$ ; 2
- 2. tg  $\left(\arccos \frac{5}{13}\right)$ ;
- 3.  $\text{tg}\left(\arcsin\left[-\frac{3}{5}\right]\right);$
- 4.  $\sin\left(\arctg \frac{7}{24}\right)$ ;
- 
- 5.  $\cot\left(\arcsin\left(-\frac{4}{5}\right)\right)$ ;
- 6.  $\cos\left(\arcsin\frac{5}{13}\right)$ ; 7.  $\sin\left(\arccos\frac{\sqrt{2}}{2}\right)$ ;
- 8.  $\sin\left(\arctg\left[-\frac{3}{4}\right]\right)$ .
- 5) SVAKI IZRAZ NAPIŠITE KAO ALGEBARSKI IZRAZ. PRETPOSTAVITE DA JE  $x$

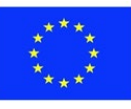

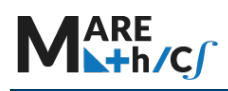

Inovativni pristup u matematičkom obrazovanju studenata pomorstva 2019-1-HR01-KA203-061000

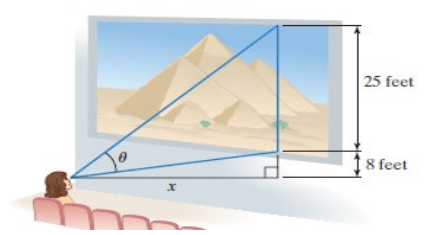

POZITIVAN I DA JE ZADANA INVERZIJA TRIGONOMETRIJSKA FUNKCIJA DEFINIRA ZA IZRAZ u 1. tg( $\arccos x$ ); 5.  $sin(arctan x);$ 

- 2.  $cos(arcsin 2x)$ 6.  $sin(arccos 2x);$
- 3.  $\cos\left(\arcsin\frac{1}{x}\right)$ 7.  $\cos\left(\arctan\frac{x}{\sqrt{2}}\right)$ ;
- 4. cot (arctgg √3
- √2 8. cos  $\left(\arcsin \frac{\sqrt{x^2-1}}{x}\right)$
- 6) KORISTITE TRANSFORMACIJE (VERTIKALNI POMACI, HORIZONTALNI

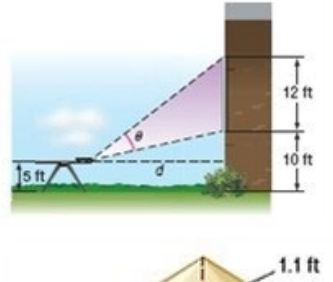

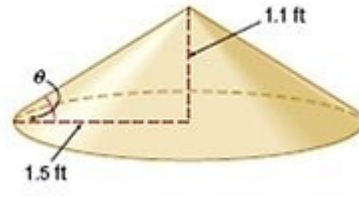

POMACI, REFLEKSIJE, PROTEZANJE ILI SMANJENJE) OVIH GRAFOVA ZA GRAFIČKI PRIKAZ SVAKE FUNKCIJE. ZATIM KORISTITE BILJEŽENJE INTERVALA DA BISTE DALI DOMENU I RASPON FUNKCIJE

- 1.  $f(x) =$  $\arcsin x + \frac{\pi}{2}$ ; 2.  $f(x) =$  $arccos(x +$ 5.  $f(x) =$  $\arccos x + \frac{\pi}{2};$ 6.  $h(x) =$  $-3$  arctg  $x$ ;
- $1)$ ; 3.  $g(x) =$  $-2$  arctg  $x$ ; 7.  $f(x) =$  $arccos(x 2)-\frac{\pi}{2};$

4. 
$$
f(x) = \arcsin(x - \arcsin\frac{x}{2}) - \frac{\pi}{2};
$$
  
8. 
$$
f(x) = \arcsin\frac{x}{2}.
$$

- 7) ODREDITE DOMENU I RASPON SVAKE FUNKCIJE
	- 1.  $f(x) =$  $sin(arcsin x)$ ; 4.  $f(x) =$ 
		- $arcsin(\sin x)$ ;
	- 2.  $f(x) =$  $cos(arccos x)$ ; 3.  $f(x) =$ 5.  $f(x) =$  $cos(arccos x)$ ; 6.  $f(x) =$
	- $arcsin(\cos x)$ ;  $arccos(\sin x)$ .

# *VJEŽBE*

1. Kino u vašem susjedstvu ima ekran visok 25 stopa koji se nalazi 8 stopa iznad razine vaših očiju. Ako sjedite preblizu zaslonu, vaš je kut gledanja premali, što rezultira iskrivljenom slikom. Nasuprot tome, ako sjedite predaleko, slika je prilično mala, što umanjuje vizualni utjecaj filma. U ovisnosti o udaljenosti od ekrana (x), vaš kut gledanja θ je zadan s

$$
\theta = \arctan \frac{33}{x} - \arctan \frac{8}{x}.
$$

Pronađite kut gledanja u radijanima, na udaljenosti od 5 stopa, 10 stopa, 15 stopa, 20 stopa i 25 stopa.

- 2. SPORT. Steve i Ravi žele projektirati nogometni stadion pored svoje stambene zgrade. Postavili su projektor na stol koji stoji 5 stopa iznad zemlje i objesili ekran visine 12 stopa, 10 stopa iznad zemlje.
- a. Napišite funkciju koja izražava θ u ovisnosti o udaljenosti d.
- b. Pomoću grafičkog kalkulatora odredite udaljenost ako je kut projekcije najveći.
	- 3. PIJESAK. Prilikom nabijanja pijeska, kut formiran između plašta stošca i tla ostaje prilično konstantan i naziva se kut mirovanja. Pretpostavimo da Marko gradi hrpu pijeska na plaži promjera 3 metra i visine 1.1 stopu.

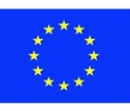

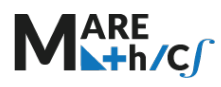

- a. Koliki je kut mirovanja?
- b. Ako kut mirovanja ostane konstantan, koliko stopa bi trebao iznositi promjer stošca da bi dosegnuo visinu 4 stope?

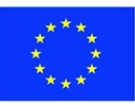

# **5.8 Funkcije oblika**

# **Ciljevi:**

- 1) Studenti znaju da je $\frac{1}{x^p}$  poseban slučaj funkcija potencije  $v = kx^p$
- 2) Studenti znaju razliku u svojstvima funkcije  $\frac{1}{x^p}$  u ovisnosti o tome je li  $p$ neparan, ili paran.
- 3) Grafički prikazati funkciju $\frac{1}{x^p}$ .

# **5.8.1 DEFINICIJA FUNKCIJE POTENCIJE**

*Definicija 1*: Funkcija potencije je funkcija koja sadrži varijablu kao svoju bazu i konstantu kao svoj eksponent.

U slučaju funkcije  $y = \frac{1}{x^p}$  govorimo o funkcijama potencije gdje je *k* = 1 i *p* < 0.

# **5.8.2 FUNKCIJE POTENCIJE GDJE JE P = - 1, - 3, - 5, …**

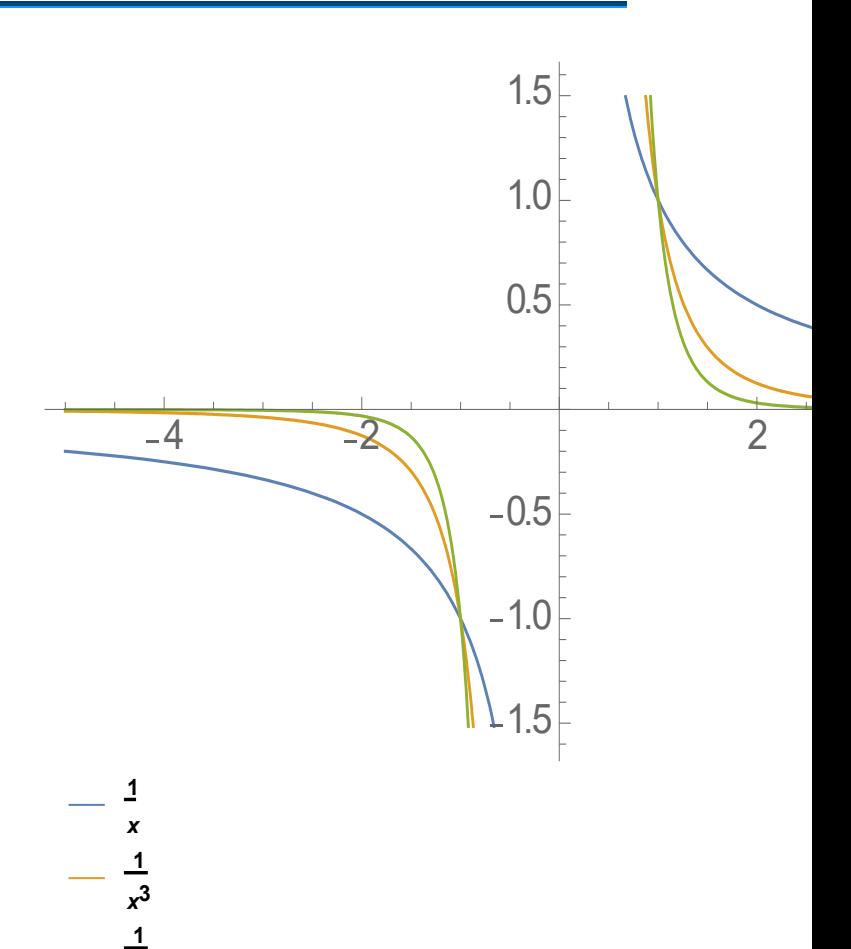

#### **GRAF 1**

*x***5**

,

Svojstva:

- Domena: *X* ≠ 0
- Slika funkcije: *Y* ≠ 0
- Parnost i neparnost:  $y(-x) = -y(x) \rightarrow$ neparna funkcija
- Monotonost: monotona (padajuća)
- Ekstremi: nema
- Točke sjecišta s koordinatnim osima: nema

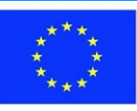

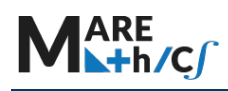

- Područje konveksnosti:  $\check{X} =$  $(-\infty; 0); \hat{X} = (0; +\infty)$
- Točka infleksije: nema
- Inverzne funkcije:

○ Ako je *p* = -1, tada je 
$$
x = \frac{1}{y}
$$

○ Ako je *p* < -2, tada je 
$$
x = \frac{1}{|p|sqrt{y}}
$$

# **5.8.3 FUNKCIJE POTENCIJE GDJE JE P = - 2, - 4, -6, …**

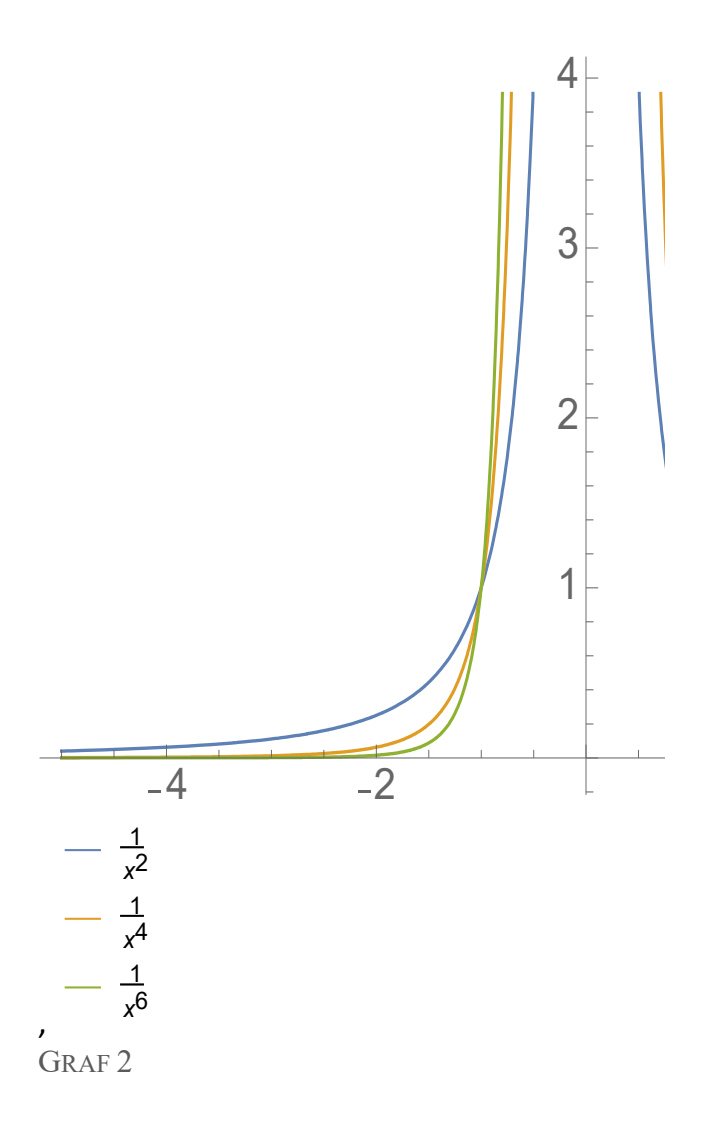

#### **Svojstva:**

- Domena:  $X \neq 0$
- Slika funkcije: *Y* > 0
- Parnost i neparnost:  $y(-x) = y(x) \rightarrow$ parna
- Monotonost:  $X \uparrow = (-\infty; 0); X \downarrow =$  $(0; +\infty)$
- Ekstremi: nema
- Točke sjecišta s koordinatnim osima: nema
- Područje konveksnosti:  $\widehat{X} = (-\infty; 0)$
- Točka infleksije: nema
- Inverzne funkcije:

o Ako je 
$$
p = -2
$$
, tada je  $x = \frac{1}{\sqrt{y}}$ 

 $\circ$  Ako je *p* < -2, tada je  $x = \frac{1}{|p|\sqrt{y}}$ 

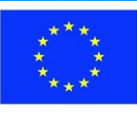

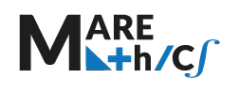

# **5.9 Limes funkcije**

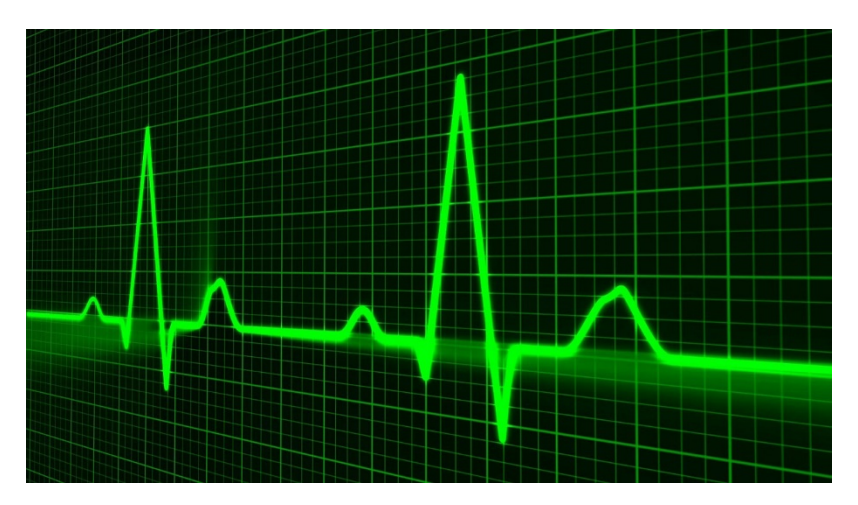

Primjena limesa u obradi signala. Izvor: https://edutorij.e-[skole.hr/share/proxy/alfresco](https://edutorij.e-skole.hr/share/proxy/alfresco-noauth/edutorij/api/proxy-guest/2fdc0f24-204f-41cb-8d7b-6239d7a7c598/img/mm-m4-03-a-01-2020_02_12_23_35_42-2020_05_11_13_11_26-jpg-1617297841916.jpg)[noauth/edutorij/api/proxy](https://edutorij.e-skole.hr/share/proxy/alfresco-noauth/edutorij/api/proxy-guest/2fdc0f24-204f-41cb-8d7b-6239d7a7c598/img/mm-m4-03-a-01-2020_02_12_23_35_42-2020_05_11_13_11_26-jpg-1617297841916.jpg)-guest/2fdc0f24-204f-41cb-8d7b-6239d7a7c598/img/mm-m4-03 [a-01-2020\\_02\\_12\\_23\\_35\\_42-2020\\_05\\_11\\_13\\_11\\_26-](https://edutorij.e-skole.hr/share/proxy/alfresco-noauth/edutorij/api/proxy-guest/2fdc0f24-204f-41cb-8d7b-6239d7a7c598/img/mm-m4-03-a-01-2020_02_12_23_35_42-2020_05_11_13_11_26-jpg-1617297841916.jpg)jpg-1617297841916.jpg

# 5.9.1 Limes u točki

Koncept limesa jedan je od temeljnih koncepata korištenih u visokoškolskoj matematici. Funkcija ima limes  $L$  u točki  $a$  ako se vrijednost funkcije približava vrijednosti  $L$  kada se argument  $x$  bliži vrijednosti  $a$ .

Općenito, *limes* možemo zamisliti kao *približavanje* ili težnju funkcije nekoj vrijednosti.

Notacija je sljedeća

$$
\lim_{x \to a} f(x) = L
$$

Čita se: Limes kad x teži prema a funkcije  $f(x)$  iznosi L.

A matematička definicija je:

Ako za svaki  $\varepsilon > 0$ , postoji  $\delta > 0$  takav da ako  $0 < |x - a| < \delta$  tada vrijedi  $|f(x) - L| < \varepsilon$ . Uz gornji uvjet, funkcija ima limes L u točki  $a$  pa možemo pisati  $\lim_{x \to a} f(x) = L$ .

Limes se uglavnom izračunava u točkama u kojima funkcija nije definirana.

Evo primjera. Funkcija  $f(x) = \frac{\ln (x+1)}{\ln (x)}$ nije definirana za  $x < 0$ . Funkcija je prikazana na sljedećoj slici:

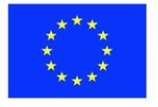

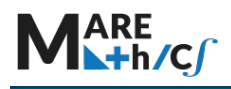

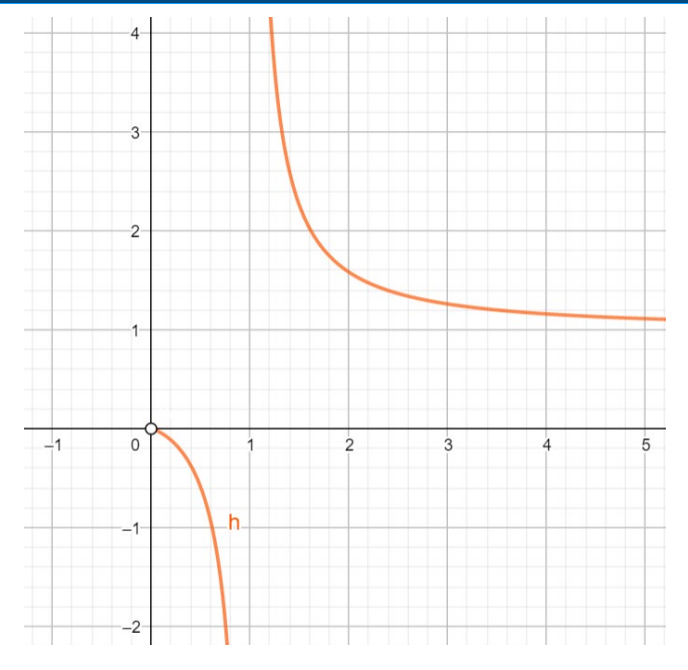

Zanima nas postoji li limes funkcije kad se x bliži nuli, pa možemo pisati  $a = 0$ . Kad se argument x približava nuli, vrijednost funkcije se približava  $y = 0$  pa možemo pisati  $\lim_{x\to 0} \frac{\ln(x+1)}{\ln(x)} = 0$ 

#### 5.9.2 Limes u beskonačnosti

Ako se vrijednost funkcije približava vrijednosti  $L$  kad  $x$  teži sve većim (ili sve manjim) brojevima, tada za funkciju kažemo da ima limes u beskonačnosti.

Notacija je sljedeća

$$
\lim_{x\to\infty}f(x)=L
$$

A matematička definicija je:

Ako za svaki  $\varepsilon > 0$  postoji  $m > 0$  tako da ako  $x > m$  tada vrijedi  $|f(x) - L| < \varepsilon$ , onda funkcija ima limes L u beskonačnosti i možemo pisati  $\lim_{x\to\infty} f(x) = L$ .

Evo primjera. Funkcija  $f(x) = \frac{1}{x}$ prikazana je na donjoj slici:

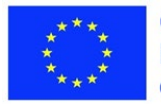

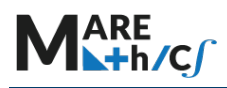

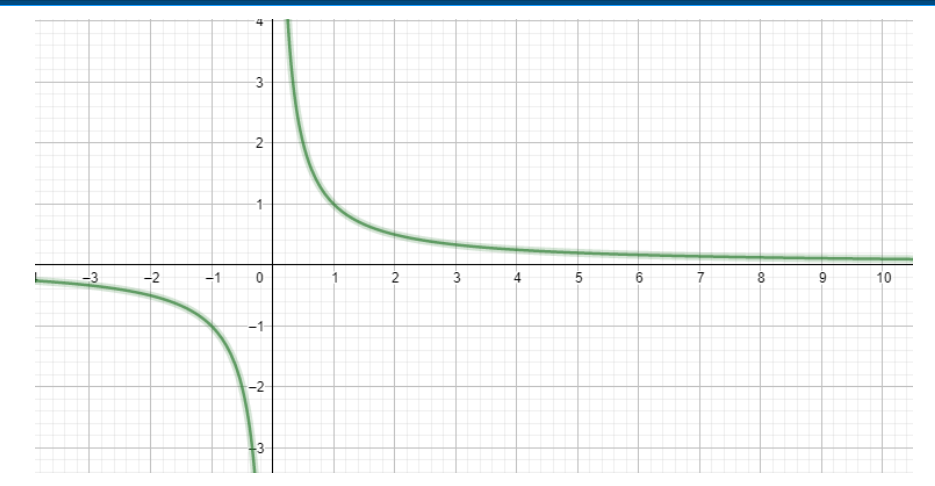

Kako argument  $x$  postaje sve veći, vrijednost funkcije približava se nuli.

Ovo možemo demonstrirati i pomoću tablice, u kojoj računamo vrijednosti funkcije za različite  $\mathcal{X}$ :

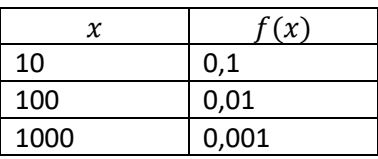

Također, možemo primijetiti da se i za negativne vrijednosti  $x$  vrijednost funkcije također približava 0.

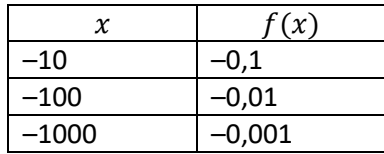

Iz gornjih razmatranja možemo zaključiti  $\lim_{x\to\pm\infty} f(x) = 0.$ 

# **Neograničena funkcija**

Ako vrijednost funkcije ne teži broju kad se argument  $x$  približava nekom broju  $a$ , već se povećava/smanjuje bez granice, tada kažemo da funkcija ima limes jednak beskonačnosti.

Notacija je sljedeća

$$
\lim_{x\to a}f(x)=\infty
$$

A matematička definicija je:

Ako za svaki  $M > 0$  postoji  $\delta > 0$ , tako da ako  $0 < |x - a| < \delta$  tada vrijedi  $f(x) > M$ , onda funkcija ima limes jednak beskonačnosti u točki  $a$  i možemo pisati lim  $f(x) = +\infty$ .

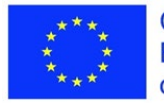

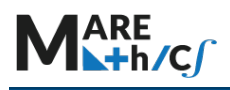

Ako za svaki  $M < 0$  postoji  $\delta > 0$ , tako da ako  $0 < |x - a| < \delta$  tada vrijedi  $f(x) < M$ , onda funkcija ima limes jednak minus beskonačnosti u točki  $a$  i možemo pisati  $\lim_{x\to a} f(x) = -\infty$ .

Ponekad, ako nismo zabrinuti teži li funkcija prema +∞ ili −∞, već je važno da ne teži u nijedan broj, tada koristimo ovu notaciju:

 $\lim_{x\to a} f(x) = \pm \infty$  ili samo  $\lim_{x\to a} f(x) = \infty$ .

Ako pogledamo funkciju na  $f(x) = \frac{1}{x}$  na slici 3, možemo primijetiti da kako se x približava nuli, vrijednost funkcije se približava +∞ ili -∞. Možemo zaključiti  $\lim_{x\to 0} f(x) = \infty$ .

Dodatno, ako funkcija ima neku konačnu vrijednost limesa, tada za tu funkciju kažemo da **konvergira**, dok u suprotnom slučaju kažemo da funkcija **divergira**.

#### **Svojstva limesa**

Pretpostavimo da  $\lim_{x\to a} f(x) = M$  i  $\lim_{x\to a} g(x) = N$ .

Tada:

P1 
$$
\lim_{x \to a} (f(x) \pm g(x)) = \lim_{x \to a} f(x) \pm \lim_{x \to a} g(x) = M \pm N
$$

Pravilo zbroja -limes zbroja/razlike jednak je zbroju/razlici limesa

P2 
$$
\lim_{x \to a} (f(x) \cdot g(x)) = \lim_{x \to a} f(x) \cdot \lim_{x \to a} g(x) = M \cdot N
$$

Pravilo umnoška – limes produkta jednak je produktu limesa

Gornja **bu sljedeće:** tvrdnja kome podrazumijeva sljedeće: P2\*  $\lim_{x \to a} (c \cdot f(x)) = c \cdot \lim_{x \to a} f(x), c \in R$ 

na primjer:

$$
\lim_{x \to 0} 2x = 2 \lim_{x \to 0} x
$$

Dakle, konstanta se može "izvući" ispred samog limesa.

P3 
$$
\lim_{x \to a} \frac{f(x)}{g(x)} = \frac{\lim_{x \to a} f(x)}{\lim_{x \to a} g(x)} = \frac{M}{N}, N \neq 0
$$

Pravilo kvocijenta – limes kvocijenta je jednak kvocijentu limesa (ako je limes nazivnika različit od 0).

$$
P4 \lim_{x \to a} f(x)^k = (\lim_{x \to a} f(x))^k = M^k, M > 0
$$

Pravilo potenciranja limesa

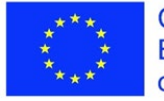

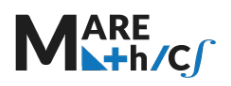

Važni limesi nazivaju se **i tabličnim** limesima jer su obično navedeni u tablicama i/ili se uče napamet.

Prvi poznati tablični limes je:

$$
\lim_{x\to\pm\infty}\frac{1}{x}=0
$$

Druga, općenitiji limes koji je još važniji:

$$
\lim_{x \to \pm \infty} \frac{1}{x^n} = \mathbf{0}, \qquad \text{za } n \in N
$$

Također, limes konstante je jednak toj konstanti:

$$
\lim_{x\to\pm\infty}c=c
$$

Pokažimo sada izračun složenijeg limesa:

$$
\lim_{x \to \pm \infty} \frac{x^3 + 3x^2 + 3}{x^3 - 7x}
$$

Tehnika opisana u nastavku prikladna samo pri izračunu limesa u beskonačnosti. Najčešća tehnika kod rješavanja limesa je podjela brojnika i nazivnika frakcije **s polinomom najvišeg reda u nazivniku.** Početni izraz se može podijeliti i zapisati kao: lim<br> $x\rightarrow \pm \infty$  $x^3 + 3x^2 + 3$  $\overline{x^3-7x}$ :  $x^3$  $rac{1}{x^3}$ 

Podijelimo brojnik i nazivnik zasebno:

$$
\lim_{x \to \pm \infty} \frac{(x^3 + 3x^2 + 3) : x^3}{(x^3 - 7x) : x^3}
$$

Budući da se zagrada dijeli s  $x^3$ , možemo podijeliti svaki član u zagradi zasebno:

$$
\lim_{x \to \pm \infty} \frac{x^3 \colon x^3 + 3x^2 \colon x^3 + 3 \colon x^3}{x^3 \colon x^3 - 7x \colon x^3}
$$

Iz pravila o dijeljenju potencija slijedi:  $x^m$ :  $x^n = x^{m-n}$ Primijenimo to pravilo na svaki član u brojniku i nazivniku:

$$
\lim_{x \to \pm \infty} \frac{x^{3-3} + 3x^{2-3} + 3x^{-3}}{x^{3-3} - 7x^{1-3}}
$$

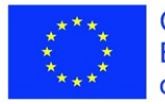

Izračunavanjem razlika, dobivamo:

$$
\lim_{x \to \pm \infty} \frac{x^0 + 3x^{-1} + 3x^{-3}}{x^0 - 7x^{-2}}
$$

Konačno, možemo izračunati svaki član zasebno i zapisati ga u drugačijem obliku pomoću sljedećeg svojstva:  $ax^{-n} = \frac{a}{x^n}$ . Također, zapamtite da  $x^0 = 1$  ako  $x \ne 0$ .

$$
\lim_{x \to \pm \infty} \frac{1 + \frac{3}{x} + \frac{3}{x^3}}{1 - \frac{7}{x^2}}
$$

Tek sada možemo koristiti svojstvo P.3. (limes kvocijenta je kvocijent limesa)

$$
\frac{\lim_{x \to \pm \infty} \left(1 + \frac{3}{x} + \frac{3}{x^3}\right)}{\lim_{x \to \pm \infty} \left(1 - \frac{7}{x^2}\right)}
$$

Nakon korištenja svojstva P.1. (limes zbroja je zbroj limesa) izraz se dodatno pojednostavljuje:

$$
\lim_{x \to \pm \infty} 1 + \lim_{x \to \pm \infty} \frac{3}{x} + \lim_{x \to \pm \infty} \frac{3}{x^3}
$$

$$
\lim_{x \to \pm \infty} 1 - \lim_{x \to \pm \infty} \frac{7}{x^2}
$$

Sada koristimo P.2 \*. (konstanta se može napisati ispred limesa):  $\lim_{x \to \pm \infty} 1 + 3 \lim_{x \to \pm \infty} \frac{1}{x} + 3 \lim_{x \to \pm \infty}$ 1  $\frac{x^3}{}$  $\lim_{x\to\pm\infty}1-7\lim_{x\to\pm\infty}$  $\overline{1}$  $x^2$ 

Konačno, možemo koristiti prethodno zapisane tablične limese:

$$
\frac{\lim_{x \to \pm \infty} 1 + \lim_{x \to \pm \infty} \frac{1}{x} + 3 \lim_{x \to \pm \infty} \frac{1}{x^3}}{\lim_{x \to \pm \infty} 1 - 7 \lim_{x \to \pm \infty} \frac{1}{x^2}} = \frac{1 + 3 \cdot 0 + 3 \cdot 0}{1 - 7 \cdot 0} = \frac{1 + 0 + 0}{1 - 0} = \frac{1}{1} = 1
$$

Stoga zaključujemo sljedeće:

$$
\lim_{x \to \pm \infty} \frac{x^3 + 3x^2 + 3}{x^3 - 7x} = 1
$$

Postupak izračunavanja limesa trenutno se čini prilično složenim, no uz dovoljno vježbe postaje sasvim jednostavan:

1) Podijelite cijeli izraz s najvećom potencijom nazivnika

2) Pojednostavite izraze u brojniku i nazivniku.

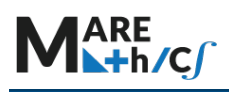

Ovaj dio u prethodnom je zadatku bio većina posla, ali obavljeni posao nema nikakve veze s limesima, samo pažljivo dijeljenje polinoma i korištenje svojstava potencija. Ovdje se koraci mogu izostaviti ako ste sigurni u vlastito baratanje algebarskim izrazima.

3) Koristeći svojstva limesa, pojednostavnite limese u brojniku i nazivniku i svedite ih na tablične limese, te zatim izračunajte konačni limes pomoću tabličnih.

Naglasimo još jednom da je gornji postupak koristan samo za izračunavanje limesa kada se  $x$ približi beskonačnosti.

# **5.10 Vježba**

Pronađite limese:

- 1.  $\lim_{x\to 3} (x^2 2)$
- 2. lim  $x^2$
- 3.  $\lim_{x\to 0} \frac{1}{x^2}$  $x^2$
- 4.  $\lim_{x\to\infty}\frac{2}{x^3}$  $x^3$
- 5.  $\lim_{x\to\infty}\frac{x-6}{2x+1}$  $2x+1$
- 6.  $\lim_{x\to\infty} \frac{3x^2+2x-6}{4x^2-5}$  $4x^2-5$
- 7.  $\lim_{x \to \infty} \frac{5x^3 + 2}{3x^2 + x 1}$  $3x^2+x-3$
- 8.  $\lim_{x\to 1} \frac{x-1}{x^2-1}$  $x^2-1$

# **Rješenja**

1.  $\lim_{x\to 3} (x^2 - 2) = (3^2 - 2) = 7$ 

Ovaj zadatak je bio jednostavan. Možemo zamijeniti 3 umjesto x i izračunati limes. U ovom primjeru koristili smo svojstvo P1.

2.  $\lim_{x \to \infty} x^2 = [\infty^2] = \infty$ 

Ako se x približi beskonačnosti, možemo pretpostaviti da je x ogroman broj, na primjer 1000. Zamijenimo x sa 1000 u izrazu. Budući da  $1000^2 = 1000000$ , vidimo da će funkcija težiti još većim brojevima. Da smo stavili x = 10 000, dobili bi još veći broj, pa zaključujemo da funkcija  $x^2$  teži prema beskonačnosti kad  $x$  teži prema beskonačnosti.

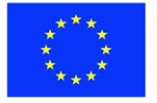

Primijetite da smo ∞<sup>2</sup>stavili u uglate zagrade  $\lceil \infty^2 \rceil$ . To je zato što  $\infty^2$  nije običan matematički izraz, no objašnjavanje računanja s beskonačnostima nadilazi u ovom trenutku naše potrebe.

3. 
$$
\lim_{x \to 0} \frac{1}{x^2} = \left[\frac{1}{0^2}\right] = \left[\frac{1}{0}\right] = \infty
$$

Dijeljenje s nulom nije definirano, pa možemo zamisliti da je x vrlo mali broj, npr.  $x = \frac{1}{1000}$ 0,001. U tom slučaju vrijednost izraza  $\frac{1}{x^2} = \frac{1}{0.001^2} = \frac{1}{0.000001} = 1000000$  što je velik broj. Možemo zaključiti da kako se x približava nuli, vrijednost izraza postaje sve veća i približava se beskonačnosti.

$$
4. \lim_{x \to \infty} \frac{2}{x^3} = \left[\frac{2}{\infty}\right] = 0
$$

Dijeljenje s beskonačnosti nije definirano, ali možemo zamisliti da je x velik broj, npr.  $x =$ 1000. U tom slučaju je vrijednost  $\frac{2}{1000^3} = \frac{2}{10000000000} = 2 \cdot 10^{-9}$  što je vrlo mali broj. Možemo zaključiti da kako se x približava beskonačnosti, vrijednost izraza teži prema 0.

5. 
$$
\lim_{x \to \infty} \frac{x-6}{2x+1} = \left[\frac{\infty}{\infty}\right]
$$

Kako x postaje sve veći, vrijednosti nazivnika i brojnika približavaju se beskonačnosti. Budući da su u brojniku i nazivniku polinomi, možemo podijeliti brojnik i nazivnik s najvećom potencijom u nazivniku, te zatim evaluirati zasebno brojnik i nazivnik:

$$
\lim_{x \to \infty} \frac{x - 6}{2x + 1} = \left[\frac{\infty}{\infty}\right] = \lim_{x \to \infty} \frac{1 - \frac{6}{x}}{2 + \frac{1}{x}}
$$

Budući da je 
$$
\lim_{x \to \infty} \frac{6}{x} = 0
$$
 i  $\lim_{x \to \infty} \frac{1}{x} = 0$  dobivamo:

$$
\lim_{x \to \infty} \frac{x - 6}{2x + 1} = \left[\frac{\infty}{\infty}\right] = \lim_{x \to \infty} \frac{1 - \frac{6}{x}}{2 + \frac{1}{x}} = \frac{1}{2}
$$

$$
6. \lim_{x \to \infty} \frac{3x^2 + 2x - 6}{4x^2 - 5} = \left[\frac{\infty}{\infty}\right] = \lim_{x \to \infty} \frac{\frac{3x^2}{x^2} + \frac{2x}{x^2} - \frac{6}{x^2}}{\frac{4x^2}{x^2} - \frac{5}{x^2}} = \lim_{x \to \infty} \frac{3 + \frac{2}{x} - \frac{6}{x^2}}{4 - \frac{5}{x^2}} = \frac{3}{4}
$$

Budući da su i nazivnik i brojnik polinomi, podijelimo oba dijela izraza s  $x^2$ .

7. 
$$
\lim_{x \to \infty} \frac{5x^3 + 2}{3x^2 + x - 3} = \left[\frac{\infty}{\infty}\right] = \lim_{x \to \infty} \frac{5 + \frac{2}{x^3}}{\frac{3}{x} + \frac{1}{x^2} - \frac{3}{x^3}} = \left[\frac{5}{0}\right] = \infty
$$

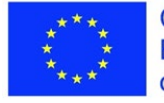

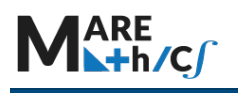

#### 8.  $\lim_{x\to 1} \frac{x-1}{x^2-1} = \left[\frac{0}{0}\right]$  $\frac{1}{0}$

Ako podijelimo nazivnik i brojnik s  $x^2$  to neće biti od pomoći.

U slučajevima kada se vrijednosti nazivnika i brojnika približavaju nuli, problem možemo riješiti algebarskim manipuliranjem izrazom, na primjer znamo da  $x^2 - 1 = (x - 1)(x + 1)$ . Ovaj rastav možemo iskoristiti u nazivniku:

$$
\lim_{x \to 1} \frac{x-1}{x^2 - 1} = \left[\frac{0}{0}\right] = \lim_{x \to 1} \frac{x-1}{(x-1)(x+1)} = \lim_{x \to 1} \frac{1}{x+1} = \frac{1}{2}
$$

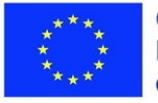

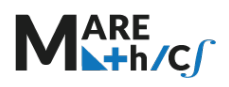

# **5.11 Važni limesi**

# **CILJEVI:**

- 1) Studenti znaju definiciju prvog posebnog limesa.
- 2) Studenti znaju primijeniti prvi posebni limes u rješavanju zadataka.

**Definicija 1:** Prvi posebni limes je lim <sup>sinx</sup>. Njegova vrijednost je 1.

**Primjer 1:** Izračunajte limes funkcije  $\lim_{x\to 0} \frac{\sin 7x}{5x}$ .

Rješenje: U ovom slučaju podijelite i pomnožite izraz sa 7.

$$
\lim_{x \to 0} \frac{\sin 7x}{5x} = \lim_{x \to 0} \frac{7 \sin 7x}{5 \cdot 7x} = \frac{7}{5} \lim_{x \to 0} \frac{\sin 7x}{7x} = \frac{7}{5}.
$$

**Primjer 2:** Izračunajte limes funkcije  $\lim_{x\to 0} \frac{\sin 6x}{\tan 11x}$  $\frac{\sin 6x}{\tan 11x}$ .

Rješenje: Zapisujemo funkciju kao  $\frac{\sin 6x}{\tan 11x} = \frac{\sin 6x}{\frac{\sin 11x}{\cos 11x}}$  $\cos$  11 $x$  $=\frac{\cos 11x\sin 6x}{\sin 11x}.$ 

Da bismo primijenili pravila limesa, množimo i dijelimo i brojnik i nazivnik i sa 6 i s 11.

$$
\lim_{x \to 0} \frac{\sin 6x}{\tan 11x} = \frac{6}{11} \lim_{x \to 0} \cos 11x \cdot \frac{11x}{\sin 11x} \cdot \frac{\sin 6x}{6x} = \frac{6}{11} \cdot \lim_{x \to 0} \cos 11x \cdot \lim_{x \to 0} \frac{\sin 6x}{6x}
$$

$$
\cdot \lim_{x \to 0} \frac{11x}{\sin 11x} = \frac{6}{11} \cdot 1 \cdot 1 = \frac{6}{11}
$$

### **5.11.1 Posljedice**

1) 
$$
\lim_{x \to 0} \frac{\tan x}{x} = 1
$$
  
\n2)  $\lim_{x \to 0} \frac{\arcsin x}{x} = 1$   
\n3)  $\lim_{x \to 0} \frac{\arctan x}{x} = 1$ 

4) 
$$
\lim_{x \to 0} \frac{1 - \cos x}{x^2} = \frac{1}{2}
$$

5)

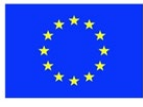

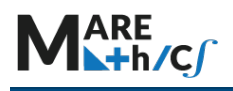

**5.11.2 Vježbe:** 

- 1)  $\lim_{x\to 0} \frac{\sin 2x + \sin 3x}{2x}$  $2x$
- 2)  $\lim_{x\to 0} \frac{\sin 2x \sin x}{3x}$  $3x$
- 3)  $\lim_{x\to 0} \frac{\cos x 1}{x^2}$  $x^2$
- 4)  $\lim_{x\to 0} \frac{10x-3\sin x}{x}$  $\chi$
- 5)  $\lim_{x\to 0} \frac{\sin 2x}{x}$  $\chi$

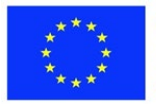